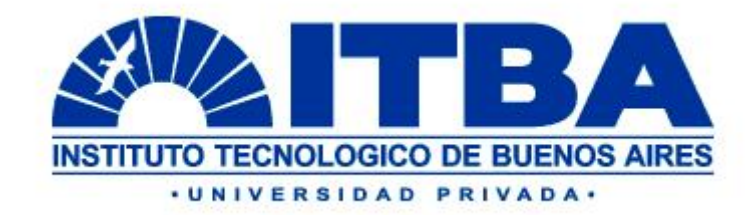

# PROYECTO FINAL DE INGENIERÍA INDUSTRIAL

# **GENERACIÓN DE ENERGÍA ELÉCTRICA: DESARROLLO DE UN PROYECTO DE MONTAJE Y PUESTA EN MARCHA DE UN CONJUNTO TURBOGENERADOR DE 27MW**

Autor: Diego Federico Bagnato [diego.bagnato@gmail.com](mailto:diego.bagnato@gmail.com)

Director de Proyecto: Ingeniero Pedro del Campo [pedrodelcampo@universalservices.com.ar](mailto:pedrodelcampo@universalservices.com.ar) 

**2006** 

#### *Resumen Ejecutivo*

El proyecto consiste en el desarrollo de un negocio de Montaje y Puesta en Marcha de un Turbogenerador marca SIEMENS tipo SST300 de 27MW eléctricos. Su instalación se lleva a cabo en un emplazamiento industrial en Santa Fe – Argentina.

El proyecto responde a una ampliación realizada por el Cliente en su establecimiento. A raíz de este hecho, surge la necesidad de emplear en su proceso un caudal de vapor muy importante que debe ser generado por calderas de gran porte y en condiciones de presión y temperatura muy superiores al requerimiento del mismo. Por esto, se emplea una turbina como medio de degradación de las condiciones de vapor, aprovechando la energía adicional contenida en el vapor para producir energía eléctrica, conformando un sistema de cogeneración.

La energía suministrada por el nuevo turbogenerador permite abastecer al complejo industrial en un 90% de su consumo.

Para SIEMENS S.A., la posibilidad de realizar proyectos de alto valor agregado local y regional permite posicionarse competitivamente en el mercado eléctrico de aplicaciones industriales con propuestas de alta calidad y precios razonables para la Argentina tras la crisis de fines de 2001, surgiendo un cambio significativo frente a proyectos realizados antiguamente en los que tanto la provisión de equipos como de personal de montaje, coordinación y commissioning estaba a cargo de la casa matriz de la Compañía.

Adicionalmente, un proyecto de estas características, permite a SIEMENS S.A. crear una reputación e imagen fuertes frente a una cartera de clientes de la industria alimenticia y agroindustrial con los que aún no se ha desarrollado el negocio de soluciones de generación de energía.

El desarrollo del Proyecto a lo largo del ciclo de vida se lleva a cabo en el marco de una Metodología integral de Gerenciamiento de Proyectos, que consiste en recomendaciones y fases determinadas por tareas, procesos y herramientas que permiten controlar las variables del proyecto y conformar una base formal de soporte en la toma de decisiones, traduciéndose esto en una mejora de los resultados del Proyecto, el control exhaustivo de los riesgos y oportunidades del mismo y la administración general de los Contratos.

La Metodología reconoce al Proyecto como tal desde el nacimiento de una oportunidad de negocios hasta la finalización de la relación contractual con el Cliente.

En el contexto energético del país, esta clase de proyectos son cada vez más frecuentes, dado que consumidores industriales de grandes volúmenes de energía eléctrica se encuentran ante la amenaza de interrupciones en el suministro debido a las dificultades en la generación y transmisión de energía en la red interconectada, caída en la calidad del suministro, inminente suba de tarifas para consumidores industriales, entre otros factores. En este marco, las oportunidades de celebrar nuevos contratos para SIEMENS Power Generation para la provisión de Turbogeneradores de gas y vapor y servicios de instalación son cada vez más numerosas y aseguran un crecimiento sostenido del negocio y la posición de la Organización en el mercado local.

#### *Executive Brief*

The Project consists of a development of the Erection and Start Up of a 27 MW SIEMENS SST300 Turbo-generator. The installation takes place in an industrial facility in Santa Fe – Argentina.

The Project responds to an extension in the facility carried out by the Customer. Concerning the extension, the steam flows required in the processes increase significantly, so large scale steam generators are needed to produce steam in high pressure and temperature conditions. These conditions are higher than those needed in the plant operations. A turbine is used to degrade the steam extracting its additional energy to produce electricity, creating a co-generation system scheme.

Energy supplied by the new turbo-generator meets up to 90% of electricity demand of the plant's consumers.

For SIEMENS S.A., the possibility to develop a high local and regional value added project represents to the Company a competitive positioning in the electrical market of industrial applications with high quality products and solutions at compatible costs in Argentinean markets after 2001 crisis. This business model means a radical change compared to old projects where the provision of equipment, manpower, project coordination and commissioning was perform completely by the first house of the Company.

Furthermore, a project with these features allows SIEMENS S.A. to create a strong reputation and image within the food and agro-industry customers' portfolio where power generation business has not been developed by the local Company yet.

An integral Project Management Methodology frames the development of the Project through its lifecycle. The Methodology consists of recommendations and project phases regarding tasks, processes and tools used to control the Project's variables and to support the decision making process involved in the Project, meaning the improvement in the economic result, detailed risk and opportunities management and overall Contract management.

The Methodology is applied to the Project from the exploring actions of the business opportunity up to the end of contractual relationship with the Customer and final closure of the Project.

In Argentina's energy context, this type of Projects occurs more frequently due to the interruptions in the energy grid supply, grid generation and transmission deficiencies, bad quality in the supply and imminent raises in tariffs, meaning that high volume industrial consumers try to avoid this threat to their business success.

#### *Referencia Bibliográfica*

El presente trabajo consiste en el desarrollo de un Proyecto que permite a la empresa SIEMENS S.A. ingresar en el mercado de aplicaciones industriales de generación de energía eléctrica a través de la introducción de un nuevo modelo de negocios cuyo eje es una propuesta de valor agregado local en el Montaje y Puesta en Servicio de un equipo de fabricación alemana y brasilera que es vendido por la filial brasilera de la Compañía en la República Argentina.

El Proyecto se lleva a cabo empleando una Metodología de Gerenciamiento de Proyectos recientemente implementada en la filial local de la Compañía, cuya eficacia se encuentra a prueba.

La Metodología de Gerenciamiento de Proyectos está conformada por recomendaciones que se traducen en tareas, procesos y herramientas aplicadas al desarrollo del Proyecto.

El ciclo de vida del Proyecto está compuesto en fases que son desarrolladas a lo largo de los capítulos del presente documento.

**Palabras Clave:** Gerenciamiento de Proyectos, Fases de Proyecto, Puntos de Control, Sistemas de Cogeneración, Turbo-máquinas, Gerenciamiento de Riesgos y Oportunidades.

#### *Abstract*

This report consist of the development of a Project that allows SIEMENS S.A. to enter into industrial power generation applications market applying a new business model whose axis is a proposal of local value added in the Erection and Start Up of a Brazilian an German manufacturing Turbo-generator that is sold in Argentina by the Brazilian branch of the Company.

The Project is carried out using a Project Management Methodology recently implemented in the local branch of the Company, whose effectiveness is being tested.

The Project Management Methodology consists of recommendations translated into tasks, processes and tools applied to the Project development.

Project's lifecycle consists of phases that are developed throughout the chapters of this paper.

**Keywords:** Project Management, Project Phases, Milestones, Co-generation Systems, Turbo-machinery, Risks and Opportunities Management.

#### *Agradecimientos*

Quisiera agradecer al Ing. Pedro del Campo, que en su rol de tutor me ha acompañado a lo largo del desarrollo de cada una de las etapas del Proyecto Final, brindando su tiempo y experiencia en la vida de los proyectos para ayudarme a enriquecer muchos de los conceptos tratados en este Proyecto y que adicionalmente, a través de su cátedra de Gerenciamiento de Proyectos, me ha enseñado los primeros conceptos del enfoque metodológico de la gestión de proyectos que motivan el presente trabajo.

A mis padres, familiares y amigos por su inagotable afecto, comprensión y aliento a lo largo de toda mi carrera, ayudándome a alcanzar los objetivos planteados.

**GENERACIÓN DE ENERGÍA ELÉCTRICA: Desarrollo de un proyecto de montaje y puesta en marcha de un conjunto turbogenerador de 27MW.** 

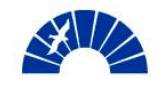

## *Índice*

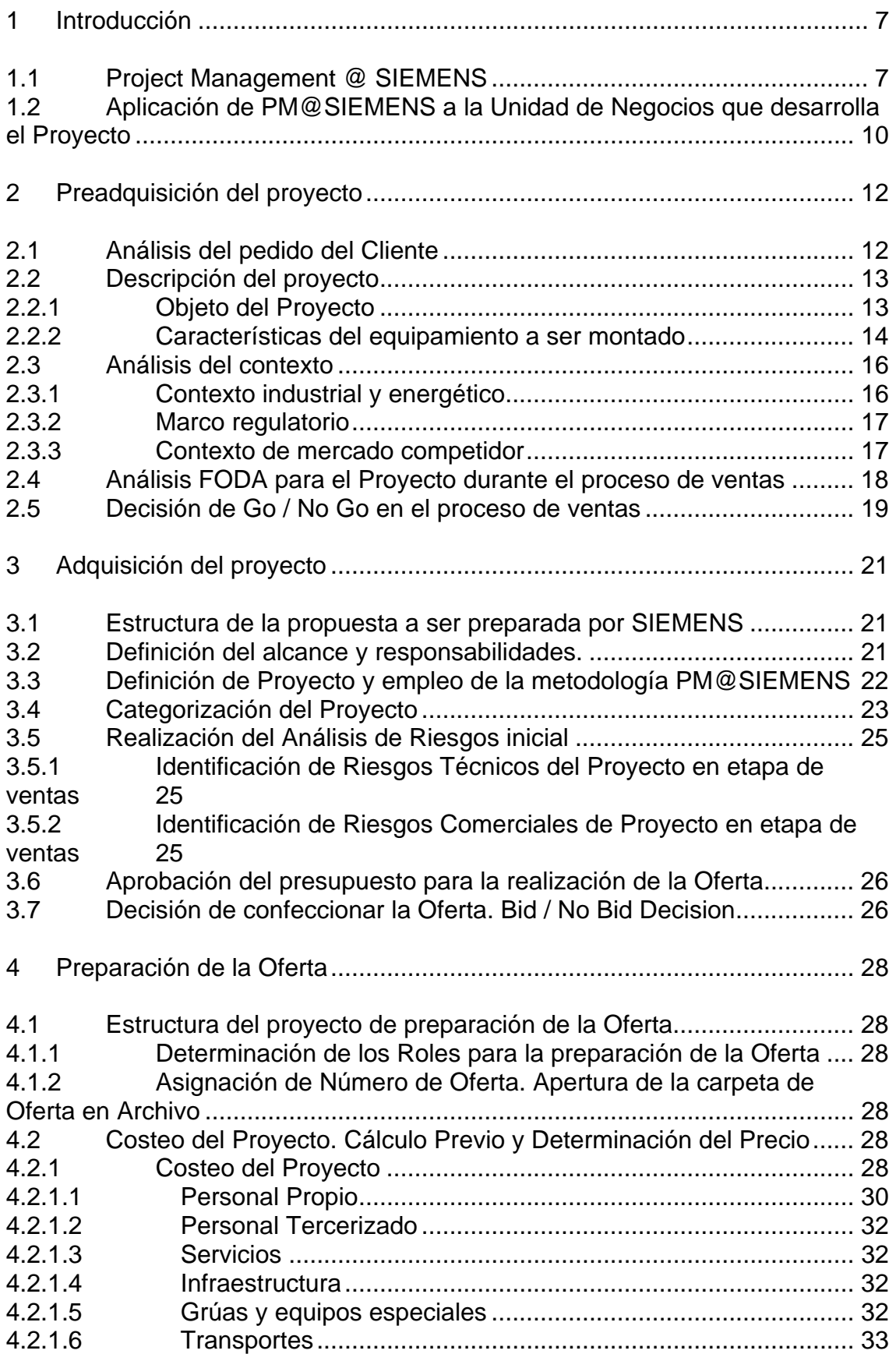

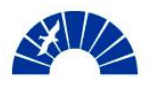

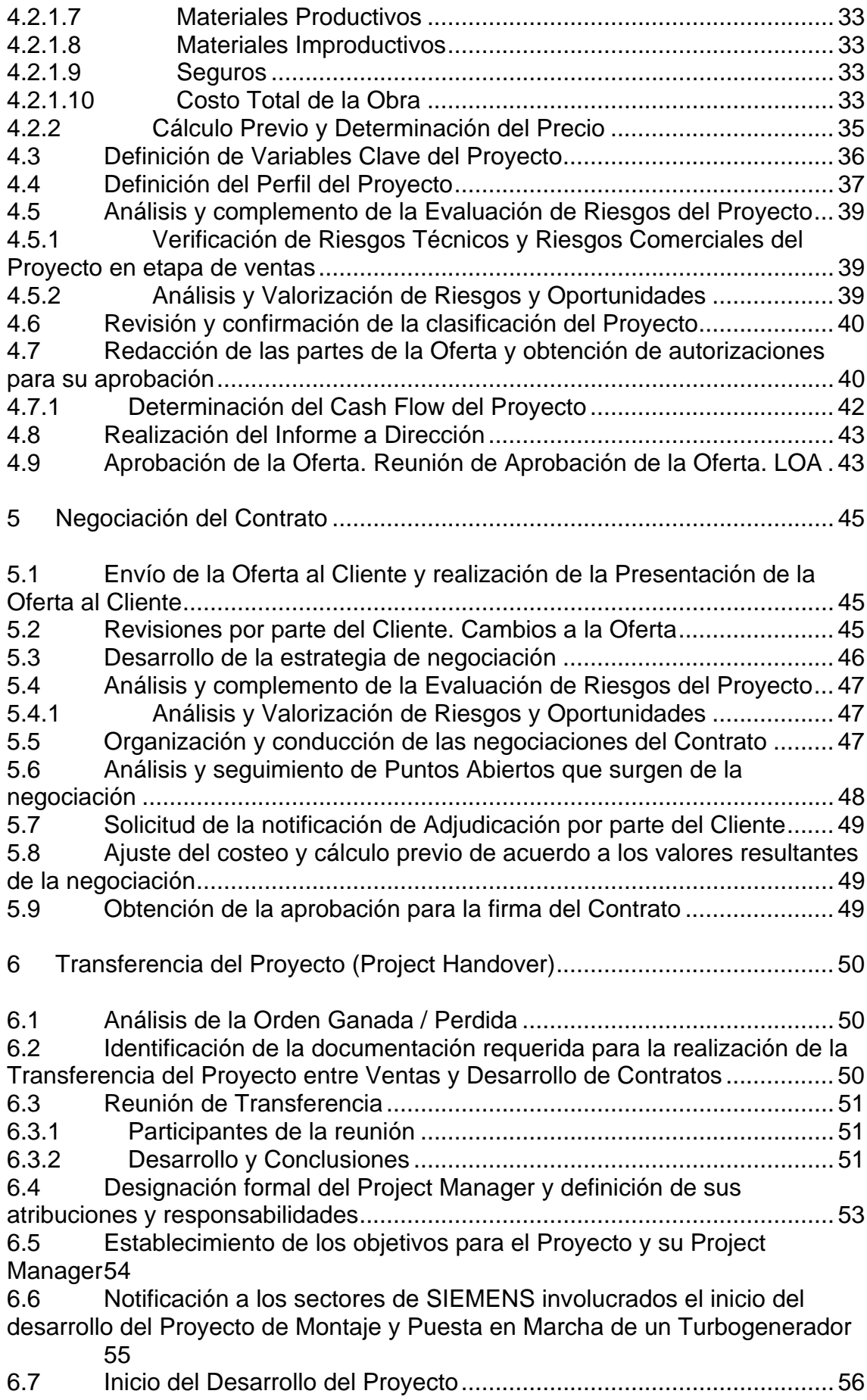

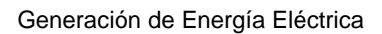

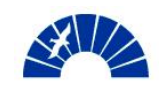

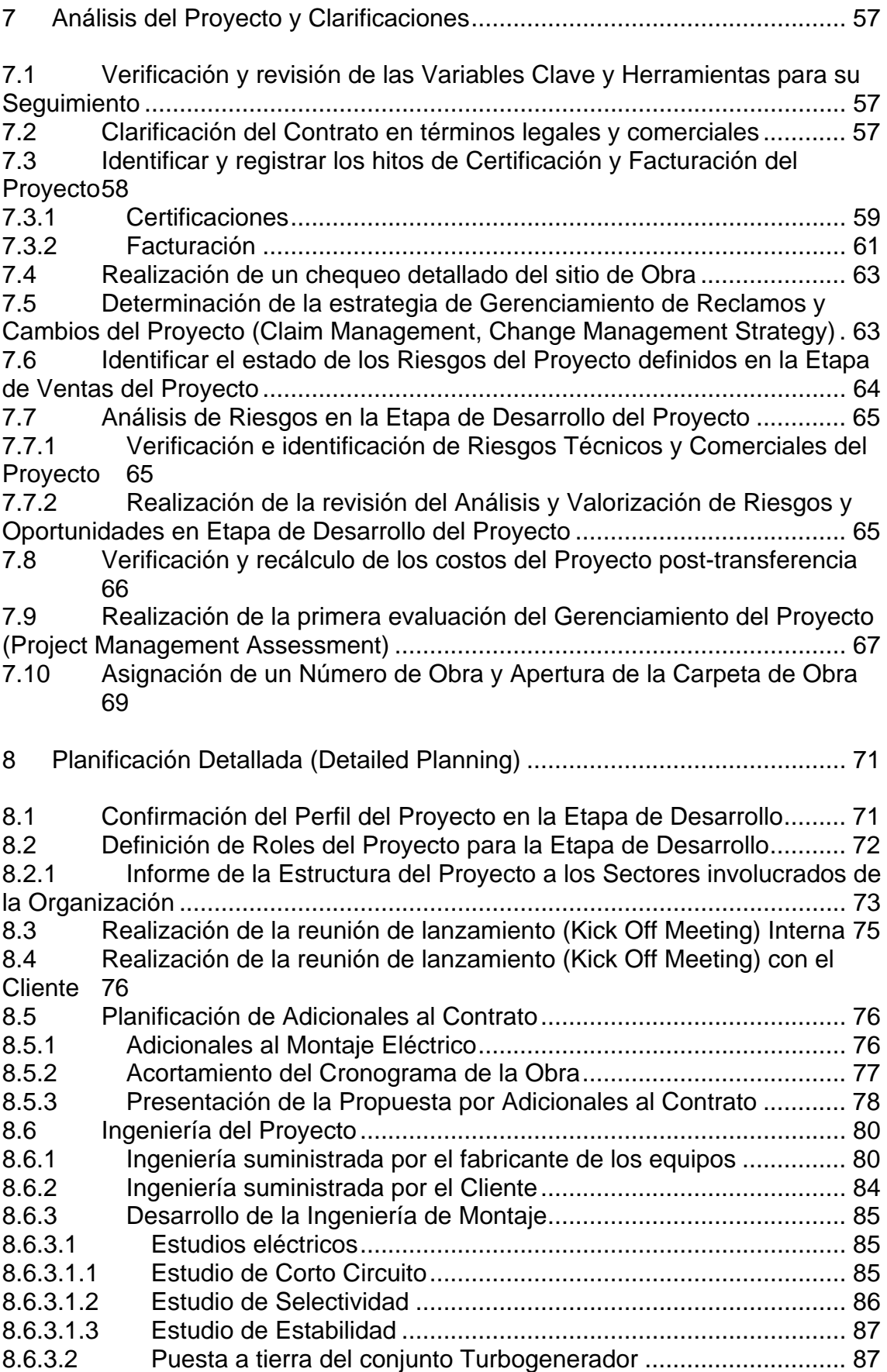

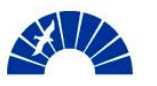

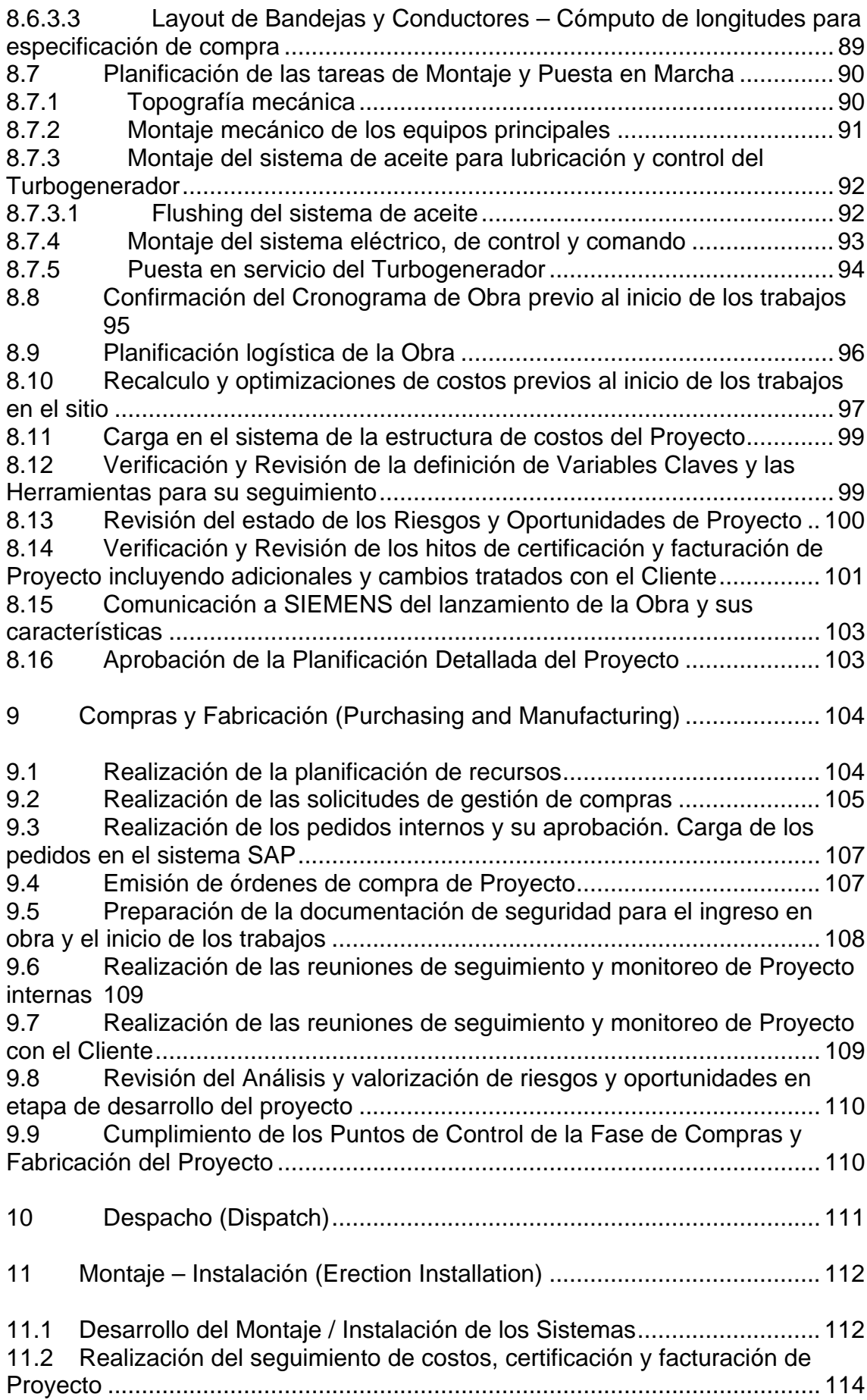

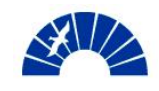

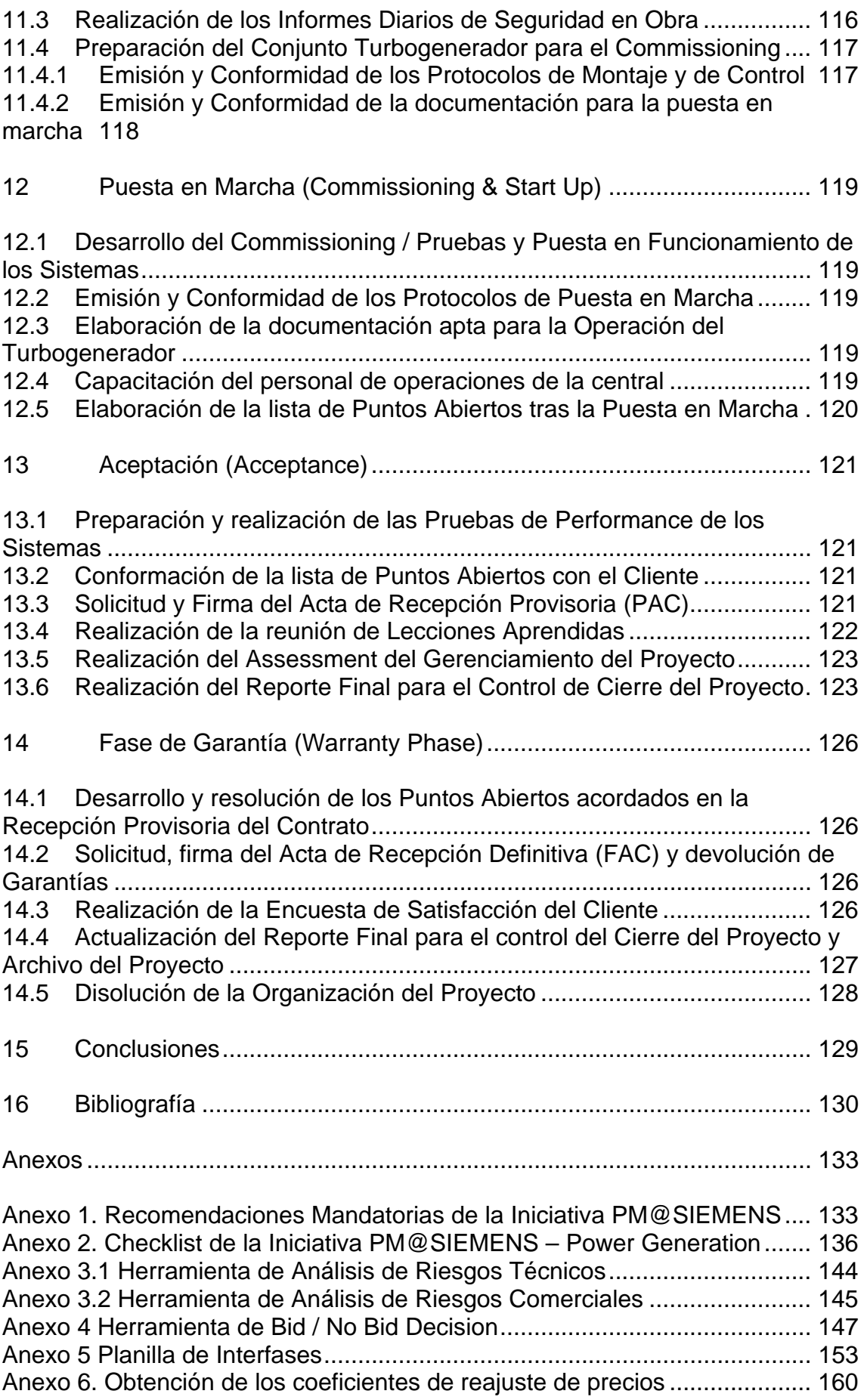

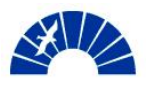

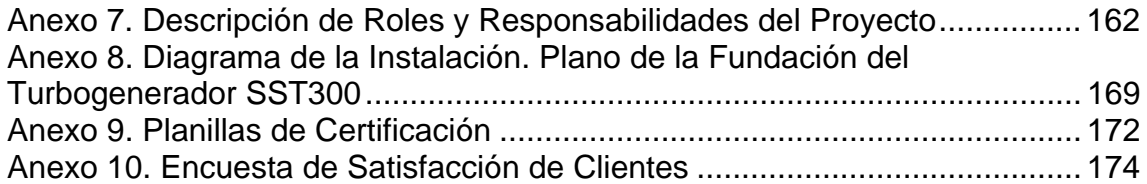

<span id="page-18-0"></span>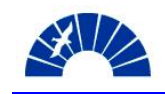

#### *1 Introducción*

#### *1.1 Project Management @ SIEMENS*

El desarrollo conceptual del proyecto de Montaje y Puesta en Marcha de un Turbogenerador de 27MW se realiza a través del empleo de una metodología de gerenciamiento de proyectos, que SIEMENS AG ha implementado en todo el mundo con el objetivo de crear un marco organizativo y de comunicación para el negocio de proyectos, que a la fecha representa un 80% del volumen de negocios de SIEMENS mundialmente y aproximadamente un 60% del volumen a nivel local. La Iniciativa se denomina Project Management @ SIEMENS (en adelante PM@SIEMENS)

La Iniciativa consiste en doce módulos, los cuales contienen una serie de recomendaciones mandatarias, en total cincuenta y tres, que deben aplicarse al desarrollo de proyectos a través de procesos y herramientas que permiten cumplir con cada una de las recomendaciones. La Figura 1.1-1 muestra cada uno de los módulos de la Iniciativa.

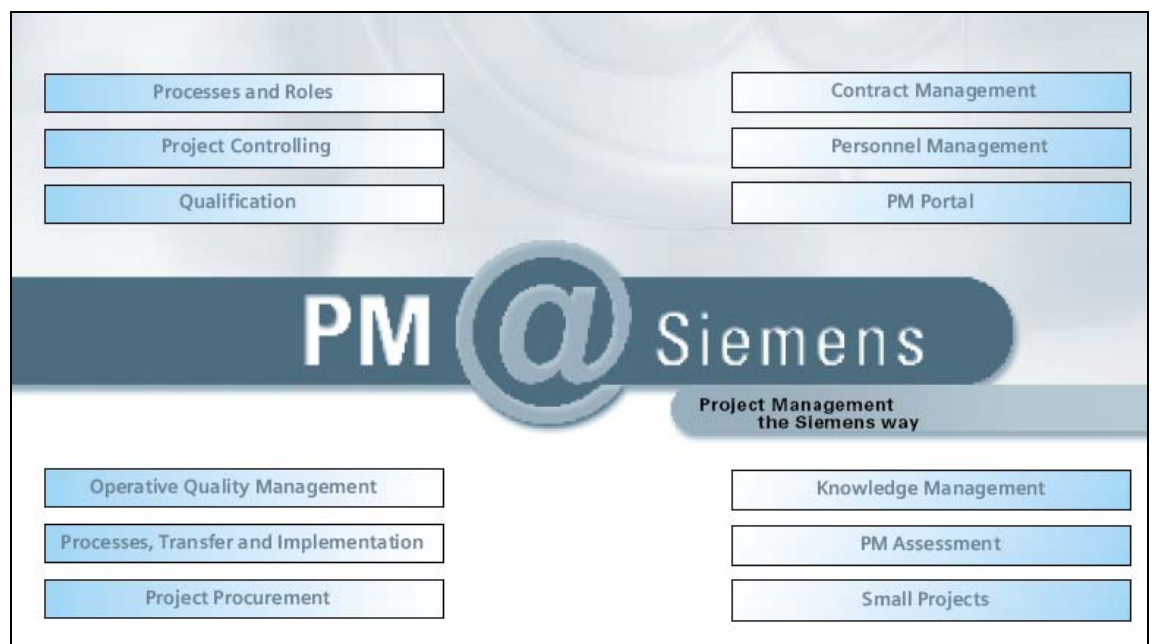

Figura 1.1-1 – Módulos de la iniciativa PM@SIEMENS.

Dentro del módulo Processes and Roles, la primera recomendación mandatoria especifica la necesidad de establecer las Fases del Proyecto a lo largo del ciclo de vida y los Puntos de Control que permiten evaluar si una fase se ha cumplido. La Figura 1.1-2 (a y b), muestra las fases del proyecto de acuerdo a la definición que le da la Iniciativa PM@SIEMENS al ciclo de vida de un proyecto. Los puntos de control que se muestran al finalizar cada fase son desarrollados a lo largo de cada capítulo de este informe.

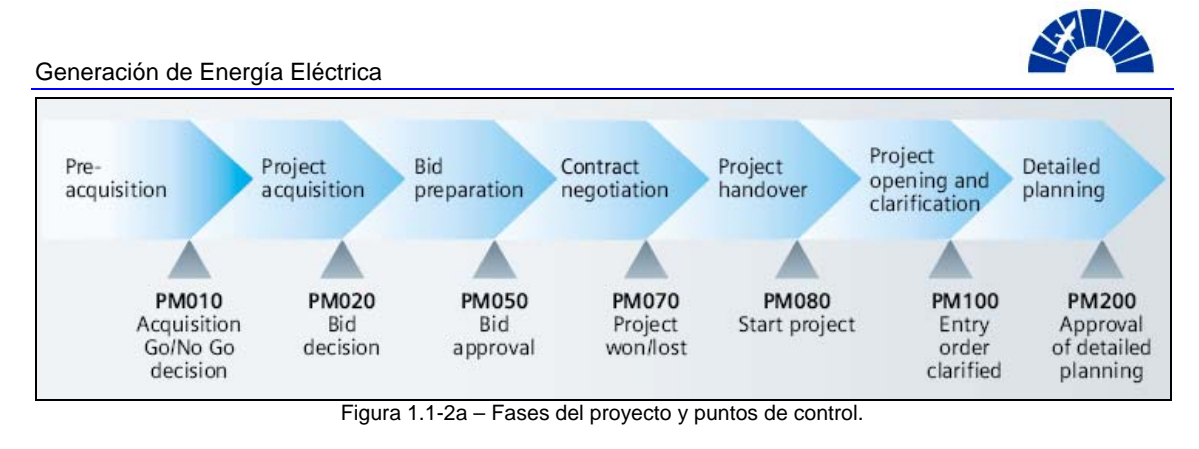

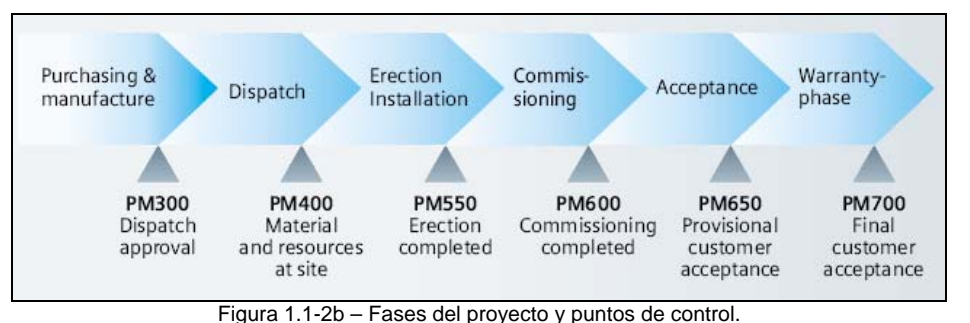

Los módulos de la iniciativa PM@SIEMENS se aplican a las distintas fases del proyecto, actuando a partir de las recomendaciones mandatorias.

Las fases del proyecto definidas en la Figura 1.1-2 son de carácter general, pudiendo ocurrir que alguna de ellas no tenga aplicación al llevar la metodología a un caso concreto. Por ejemplo, una fase de despacho puede no ser aplicable cuando se trata de un proyecto de servicios de mantenimiento sin la provisión de materiales. En tal caso, la fase puede evitarse dando las justificaciones correspondientes.

Asimismo y también con carácter general, la Iniciativa PM@SIEMENS define en otra de sus recomendaciones mandatorias una serie pasos contenidos en cada fase del proyecto que permiten llevarla adelante. La Figura 1.1-3 (a y b) muestra los pasos del desarrollo de cada fase definidos por la Iniciativa.

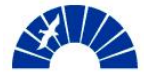

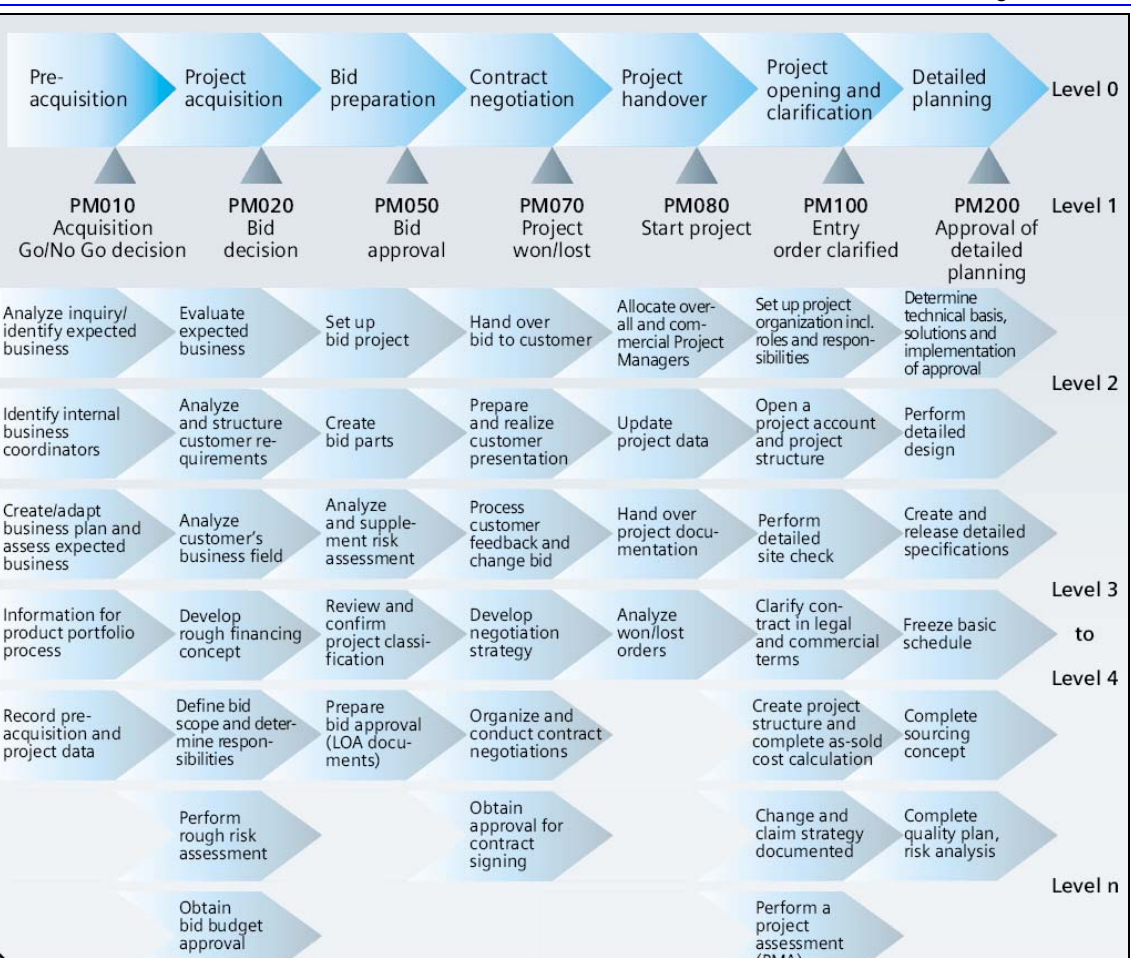

Generación de Energía Eléctrica

Figura 1.1-3a – Pasos para el desarrollo de las fases del proyecto.

 $(PMA)$ 

Adicionalmente, la Figura 1.1-3b muestra algunas actividades típicas que se llevan a cabo en forma continua a lo largo de todo el proyecto y que no admiten la distinción en un momento particular de acuerdo al modelo de fases de proyecto. La Iniciativa PM@SIEMENS las denomina "Enablers".

Las tareas que permanecen activas durante toda la vida del proyecto son:

- Gerenciamiento de Riesgos
- Gerenciamiento de Ordenes de Cambio y Reclamos
- Gerenciamiento de la Calidad
- Evaluación del equipo de Gerenciamiento del Proyecto
- Programación

approval

- Control de Costos y Activo de Trabajo
- Reportes de Proyecto

<span id="page-21-0"></span>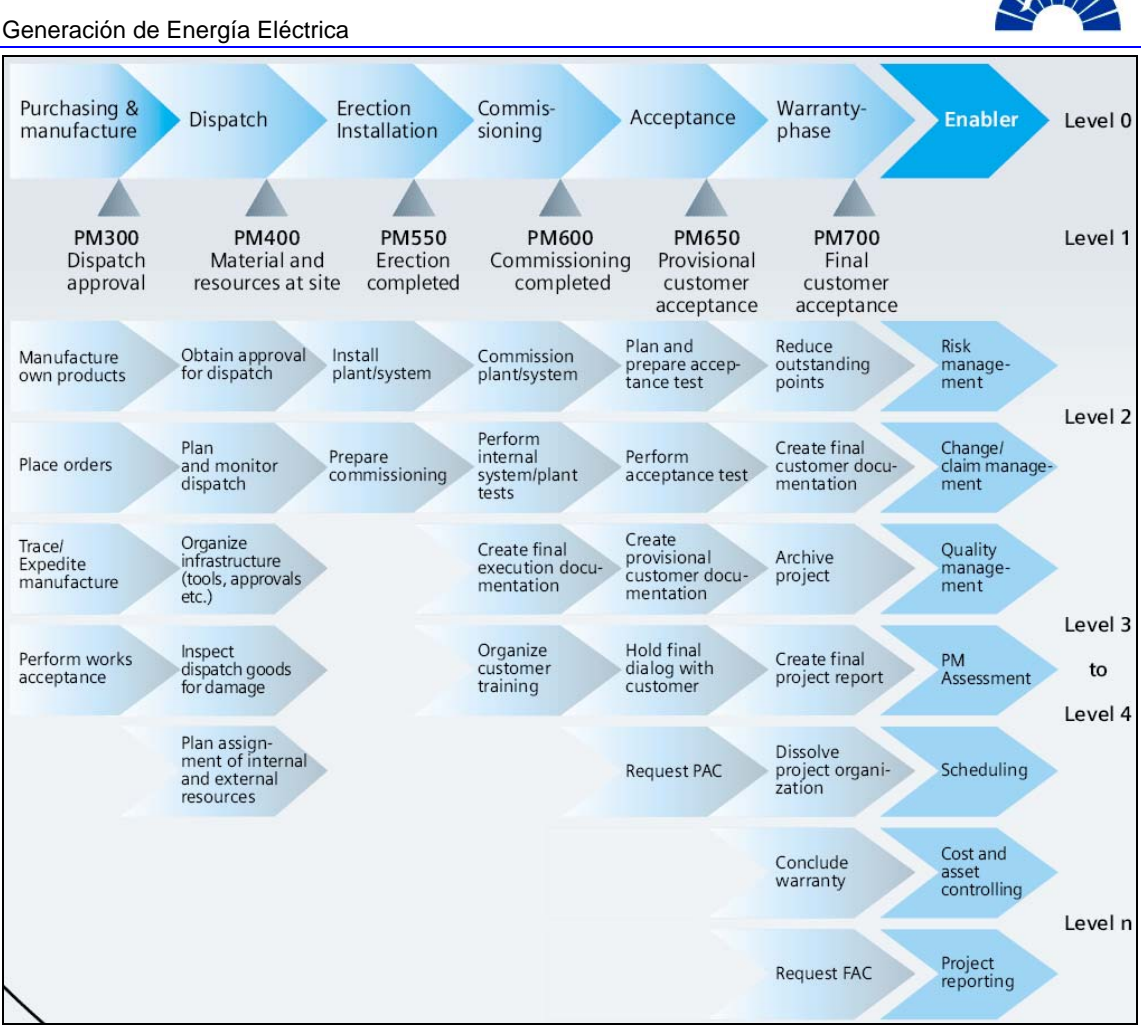

Figura 1.1-3b – Pasos para el desarrollo de las fases del proyecto.

El informe se estructura en base a estas fases, cumpliendo en cada una de ellas con los objetivos requeridos en el marco de la metodología acompañando el ciclo de vida del proyecto desde la detección de la oportunidad del negocio hasta la recepción definitiva del contrato al finalizar el período de garantía.

## *1.2 Aplicación de PM@SIEMENS a la Unidad de Negocios que desarrolla el Proyecto*

En la sección 1.1, se describe a nivel general los conceptos básicos de la metodología de gerenciamiento de proyectos PM@SIEMENS. Cabe ahora analizar la adaptación y aplicación de esta metodología a la Unidad de Negocios de Generación de Energía de SIEMENS S.A. en la que se desarrolla el proyecto de Montaje y Puesta en Servicio.

Las cincuenta y tres recomendaciones mandatorias de la Iniciativa que conforman los 12 módulos, se implementan en tres etapas en cada Unidad de Negocios (UN) de SIEMENS S.A. Las recomendaciones mandatorias se enumeran en el Anexo 1.

La implementación de la Iniciativa consiste en traducir cada recomendación mandatoria, llevándolas a procesos de aplicación particular en cada UN y a su

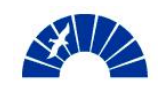

vez, cada proceso puede o no estar acompañado de una herramienta que permite llevarlo a cabo, facilitando su cumplimiento.

El resultado de la implementación de la metodología en Power Generation, finaliza con el desarrollo de una guía de las fases del proyecto que señala dentro de cada fase las tareas vinculadas a procesos y herramientas. Esta guía denominada Checklist de la Iniciativa, se encuentra a disposición de cada integrante de la UN a través del portal de PM@SIEMENS. Se adjunta el Checklist de la iniciativa en el Anexo 2.

En las secciones que siguen se aplica la metodología aquí descripta para llevar a cabo el proyecto de Montaje y Puesta en Servicio del Turbogenerador SIEMENS SST300 de 27MW.

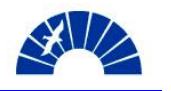

## <span id="page-23-0"></span>*2 Preadquisición del proyecto*

## *2.1 Análisis del pedido del Cliente*

Como resultado de conversaciones mantenidas con el Cliente en el marco de negocios de service de mantenimiento realizados en distintas instalaciones de esa compañía, se toma conocimiento de un Proyecto de ampliación de la capacidad productiva de un emplazamiento industrial de procesamiento de oleaginosas en la provincia de Santa Fe.

El Proyecto de ampliación de la instalación del Cliente permite el análisis de la implementación de un sistema de cogeneración conformado por un ciclo de vapor para abastecer de energía eléctrica a la planta. De esta manera SIEMENS S.A. Power Generation toma conocimiento de la oportunidad de negocio.

El mercado de nuevos turbogrupos para la industria procesadora de granos es aún inexplorado para SIEMENS S.A. y la dirección de la Unidad de Negocios se propone tomar posición en el mismo.

El Sales Manager de equipos nuevos inicia su contacto con el Cliente a efectos de interiorizarse en el concepto del emprendimiento y motivar al Cliente en cuanto a necesidades y alternativas en lo que hace a las modalidades de generación, tecnologías disponibles y beneficios alcanzables.

En el seguimiento del Cliente a través de esta etapa temprana en Proyecto, el responsable de ventas logra conocer los detalles de la obra de ampliación de la planta y el concepto de generación eléctrica buscado por el cliente. Adicionalmente, éste transmite al Cliente las posibilidades que SIEMENS puede brindar, considerando que el Cliente conoce los productos y servicios de SIEMENS Generación de Energía.

El Cliente desarrolla un pliego de solicitud de cotización formal y convoca a una serie de empresas proveedoras de turbomáquinas que actúan en la región, iniciando así el proceso de compra. Se resume a continuación el concepto y contenidos del pedido del Cliente:

- Alcance: Comprende la provisión de un conjunto Turbogenedor compuesto por una turbina a vapor de contrapresión con una extracción, un gearbox y un generador de 33.75 MVA cos  $\varphi = 0.8$ . esto es, 27 MW y generando en una tensión de 13,2 kV. Se incluye la provisión de los tableros de comando y control para la turbina y el generador, la instrumentación del conjunto, el sistema de aceite de control, seguridad y lubricación y el sistema de sincronismo para la vinculación del turbogenerador con la red externa. Se incluye también la supervisión del montaje y puesta en servicio del conjunto.
- Prestaciones opcionales: Comprende un sistema de monitoreo de vibraciones para el conjunto, Sistema de computación para automatización y control de la central termoeléctrica y su vinculación con el sistema de gobierno de toda la planta.

<span id="page-24-0"></span>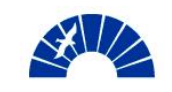

Prestaciones excluidas: En el pedido del Cliente queda excluido el montaje del turbogenerador, la obra civil, las torres de enfriamiento para agua de refrigeración del generador y aceite, los sistemas de iluminación, comunicaciones y sistema contra incendios de la central térmica.

Bajo este concepto, el desarrollo de este proyecto puede dividirse en dos grandes rubros en lo que hace al proceso de ventas. Por un lado, la provisión del los equipos que conforman el conjunto turbogenerador y que se encuentran dentro del alcance principal del pedido del Cliente. La fabricación y venta de los subsistemas y partes del turbogrupo corresponden a la filial brasilera de la compañía: Power Generation de SIEMENS Ltda. de Brasil. Considerando que el generador, el rotor de la turbina y la caja reductora son fabricados en Alemania por SIEMENS AG.

Por otro lado, los elementos que se describen en la prestación opcional son diseñados y fabricados por SIEMENS AG de Alemania.

Con el alcance descripto anteriormente, el valor agregado local en este Proyecto quedaría reducido a tareas de ventas y pocas tareas logísticas. Se trataría fundamentalmente de un negocio de comisión para la filial local.

A efectos de buscar crear mayor valor local para la compañía y la región se convoca al equipo de Desarrollo de Contratos del cuál el autor forma parte. En la tarea de soporte a ventas, el grupo de desarrollo toma contacto con Cliente para trabajar sobre una propuesta por el montaje y la puesta en marcha del turbogrupo.

Se visita la instalación del Cliente, presentando al grupo de Desarrollo de Contratos de SIEMENS S.A. El equipo de Desarrollo realiza una descripción de cómo planea llevar a cabo la obra y da recomendaciones al Cliente en lo que respecta al estado de la instalación previo al inicio de la Obra de Montaje. También se trata de remarcar las ventajas de realizar la Obra con SIEMENS S.A. en lo que respecta al intercambio y la comunicación con la filial brasilera proveedora de los equipos.

Finalmente, el Cliente acepta que SIEMENS S.A. elabore una propuesta de Montaje y Puesta en Marcha del equipo.

## *2.2 Descripción del proyecto*

#### *2.2.1 Objeto del Proyecto*

En esta etapa se da una descripción global de las características principales del Proyecto. Éste consiste en el montaje electromecánico del turbogenerador SIEMENS SST300 de 27MW en un emplazamiento industrial de la provincia de Santa Fe, incluyendo la provisión de mano de obra especializada mecánica y eléctrica, la supervisión del montaje, la realización de ingeniería de montaje y la realización de la puesta en marcha del conjunto.

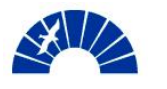

### <span id="page-25-0"></span>*2.2.2 Características del equipamiento a ser montado*

Se trata de un turbogenerador marca SIEMENS, modelo SST300<sup>[1](#page-25-1)</sup> de 27MW de potencia eléctrica.

El equipo está conformado por:

- Una turbina a vapor a contrapresión con una extracción. Sistema de expansión de con saltos de reacción. Los parámetros a potencia máxima se muestran en la Tabla 2.2.2-1
	- o El rotor de la turbina es fabricado en Görlitz Alemania por SIEMENS AG – Power Generation.
	- o La carcasa, cojinetes y sistemas de aceite se fabrican en Brasil por SIEMENS Ltda. – Power Generation.
	- o 1 Válvula de control automática, accionada por servomotores controlados por el sistema de gobierno de la turbina;
	- o 1 Válvula de cierre rápido para vapor vivo.
	- o 1 Válvula de cierre rápido para la línea de extracción.

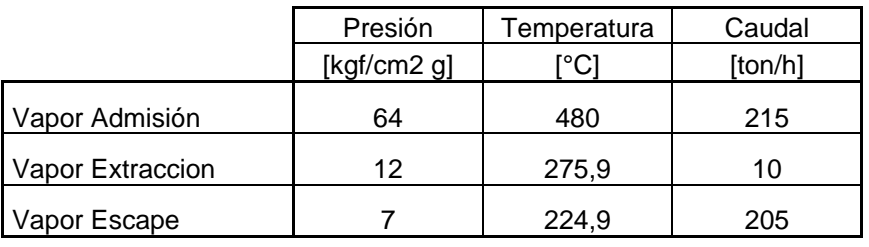

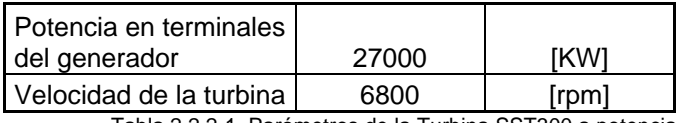

Tabla 2.2.2-1. Parámetros de la Turbina SST300 a potencia máxima

Un reductor marca Renk de origen alemán. Las características principales se muestran en la Tabla 2.2.2-2.

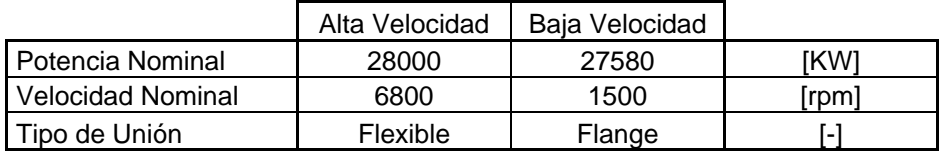

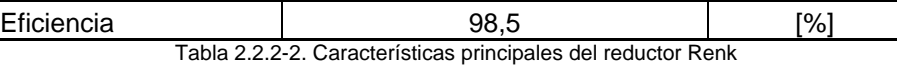

- Un generador marca SIEMENS fabricado en Erfurt – Alemania por SIEMENS AG Power Generation. La Tabla 2.2.2-3 muestra las caracteristicas principales del generador.

|  |  | -4F<br>$\sim$ |
|--|--|---------------|
|--|--|---------------|

<span id="page-25-1"></span><sup>&</sup>lt;sup>1</sup> SST: Siemens Steam Turbine

1

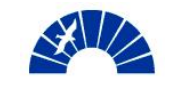

Generación de Energía Eléctrica

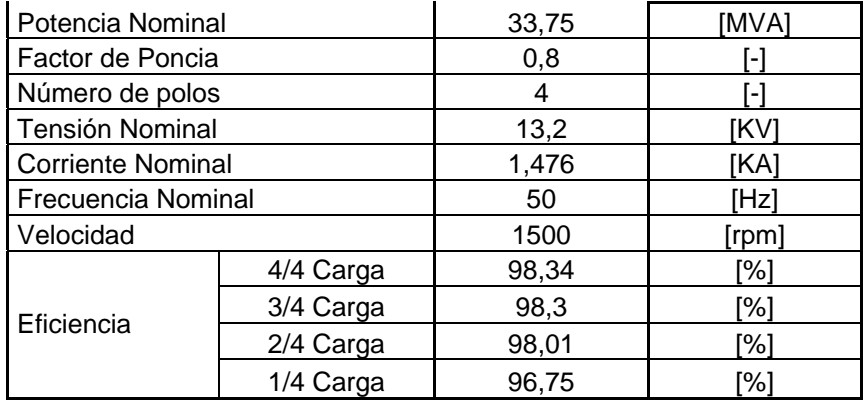

Tabla 2.2.2-3. Características del generador SG5-100A-4P

- Sistema de aceite que cumple las funciones de:
	- o Lubricación
	- o Control y seguridad
	- o Elevación de ejes
	- o Giro lento
- Sistemas Eléctricos
	- o TCP: Turbine Control Panel compuesto por:
		- Sistema de control de velocidad
			- Sistema de protección de sobre velocidad
			- **PLC** de protección de turbina y auxiliares SIEMENS Simatic S7-300
			- **E** Interfaz Hombre-Máquina SIEMENS TP170B Tipo MMI
			- Sistema de protección de vibraciones en cojinetes de la turbina, el reductor y el generador
	- o Instrumentación para control y protección
	- o GCP: Generator Control Panel
	- o SYN: Synchronizer Panel

La Figura 2.2.2-1 muestra el esquema de instalación típica para un Turbogenerador SIEMENS SST300 de hasta 50 MW.

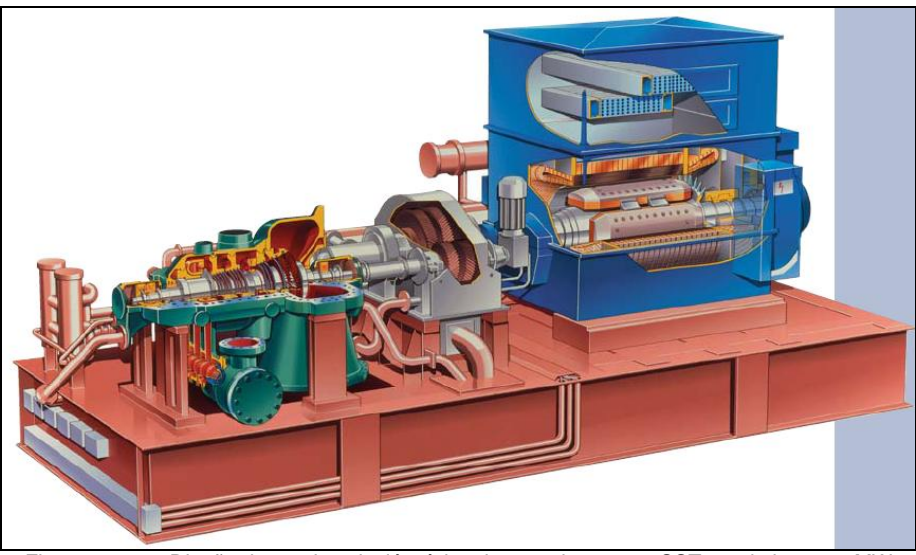

Figura 2.2.2-1. Diseño de una instalación típica de un turboset con SST300 de hasta 50MW

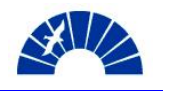

## <span id="page-27-0"></span>*2.3 Análisis del contexto*

#### *2.3.1 Contexto industrial y energético*

La crisis en la que el país se encuentra inmerso desde fines de la década de los noventa y hasta mediados del año 2002 se caracteriza por una degradación sostenida de la actividad industrial, provocando el cierre de numerosas empresas y la paralización de obras de ampliación de la capacidad de generación eléctrica tanto en el ámbito industrial como en aplicaciones de gran escala para consumo de la red de distribución interconectada. Asimismo el sector agrícola sufre las consecuencias de la recesión, la caída del consumo interno y baja competitividad en el mercado externo.

En la economía posterior a la crisis, contando con un tipo de cambio favorable para la exportación resurge la actividad con especial fuerza en el marco agroindustrial, tomando como eje principal a la soja, azúcar, papel y sus derivados.

Adicionalmente, un riesgo inminente de desabastecimiento de energía es percibido por las empresas que actúan en el mercado eléctrico como medianos o grandes consumidores. Una escalada de precios resulta también una amenaza con probabilidad alta de ocurrencia.

Es así como surgen numerosas oportunidades de proyectos de energía eléctrica que responden a ampliaciones de la capacidad productiva de plantas industriales que emplean volúmenes de vapor importantes en sus procesos de calefacción, secado, cocción, entre otros. Cuando se requieren caudales de vapor del orden de las 200 tn/h en bajas presiones, éste es generado en condiciones de presión y temperatura muy superiores a las requeridas por el proceso. Esto permite alcanzar caudales permanentes y sin caídas en la presión.

La energía contenida en el vapor de alta presión debe degradarse para alcanzar la condición de requerida en el proceso. La forma degradar el vapor puede darse a través del empleo de válvulas reductoras y atemperadores o por medio de una turbina, convirtiendo la energía térmica contenida en el vapor en energía mecánica sobre el eje para impulsar a un generador eléctrico. La solución del proyecto de cogeneración, surge para el Cliente como una sinergia casi obligatoria de aprovechamiento energético. Las empresas deben contemplar en los presupuestos de ampliación de la capacidad productiva este tipo de inversiones dado que los costos de operación de la planta pueden resultar de difícil justificación cuando se incurre en costos por compra de gas y al mismo tiempo se debe adquirir energía eléctrica de la red existiendo la alternativa de autoabastecerse. Más aún, resulta también posible no solo autoabastecerse de energía eléctrica, sino también presentarse en el mercado como vendedor del excedente resultante del balance energético de la planta.

<span id="page-28-0"></span>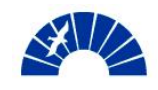

SIEMENS es protagonista en el mercado energético industrial de la región con un número importante de máquinas instaladas en la región, tanto en turbinas a gas como a vapor. Esta posición había sido alcanzada por la compañía en épocas en las que el contexto económico permitía la realización de proyectos llave en mano, contratados en forma directa con la casa matriz de la compañía, SIEMENS AG de Alemania.

En el contexto actual, SIEMENS debe reformular su acercamiento al mercado con propuestas más competitivas, dado que el concepto empleado durante los años noventa deja de ser válido en la actualidad del país.

Son numerosas las oportunidades que comienzan a aparecer en el sector, no solo en lo que hace a nuevos turbogeneradores sino también contratos de mantenimiento de equipos que vuelven a generar tras la crisis.

## *2.3.2 Marco regulatorio*

Las entidades reguladoras del mercado eléctrico exigen la realización de estudios eléctricos a cada emplazamiento industrial que por magnitud de carga es denominado gran consumidor. Para convertirse en generador eléctrico e interconectar una nueva fuente de energía sincronizada con la red los estudios requeridos son algo más rigurosos. Fundamentalmente, los requerimientos del ente regulador consisten en la presentación de estudios de estabilidad del sistema, niveles de falla y selectividad<sup>[2](#page-28-1)</sup>. Estos estudios consisten en simulaciones del comportamiento de la red al sincronizar un nuevo generador y la evaluación de los parámetros que surgen de esta simulación.

Las tramitaciones se realizan con antelación a la puesta en servicio del equipo a efectos de obtener las aprobaciones necesarias para la sincronización de la máquina con la red.

## *2.3.3 Contexto de mercado competidor*

En el sector de generación de energía para aplicaciones de gran escala, los competidores son contados tanto a nivel local como regional. Las principales compañías competidoras en esta gama de prestaciones son Alstom (Francia), General Electric (USA) y Mitsubishi (Japón). En aplicaciones industriales, en cambio, el mercado es más abierto, con gran cantidad de competidores, todos ellos reconocidos.

En este Proyecto, las empresas convocadas por el Cliente a presentar una propuesta son:

- MAN Turbo Argentina S.A.
- GE Energy de Argentina
- Mitsubishi Heavy Industries Brasil
- SIEMENS S.A. Power Generation

<span id="page-28-1"></span> $\overline{a}$  $2^{\circ}$  CAMMESA, Procedimiento Técnico Nro. 4 "Ingreso de Nuevos Grandes Usuarios Mayores, Distribuidores, Generadores, Autogeneradores y Cogeneradores al MEM", Junio 2004

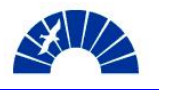

<span id="page-29-0"></span>SIEMENS AG de Alemania adquiere en el año 2003 la división turbinas industriales de Alstom S.A. (Francia) por un total de €1.1 billón. Esto, junto con la adquisición de la empresa fabricante de turbocompresores Demag Delaval Group (DDG) de Atecs Mannesmann AG en el año 2001, SIEMENS fortalece su posición global en el mercado de aplicaciones industriales.

#### *2.4 Análisis FODA para el Proyecto durante el proceso de ventas*

Se desarrolla el análisis FODA en la etapa de Preadquisición del Proyecto. Se convoca a los responsables de la Unidad de Negocios, el responsable de Ventas y el grupo de Soporte a Ventas. La Tabla 2.4-1 muestra el resultado del análisis.

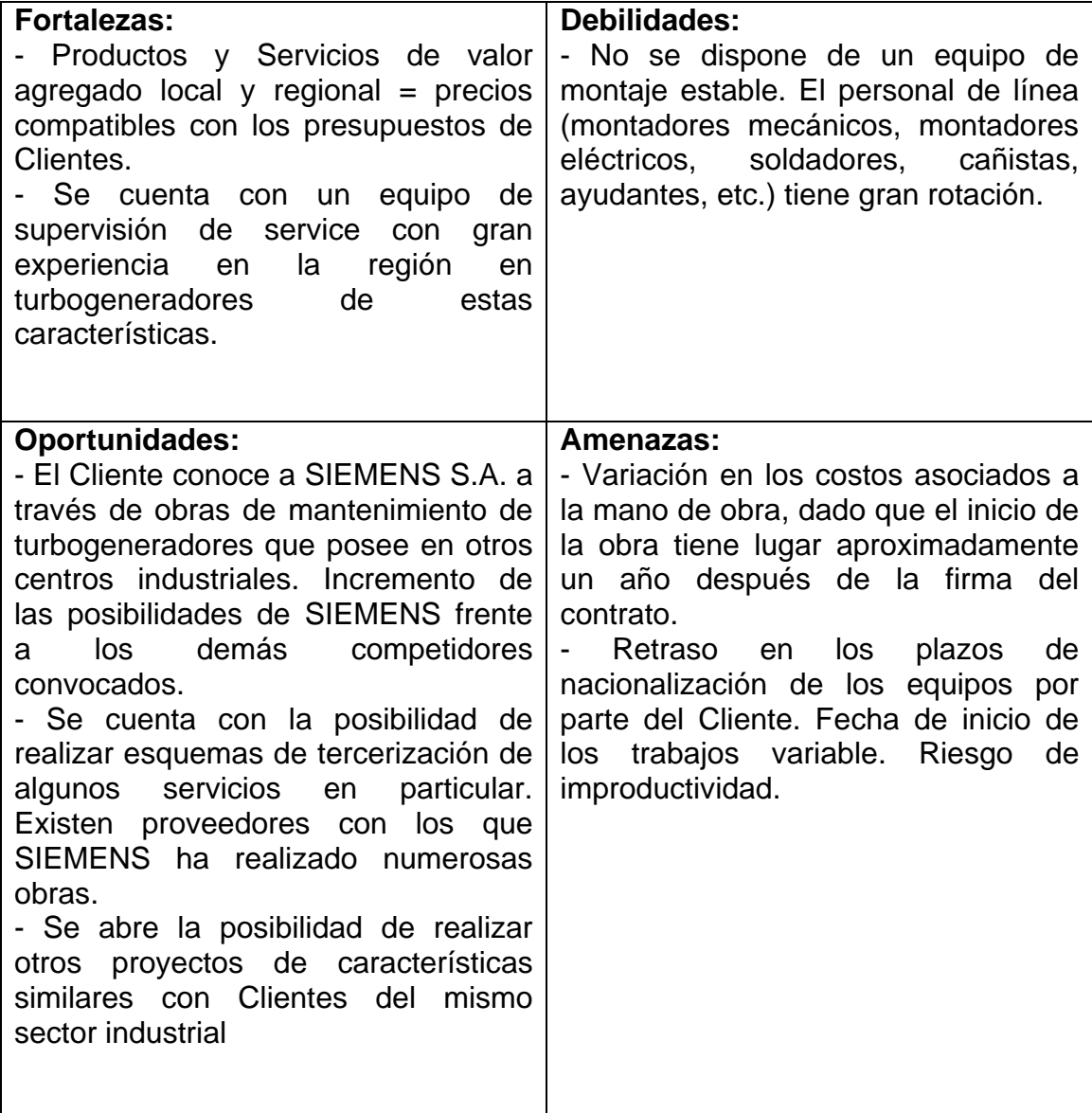

Tabla 2.4-1. Análisis FODA en la etapa de Preadquisición del Proyecto

<span id="page-30-0"></span>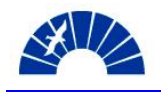

#### *2.5 Decisión de Go / No Go en el proceso de ventas*

Habiendo reunido la información que describe al Proyecto en los puntos precedentes, el grupo de Ventas se encuentra en condiciones de realizar la última evaluación de la fase de Preadquisición del Proyecto. Se debe tomar la decisión de seguir adelante o no en el proceso de Adquisición de Proyecto. Para esto, se ha diseñado una herramienta para Power Generation que se incluye en el Checklist de la Iniciativa PM@SIEMENS.

La herramienta denominada Decisión de Go / No Go permite realizar una evaluación general del Cliente y de las posibilidades de SIEMENS de ganar el Contrato. Asimismo, se evalúa la factibilidad del proceso de preparación de la Oferta así como también la existencia de riesgos económicos o logísticos que puedan descalificar la oportunidad de negocios.

El objetivo de la herramienta es formalizar el interés de SIEMENS en invertir recursos en la preparación de una propuesta y fundamentalmente, en aquellos casos donde la herramienta arroja un resultado negativo y a pesar de ello se decide avanzar en el proceso, dejar expresado las razones de la decisión y avalado por los responsables del área.

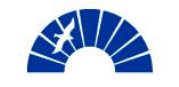

Generación de Energía Eléctrica

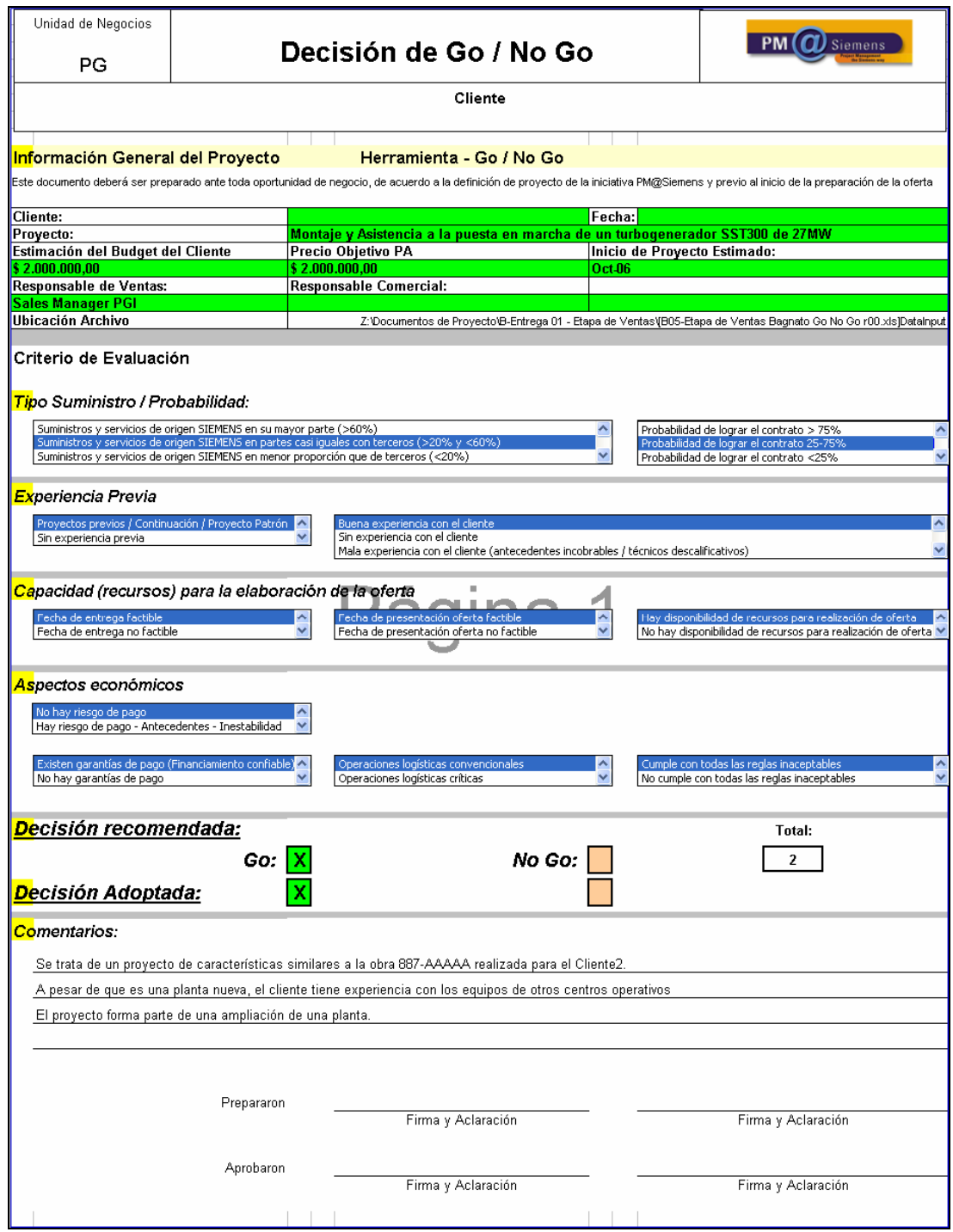

Figura 2.5-1. Decisión de Go / No Go

La Figura 2.5-1 muestra la herramienta empleada con las opciones de selección múltiple que califican al Proyecto.

Con el resultado de esta herramienta, se da por cumplido el punto de control "PM010 Acquisition Go / No Go Decision" de la fase de Preadquisición del Proyecto. Así se da inicio a la siguiente etapa: fase de Adquisición del Proyecto.

<span id="page-32-0"></span>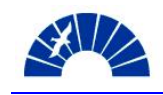

## *3 Adquisición del proyecto*

#### *3.1 Estructura de la propuesta a ser preparada por SIEMENS*

Habiendo realizado el análisis y discusión del pliego confeccionado por el Cliente, se define el esquema con el cuál SIEMENS presentará una propuesta.

Se acuerda que habrá dos propuestas separadas. Una de ellas por la provisión del equipamiento, está a cargo de los responsables de Ventas por SIEMENS Ltda. Brasil.

La propuesta local consiste en la provisión de mano de obra especializada para realización del montaje de los equipos suministrados por SIEMENS Ltda. y la puesta en servicio del conjunto turbogenerador.

La separación de las propuestas permite separar responsabilidades y desfasar temporalmente la venta de los equipos y del servicio de montaje, ya que los plazos de entrega rondan el año. De esta manera, la preparación de la propuesta de montaje puede llevarse a cabo con mayor detenimiento.

#### *3.2 Definición del alcance y responsabilidades.*

De acuerdo a lo planteado en 3.1, SIEMENS pretende realizar una obra que contiene dos Contratos celebrados con el Cliente. Debe existir entonces un elemento común que los vincule en cuanto al alcance y responsabilidades de cada una de las partes. A su vez, este elemento debe permitir dar una descripción clara del proyecto en todos sus aspectos. El documento es la planilla de interfases donde se enumeran cada producto o prestación incluida en el Proyecto y los responsables por la entrega.

En esta fase y a efectos de conformar una base que permita categorizar el Proyecto, se confecciona una planilla de interfases preliminar. Para esto se convoca al equipo de de Desarrollo de Contratos de Power Generation, del cuál el autor forma parte.

Los rubros contenidos en la planilla de interfases se listan a continuación.

- **Turbogenerador** 
	- o Ingeniería
	- o Suministros Turbina
	- o Suministros Generador
	- o Suministros Reductor
	- o Montaje
	- Auxiliares del Turbogenerador
		- o Sistemas de Aceite
			- **Ingeniería**
			- **Suministros**
			- **-** Montaje

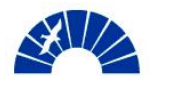

- <span id="page-33-0"></span>o Sistemas de Refrigeración
	- **Ingeniería**
	- **Suministros**
	- Montaje
- o Sistemas Eléctricos y de Control
	- Ingeniería
	- **Suministros**
	- **•** Montaie
- Sistemas de Vapor
	- o Conducción de Vapor
		- **Ingeniería**
		- **Suministros**
		- **•** Montaje
	- o Generación de Vapor
		- **Ingeniería, Suministros y Montaje**
- Obra Civil
	- o Ingeniería
	- o Suministros
	- o Ejecución
- **Montaje** 
	- o Condiciones
		- **Del lugar de trabajo**
		- **Servicios**
		- **Personal**
		- **Materiales**
- Puesta en Marcha
- Seguridad y Medio Ambiente
	- o Seguridad
		- o Medio Ambiente
- Transportes
- **Seguros**
- Sistema Digital de Control de Planta

Cada punto mencionado anteriormente contiene a su vez sub-ítems que conforman el Scope completo que define al Proyecto.

Habiendo elaborado claramente el alcance del proyecto, se cuenta con una base para establecer la categoría del Proyecto.

#### *3.3 Definición de Proyecto y empleo de la metodología PM@SIEMENS*

Tomando como base la Definición de Proyecto dada por SIEMENS S.A. Power Generation, debe establecerse si con los elementos que se cuentan hasta el momento, el Proyecto está contemplado dentro de la Definición. Esto determina si la gestión debe realizarse tomando la metodología PM@SIEMENS o si por el contrario, el negocio no debe ser tratado de esta manera.

La definición de proyecto considera tres tipos de negocios bajo ciertas condiciones que se enumeran a continuación.

<span id="page-34-0"></span>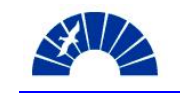

A- Todas las obras

Entendiendo por tales aquellos negocios, que ocupan recursos propios y/o de terceros (Ingeniería, Suministros, M de O calificada o no de cualquier especialidad) y que tienen un desarrollo en el tiempo.

B- Todos los services no repetitivos sobre máquinas propias y de terceros

Entendiendo por services no repetitivos a aquellos services donde se cumplan una o más de estas condiciones:

- Monto por encima de \$ 0´500,
- No se realizan en base a una checklist estandarizada
- No se aplican las condiciones de venta estandarizada

- No se prestan a clientes probados por repetidas contrataciones con SSA.

C- Todas las ventas no repetitivas de repuestos como negocio propio. Entendiendo por no repetitivos a aquellas ventas donde se cumplan una o más de estas condiciones:

- Monto por encima de \$ 0´500,
- No se aplican las condiciones de venta estandarizada

- No se realizan a clientes probados por repetidas contrataciones con SSA.-

En base a esta definición, este Proyecto queda contemplado dentro de la definición A y por ende la necesidad de aplicar la metodología PM@SIEMENS para su desarrollo de aquí en adelante.

#### *3.4 Categorización del Proyecto*

Habiendo definido que el negocio queda encuadrado dentro de la definición de proyecto para SIEMENS PG, se realiza la categorización del mismo.

Existen cuatro categorías para Proyectos: C, B, A y A+; correspondiendo esta última a proyectos donde el Cliente es el Estado. La categorización se realiza a través de un rango de puntajes resultantes de la aplicación de una herramienta de PM@SIEMENS: Categorización de Proyectos.

La herramienta requiere del llenado de un cuestionario donde se le da al Proyecto una clasificación detallada en cuanto a:

 Posición de SIEMENS, tipo de Proyecto y volumen Importancia estratégica, socios y equipo de Gerenciamiento del Proyecto Complejidad técnica y contractual, relación con el Cliente

La Figura 3.4-1 muestra el resultado de la categorización del Proyecto que surge de la aplicación de la herramienta.

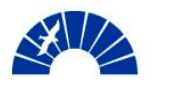

|    |                                                                                | Nombre del Proyecto 27MW              | Montaje y Puesta en Servicio de un Turbogenerador SIEMENS SST300 de                                         |                                                                             |                                    |                    |
|----|--------------------------------------------------------------------------------|---------------------------------------|----------------------------------------------------------------------------------------------------|-----------------------------------------------------------------------------|------------------------------------|--------------------|
|    | Siemens                                                                        |                                       | Provisión de Mano de Obra especializada para Montaie y Puesta en<br>Descripción Marcha de un Turbogenerador |                                                                             |                                    |                    |
|    |                                                                                |                                       |                                                                                                    |                                                                             |                                    |                    |
|    | Responsables de la preparación de la oferta <mark>Sales Manager</mark>         | <b>Cliente Cliente</b>                |                                                                                                    |                                                                             |                                    |                    |
|    |                                                                                |                                       |                                                                                                    |                                                                             |                                    | Introducir         |
|    | CATEGORIZACION DEL PROYECTO - PM@SIEMENS                                       |                                       |                                                                                                    |                                                                             |                                    | los puntos<br>aquí |
|    |                                                                                | Subcontratista                        | Único proveedor                                                                                             |                                                                             |                                    |                    |
| 1. | Posición contractual de Siemens-PG en el Proyecto                              |                                       |                                                                                                    | Miembro de un<br>consorcio                                                  | Lider de un<br>consorcio           |                    |
|    |                                                                                | 15                                    | 45                                                                                                    | 75                                                                          | 100                                | 45                 |
| 2. | <b>Tipo de Proyecto</b>                                                        | Suministro                            | Servic. y suministros                                                                                       | Sistemas completos                                                          | Llave en mano                      |                    |
|    |                                                                                |                                       | asociados                                                                                                   |                                                                             |                                    |                    |
|    | Si se trata solamentre de servicios                                            | Repetitivo según                      | Sólo supervisión                                                                                            | Mantenimiento sin                                                           | Mantenimiento                      |                    |
|    |                                                                                | lista de control<br>15                | (TFA)<br>45                                                                                                 | suministro<br>75                                                            | completo<br>100                    | 45                 |
|    | Valor del Contrato en miles de Pesos                                           |                                       |                                                                                                    |                                                                             |                                    |                    |
|    |                                                                                | Hasta 250                             | Hasta 500                                                                                                   | Hasta 5000                                                                  | Más de 5000                        |                    |
|    | 3.1 Valor estimado de la oferta (Miles)                                        | 10                                    | 50                                                                                                    | 100                                                                         | 150                                | 100                |
|    |                                                                                |                                       |                                                                                                    |                                                                             |                                    |                    |
|    | 3.2 Participación en el negocio de la división                                 | hasta $4\%$                           | Hasta 10 %                                                                                                  | Hasta 20 %                                                                  | Más de 20%                         |                    |
|    |                                                                                | 0                                     | 45                                                                                                    | 75                                                                          | 100                                | 100                |
| 4. | Importancia estratégica                                                        | Ninguna                               | Para PG                                                                                                    | Para Siemens Sa                                                             | Para Siemens                       |                    |
|    |                                                                                |                                       |                                                                                                    |                                                                             | Mercosur                           |                    |
| 5. | Trabajos de coordinación                                                       | 0                                     | 15                                                                                                    | 30                                                                          | 50                                 | 30                 |
|    |                                                                                |                                       |                                                                                                    | Número de Unidades de Negocio involucradas en el Proyecto                   |                                    |                    |
|    | 5.1 Socios internos                                                            | 1                                     | Hasta 3                                                                                                    | Hasta 5                                                                     | Más de 5                           |                    |
|    |                                                                                | 0                                     | 15                                                                                                    | 30<br>Número de subcontratistas principales o miembros consorciales         | 45                                 | O.                 |
|    | 5.2 Socios externos, vinculados contractualmente con                           | 1                                     | Hasta 3                                                                                                    | hasta 5                                                                     | Más de 5                           |                    |
|    |                                                                                | 0                                     | 15                                                                                                    | 30                                                                          | 50                                 | 15                 |
|    |                                                                                |                                       |                                                                                                    |                                                                             |                                    |                    |
|    | 5.3 Socios externos, no vinculados contractualmente                            | Ninguno<br>0                          |                                                                                                    |                                                                             | Alquno<br>30                       | $\mathbf{0}$       |
|    |                                                                                |                                       |                                                                                                    | Número de personas asignadas al grupo de conducción del Proyecto            |                                    |                    |
| 6. | Equipo de manejo del Proyecto                                                  | Hasta 5                               | Hasta 10                                                                                                    | Hasta 15                                                                    | Más de 15                          |                    |
| 7. | Complejidad técnica                                                            | 0                                     | 15                                                                                                    | 35                                                                          | 50                                 | 15                 |
|    |                                                                                |                                       |                                                                                                    | De acuerdo con las especificaciones técnicas o requerimientos contractuales |                                    |                    |
|    | 7.1 Definición del alcance de las tareas                                       | Muy detalladas                        | Detalladas                                                                                                  | Aproximadas                                                                 | Muy aproximadas                    |                    |
|    |                                                                                | 0                                     | 35                                                                                                    | 70                                                                          | 100                                | O.                 |
|    | 7.2 Concepto del Servicio o del Proyecto                                       | Estándar o repetido                   | Repetido con                                                                                                | Desarrollo nuevo con                                                        | Desarrollo                         |                    |
|    |                                                                                |                                       | modificaciones                                                                                              | componentes                                                                 | totalmente nuevo                   |                    |
|    |                                                                                | 0                                     | 30                                                                                                    | existentes<br>75                                                            | 100                                | 75                 |
|    |                                                                                |                                       |                                                                                                    | Costo comparado con el costo general                                        |                                    |                    |
|    | 7.3 Costos de Ingeniería resp del total                                        | Hasta el 1%                           | Hasta el 3%                                                                                                 | Hasta el 20%                                                                | Más del 20%                        |                    |
| 8  | Caracaterísticas del Proyecto                                                  | 15                                    | 40                                                                                                    | 65                                                                          | 100                                | 15                 |
|    | 8.1 Región                                                                     | Capital o                             |                                                                                                    | Entre 100 y 400 km                                                          | Más de 400 km                      |                    |
|    |                                                                                | alrededores hasta                     |                                                                                                    |                                                                             |                                    |                    |
|    |                                                                                | 100 km<br>0                           |                                                                                                    | 20                                                                          | 40                                 | 20                 |
|    |                                                                                |                                       |                                                                                                    |                                                                             |                                    |                    |
|    | 8.2 Relación con el cliente                                                    | Cliente conocido,                     | Cliente conocido                                                                                            | Cliente no conocido                                                         | Cliente conocido no<br>cooperativo |                    |
|    |                                                                                | muy cooperativo<br>0                  | cooperativo<br>15                                                                                           | 25                                                                          | 50                                 | 15                 |
|    |                                                                                |                                       |                                                                                                    |                                                                             |                                    |                    |
|    | 8.3 Terceros del cliente ( Consultores, asesores, etc.)                        | Ninguno                               | Terceros conocidos                                                                                          | Terceros no                                                                 | Terceros conocidos                 |                    |
|    |                                                                                | 0                                     | cooperativos<br>10                                                                                          | conocidos<br>20                                                             | no cooperativos<br>30              | 30                 |
|    |                                                                                |                                       |                                                                                                    |                                                                             |                                    |                    |
|    | 8.4 Autoridades públicas                                                       | Ninguna relación con<br>una autoridad | Autoridad pública<br>conocida y                                                                             | Autoridad pública no<br>conocida                                            | Autoridad pública<br>conocida y no |                    |
|    |                                                                                | pública                               | cooperativa                                                                                                 |                                                                             | cooperativa                        |                    |
|    |                                                                                | 0                                     | 10                                                                                                    | 20                                                                          | 30                                 | $\mathbf{0}$       |
|    | Complejidad contractual                                                        |                                       |                                                                                                    | En lo relacionado con las tareas del Gerente de Proyecto                    |                                    |                    |
|    |                                                                                | Baja                                  | Media                                                                                                    | Alta                                                                        | Muy Alta                           |                    |
|    |                                                                                | 30                                    | 50                                                                                                    | 70                                                                          | 100                                | 30                 |
|    |                                                                                |                                       |                                                                                                    |                                                                             |                                    |                    |
|    |                                                                                |                                       |                                                                                                    | Suma total de puntos: (máx.1225)                                            |                                    | 535                |
|    | <b>REFERENCIAS</b>                                                             | $\overline{\mathbf{c}}$               |                                                                                                    | Categoría del Proyecto                                                      |                                    | $\mathbf c$        |
|    | <b>Hasta 660 puntos</b><br><b>Hasta 900 puntos</b>                             | B                                     |                                                                                                    |                                                                             |                                    |                    |
|    | Más de 900 puntos                                                              | A                                     |                                                                                                    |                                                                             |                                    |                    |
|    | Mas de 900 puntos - Siendo el cliente la<br>administración pública u organismo | <b>A PLUS</b>                         |                                                                                                    |                                                                             |                                    |                    |
|    | estatal                                                                        |                                       |                                                                                                    |                                                                             |                                    |                    |

Figura 3.4-1. Herramienta de Categorización del Proyecto

Se trata de un Proyecto categoría "C". Con esto quedan determinados muchos de los procesos a ser cumplimentados en cada fase que toman como base la categoría para llevar a cabo determinadas acciones. Tal es el caso del proceso de Aprobación de Ofertas.
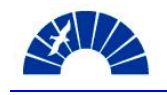

## *3.5 Realización del Análisis de Riesgos inicial*

En esta fase del Proyecto y previo a la decisión de seguir adelante en la preparación de la Oferta, tienen lugar dos análisis de los riesgos con carácter general. Para ello, se emplean dos herramientas de tipo checklist señalando aquellos riesgos sobresalientes que pueden ser detectados sin haber realizado el análisis detallado de la obra.

En esta fase, no se le asignan aún probabilidad de ocurrencia y valorización a cada riesgo identificado. Esto corresponde a la fase de Preparación de Ofertas. En la Adquisición del Proyecto, sólo se identificarán los riesgos mencionando si existe la necesidad de tomar alguna acción particular.

## *3.5.1 Identificación de Riesgos Técnicos del Proyecto en etapa de ventas*

La identificación de riesgos técnicos del Proyecto en la fase de Adquisición del Proyectos consiste en un checklist donde se enumeran los principales puntos de riesgo de carácter general, que puedan afectar el desarrollo y éxito desde el punto de vista técnico.

Los rubros principales abarcados por esta herramienta contemplan:

- Riesgos referidos a la especificación de las tareas
- Riesgos asociados a los equipos y la tecnología aplicada
- Riesgos de montaje y puesta en servicio
- Riesgos del personal propio
- Riesgos de cumplimiento de los cronogramas
- Riesgos vinculados con el cliente, los socios y subcontratistas

No se detectan en esta etapa riesgos de índole técnica que puedan afectar el desarrollo del Proyecto.

En el Anexo 3.1 se muestra la herramienta de Análisis de Riesgos Técnicos.

#### *3.5.2 Identificación de Riesgos Comerciales de Proyecto en etapa de ventas*

La identificación de riesgos comerciales del Proyecto en la fase de Adquisición del Proyectos consiste nuevamente en un checklist donde se enumeran los principales puntos de riesgo de carácter general, que puedan afectar el desarrollo y éxito desde el punto de vista comercial.

Los rubros principales abarcados por esta herramienta contemplan:

- Formalización del Contrato
- Manejo de las modificaciones
- Garantías y fianzas bancarias otorgadas por SIEMENS
- Aceptación del suministro
- Garantías de funcionamiento
- Multas contractuales

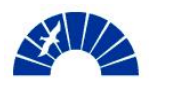

- Responsabilidad
- Condiciones de pago
- Seguridad de pago
- Impuestos y seguros
- Fuerza mayor
- Resolución, suspensión y revocación del Contrato
- Derecho aplicable / Arbitraje
- Confidencialidad
- Derechos de autor, Derechos de propiedad, Licencias

No se detectan en esta etapa riesgos de índole comercial que puedan afectar el desarrollo del Proyecto.

En el Anexo 3.2 se muestra la herramienta de Análisis de Riesgos Comerciales.

#### *3.6 Aprobación del presupuesto para la realización de la Oferta*

Considerando la categoría del proyecto definida en 3.4 se establece que no se requiere de un presupuesto para el proceso de confección de la Oferta. Internamente existen los recursos necesarios para llevar a cabo el proceso dado que se cuenta con el soporte del equipo de Desarrollo de Contratos de Power Generation y el área de Legales para asistir a los responsables técnico y comercial de ventas.

#### *3.7 Decisión de confeccionar la Oferta. Bid / No Bid Decision*

Para verificar el cumplimiento de esta fase, queda aún tomar la decisión de realizar seguir adelante con la realización de la oferta.

En el marco Iniciativa PM@SIEMENS, se cuenta con una herramienta que asiste a la toma de esta decisión. Se trata de la herramienta de Bid / No Bid.

Esta herramienta comprende tres elementos de evaluación que permiten definir a través de un gráfico la conveniencia o no de continuar en sobre la fase de Preparación de Ofertas e invertir tiempo y recursos en esta actividad.

Los elementos que se evalúan son:

- Los criterios de exclusión definidos por SIEMENS S.A. que, de establecerse que se está incumpliendo con alguno de ellos, la herramienta automáticamente arroja un decisión de no continuar con la preparación de la oferta
- Atractividad. Comprende aspectos tales como:
	- o EBIT probable
	- o Aprovechamiento potencial
	- o Relación del Cliente con SIEMENS
	- o Complejidad comercial

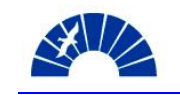

- o Complejidad del mercado
- o Complejidad Riesgo técnico
- Probabilidad. Comprende aspectos tales como:
	- o Probabilidad de realización
	- o Vinculación con el Cliente
	- o La profesionalidad de SIEMENS desde la óptica del Cliente
	- o Panorama de la competencia

Cada uno de estos puntos es evaluado por la herramienta para arrojar como resultado la matriz de decisión. El punto graficado en la matriz indica si se debe continuar con la preparación de la Oferta o no o bien si se requiere de una justificación y aprobación correspondiente para seguir adelante. La Figura 3.7-1 muestra la matriz de decisión resultante de la evaluación.

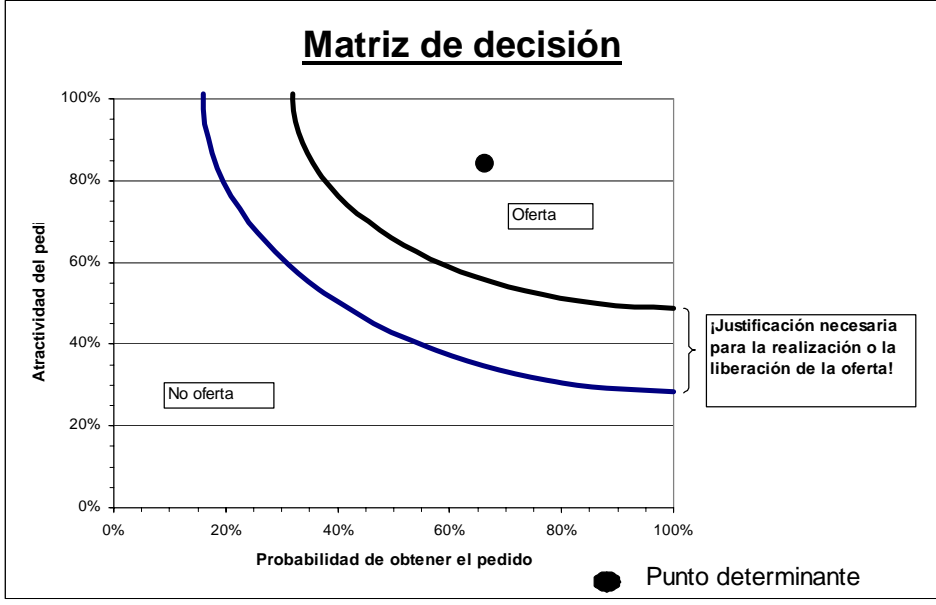

Figura 3.7-1. Matriz de decisión de Bid / No Bid.

La importancia de la aplicación de esta herramienta reside no solo en el resultado en sí que ésta arroja, sino también en la formalidad que se le da a la decisión, evitando así un gasto innecesario en aquellos negocios con baja probabilidad de realización y distinguiendo a los responsables por la decisión que se haya tomado.

Con la firma de los responsables de ventas técnico y comercial se da por cumplido el punto de control "PM020 Bid Decision" de la fase Adquisición del Proyecto

En el Anexo 4 se adjuntan los cuestionarios que conforman la herramienta de Bid / No Bid.

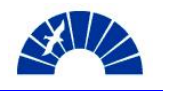

# *4 Preparación de la Oferta*

#### *4.1 Estructura del proyecto de preparación de la Oferta.*

Teniendo en cuenta el resultado de la categorización del Proyecto realizada en 3.4 y considerando su magnitud, el proceso de preparación de la Oferta no implica la realización de un Proyecto en sí con el objetivo de conformar la Oferta. Simplemente se establecen los roles y responsabilidades para llevar a cabo este proceso.

## *4.1.1 Determinación de los Roles para la preparación de la Oferta*

Se establecen los roles para la fase de preparación de la Oferta, determinando los principales actores responsables de esta etapa.

Se define al:

- Project Manager: Que es el Gerente de Desarrollo de Contratos llevando a cabo las tareas de soporte a ventas.
- Technical Project Manager: Que es el Autor de este informe llevando a cabo las tareas de soporte a ventas.
- Responsable de la preparación de la Oferta: Gerente de ventas de nuevos turbosets y su comercial
- Responsable de legales y Contract Management: Miembro del equipo de legales corporativo.

## *4.1.2 Asignación de Número de Oferta. Apertura de la carpeta de Oferta en Archivo*

Previo al inicio de la preparación de la Oferta, el responsable de ventas le asigna un número en el sistema. También se organiza una carpeta en el archivo físico para guardar registro de cada elemento que conforma la propuesta. Por su parte, el equipo de Desarrollo de Contratos conforma un archivo digital en los servidores de la división para agilizar la conformación de la base de costos para el Proyecto.

## *4.2 Costeo del Proyecto. Cálculo Previo y Determinación del Precio*

## *4.2.1 Costeo del Proyecto*

En su rol de soporte a ventas, el equipo de Desarrollo de Contratos es responsable por el planeamiento de la obra y el costeo de la misma. Se pretende definir aquellas actividades que serán realizadas por SIEMENS S.A. para luego establecer el costo de las mismas.

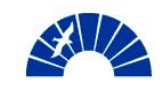

Tomando como base el alcance del Proyecto definido en 3.2, ajusta cada subítem de la planilla de interfases en base a una definición de criterios generales.

- Se establece que el inicio de la obra está definido por la puesta a disposición de los equipos bajo el gancho del equipo de izamiento que se emplee para situarlos en su posición definitiva.
- SIEMENS S.A. no provee ningún tipo de material que quede en forma permanente en la obra.
- El Cliente es responsable por la contratación de todos los equipos de izamiento y movimiento de cargas (grúas, pórticos grúa, autoelevadores, etc.). Asimismo se establece que el edificio debe contar con un puente grúa desde el inicio del montaje.
- El concepto de ingeniería a ser provista por SIEMENS S.A. consiste en los detalles de Ingeniería de Montaje tal como el layout del tendido de bandejas y conductores, layout de tableros eléctricos y concepto de puesta a tierra de la instalación.
- La contratación de seguros por la maquinaria y las instalaciones corre por cuenta del Cliente.

Bajo los conceptos mencionados previamente, se consolida el scope definitivo para conformar la base de cálculo. La planilla de interfases definitiva se muestra en el Anexo 5.

El segundo elemento a tener en cuenta es el cronograma de obra, el cuál se desarrolla conjuntamente con un jefe de obra que se desempeña en service de turbinas industriales, tomando como base la planilla de interfases y un cronograma propuesto por SIEMENS Ltda. por la supervisión del montaje y los trabajos del equipo de commissioning de los sistemas electrónicos.

Se define que la obra tendrá una duración de 128 días corridos, esto es, 100 días de trabajo. La puesta en marcha comprende 23 días corridos, de los cuales 8 días corresponden a la pruebas de operación y marcha continua. Las principales tareas a desarrollar se listan a continuación:

- Montaje de la turbina y reductor: consisten en la colocación del equipo sobre su base, la prealineación, grouting, acoplamiento, alineación final, aislamiento térmico y sonoro. Montaje de la unidad hidráulica (tanque, bombas, filtros e intercambiador de calor), fabricación y montaje de piping de aceite. Duración 88 días corridos.
- Montaje de la instrumentación y tableros de control para la turbina, incluyendo el commissioning de los controladores. Duración 73 días corridos
- Montaje del generador: comprende la colocación sobre su base, la prealineación, grouting y acople con el reductor. Duración 25 días.
- Montaje de la instrumentación y tableros de control del generador. Incluye el commissioning de los controladores. Duración 68 días.
- Start Up: Corresponde a las pruebas de operación en frío de los sistemas de aceite y pruebas de operación en caliente incluyendo las pruebas de sincronismo, incremento de potencia y rechazo de carga. Duración 23 días corridos.

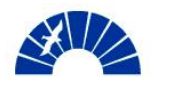

El camino crítico está conformado por las tareas realizadas sobre el generador. El montaje mecánico, el montaje eléctrico y el commissioning eléctrico de los sistemas del generador.

Contando con el cronograma y una planilla de interfases, se procede a costear la obra. Los elementos de costos que se conforman son:

## *4.2.1.1 Personal Propio*

Se planea que se realizará la obra considerando un esquema de personal tal como lo muestra la Figura 4.2.1-1.

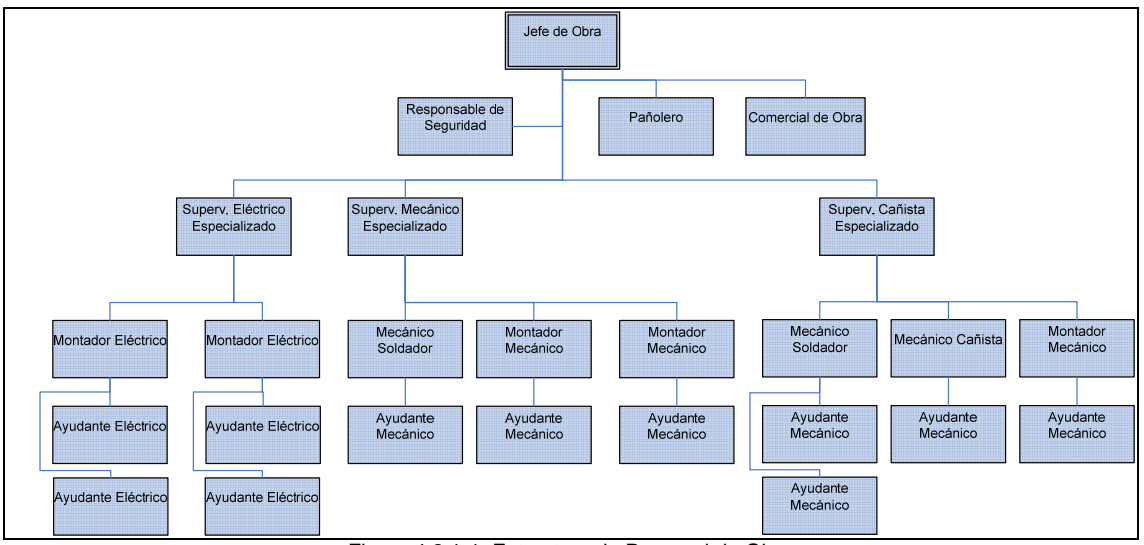

Figura 4.2.1-1. Estructura de Personal de Obra

El personal es contratado en Buenos Aires y trasladado a la zona de obra. Tanto el Jefe de Obra como el Responsable de Seguridad y Comercial son personal estable de SIEMENS, el resto se contrata especialmente para la obra. Tal como se señaló en 2.4, no se cuenta con un pool de personal estable para la ejecución de las obras en lo que hace al nivel operativo. Esto hace necesaria una planificación más rigurosa.

El personal se contrata bajo convenio UOCRA (Unión Obrera de la Construcción de la República Argentina). Las remuneraciones y categorías se muestran en la Tabla 4.2.1-1

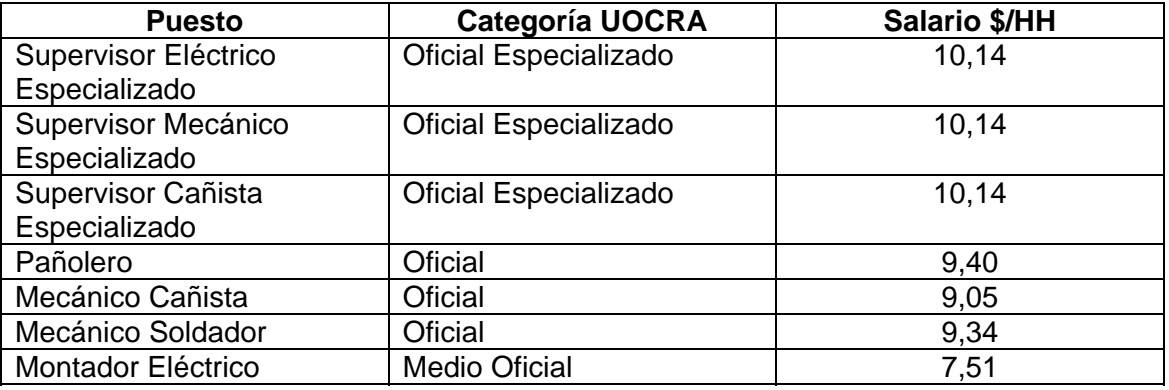

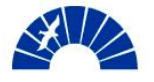

Generación de Energía Eléctrica

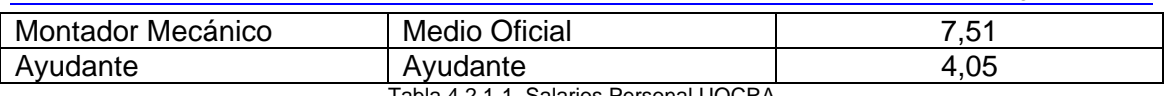

Tabla 4.2.1-1. Salarios Personal UOCRA

Para el personal de trabajo, se establece una jornada laboral de 9 hs incluyendo un receso de almuerzo de una hora. No se prevé trabajar los días Sábados ni Domingos.

El personal estable de SIEMENS percibe salarios tal como se muestra en la Tabla 4.2.1-2.

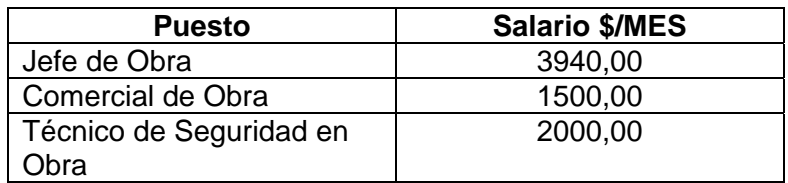

Tabla 4.2.1-2. Salarios Personal estable SIEMENS

Las cargas sociales duplican aproximadamente los montos considerados en las Tablas 4.2.1-1 y 4.2.1-2.

Al costo horario o mensual del personal se le agrega el traslado, alojamiento, desayuno y almuerzo, el transporte entre la obra y el hotel y un monto en efectivo otorgado en concepto de merienda, cena y varios (lavandería, cigarrillos, diarios, etc). El costo total de viático y manutención asciende a 95 \$/día y por persona.

Finalmente se incluye en este rubro el costo asociado al personal de Desarrollo de Contratos que participará de la obra en su coordinación. La Tabla 4.2.1-3 muestra la nómina de empleados que participarán en el Proyecto y su dedicación como porcentaje de su tiempo total de trabajo. Con esos porcentajes se asignan los salarios de esas personas a la obra. En este caso, no se tiene en cuenta el cronograma de obra sino la duración estimada del Proyecto desde la Transferencia de Obra (Fase 5) hasta la Recepción Definitiva del Contrato y Cierre del Proyecto (Fase 13). La duración aproximada del Proyecto es de 18 meses.

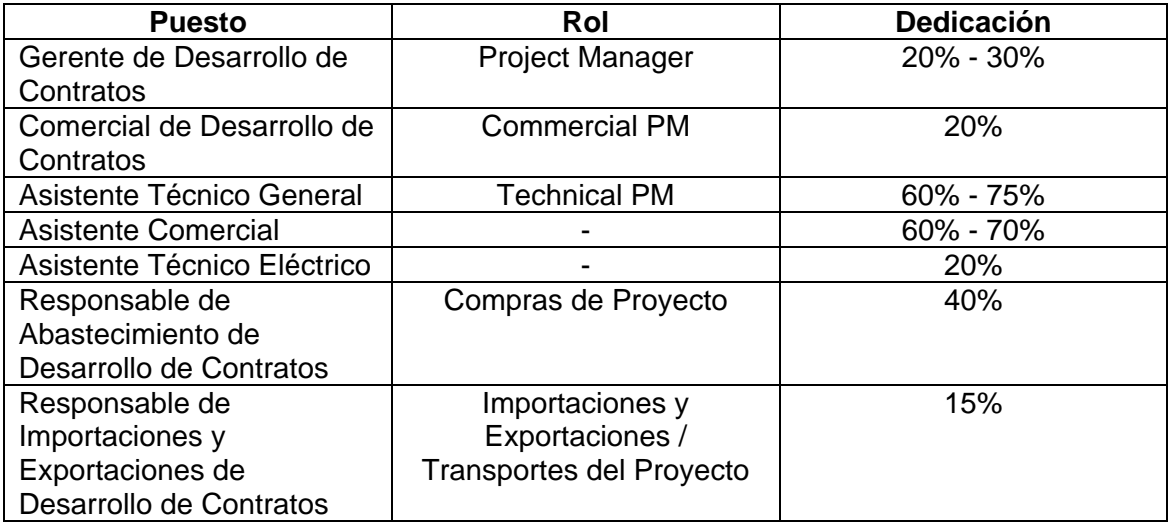

Generación de Energía Eléctrica

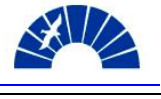

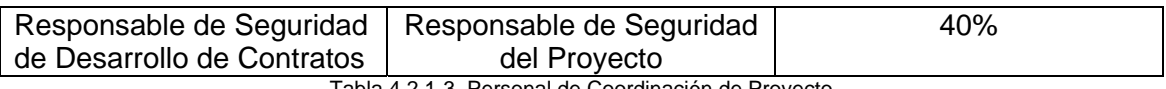

Tabla 4.2.1-3. Personal de Coordinación de Proyecto

El costo total asociado al personal de Desarrollo de Contratos en el marco de este Proyecto asciende a \$120.000.

El costo total de la mano de obra propia se estima en \$1.106.200, representando un 88% del costo total del Proyecto.

## *4.2.1.2 Personal Tercerizado*

No está prevista la contratación de personal tercerizado para la realización de los trabajos

#### *4.2.1.3 Servicios*

Comprende la contratación de empresas y profesionales para la realización de tareas específicas.

Los servicios contratados son:

- Servicios de topografía mecánica. Definición de ejes y alineación de insertos en la fundación del turbogenerador previo al hormigonado, ubicación de tornillos niveladores de los equipos post-hormigonado y previo a la colocación de los equipos.
- Servicios de ingeniería eléctrica. Comprende la realización de los estudios eléctricos de estabilidad, selectividad y nivel de fallas del turbogenerador y las simulaciones en el software reglamentario para la presentación de dichos estudios.
- Servicio de limpieza y tratamiento de superficies. Consiste en el realización de la limpieza química de las cañerías de aceite previo a su montaje final.

El costo total correspondiente al rubro de servicios asciende a \$23.500.

## *4.2.1.4 Infraestructura*

Comprende la instalación de un obrador conformado por contenedores modulares de oficinas, vestuarios y baños químicos. Asimismo contempla el alquiler de andamios, provisión de agua potable, servicio de limpieza para baños químicos, la telefonía e internet en el obrador. También se incluyen los viajes a obra del grupo de coordinación de la obra.

El costo total asociado a este rubro es de \$55.000.

## *4.2.1.5 Grúas y equipos especiales*

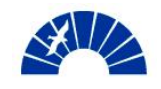

Tal como se mencionó en 4.2.1, este Proyecto no prevé la contratación de servicios de grúas y equipos para movimiento de cargas.

## *4.2.1.6 Transportes*

Comprende el transporte de:

- Herramientas: El pañol de herramientas puede ser uno o dos contenedores de 40'. Son transportados en semi remolques.
- Equipos especiales: Se trata del transporte de andamios, dado que se alquilan puestos a disposición en un depósito de Buenos Aires.
- Contenedores: Comprende el transporte de los contenedores de conforman el obrador.
- Personas: Comprende el alquiler de un vehículo de obra del tipo Pick Up.

El monto total comprendido en este rubro de costos es de \$39.000.

## *4.2.1.7 Materiales Productivos*

Se denomina de esta manera a aquellos materiales que se emplean en la realización de las tareas vinculadas en forma directa al montaje de las máquinas.

Este rubro contempla la compra de material consumible, reposición de herramientas del pañol. Como se mencionó en 4.2.1 el Cliente provee de todos aquellos materiales que queden en forma permanente en la obra.

El monto total comprendido en este rubro es de \$30.000.

## *4.2.1.8 Materiales Improductivos*

Se denomina así a los materiales que no están vinculados a la realización de tareas directas de montaje. Comprenden los insumos de oficina, elementos de protección personal, mudas de ropa para el personal.

Se considera en este rubro un costo total de \$7.000

## *4.2.1.9 Seguros*

De acuerdo a lo mencionado en 4.2.1, la contratación de seguros por los materiales y las instalaciones queda a cargo del Cliente.

## *4.2.1.10 Costo Total de la Obra*

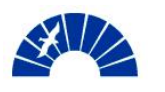

Considerando los rubros de costos citados en los puntos anteriores, el costo total de la obra estimado como base de cálculo para la Oferta es de \$1.260.500

El costeo de la obra se informa al responsable de Ventas a través de una planilla de grafos similar a la que se empleará en SAP para hacer el seguimiento de costos de la obra en su desarrollo. La Figura 4.2.1-2 muestra los grafos principales con su apertura por posiciones.

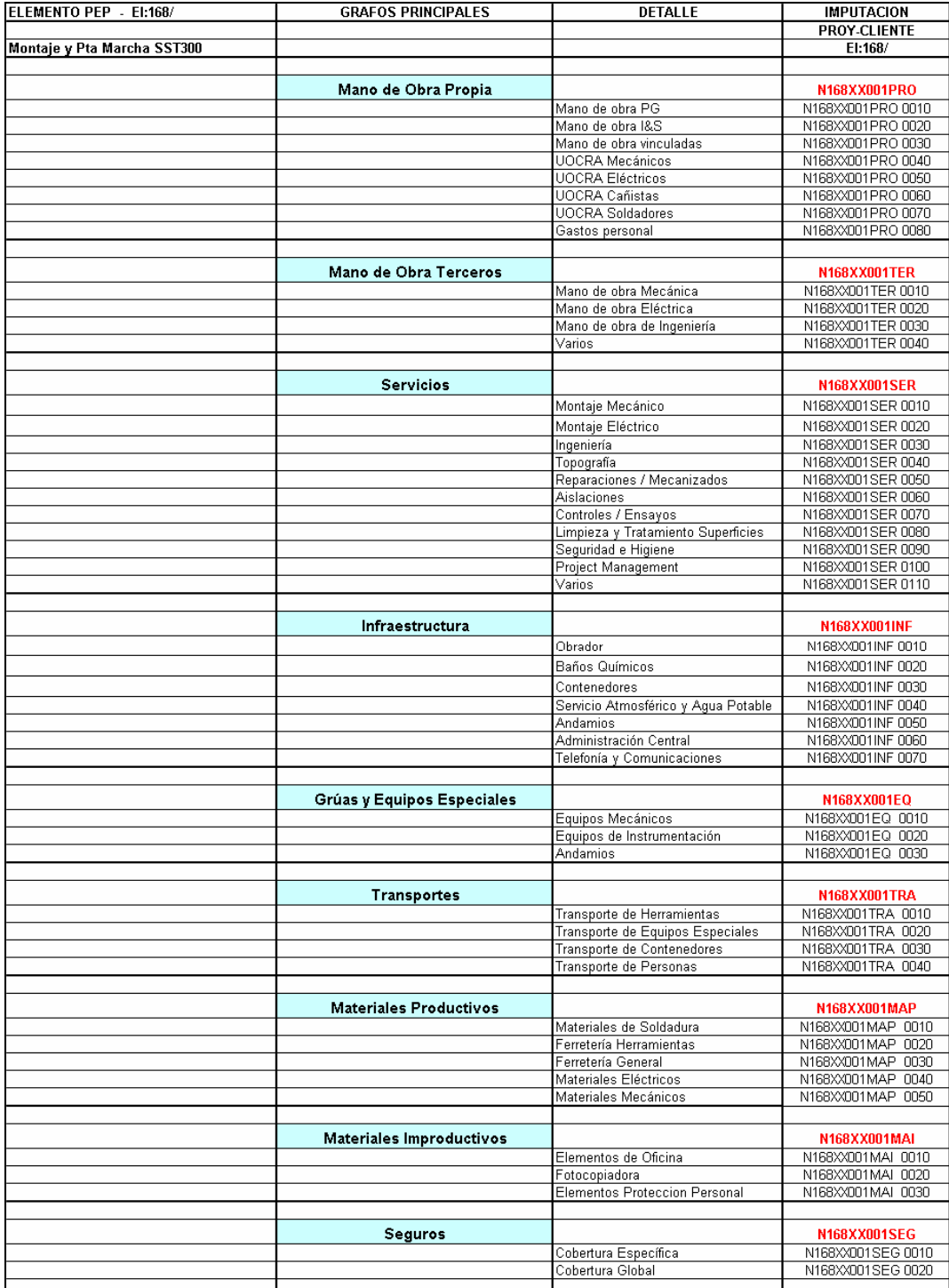

Figura 4.2.1-2. Estructura de grafos principales y sus posiciones.

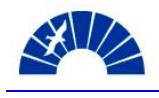

# *4.2.2 Cálculo Previo y Determinación del Precio*

Habiendo realizado el costeo de la obra, se procede a determinar el precio de Oferta. Para ello se emplea una herramienta de Cálculo Previo en la cuál se deja asentado aquellos factores que transforman los costos en precio. Los factores que afectan a los costos y deben ser tenidos en cuenta para la determinación del precio son los siguientes:

- Transportes (no aplicable en este caso)
- Embalajes (no aplicable en este caso)
- Riesgo Inflacionario (se emplea fórmula de redeterminación del precio por no ser un factor fijo)
- Riesgo Cambiario
- Riesgo Técnico
- Riesgo Comercial
- Otros Riesgos
- Comisiones (no aplicable en este caso)
- Ingresos Brutos
- Sellados
- Gastos Bancarios
- **Seguros**
- Garantías
- Sanciones
- Reembolsos
- Reintegros Impositivos y Otros Reintegros
- Gastos Fijos del Sector
- EBIT Requerido
- Margen de Negociación

Aplicando los factores mencionados anteriormente, el precio Ofertado asciende a \$1.801.296.-

La ventaja del empleo de esta herramienta reside en asegurarse que tanto a nivel técnico como comercial hay un acuerdo en el valor de los factores permiten deducir el precio de Oferta. Con la firma de esta herramienta se formaliza este acuerdo.

Por tratarse de un Proyecto de categoría C según lo expresado en 3.4, el nivel de firma requerido en este documento corresponde al del vendedor y su comercial. Proyectos de categoría A+, A y B requieren de firmas de niveles superiores (dirección de la Unidad de Negocios, dirección de la Compañía)

Las Figuras 4.2.2-1a y b muestran el modelo de Cálculo Previo empleado.

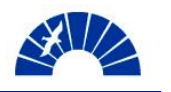

#### Generación de Energía Eléctrica

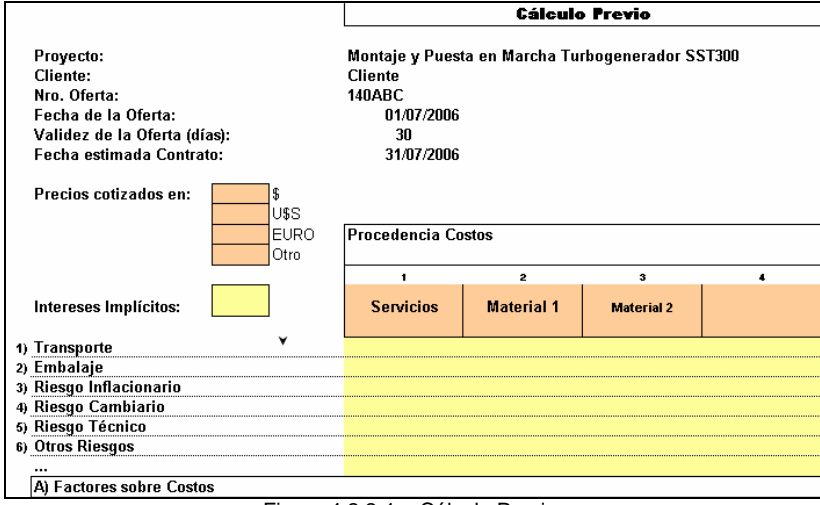

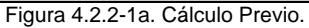

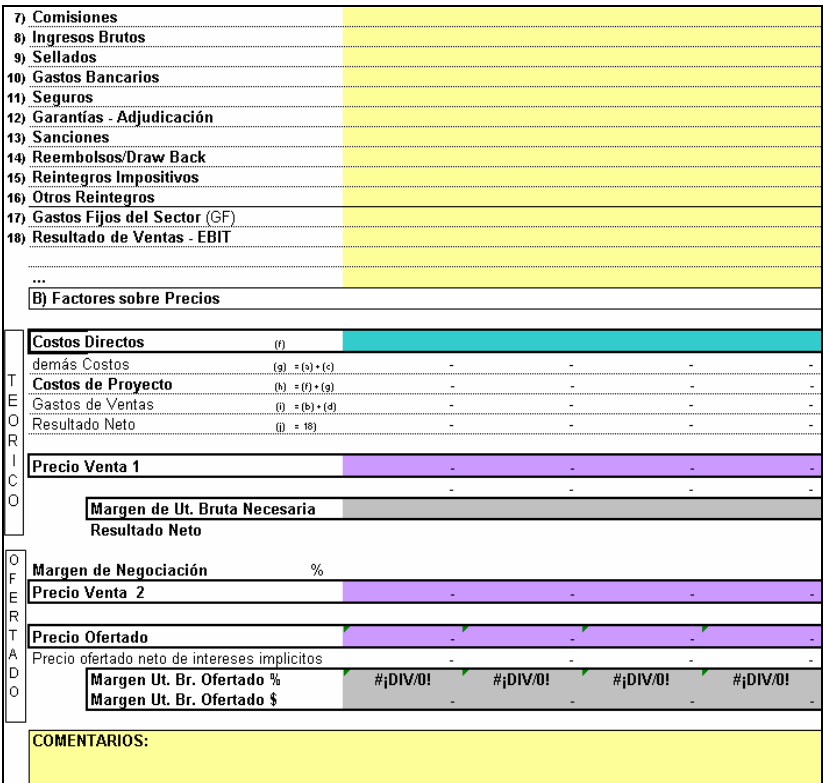

Figura 4.2.2-1b. Cálculo Previo (continuación).

## *4.3 Definición de Variables Clave del Proyecto*

Son Variables Clave del Proyecto aquellas que permiten realizar un seguimiento del mismo a lo largo de las Fases de desarrollo y aquellas con las que se realiza el monitoreo diario, semanal o mensual del Proyecto de acuerdo a su duración.

De acuerdo a su utilidad, cada variable de seguimiento puede cambiar a lo largo del Proyecto, por esto es que se realiza una revisión de su definición en reiteradas ocasiones a través de las Fases.

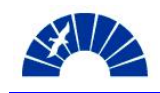

Las Variables Clave se definen a través de una herramienta que brinda PM@SIEMENS. Esta consiste en la enumeración de las Variables y continuación menciona la herramienta que se emplea para el seguimiento de cada una.

En el Proyecto de montaje y puesta en servicio del turbogenerador, se definen en la Fase de Preparación de la Oferta las Variables Clave tal como lo muestra la Tabla 4.3-1.

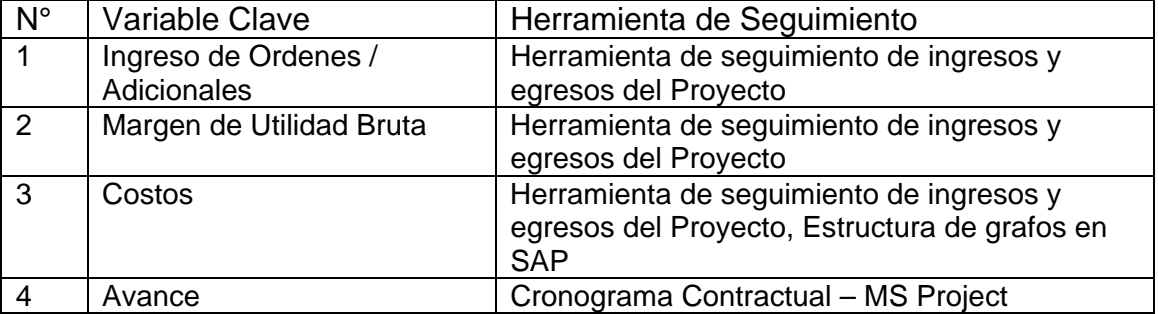

La variable número 1 mide la capacidad del proyecto de generar adicionales y órdenes de cambio incrementando su volumen de Forecast. El margen de utilidad bruta y su evolución permite comparar las variaciones en volumen facturado frente a los costos incurridos. Es la primera medida de resultado con la cual se evalúa al Proyecto. En aquellos Proyectos que implican la formación de una estructura permanente para el desarrollo del mismo, aparece también como elemento de evaluación el EBIT y Assets.

## *4.4 Definición del Perfil del Proyecto*

El Perfil del Proyecto, en el marco de la metodología PM@SIEMENS, consiste en la definición de las Fases de la Iniciativa que el Proyecto deberá atravesar, quedando así definidos los puntos de control que deben cumplirse para dar por concluida cada Fase.

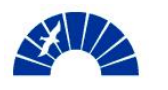

#### Generación de Energía Eléctrica

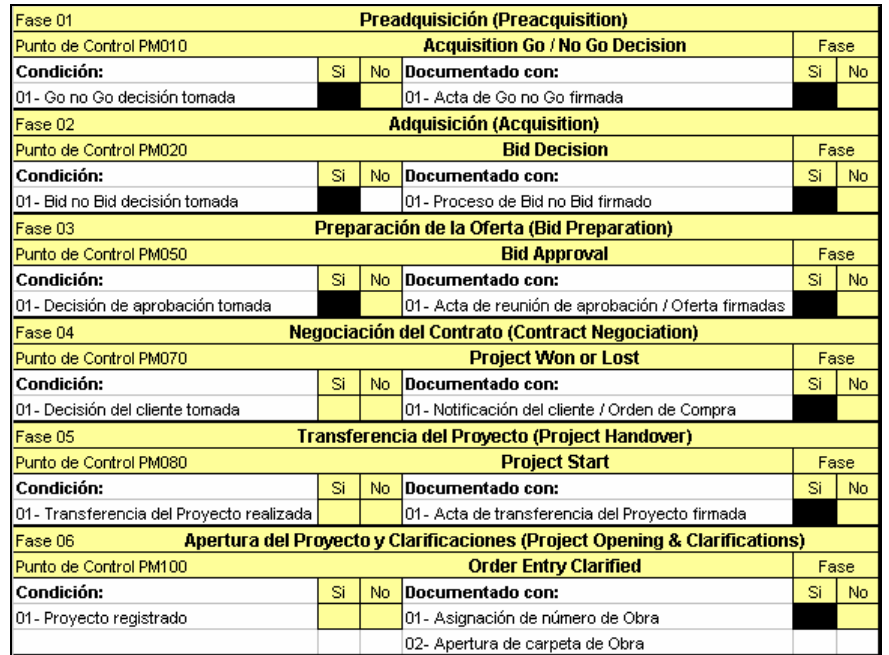

Figura 4.4-1a. Definición de Fases y Puntos de Control del Proyecto

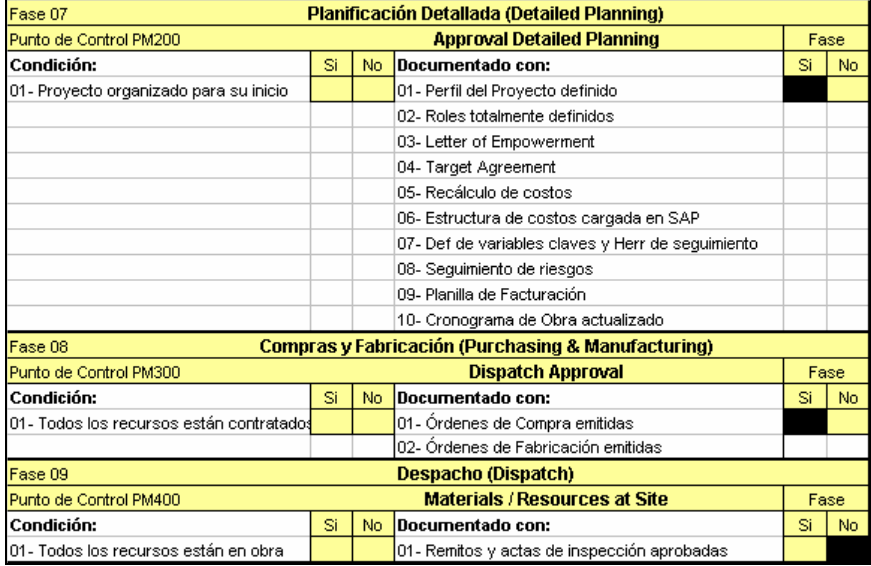

Figura 4.4-1b. Definición de Fases y Puntos de Control del Proyecto (continuación)

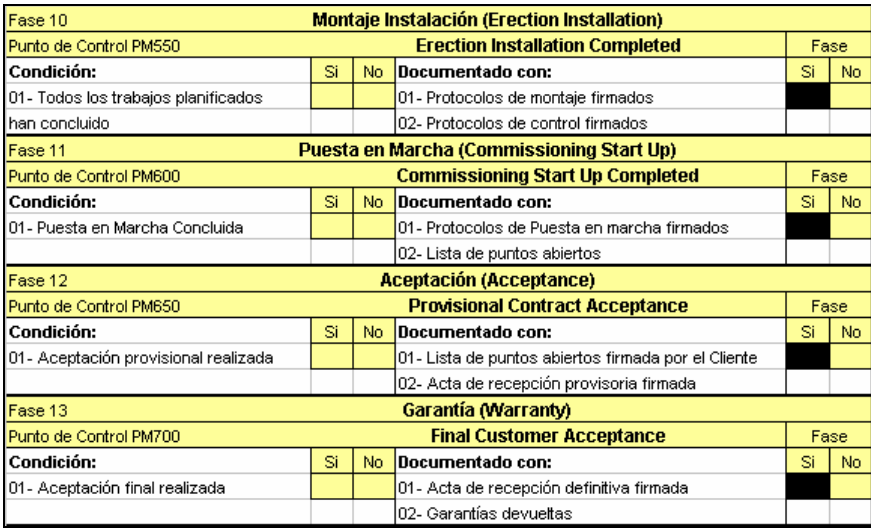

Figura 4.4-1c. Definición de Fases y Puntos de Control del Proyecto (continuación)

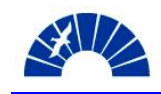

La Figura 4.4-1a, b y c muestran las Fases y Puntos de control que definen el perfil del Proyecto. También se aprecian las condiciones para el cumplimiento de los Puntos de control y los documentos que avalan cada condición.

## *4.5 Análisis y complemento de la Evaluación de Riesgos del Proyecto*

## *4.5.1 Verificación de Riesgos Técnicos y Riesgos Comerciales del Proyecto en etapa de ventas*

Durante la preparación de la Oferta, se realiza una verificación o actualización del checklist general de Riesgos Técnicos del Proyecto a efectos de comprobar si durante el análisis y desarrollo de la Oferta se identifican nuevos riesgos que deban ser tenidos en cuenta. Por tratarse de un proceso de Oferta de corta duración y sin el requisito del desarrollo de todo un sub-proyecto para la preparación de esta Oferta, la verificación no arroja nuevos elementos de riesgo a ser considerados.

La misma consideración es válida para la verificación de Riesgos Comerciales en la Fase de Preparación de la Oferta.

En el Anexo 3 se muestran las herramientas de Análisis de Riesgos Técnicos y Comerciales del Proyecto.

## *4.5.2 Análisis y Valorización de Riesgos y Oportunidades*

En la Fase de Preparación de Ofertas, aparece la necesidad de individualizar los riesgos asignándoles una probabilidad de ocurrencia y el valor del impacto estimado para cada riesgo. Asimismo se expresan y valorizan las medidas que se llevan a cabo para mitigar o evitar el riesgo afectando la probabilidad de ocurrencia o el monto del impacto que este provoque.

Lo mismo ocurre con las oportunidades, para las cuales se identifica la probabilidad de hacer efectiva cada oportunidad, así como el monto de cada una y paralelamente el análisis e aquellas medidas exploratorias que se llevarán a cabo para convertir a las oportunidades en mejoras para el Proyecto.

El análisis de riesgos y oportunidades en esta Fase, tiene por objetivo permitir contemplar en el Cálculo Previo, mostrado en la sección 4.4.2, aquellos factores que ponen de manifiesto las previsiones que se decidan tomar.

Se dispone de la herramienta de Analisis y Valorización de Riesgos y Oportunidades, la cuál es empleada conjuntamente por los equipos de Ventas y Desarrollo de Contratos en esta etapa del Proyecto.

La Figura 4.5.2-1 muestra los principales riesgos identificados en esta Fase y las medidas a ejecutar para evitarlos o mitigarlos.

Preparación de la Oferta **Diego Federico Bagnato** Pagnato Página 39

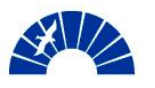

#### Generación de Energía Eléctrica

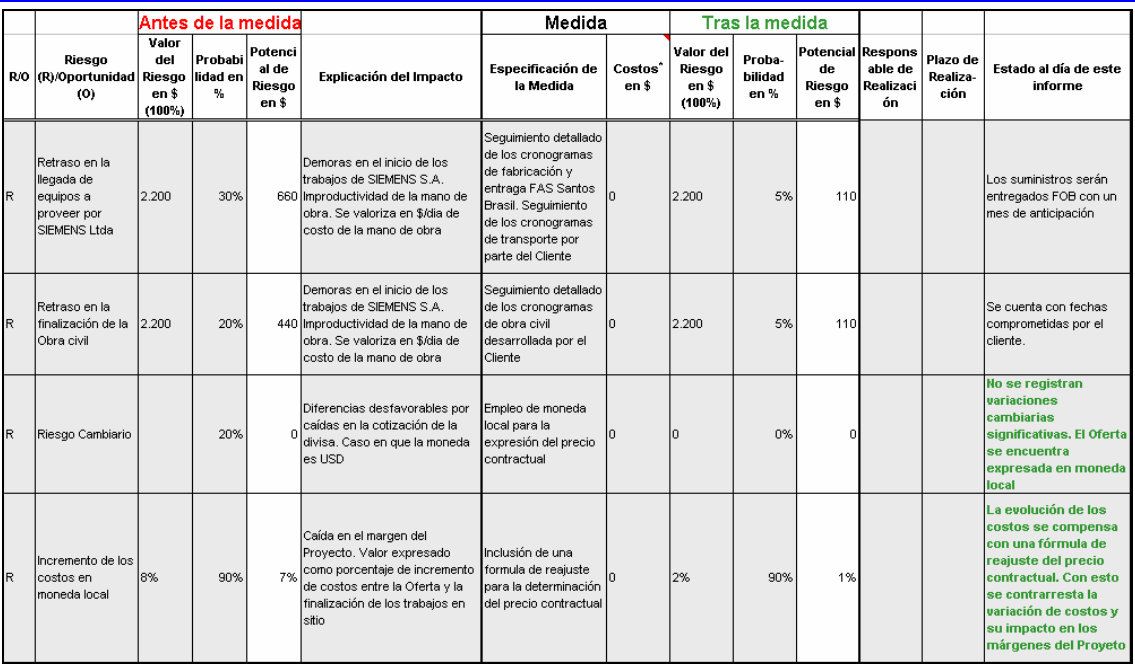

Figura 4.5.2-1. Análisis y Valorización de Riesgos y Oportunidades en la Fase de Preparación de la Oferta.

Esta herramienta requiere de una revisión permanente a través del Proyecto. La dinámica y el cambio de los factores de riesgo justifican esta necesidad.

## *4.6 Revisión y confirmación de la clasificación del Proyecto*

Una confirmación de la clasificación del Proyecto puede surgir como resultado del análisis desarrollado en la Fase de Preparación de la Oferta. Esta revisión tendrá incidencia sobre el proceso de aprobación de la Oferta que debe llevarse a cabo. Secciones 4.7 y 4.8.

En el caso del Montaje y Puesta en Marcha del Turbogenerador SST300, se emplea nuevamente la herramienta de Categorización del Proyecto, tal como se indica en la sección 3.4, arrojando como resultado la categoría C en esta confirmación.

## *4.7 Redacción de las partes de la Oferta y obtención de autorizaciones para su aprobación*

Los aspectos más relevantes en la redacción de la Oferta surgen de las recomendaciones realizadas por el equipo de Desarrollo de Contratos. Como resultado de estas recomendaciones debe lograrse:

- Cubrir con cláusulas particulares aquellos puntos que puedan traer como consecuencia malos entendidos en cuanto al alcance de las prestaciones.
- Hacer realidad aquellas medidas de mitigación de riesgos que fueran mencionadas en la sección 4.5 y deban ser incluidas en el cuerpo de la Oferta, entre ellas la fórmula de redeterminación del precio.

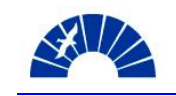

- Establecer claramente las responsabilidades asumidas por cada parte.
- Definir las condiciones de venta convencionales: precio, condiciones de pago y facturación, plazo de validez de Oferta, fechas de inicio y plazos de ejecución de la obra, garantías, premios y multas, forma de contratación y notificación de la adjudicación, tratamiento de adicionales, impuestos, mora en el pago, responsabilidad, fuerza mayor, rescisión, jurisdicción, condiciones especiales.

A efectos de resumir los conceptos más relevantes de la Oferta, se enumeran y describen a continuación las definiciones más importantes que la conforman:

- Precio Oferta: \$1.801.296.- más el Impuesto al Valor Agregado. Los precios se expresan en Pesos Argentinos.
- Redeterminación del Precio:
	- o Se emplea la siguiente fórmula de redeterminación del Precio:
		- Pi = Po x (0,26 Ai/Ao + 0,65 Bi/Bo + 0,09 Ci/Co), donde:
			- Pi: Precio redeterminado
			- Po: Precio base a la fecha de Oferta
			- Ai: Índice del Costo de la Construcción (ICC), capítulo "Mano de Obra", publicado el mes de la redeterminación. Fuente: INDEC
			- Ao: Índice del Costo de la Construcción (ICC), capítulo "Mano de Obra", correspondiente al mes de la Oferta. Fuente: INDEC
			- Bi: Índice de Precios al Consumidor (IPC) Nivel General publicado el mes de la redeterminación. Fuente: INDEC
			- Bo: Índice de Precios al Consumidor (IPC) Nivel General correspondiente al mes de la Oferta. Fuente: INDEC
			- Ci: Índice de Precios Internos al por Mayor (IPIM) Nivel General publicado el mes de la redeterminación. Fuente: INDEC
			- Co: de Precios Internos al por Mayor (IPIM) Nivel General correspondiente al mes de la Oferta
	- o Se toma como fecha base los índices del mes de Octubre 2005. Índices correspondientes al mes de Septiembre.
- Condiciones de pago y facturación:
	- o La condición de pago es de 30 días contados desde la fecha de emisión de la factura.
	- o Se facturará un anticipo del 30% del precio de la oferta + IVA junto con la emisión de la Orden de Compra.
	- o El 70% + IVA restante a través certificaciones y facturaciones mensuales por avance de obra evaluado el primer día hábil de cada mes. Se otorga un plazo de 5 días para que el Cliente emita observaciones sobre los avances certificados.

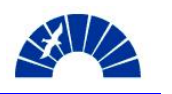

- Validez de la Oferta: El precio es válido durante 30 días corridos.
- Fecha de Inicio de los trabajos: La fecha de inicio de los trabajos queda determinada cuando se cumplen las siguientes condiciones:
	- o Todos los equipos a montar estén en obra, desembalados y en las proximidades del lugar de montaje;
	- o La turbina de vapor se encuentre bajo gancho del equipo de izamiento con el que se la llevará a la posición final de trabajo;
	- o La obra civil se encuentre concluida y los lugares de trabajo en condiciones de limpieza adecuados;
	- o La fundación del Turbogenerador esté en condiciones de recibir los equipos y ya haya sido liberada técnicamente por SIEMENES en lo que hace a niveles, posición de insertos y terminación.
- Plazo de ejecución de los trabajos: 128 días corridos, contados a partir del momento en que se cumplen las condicione que definen la Fecha de Inicio.
	- o Se expresa que SIEMENS S.A. a su criterio podrá decidir realizar parte de los trabajos antes de la Fecha de Inicio de los mismos sin que esto implique un cambio de la Oferta ni del plazo de ejecución de los trabajos indicado.

El documento de Oferta definitivo contiene los puntos mencionados y dos anexos a saber:

- Anexo A: Planilla de Interfases y Responsabilidades.
- Anexo B: Cronograma de Obra propuesto.

## *4.7.1 Determinación del Cash Flow del Proyecto*

Las condiciones comerciales mencionadas en esta sección junto con los costos proyectados se combinan en el flujo de fondos del Proyecto, el cual es un elemento evaluado en el proceso de aprobación de la Oferta.

El Cash Flow en esta etapa solamente contempla ingresos y egresos propios, estructura de gastos propia del Proyecto y el efecto del IVA. Si existieran inversiones también deben ser contempladas.

La Figura 4.7.1-1 muestra el flujo de fondos del Proyecto.

Debe tenerse en cuenta que se consideran avances mensuales certificados obtenidos del cronograma de obra tal como se muestra a continuación:

- Certificación 1: 17% de avance
- Certificación 2: 32% de avance
- Certificación 3: 26% de avance
- Certificación 4: 25% de avance

Para determinar la facturación mensual reajustada, se emplea la proyección de los índices que conforman la fórmula de reajuste tomando la evolución de los

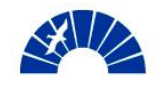

índices de los últimos 12 meses y empleando la proyección a través de un modelo de regresión lineal general.

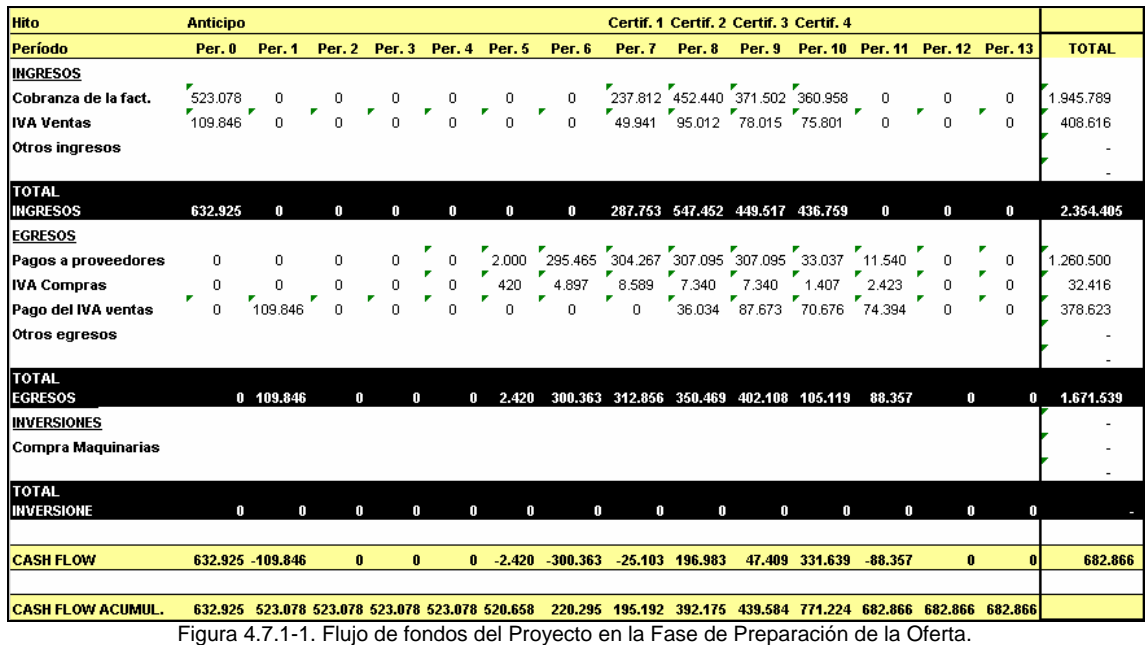

En el caso del Anticipo del 30% del monto total, se le aplica el reajuste correspondiente a un mes de exposición.

## *4.8 Realización del Informe a Dirección*

El informe a la Dirección se realiza en aquellos casos de proyectos cuya categorización resulta ser A+ o A. En estas categorías, la aprobación de la oferta por parte de la Dirección de la compañía es condición necesaria para poder seguir adelante con el proceso de liberación. Fundamentalmente, esto se debe a que el nivel de firma de ofertas para este tipo de proyectos supera al del director de la Unidad de Negocios y su comercial.

El informe se aplica también a proyectos categoría B en los cuales existen riesgos considerables o en aquellos casos donde algunos de los criterios de exclusión no se cumplen y se toma la decisión de seguir adelante con la preparación de la Oferta en el proceso de Bid / No Bid.

En el Proyecto de Montaje y Puesta en servicio del Turbogenerador, por haberse definido de categoría C, se omite la realización de este informe, procediendo para la liberación de la Oferta tal como se indica en la sección 4.9.

## *4.9 Aprobación de la Oferta. Reunión de Aprobación de la Oferta. LOA*

Habiendo conformado técnica y comercialmente la Oferta, debe realizarse la aprobación y firma por parte de los responsables de ventas.

Preparación de la Oferta **Diego Federico Bagnato Página 43** 

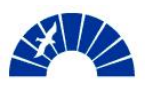

Debido al monto de la Oferta, la matriz de firmas de la Compañía define que son el director de la Unidad de Negocios junto con su comercial los responsables por la firma y aprobación de la misma.

Por esto se convoca a una reunión a la que concurren los responsables de Ventas y Desarrollo de Contratos y los directores de la Unidad de Negocios para realizar la última evaluación y posterior aprobación de la Oferta.

El objetivo principal de este proceso es mejorar el Scorecard de ofertas presentadas y ganadas.

Los elementos requeridos en esta reunión se listan a continuación:

- La documentación del Bid / No Bid aprobado.
- La Categorización del Proyecto aprobado.
- La herramienta de Reglas Inaceptables completada. Criterios de exclusión en Bid / No Bid
- La Oferta con una descripción resumida de ella donde se incluya, el alcance del suministro, forma de contratación y participación de PG previstas, monto calculado, margen de utilidad bruta esperado y detalles relevantes en cuanto a riesgos y la forma de mitigación elegida, etc.
- El Cálculo previo
- El Estudio de Costos y el Cash Flow.

Con los elementos anteriormente mencionados, se realiza una revisión de cada uno de los aspectos de la Oferta y se deja asentado en una minuta de reuniones la decisión de aprobación, la cual es avalada por todos los participantes. A continuación se firma la Oferta y sus anexos.

Con esto, la Oferta está en condiciones de ser enviada y de esta manera se da por cumplido el punto de control PM050 de la Iniciativa PM@SIEMENS, dando por concluida la Fase 3 del Proyecto.

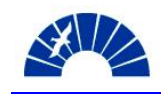

## *5 Negociación del Contrato*

#### *5.1 Envío de la Oferta al Cliente y realización de la Presentación de la Oferta al Cliente*

La Oferta con sus anexos se envía al Cliente por medio físico y electrónico y se convoca inmediatamente a la reunión de Presentación de la Oferta. En esa presentación, a la que asisten el responsable de Ventas junto con su comercial y el responsable de Desarrollo de Contratos, se presenta detalladamente el alcance del suministro tal como lo entiende SIEMENS S.A., sobre todo tratando de lograr que el Cliente tenga claro el alcance de la prestación de Montaje y Puesta en Servicio. Esto permite una evaluación de la Oferta por parte del Cliente más clara y crea una imagen positiva de SIEMENS frente al Cliente.

Se presentan también las recomendaciones y condiciones respecto del estado de la obra civil para determinar el inicio del Montaje y la disponibilidad de los equipos de izamiento.

Asimismo, se presentan las condiciones comerciales de la Oferta, citadas en 4.7, y con esto finaliza la presentación dejando en manos del Cliente la evaluación general y particular de los documentos.

## *5.2 Revisiones por parte del Cliente. Cambios a la Oferta*

Dentro del período de validez de la Oferta, el Cliente toma contacto con SIEMENS emitiendo sus comentarios a la Oferta.

El Cliente solicita:

- Un descuento de \$120.000 al precio de la Oferta, esto es, aproximadamente un 7% de descuento.
- La ampliación del alcance del suministro en dos actividades originalmente a cargo del Cliente de acuerdo la planilla de interfases emitida con la Oferta:
	- o El montaje de una válvula de cierre rápido en la extracción de la turbina.
	- o El montaje de una válvula de bloqueo y cierre rápido en el escape de la turbina.
- Establecer un esquema de multas por incumplimiento del plazo de ejecución de los trabajos con el siguiente esquema:
	- o 1° Semana de Atraso: 0.5 % del Precio de la Oferta.
	- o 2° Semana de Atraso: 1 % del Precio de la Oferta.
	- o 3° Semana de Atraso: 1.5 % del Precio de la Oferta.
	- o 4° Semana de Atraso: 2 % del Precio de la Oferta.
	- o 5° Semana de Atraso: 2 % del Precio de la Oferta.
	- o 6° Semana de Atraso: 3 % del Precio de la Oferta.

Se comunica al Cliente que se someterá a evaluación sus comentarios y se le dará una respuesta.

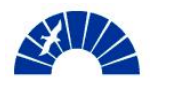

## *5.3 Desarrollo de la estrategia de negociación*

Tomando en cuenta la solicitud presentada por el Cliente en sus comentarios, los responsables de Ventas y Desarrollo de Contratos, conjuntamente con los directores de la Unidad de Negocios se disponen a realizar una evaluación y preparar una respuesta.

Se debe considerar con especial atención la estrategia de la Unidad de Negocios que pretende desarrollar el mercado de generación de energía eléctrica en la industria de procesadores de oleaginosas. El hecho de ganar un Proyecto en el sector genera un aporte significativo en la consecución de estos objetivos. A la luz de esta premisa se evaluará la solicitud del Cliente.

En lo que respecta al pedido de un descuento, la suma de \$120.000 resulta excesiva, superando los márgenes de negociación otorgados a Ventas. El margen de negociación originalmente establecido era de un 5% del precio de venta teórico, esto es, unos \$85.776. Existe la posibilidad de otorgar un descuento superior a este monto, lográndolo a través de:

- Agotando el margen de negociación y creando un nuevo margen negativo que disminuye en 2% el resultado del Proyecto.
- Agotando el margen de negociación y buscando una reducción de costos, lo cuál deja un resultado de Proyecto idéntico al fijado en el Cálculo Previo original.
- Haciendo un descuento algo menor, buscando alcanzar ese monto a través de un mix de las opciones anteriores.

Se define en este caso que SIEMENS está en condiciones dar un descuento al Cliente de \$100.000, logrando esto a través del margen de negociación previsto originalmente y generando una reducción de costos a través de un redimensionamiento del obrador a ser instalado por SIEMENS en el sitio de Obra.

Otorgando este descuento, se pretende cerrar, en una primera conversación, el precio final de la Obra considerando que se podría ofrecer un descuento algo menor.

En cuanto a la solicitud de ampliación de dos actividades de montaje, considerando que se trata de válvulas que no superan las 2 tn de peso y teniendo en cuenta que se dispondrá del puente grúa y que la operación no tiene una complejidad importante, se puede aceptar el montaje de las mismas. Adicionalmente, SIEMENS S.A. ya había asumido la responsabilidad por el montaje de la válvula de cierre rápido en la admisión de vapor de alta presión. Dicha válvula es de gran volumen y peso (aproximadamente 4 tn) y para esto ya se cuenta con las herramientas para ajuste de la válvula. De este modo, las operaciones adicionales no involucran la compra o alquiler de herramental.

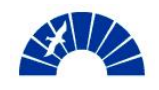

Finalmente, considerando que el desarrollo de las actividades de Montaje y Puesta en Servicio, a criterio de los jefes de obra por parte de SIEMENS S.A., puede realizarse en los 128 días corridos tal como se establece en 4.2.1 y que el riesgo de sobrepasar ese tiempo es prácticamente inexistente, el equipo de Desarrollo de Contratos decide aceptar un esquema de multas por atrasos tal como lo establece el Cliente. Independientemente ello, SIEMENS S.A. indicará que debe incluirse una cláusula que limite el monto de dichas multas. La cláusula propuesta se enuncia a continuación:

Establecer que las multas por incumplimiento del plazo de ejecución no deben superar el tope máximo del 10% del precio de la Oferta.

En la sección se ha logrado elaborar un esquema de negociación con gran flexibilidad, teniendo en cuenta la necesidad de la compañía de participar en este Proyecto, no solamente con la provisión del equipamiento, sino también con el agregado de valor para el cliente a través del Montaje y Puesta en Servicio local.

# *5.4 Análisis y complemento de la Evaluación de Riesgos del Proyecto*

Considerando las modificaciones solicitadas por el Cliente y el esquema de respuesta considerada en la sección 5.3, se realizan los análisis de Riesgo Técnico y Riesgo Comercial, empleando las herramientas citadas en las secciones 3.5.1 y 3.5.2. Los checklist no arrojan nuevos riesgos para el negocio.

# *5.4.1 Análisis y Valorización de Riesgos y Oportunidades*

En el Análisis y Valorización de Riesgos y Oportunidades debe identificarse un nuevo elemento de riesgo que es el atraso en el cronograma de Obra, cuyo impacto máximo resulta ser el monto correspondiente al 10% de la Oferta. La probabilidad de ocurrencia, de acuerdo a los ingenieros de service que trabajarán en la conducción de la Obra, se estima en un 5% dado que un esquema de Obra con duración de 128 días puede cumplirse e incluso reducirse. Las acciones de mitigación de este riesgo consisten fundamentalmente en el rediseño de un cronograma de obra que apunte a la finalización en menos tiempo sin necesidad de cambiar la jornada laboral, ni agregar recursos durante la planificación detallada del Proyecto y también durante la Obra, realizar un seguimiento detallado del programa de montaje haciendo una planificación de tareas semanal y diario. En la Fase de Planificación Detallada del Proyecto se retoma esta evaluación.

# *5.5 Organización y conducción de las negociaciones del Contrato*

La dirección de la Unidad de Negocios aprueba las consideraciones señaladas en la sección 5.3., de manera tal que el responsable de Ventas junto con su

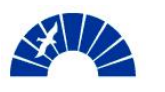

comercial se disponen a coordinar las reuniones para comunicar las decisiones tomadas por SIEMENS S.A. de acuerdo a la solicitud por parte del Cliente.

Se realiza una nueva presentación frente al Cliente, quien indica que evaluará la nueva propuesta. A partir de este momento, se realizan acciones de seguimiento de la evaluación por parte del Cliente. En ese período, el Cliente notifica a SIEMENS Ltda. de Brasil la adjudicación del contrato de provisión de los equipos.

## *5.6 Análisis y seguimiento de Puntos Abiertos que surgen de la negociación*

La iniciativa PM@SIEMENS propone una herramienta para el seguimiento de aquellos puntos abiertos de un contrato para los que se requiere de un seguimiento particular y la toma de decisiones para llegar a la solución de cada uno. Los puntos abiertos se van cerrando durante el desarrollo del Proyecto y previo a la Recepción Definitiva de un contrato éstos deben haber concluido en su totalidad.

El primer análisis de puntos abiertos se realiza por primera vez durante la Negociación del Contrato que es donde habitualmente ocurren los primeros temas que requieren de un análisis puntual.

En el Proyecto, aparece en esta etapa solamente un punto abierto, que surge con la entrega de una documentación de layout preliminar de los equipos suministrados por SIEMENS Ltda. En este punto se presenta una propuesta de disposición de la estación de equipos del sistema de aceite a una distancia que resulta inconveniente, tanto desde el punto de vista de la provisión del material de piping a cargo de SIEMENS Ltda. como también desde los trabajos de fabricación y montaje a cargo de SIEMENS S.A. Se advierte este inconveniente como punto abierto y se le asigna un número de identificación y un responsable del seguimiento y solución del punto, en caso que se adjudique a SIEMENS S.A. el Proyecto.

La identificación de este punto en particular, surge de otro de los elementos que SIEMENS S.A. aporta como valor agregado al Cliente en este Proyecto. Independientemente de que el Cliente maneja contratos con dos organizaciones de SIEMENS distintas, un contrato de compraventa con SIEMENS Ltda. de Brasil por un lado y otro de locación de servicios por el montaje y puesta en servicio con SIEMENS S.A., en este Proyecto la compañía local interviene en todas las comunicaciones que el Cliente mantiene con la empresa brasilera a fin de agilizar todas las gestiones que el Cliente deba realizar frente a los gerentes del proyecto de suministros. De esta manera se logra unificar la imagen de la compañía frente al Cliente, haciendo que éste encuentre siempre una respuesta por parte de SIEMENS. En los proyectos habituales de la compañía, los Clientes encuentran muchos problemas en este sentido y en este Proyecto, SIEMENS S.A. se propone revertir esta situación.

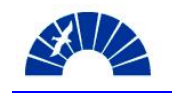

#### *5.7 Solicitud de la notificación de Adjudicación por parte del Cliente*

Promediando el período de validez de la Oferta se notifica al responsable de Ventas la adjudicación de la Obra de Montaje y Puesta en Servicio del Turbogenerador a SIEMENS S.A.

El responsable de Ventas solicita al Cliente la notificación formal a SIEMENS S.A. de su decisión y propone la emisión de una Carta de Intención.

Recibida la comunicación del Cliente, el responsable de Ventas informa al responsable de Desarrollo de Contratos y a los Directores de la Unidad de Negocios del inicio de las tratativas para formalizar la contratación.

#### *5.8 Ajuste del costeo y cálculo previo de acuerdo a los valores resultantes de la negociación*

Tras las negociaciones, deben rehacerse los documentos de costeo de la Obra y el Cálculo Previo a efectos de formalizar el descuento otorgado y los valores definitivos de transferencia del Proyecto al equipo de Desarrollo de Contratos que llevará a cabo la obra.

Los costos se reajustan para dar un monto total de \$1.248.852 contemplando la reducción planteada en la sección 5.3.

Adicionalmente, se ajusta el Cálculo Previo quitando los márgenes de negociación y alcanzando un precio final de la Obra e \$1.701.296.

## *5.9 Obtención de la aprobación para la firma del Contrato*

Se acuerda con el cliente que la documentación contractual estará conformada por:

- Una Orden de Compra emitida por el Cliente con referencia a las condiciones particulares citadas en la Oferta de SIEMENS S.A. y sus anexos
- La oferta de SIEMENS S.A. con sus anexos en un estado de revisión que contempla los cambios surgidos durante la Negociación
- La comunicación de SIEMENS S.A. otorgando la reducción en el precio de la Oferta.

SIEMENS S.A. recibe del Cliente la Orden de Compra y emite una Carta de Aceptación de la Orden de Compra, indicando también la validez de los documentos emitidos por SIEMENS S.A. De esta manera queda establecido el vínculo contractual con el Cliente.

De esta manera se da por cumplido el punto de control PM070 de la iniciativa PM@SIEMENS, culminando así la Fase 4 de Negociación del Contrato.

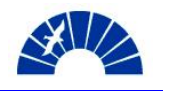

# *6 Transferencia del Proyecto (Project Handover)*

#### *6.1 Análisis de la Orden Ganada / Perdida*

El equipo de Desarrollo de Contratos recibe la documentación contractual, citada en 5.9, para efectuar una revisión y análisis con el objetivo de determinar si existe alguna diferencia significativa que deba plantearse en la reunión de Transferencia del Proyecto.

Cada miembro del equipo de Desarrollo realiza su revisión y se exponen las conclusiones, acordándose aquellos temas que deben plantearse en la transferencia y que se citan a continuación:

- Existe un plazo de entrega en la Orden de Compra que contradice el concepto establecido en la Oferta. Mientras que en la Oferta se especifica que la Obra tiene una duración de128 días corridos desde la fecha en que se cumple el hito de Fecha de Inicio de los Trabajos de acuerdo a lo especificado en 4.7, la Orden de Compra establece una fecha fija que puede ser factible o no.
- No se detecta ninguna cláusula en la Orden de Compra que haga referencia o la vincule con la Oferta de SIEMENS S.A. y sus Anexos. Luego, la carta de aceptación de la Orden de Compra por parte de SIEMENS S.A. realiza la vinculación de la Orden con los documentos de la Oferta.

El Gerente de Desarrollo de Contratos llevará estos comentarios a la Reunión de Transferencia para darles tratamiento y tomar las decisiones que permitan adoptar cursos de acción con el objetivo de salvar estas diferencias.

#### *6.2 Identificación de la documentación requerida para la realización de la Transferencia del Proyecto entre Ventas y Desarrollo de Contratos*

La documentación que debe ser entregada por parte del equipo de Ventas al grupo de Desarrollo de Contratos que permitirá llevar adelante el Proyecto se detalla a continuación

- Pedido de precios por parte del Cliente: En este caso se trata del Pliego de Licitación
- Oferta de SIEMENS S.A.: Incluye el cuerpo principal de la Oferta y sus anexos, la base de cálculo de costos y el cálculo previo para la determinación del precio de la Oferta
- Contrato u Orden de Compra
- Planilla de Interfases y límites de suministro: Debe establecer los límites de suministro para cada una de las partes. El proveedor de los equipos, SIEMENS Ltda., el Cliente y el proveedor del montaje y puesta en servicio, SIEMENS S.A.
- Correspondencia con el Cliente y correspondencia entre los miembros de SIEMENS en la Etapa de Ventas

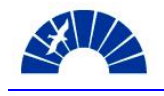

Documentación de las Fases 1 a 4 de la Iniciativa PM@SIEMENS

## *6.3 Reunión de Transferencia*

#### *6.3.1 Participantes de la reunión*

A la reunión de Transferencia del Proyecto, asisten los responsables técnico y comercial de Ventas, el Gerente de Desarrollo de Contratos y su comercial y el asistente técnico del grupo de Desarrollo que participó en la preparación de la Oferta en la función de soporte a Ventas.

Por tratarse de un Proyecto de categoría C, no se requiere la participación de los directores técnico y comercial de la Unidad de Negocios, ni la presencia de los directores de la Compañía o integrantes de otros sectores, como por ejemplo Legales, Compras, Calidad, entre otros.

#### *6.3.2 Desarrollo y Conclusiones*

La reunión se inicia con la lectura de una descripción breve del Proyecto, la cuál se encuentra asentada en el Acta de Transferencia del Proyecto.

A continuación se presentan los documentos que se transfieren tal como se menciona en 6.2. El Checklist de documentos transferidos y sus comentarios que forma parte del Acta de Transferencia se muestra en la Tabla 6.3.2-1 y 6.3.2-2

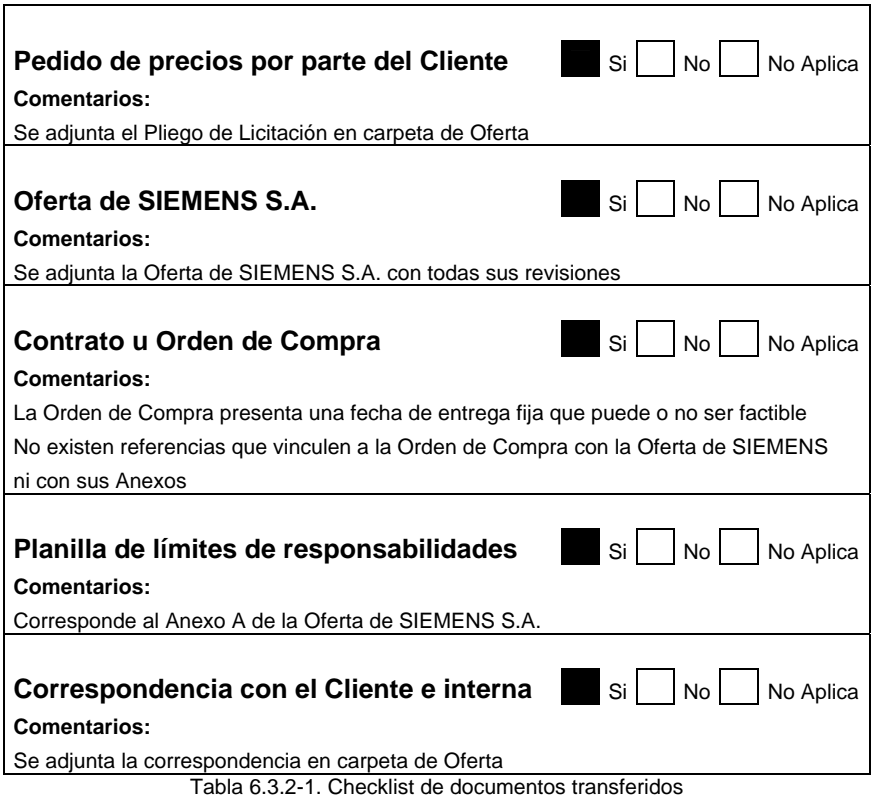

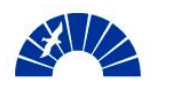

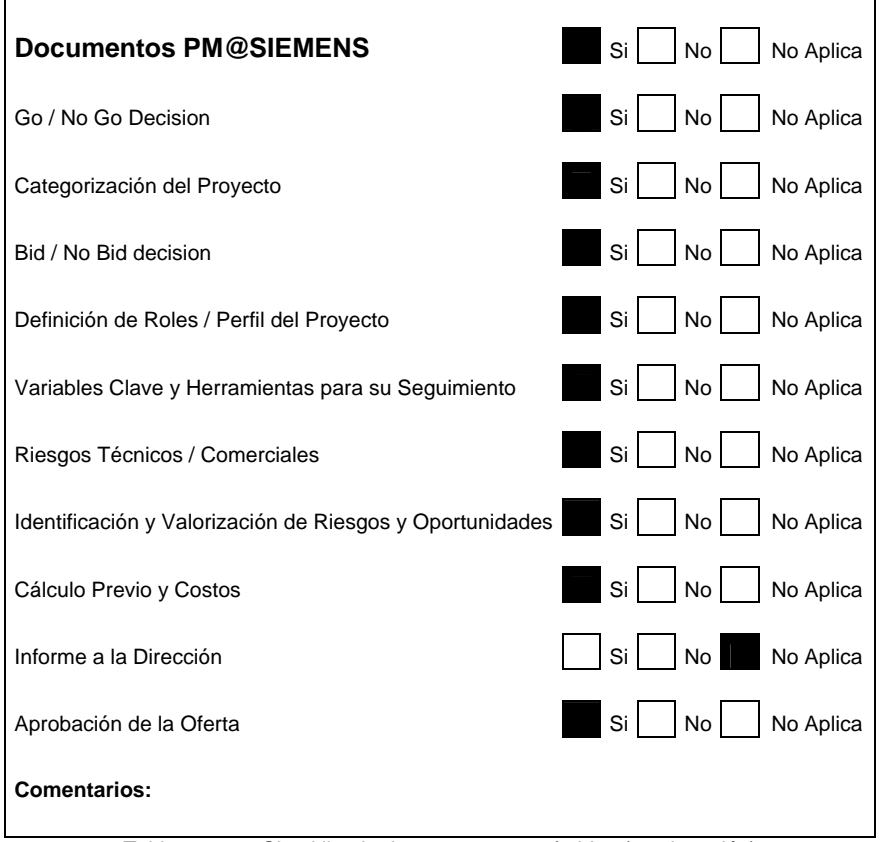

Tabla 6.3.2-2. Checklist de documentos transferidos (continuación)

A continuación se identifican los riesgos más importantes definidos en las Fases de Ventas y se discuten aquellas acciones que permiten mitigar o evitar el impacto de los mismos. Este aspecto es de vital importancia dado que advierte al equipo de Desarrollo de Contratos y habilita la planificación de las acciones de mitigación desde una etapa temprana del desarrollo del Proyecto.

En la reunión el riesgo de mayor importancia citado es el atraso en la entrega de los equipos por parte de SIEMENS Ltda. y retrasos en los cronogramas de la obra civil. El impacto de ambos riesgos consiste en la demora en el inicio de los trabajos y la consecuente improductividad de la mano de obra, tal como se indica en la sección 4.5.2.

Adicionalmente, se tratan aquellos aspectos más relevantes que se desarrollarán a través de este Proyecto. Dado que el Montaje y Puesta en Servicio del Turbogenerador es una obra nueva en SIEMENS S.A. deben generarse cada uno de los procedimientos de Montaje aplicables de acuerdo a las características de los equipos y la documentación de ingeniería suministrada por el fabricante. Este aspecto de la planificación permite asegurar los plazos contractuales e incluso adelantarlos.

El hecho de intervenir en las comunicaciones mantenidas entre el Cliente y el fabricante de las máquinas proponiendo un rol de facilitador entre ambas partes sitúa a SIEMENS S.A. en una posición de acompañamiento al Cliente que hasta el momento no representa una práctica habitual y se espera, conforme un elemento de valor agregado fundamental para el Cliente. Para SIEMENS

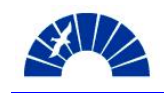

S.A. esta manera de gerenciar el Contrato permite ocupar en el mercado una posición elevada en el servicio prestado al Cliente.

Finalmente, se destacan en la reunión de Transferencia aquellos aspectos más relevantes de la Negociación del Contrato. Se distinguen los descuentos otorgados al Cliente, las tareas solicitadas por el Cliente que se agregaron durante la negociación y se consulta a los responsables de Ventas si existieron acuerdos que no quedaron asentados por escrito durante la negociación. Esto es de especial importancia para el equipo de gerenciamiento para evitar una situación ambigua frente al Cliente, que produzca discusiones negativas en el desarrollo de la relación contractual a lo largo de la Obra.

El Gerente de Ventas especifica que no existe acuerdo alguno que no haya sido formalizado por vía escrita.

Con la firma del Acta de Transferencia del Proyecto finaliza la reunión de Transferencia. Desde ese momento el Proyecto queda bajo la responsabilidad del sector de Desarrollo de Contratos.

## *6.4 Designación formal del Project Manager y definición de sus atribuciones y responsabilidades*

La Iniciativa PM@SIEMENS define en su módulo de Personnel Management la recomendación del empleo de una Carta de Apoderamiento, Letter of Empowerment, para la designación formal del Project Manager que llevará a cabo un Contrato, como así también el establecimiento de sus derechos y obligaciones en el marco de ese Contrato.

El hecho de documentar la designación del Project Manager por parte de las autoridades de la Unidad de Negocios o la Dirección de la Compañía confiere al responsable por el Proyecto el poder en la toma de decisiones, así como la autoridad para requerir la acción de otros sectores y empleados que estarán a disposición para colaborar con el PM en la realización del Proyecto. Independientemente ello, ya en la Carta de Apoderamiento se define aquellas personas que estarán bajo su supervisión en el desarrollo del Contrato. Los roles definidos son el del Comercial y el Responsable Técnico del Proyecto.

Desde la posición del Project Manager, el documento pone de manifiesto su compromiso con la Compañía en el desarrollo del Proyecto en un todo de acuerdo con los objetivos económicos y de rentabilidad del negocio y la satisfacción del Cliente. Asimismo, queda expresamente definido el compromiso con los lineamientos y procedimientos de la Iniciativa PM@SIEMENS para el desarrollo de todas las Fases del Proyecto.

Se define adicionalmente, la periodicidad de los Informes de Estado del Proyecto que el Gerente debe confeccionar y los niveles de autoridad a los cuales se deben emitir dichos informes.

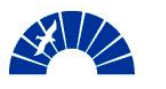

Finalmente, se hace referencia al Acuerdo de Objetivos para el Project Manager en el marco del Proyecto tal como se define en la sección 6.5.

#### *6.5 Establecimiento de los objetivos para el Proyecto y su Project Manager*

Como parte de la designación del Project Manager se establecen los objetivos que se espera, sean alcanzados a través de su gestión.

Los objetivos del Proyecto deben guardar relación con los objetivos personales de Project Manager y los objetivos de la Unidad de Negocios. Es la dirección de la UN quien se encarga de fijar objetivos y metas de cada empleado y de los proyectos.

Para el PM, las metas asociadas al Proyecto representarán un porcentaje de sus metas personales, las cuales pueden ser:

- Los proyectos realizados por el PM durante el ejercicio comercial
- Objetivos asociados a la mejora de indicadores de la UN que pueden ser influenciados por la persona
- Metas asociadas a la satisfacción del personal
- Mejora de procesos

Las metas planteadas permiten al empleado acceder a los bonus anuales de acuerdo a la ponderación de cada uno de los objetivos.

La Iniciativa PM@SIEMENS cuenta con una herramienta para el establecimiento de objetivos del Proyecto denominada Target Agreement. Para los proyectos, los objetivos planteados habitualmente están relacionados con:

- El margen de utilidad bruta
- Los hitos salientes del Proyecto, relacionados con fechas o eventos
- Los costos
- Nuevas órdenes a conseguir. Adicionales al Contrato
- Objetivos estratégicos particulares
- La satisfacción del Cliente

Para el Proyecto de Montaje y Puesta en Marcha del Turbogenerador SST300, los objetivos planteados se muestran en la Figura 6.5-1.

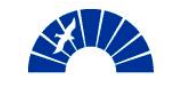

| Proyecto                                                                                                    |    |              |                  |                   |   |       |  |
|----------------------------------------------------------------------------------------------------|----|--------------|------------------|-------------------|---|-------|--|
| Cliente - Montaje y Puesta en Marcha de un turbogenerador SST300 de 27MW                                          |    |              |                  |                   |   |       |  |
| Periodo Cubierto.<br>División:                                                                                    |    |              |                  | Project Manager   |   |       |  |
| 11/2006 03/2007                                                                                                   | PG |              | Nombre PM        |                   |   |       |  |
|                                                                                                    |    | Valor        |                  |                   |   |       |  |
|                                                                                                    |    |              |                  |                   |   |       |  |
|                                                                                                    |    | Base         |                  |                   | 弘 | Valor |  |
| Objetivos del proyecto<br>Proyecto de Montaje y Puesta en Marcha SST 300<br>Costos Provecto (en miles de \$)      |    | .260.5<br>0% | 1.210.5<br>$+5%$ | 1.160.5<br>$+10%$ |   |       |  |
| Mejora en Margen de utilidad bruta (Variación Porcentual %)<br>Ingreso de Adicionales (% sobre facturación total) |    | 0%           | 1%               | 3%                |   |       |  |
| Accidentes en obra                                                                                                |    |              |                  | 0                 |   |       |  |

Figura 6.5-1. Target Agreement del Proyecto

Las Metas 1 y 2 mostradas en la Figura 6.5-1 comprenden distintos volúmenes de dinero relacionados a la categoría del personal en la organización.

A su vez, el Project Manager deberá asignar estos objetivos a aquellos empleados que pasen a formar parte de la estructura del Proyecto.

## *6.6 Notificación a los sectores de SIEMENS involucrados el inicio del desarrollo del Proyecto de Montaje y Puesta en Marcha de un Turbogenerador*

Todos los sectores vinculados al desarrollo del Proyecto son notificados de su inicio. Esto permite que en el trabajo de planificación de la Obra participe el personal de sectores centralizados en colaboración con el equipo de Desarrollo de Contratos de Power Generation. Las áreas notificadas son:

- Gerencia de Compras
- Recursos Humanos
- Sector de Cobranzas
- Sector de Finanzas
- Higiene y Seguridad
- Área de Logística de expedición y transportes Almacenes

Se emite un comunicado dirigido a los responsables de cada Sector antes mencionado, citando las características más relevantes del Proyecto tal como:

- Descripción del objeto de la Obra
- Fecha de Inicio y duración estimada
- Cantidad de personas y roles a ser empleados
- Jornada laboral prevista
- Lugar de emplazamiento
- Recursos de infraestructura requeridos
- Tareas más importantes.
- Tareas que involucren el manejo de sustancias peligrosas, trabajo en altura o cualquier actividad riesgosa para las personas que vaya a realizarse a fin de determinar las medidas de seguridad necesarias

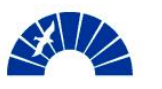

- Tareas tercerizadas. Proveedores potenciales ya empleados en otras obras
- Contactos relevantes en la zona de Obra

## *6.7 Inicio del Desarrollo del Proyecto*

Habiendo realizado la reunión de Transferencia del Proyecto y teniendo la documentación correspondiente al Acta de Transferencia, la Carta de Apoderamiento y el Acuerdo de Objetivos del Proyecto, se da por cumplido el punto de control PM080, Inicio del Proyecto. Así concluye la Fase 5 del Proyecto de acuerdo a la Iniciativa PM@SIEMENS.

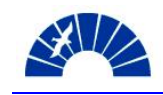

# *7 Análisis del Proyecto y Clarificaciones*

#### *7.1 Verificación y revisión de las Variables Clave y Herramientas para su Seguimiento*

Tras recibir el nuevo Contrato, el equipo de Desarrollo de Contratos realiza una revisión de las Variables Clave que fueran definidas en la Sección 4.3 durante la preparación de la Oferta.

Se desea comprobar si las Variables establecidas permiten realizar un seguimiento integral del Montaje y Puesta en Marcha del Turbogenerador a lo largo de todas sus fases. También debe verificarse que las herramientas para el seguimiento de dichas Variables sean apropiadas.

En esta oportunidad y en comparación con la definición realizada en 4.3, se agregan tres Variables Clave: Los Riesgos y Oportunidades, los Puntos Abiertos y la Proyección o Forecast de Costos e Ingresos.

La Tabla 7.1-1 muestra el esquema de Variables Clave y Herramientas para su Seguimiento para la Fase 6 – Análisis del Proyecto y Clarificaciones.

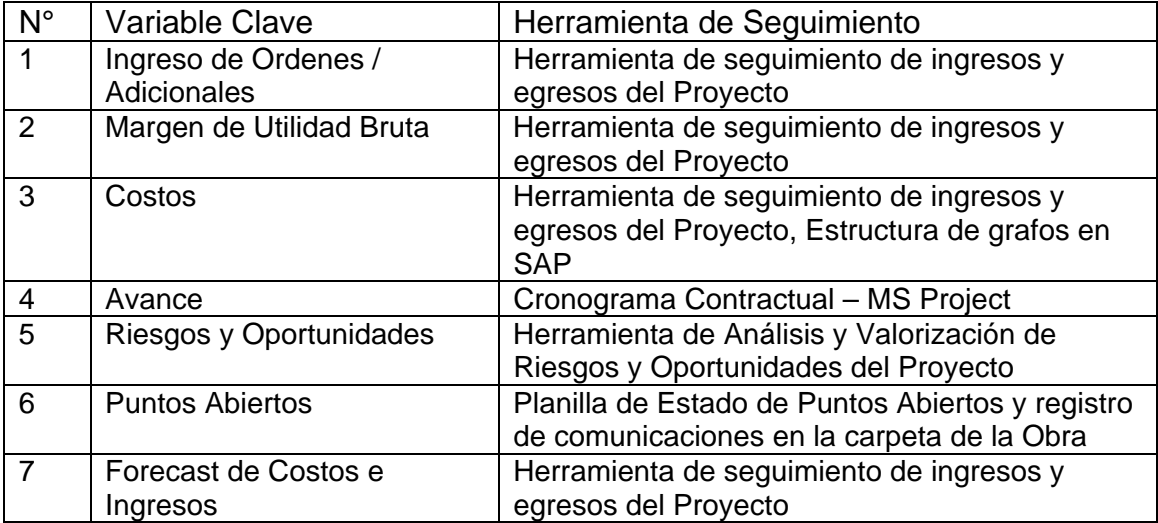

Tabla 7.1-1. Variables Clave y Herramientas para su Seguimiento.

## *7.2 Clarificación del Contrato en términos legales y comerciales*

Para llevar a cabo el control de los términos legales y comerciales de la Orden transferida, el equipo de Desarrollo, distribuye la documentación contractual a todos los miembros del grupo que gestionarán el Proyecto. Adicionalmente, se le entrega esta documentación al Sector de Legales de la Compañía. El objetivo es lograr identificar aquellos ítems del Contrato sobre los que existan conceptos incompatibles con las normas de la Organización, diferencias entre la Orden de Compras y la Oferta con sus Anexos o condiciones particulares asentadas en los documentos que puedan requerir de un proceso de clarificación entre el Cliente y SIEMENS S.A. a efectos de evitar la aparición de

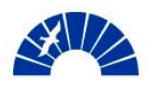

reclamos contractuales durante la relación contractual pudiendo preverse y actuar sobre las causas en una etapa temprana del vínculo entre las empresas.

Los puntos detectados por las partes que realizan el análisis del Contrato se centran en las diferencias entre la Orden de Compra y la Oferta de SIEMENS S.A. También se distinguen las acciones que deben tomarse para salvar estas diferencias. La Tabla 7.2-1 muestra el resultado del análisis del Contrato.

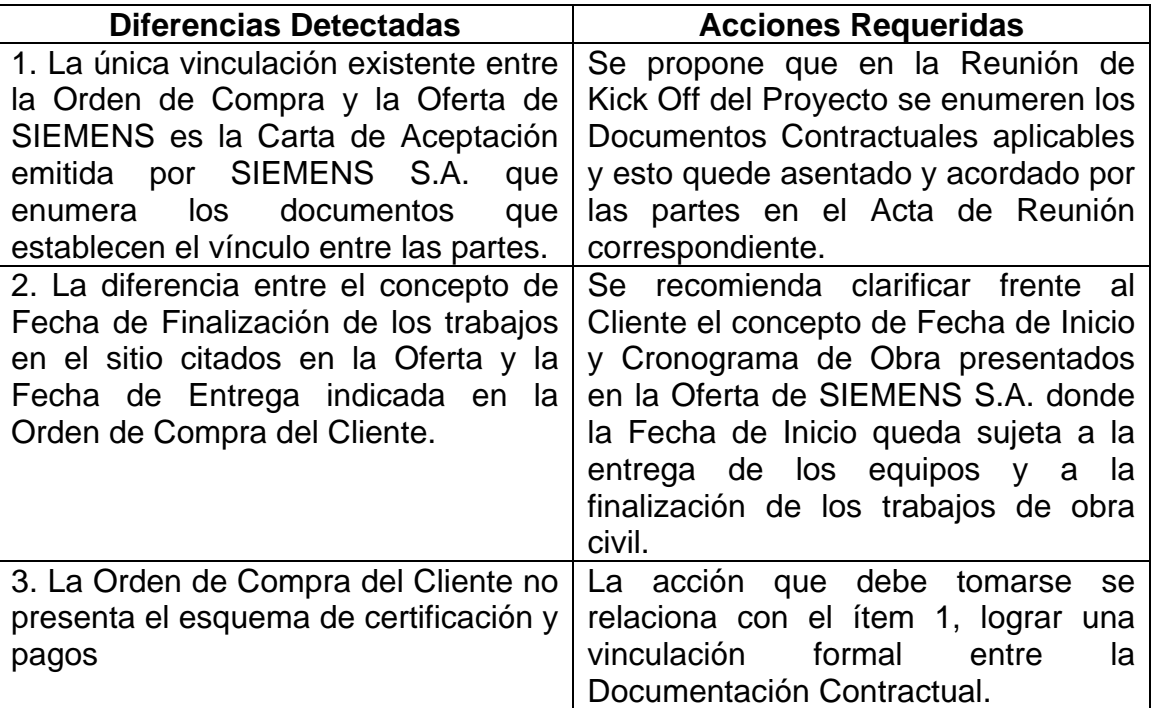

Tabla 7.2-1. Ítems resultantes del análisis de los Documentos Contractuales.

Dado que en el Proyecto se toma como elemento contractual a la Oferta confeccionada por SIEMENS S.A. los puntos que requieren de clarificación no son muchos. Si fuera este el caso del vínculo entre un Contrato, una Oferta y un Pliego de Solicitud de Cotización por parte del Cliente, sería mayor la complejidad contractual y también la necesidad de clarificar un número más importante de aspectos entre los distintos documentos vinculados.

Con el resumen de clarificaciones y acciones requeridas se logra alertar sobre puntos susceptibles de creación de conflictos entre las partes, que tomados en cuenta desde un principio, permiten afianzar la relación con el Cliente y evitar insatisfacciones a lo largo de la vida del Contrato.

## *7.3 Identificar y registrar los hitos de Certificación y Facturación del Proyecto*

Otra de las actividades realizadas en el análisis del Contrato consiste en el estudio de la modalidad en que se realizarán las certificaciones y consecuente facturación del Proyecto.

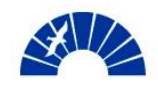

Esta actividad es realizada por los asistentes técnico y comercial del Proyecto en forma conjunta debido a la necesidad de vincular aspectos relacionados al avance de los trabajos de acuerdo a los cronogramas y temas referidos a la facturación, emisión de pólizas de fiel cumplimiento y constitución de garantías de buen funcionamiento del equipo.

A su vez, la iniciativa PM@SIEMENS cuenta con una herramienta denominada Planilla de Facturación que permite identificar los hitos de facturación del Proyecto.

# *7.3.1 Certificaciones*

Tal como se indica en la sección 4.7, el porcentaje de avance correspondiente a las certificaciones mensuales se determina a través de un análisis global del cronograma de obra, determinándose para cada mes de certificación el avance como se muestra a continuación:

- Certificación 1: 17% de avance
- Certificación 2: 32% de avance
- Certificación 3: 26% de avance
- Certificación 4: 25% de avance

Desde el punto de vista del análisis de los hitos certificables, esto es, el grado de avance de las tareas que deben ser inspeccionadas por el Site Manager de SIEMENS y el responsable de las certificaciones por parte del Cliente, se detallan a continuación la conformación de cada certificación mensual.

Certificación 1:

Corresponde al primer mes de ejecución de los trabajos y el porcentaje de avance de cada tarea se detalla en la Tabla 7.3.1-1:

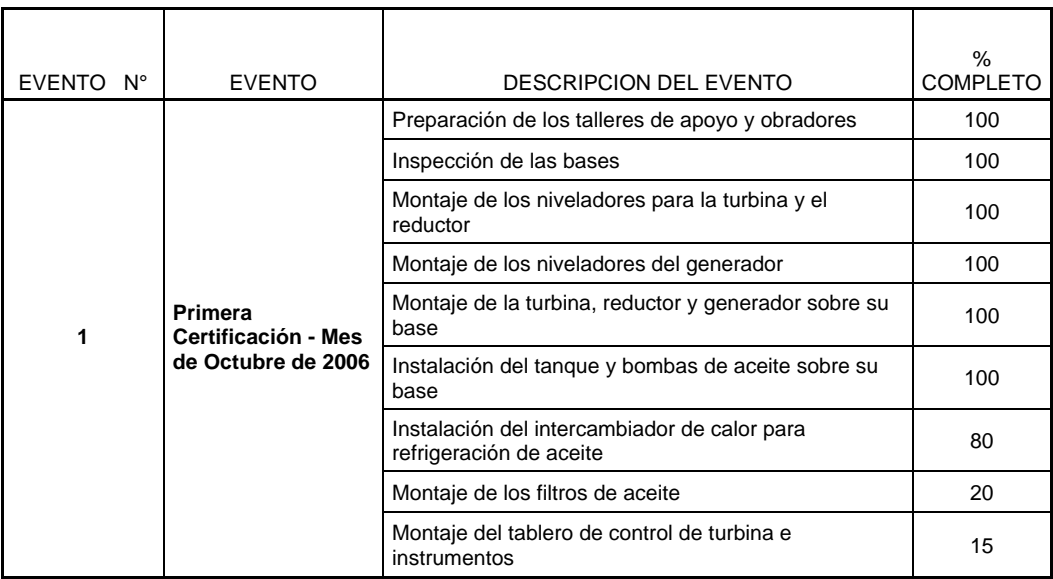

Tabla 7.3.1-1. Porcentaje de avance en tareas certificables en el 1er mes de trabajo

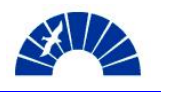

Certificación 2:

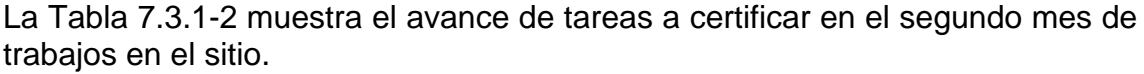

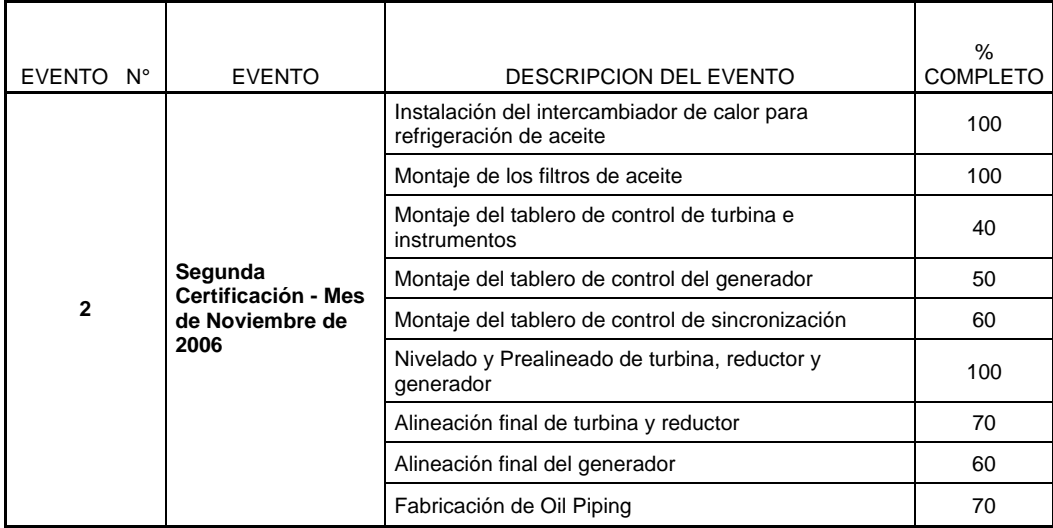

Tabla 7.3.1-2. Porcentaje de avance en tareas certificables en el 2do mes de trabajo

Certificación 3:

La Tabla 7.3.1-3 muestra el avance de tareas a certificar en el tercer mes de trabajos en el sitio.

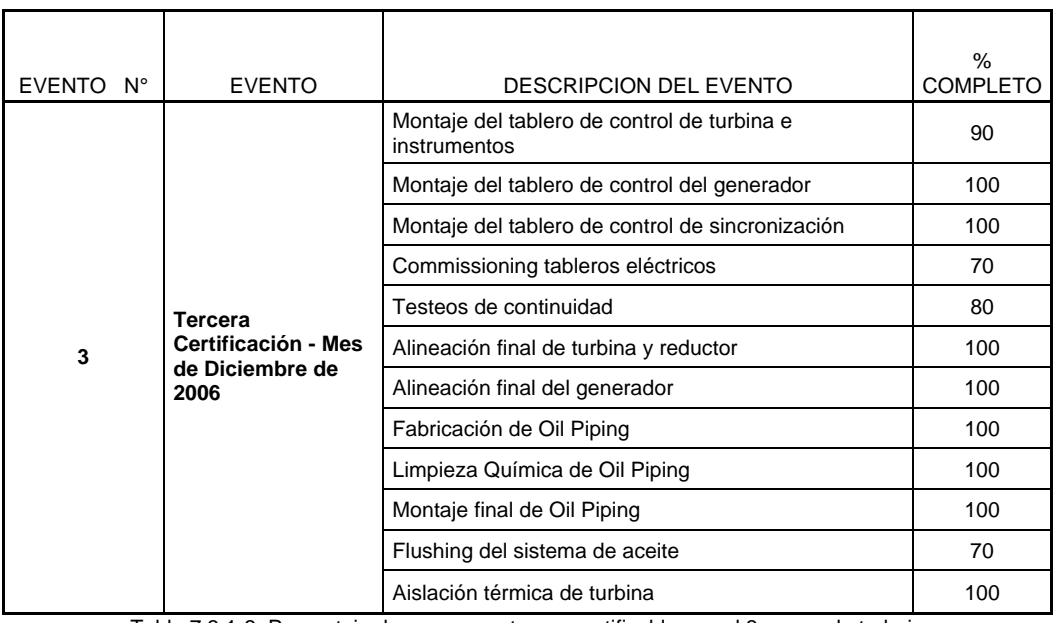

Tabla 7.3.1-3. Porcentaje de avance en tareas certificables en el 3er mes de trabajo

Certificación 4
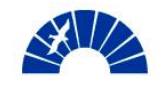

La Tabla 7.3.1-4 muestra el avance de tareas a certificar al finalizar los trabajos en Obra.

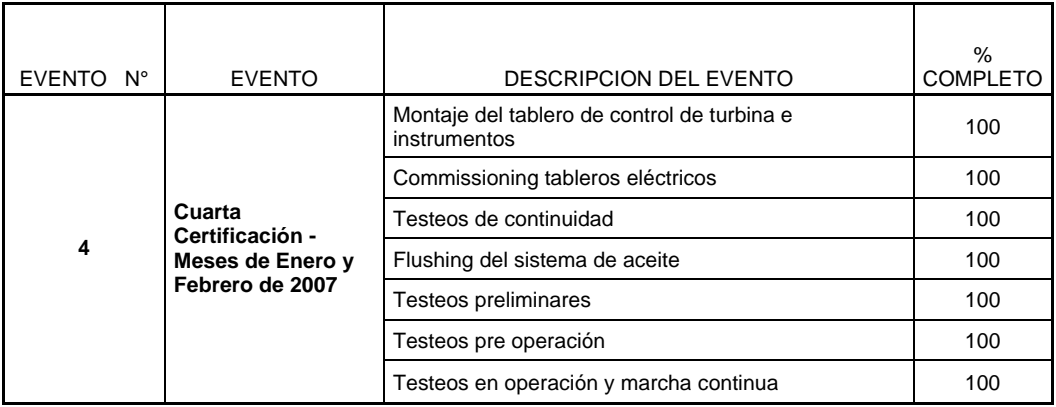

Tabla 7.3.1-4. Porcentaje de avance en tareas certificables al finalizar los trabajos en Obra

Cada certificación se realiza desde el primer al quinto día de cada mes, elevando el certificado firmado por el Cliente y los Site Managers de SIEMENS Ltda. y SIEMENS S.A.

# *7.3.2 Facturación*

La facturación del Anticipo se realiza en esta Fase del Proyecto y corresponde al 30% del monto de la Orden de Compra. Para la determinación del precio reajustado se contempla una exposición a la variación de los Índices de Precios correspondiente al mes de Octubre de 2005, índices publicados por  $INDEC<sup>3</sup>$  $INDEC<sup>3</sup>$  $INDEC<sup>3</sup>$ durante los primeros 5 días del mes de Noviembre de 2005. Aplicando la fórmula de redeterminación del precio expresada en 4.7, el monto del anticipo se muestra en la Tabla 7.3.2-1

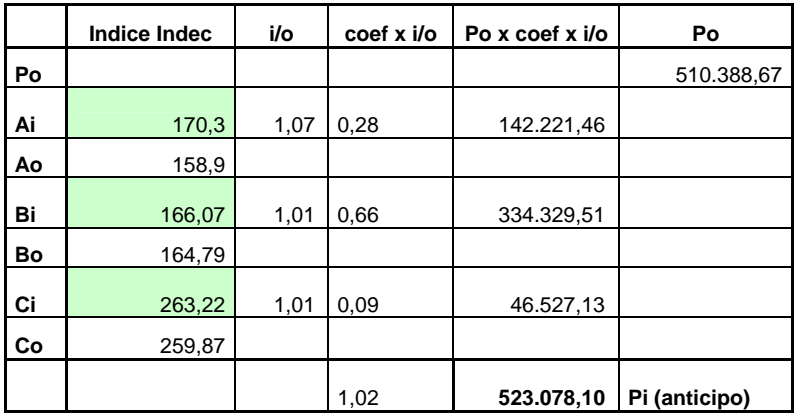

Tabla 7.3.2-1. Redeterminación del precio para el cálculo del anticipo

Para realizar una estimación de la facturación en los meses de certificación, Octubre 2006 a Febrero 2007, se realiza una proyección de los índices Ai, Bi y Ci empleando un modelo de regresión lineal, tomando una serie temporal de datos históricos acotada a 12 meses.

<span id="page-72-0"></span> <sup>3</sup> INSTITUTO NACIONAL DE ESTADÍSTICA Y CENSOS - http://www.indec.mecon.ar/

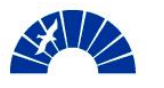

La Figura 7.3.2-1 muestra la evolución proyectada de los índices que se emplean para el reajuste de precios en los meses de certificación.

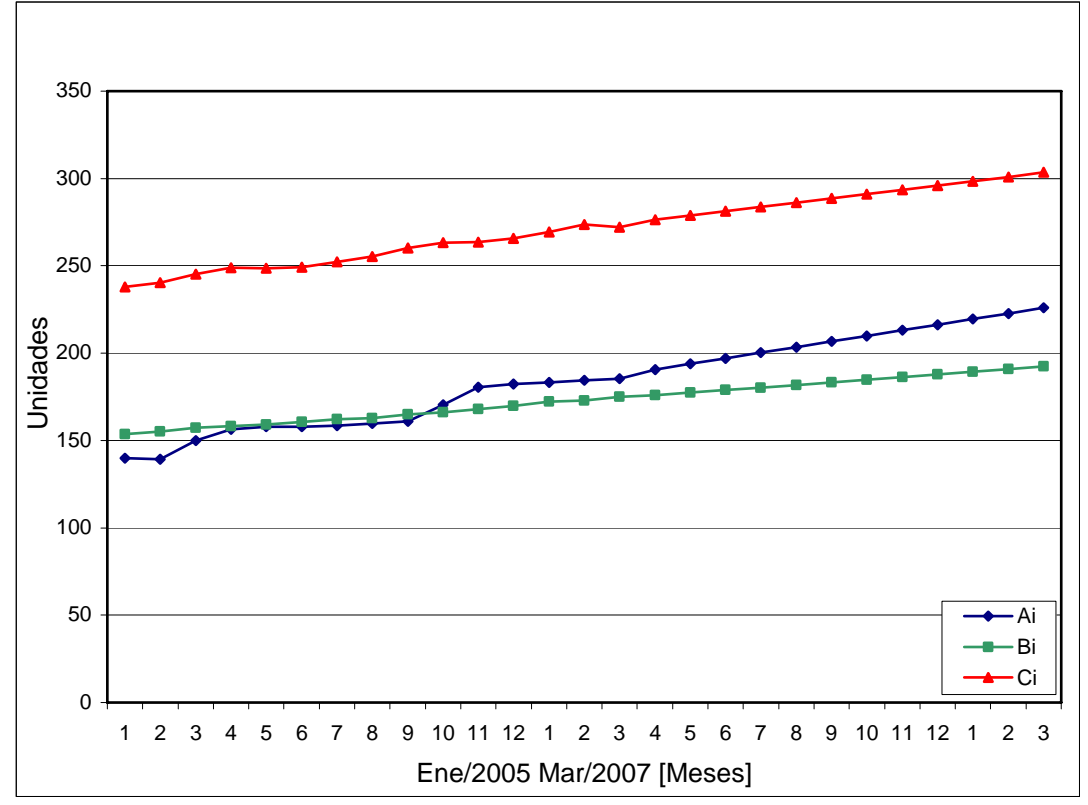

Figura 7.3.2-1. Evolución de índices de la fórmula de reajuste de precios.

Contemplando la proyección de los índices, se estima la facturación total del Contrato empleando la Planilla de Facturación como se muestra en la Figura 7.3.2-2.

| <b>EVENTO</b><br>N" | DESCRIPCION DEL EVENTO                                      | FECHA DE<br><b>FACTURACIÓN</b> | % DE LA<br>ORDEN DE<br><b>COMPRA</b> | <b>MONTO</b><br>Certif. | COEF, DE<br><b>REAJUSTE</b> | <b>MONTO</b><br>Reajustado | DTO ANTICIPO | MONTO sin<br>IVA.<br><b>AJUSTADO</b><br>ARP. |
|---------------------|-------------------------------------------------------------|--------------------------------|--------------------------------------|-------------------------|-----------------------------|----------------------------|--------------|----------------------------------------------|
| 0                   | Anticipo                                                    | 05/11/2006                     | 30%                                  | 510.388,67              | 1,02                        | 523.078,10                 | 0,00         | 523.078,10                                   |
| $\mathbf{1}$        | Primera Certificación - Mes del<br>Octubre de 2006          | 06/11/2006                     | 17%                                  | 289.220.25              | 1,19                        | 342.833.47                 | 88.923.28    | 253.910,20                                   |
| $\overline{2}$      | Segunda Certificación - Mes<br>de Noviembre de 2006         | 06/12/2006                     | 32%                                  | 544.414.58              | 1,20                        | 651.879.36                 | 167.384.99   | 484.494.37                                   |
| 3                   | Tercera Certificación - Mes de l<br>Diciembre de 2006       | 06/01/2007                     | 26%                                  | 442.336,85              | 1,21                        | 534.970,41                 | 136.000,31   | 398.970,10                                   |
| 4                   | Cuarta Certificación - Meses<br>lde Enero y Febrero de 2007 | 06/02/2007                     | 25%                                  | 425.323,89              | 1,22                        | 519.508,50                 | 130.769,53   | 388.738,97                                   |
|                     | Total                                                       |                                | 100%                                 | 1.701.296               |                             |                            |              | 2.049.192                                    |

Figura 7.3.2-2. Planilla de Facturación del Contrato.

La obtención de los coeficientes de reajuste de precios para cada certificación se muestra en el Anexo 6.

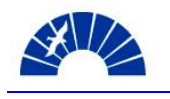

## *7.4 Realización de un chequeo detallado del sitio de Obra*

La realización de una visita para efectuar el chequeo de los sitios de montaje tiene por objetivo permitir detectar cualquier restricción existente en la instalación que requiera de un tratamiento especial previo al inicio de los trabajos en Obra.

Considerando que en este caso se trata de una instalación nueva, al inicio de la Fase de Análisis y Clarificaciones, no existe avance alguno sobre la obra civil que albergará al conjunto Turbogenerador.

Se propone un esquema de visitas bimensuales a la instalación a efectos de monitorear el avance y realizar los chequeos del sitio tal como se muestra a continuación.

- Diciembre de 2005: Visita coincidente con la reunión de lanzamiento del Proyecto de fabricación de los equipos, realizada con el grupo de desarrollo de contratos de SIEMENS Ltda. de Brasil. Se determina en el sitio la posición tentativa de las máquinas para el desarrollo de la ingeniería del layout de equipos y diseño de la fundación.
- Febrero de 2006: Verificación de sitios de montaje de tableros eléctricos y de comando, recorridos de bandejas y conductores para el desarrollo de la ingeniería del layout del tendido de bandejas y conductores.
- Abril de 2006: Identificación de talleres de apoyo en la zona, diagramación logística de la Obra. Presentación del layout eléctrico desarrollado por SIEMENS S.A. y presentación del proyecto de piping de vapor por parte del Cliente.
- Junio de 2006: Primer chequeo del estado de avance de la obra civil de la central. Presentación de la revisión final del layout eléctrico apto liberado para construcción.
- Agosto de 2006: Verificación de insertos en la fundación del Turbogenerador previo al hormigonado. Verificación de los pasajes de losas y muros para el tendido de bandejas y conductores.
- Septiembre de 2006: Verificación de ejes e insertos en la fundación del Turbogenerador post hormigonado.
- Octubre de 2006: Revisión final de los sitios de montaje, aprobación y liberación de la obra civil apta para el inicio de la Obra de Montaje. Inicio de los trabajos en obra.

#### *7.5 Determinación de la estrategia de Gerenciamiento de Reclamos y Cambios del Proyecto (Claim Management, Change Management Strategy)*

Los reclamos entre las partes se realizan por escrito, aún en los casos en que los claims se traten en las reuniones con el Cliente. Asimismo, se determina que se llevará un registro de reclamos donde se especifica su origen y destinatario, la descripción y motivación del elemento que lo provoca, la

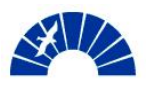

valorización del impacto sobre el responsable como así también su estado actual.

En cuanto al manejo de los adicionales y órdenes de cambio, se define que previo al inicio de los trabajos en la Obra, los adicionales serán gestionados por el equipo de Desarrollo de Contratos a través de la presentación de propuestas y la negociación en forma directa con el Cliente.

En la etapa de Montaje, a efectos de no demorar los plazos de ejecución, de existir trabajos adicionales al límite de suministro de SIEMENS S.A. se realizan las tareas que sean necesarias y se notifica al Cliente a través del Libro de Obra. Al finalizar la puesta en marcha, se formula un resumen de trabajos adicionales valorizados.

Si se tratara de trabajos de mayor magnitud que puedan afectar significativamente al Proyecto en términos de costo o tiempo, se procede a notificar al Cliente en forma directa para dar tratamiento especial al trabajo adicional.

Independientemente esto, los límites de suministro están claramente definidos de modo que se espera no existan adicionales de magnitud durante la ejecución de la Obra.

## *7.6 Identificar el estado de los Riesgos del Proyecto definidos en la Etapa de Ventas del Proyecto*

Luego de la Transferencia del Proyecto al grupo de Desarrollo de Contratos, se realiza un ejercicio de evaluación del estado de los riesgos del Proyecto definidos en la Etapa de Ventas. Esta evaluación se realiza previa a un nuevo análisis de riesgos y oportunidades por parte del grupo de Desarrollo.

En la Sección 4.5 se identificaron cuatro riesgos cuyo estado se describe en la Tabla 7.6-1.

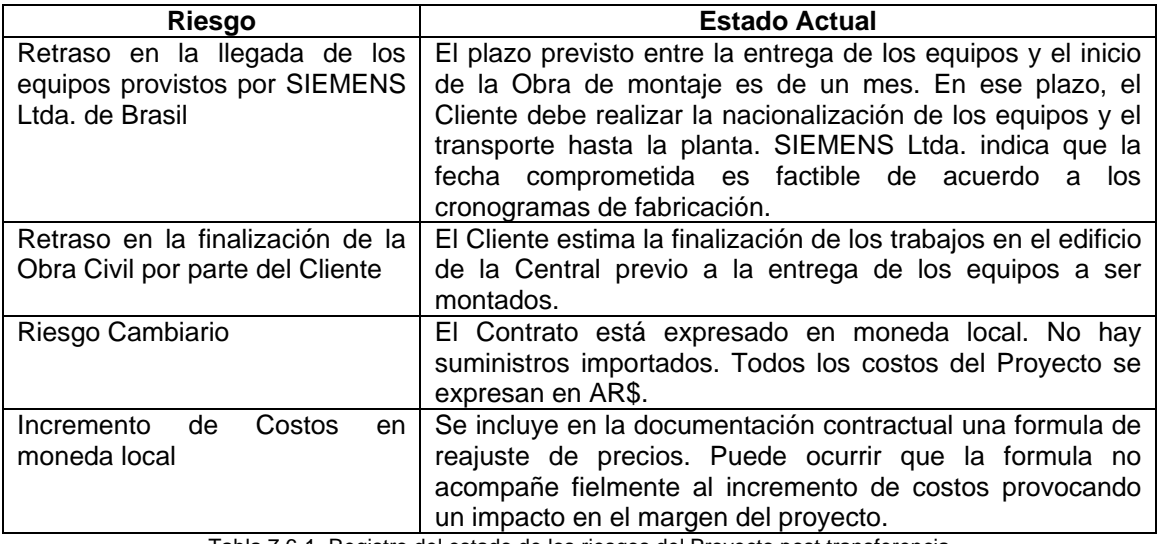

Tabla 7.6-1. Registro del estado de los riesgos del Proyecto post transferencia

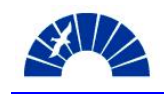

# *7.7 Análisis de Riesgos en la Etapa de Desarrollo del Proyecto*

## *7.7.1 Verificación e identificación de Riesgos Técnicos y Comerciales del Proyecto*

Durante la Fase de Análisis y Clarificaciones del Proyecto, se realiza una vez más la verificación de los Checklists de Riesgos Técnicos y Comerciales del Proyecto para comprobar si en el inicio del desarrollo del Contrato se detectan nuevos riesgos que no hayan sido contemplados en las Fases de Venta del Proyecto.

Para el equipo que llevará a cabo el desarrollo del Proyecto se dedica al análisis de cada elemento citado en los Checklists, concluyendo que por la generalidad de los conceptos no se identifican nuevos riesgos en estas listas.

## *7.7.2 Realización de la revisión del Análisis y Valorización de Riesgos y Oportunidades en Etapa de Desarrollo del Proyecto*

En el caso del Análisis y Valorización de Riesgos y Oportunidades, el equipo de Desarrollo de Contratos que toma el control del proyecto realiza su primer ejercicio de identificación integral de los mismos en forma conjunta.

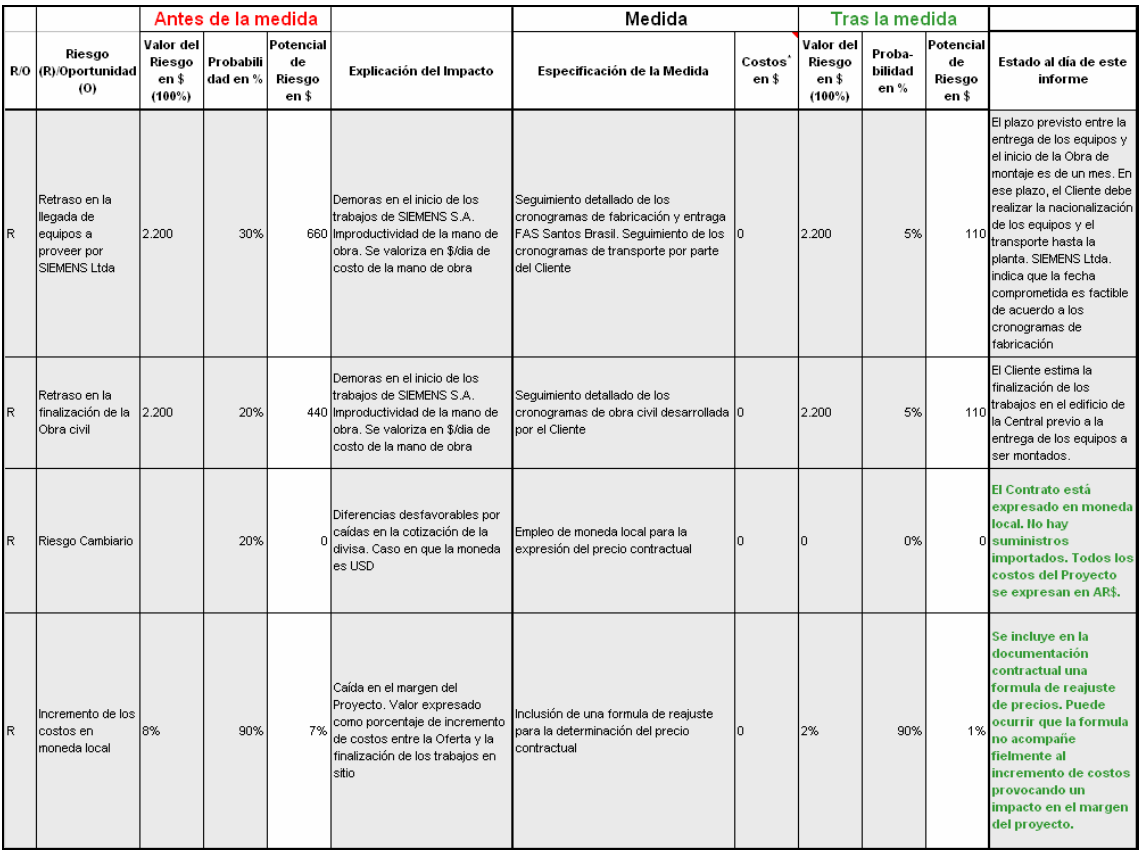

Figura 7.7.2-1. Análisis y Valorización de Riesgos y Oportunidades (parte 1)

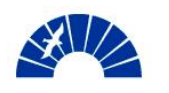

Desde esta Fase, la herramienta se convierte en un elemento de empleo permanente. Esto significa que todos los participantes del Proyecto, en el desempeño de sus funciones deben volcar sobre la herramienta aquellos riesgos que identifique o modificar el estado de los mismos a medida que evolucionan. También es responsabilidad de cada integrante notificar al resto del equipo para actuar en caso necesario. Se emplea para esto un archivo compartido en el Directorio Digital<sup>[4](#page-77-0)</sup> del Proyecto.

Las Figuras 7.7.2-1 y 2 muestran el resultado del análisis donde se identifican nuevos riesgos y oportunidades para la creación de nuevas propuestas.

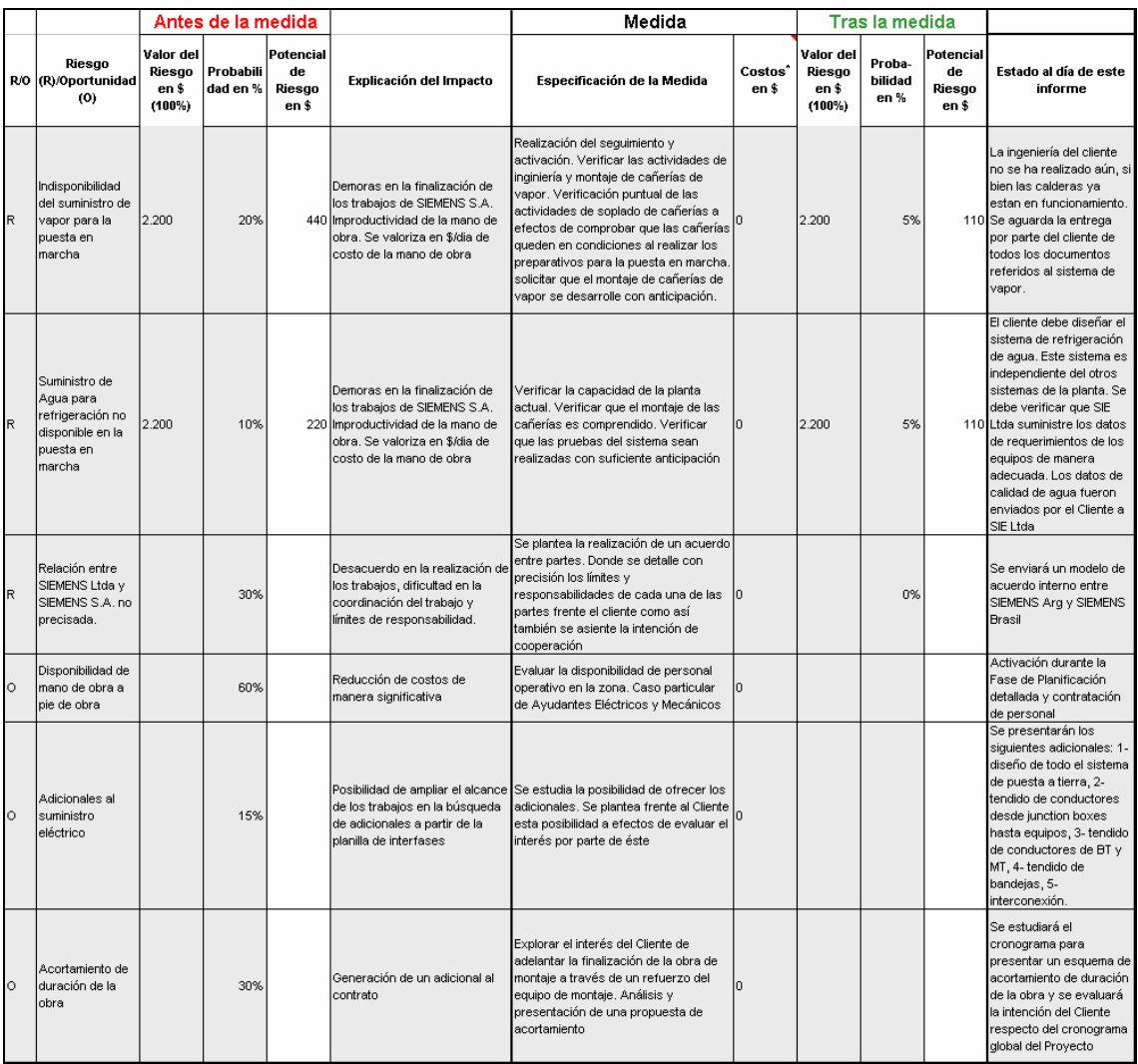

Figura 7.7.2-2. Análisis y Valorización de Riesgos y Oportunidades (parte 2)

## *7.8 Verificación y recálculo de los costos del Proyecto post-transferencia*

El recálculo de costos del Proyecto es realizado por el grupo que toma a su cargo el desarrollo de la Obra para verificar los desvíos respecto del costeo inicial de los trabajos.

<u>.</u>

<span id="page-77-0"></span><sup>4</sup> Directorio Digital de la Obra: Referirse a la Sección 7.10

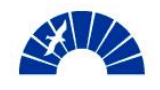

Se le otorga al equipo un plazo de un mes a partir de la Transferencia de Ventas a Desarrollo de Contratos para llevar a cabo el recálculo e informar a la dirección de la Unidad de Negocios el escenario de costos para el Proyecto. Del resultado del recosteo pueden surgir las siguientes situaciones:

- Se acepta el costo total de cálculo previo tal como resultó en la Etapa de Ventas y por ende también se aceptan los márgenes de utilidad pactados.
- Se solicita el ajuste de costos y márgenes del Proyecto previo al inicio del desarrollo del mismo a efectos de evitar distorsionar el resultado de la gestión de la Obra. Esto ocurre cuando los plazos entre la realización del primer costeo y la Transferencia son extensos.

En el Montaje del Turbogenerador SST300, dado que transcurren solo dos meses entre el primer costeo y la Transferencia del Proyecto, la gerencia de Desarrollo de Contratos informa a la dirección la aceptación de los costos originales de la obra para su realización e ingreso de la Orden en el sistema.

El recálculo de costos puede ser integral o parcial, siendo este último el caso del Montaje en el cuál, por incidencia porcentual sobre el costo total de la Obra, se realiza el recálculo solamente sobre el rubro mano de obra:

## *7.9 Realización de la primera evaluación del Gerenciamiento del Proyecto (Project Management Assessment)*

El assessment de la Gestión del Proyecto permite realizar ajustes y reforzar aquellos aspectos en los que aún no se ha logrado un nivel de desempeño adecuado con los estándares de la Compañía.

El Project Management Assessment (PMA) es realizado por el Project Manager a modo de evaluación del equipo de Proyecto y a su vez la auto evaluación de su propia gestión.

El objetivo de PMA no es evaluar un resultado, sino alertar al Gerente de aquellos aspectos que requieren de mayor atención y dedicación para lograr una mejora integral del Proyecto a través de su desarrollo. Asimismo, en un análisis más profundo, la calificación asignada en cada pregunta también permite introducir mejoras puntuales y esto traducirlo en un mejor nivel de servicio para los Clientes y mejores resultados para la empresa.

Los PMAs se realizan en distintas Fases del Proyecto de acuerdo a su duración de modo tal que se puedan ver las mejoras a medida que se avanza en su ciclo de vida.

Para Proyectos de duración menor a seis meses, el PMA se lleva a cabo en la Fase de Análisis y Clarificaciones del Proyecto y en la Fase de Cierre. En Proyectos de duración mayor, se realiza cada seis meses o un año dependiendo del nivel de actividad a lo largo del proyecto.

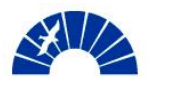

La iniciativa PM@SIEMENS cuenta con la herramienta de PM Assessment, la cuál se aplica a proyectos de categoría A y B.

Los elementos que se evalúan en el PMA se detallan a continuación:

- Parte A
- Cotización, Negociación del Contrato
	- o Realización de la Cotización (19 preguntas)
	- o Diseño del Contrato (2 preguntas)
- Organización del Proyecto (7 preguntas)
- Transferencia del Proyecto (4 preguntas)
- Estructura del Proyecto
	- o Definición del sistema (7 preguntas)
	- o Estructura del Proyecto propiamente dicha (8 preguntas)
- Planeamiento de recursos, compras y programa
	- o Fechas límite (6 preguntas)
	- o Recursos (2 preguntas)
	- o Planeamiento de Compras (5 preguntas)
- **Controlling** 
	- o Monitoreo del Proyecto (6 preguntas)
	- o Reportes / Informes (3 preguntas)
- Acuerdos de Objetivos del Proyecto (1 pregunta)
- Gerenciamiento de Riesgos (5 preguntas)
- Gerenciamiento de Cambios / Adicionales (5 preguntas)
- Parte B
- Aseguramiento de la Calidad (4 preguntas)
- Evolución y Cierre del Proyecto (9 preguntas)
- Conducta de los ejecutores del Proyecto (8 preguntas)
- Gerenciamiento del Vínculo con el Cliente y Satisfacción del Cliente
	- o Vínculo (4 preguntas)
	- o Encuesta directa de satisfacción del Cliente (4 preguntas)
	- o Encuesta indirecta de satisfacción del Cliente (1 preguntas)
- Satisfacción de los empleados
	- o Encuesta directa (4 preguntas)
	- o Encuesta indirecta (2 preguntas)
- Satisfacción de otros grupos involucrados e imagen general (2 preguntas)

Aplicando la herramienta a todos los proyectos que se encuentran en las categorías antes mencionadas y unificando los resultados en una misma herramienta, se alcanza el Assessment del Gerenciamiento de Proyectos de la Unidad de Negocios en su conjunto, habilitando también la comparación entre proyectos puntuales.

El resultado se vuelca en un gráfico de telaraña como se muestra en la Figura 7.9-1.

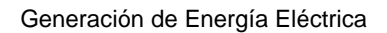

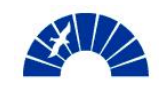

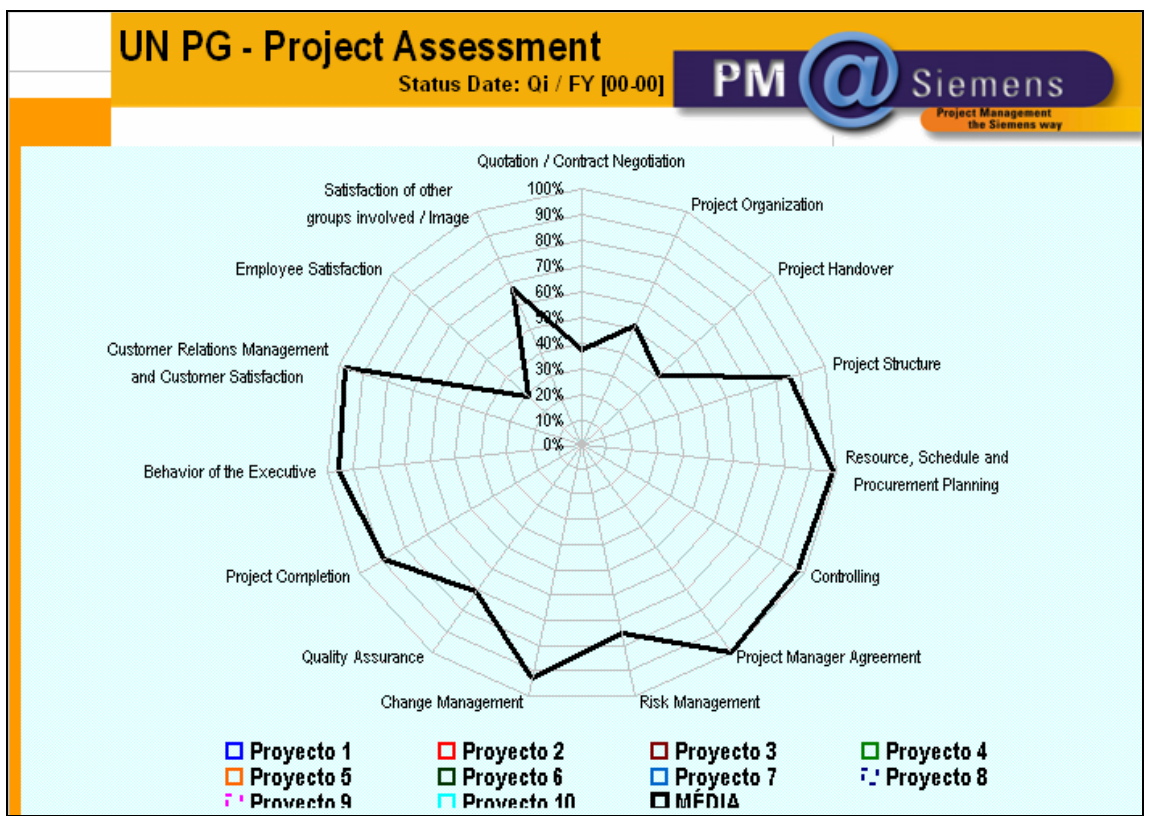

Figura 7.9-1. Resultado del a herramienta de PMA en la Unidad de Negocios.

Resulta imprescindible una postura crítica de cada PM en la realización del Assessment del Proyecto. Esto confiere de gran valor en el análisis del crecimiento de la Unidad de Negocios.

Al tratarse de un Proyecto categoría C, el Montaje del Turbogenerador SST300 no ingresa entre los proyectos que deban ser evaluados bajo este assessment.

## *7.10 Asignación de un Número de Obra y Apertura de la Carpeta de Obra*

Para el cumplimiento formal de esta Fase del Proyecto se realiza la asignación del Nº de Obra al negocio. Para debe darse el ingreso a la Orden de Compra en el sistema informático para obtener:

- Un número de Pedido de Ventas en el sistema, al cuál se cargan los costos e ingresos del Proyecto.
- Un número de Obra, para el reconocimiento del Proyecto en la Unidad de Negocios y la organización del archivo.

El archivo de la obra se realiza en medio físico cumpliendo con las normas internas de resguardo de la información y en directorio digital, que se trata de una carpeta compartida en la red a la cuál acceden los integrantes del equipo que desarrolla el Proyecto. Se toma como base la carpeta conformada en la Fase 3 – Preparación de la Oferta, Sección 4.1.2

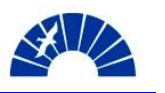

Habiendo cumplido con esta tarea, se cumplen los hitos que cierran la Fase 6 – de Análisis y Clarificaciones del Proyecto. De acuerdo a la Iniciativa PM@SIEMENS, se ha cumplido el punto de control PM100 – Entry Order Clarified.

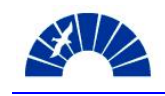

## *8 Planificación Detallada (Detailed Planning)*

#### *8.1 Confirmación del Perfil del Proyecto en la Etapa de Desarrollo*

En la Fase 3, Preparación de la Oferta, se define el Perfil del Proyecto de acuerdo a la concepción del mismo según la óptica de los responsables técnico y comercial de Ventas. Esta definición se observa en la Sección 4.4.

Ya en control del equipo de Desarrollo de Contratos, se realiza una definición completa del Perfil del Proyecto en todas sus Fases a efectos de confirmar la definición realizada por el equipo de Ventas.

Las Figuras 8.1-1a, b y c muestran la confirmación del Perfil del Proyecto de Montaje y Puesta en Marcha del Turbogenerador SST300 de 27MW.

| Fase 01                                                          |                                    |    | Preadquisición (Preacquisition)                                            |      |      |  |
|------------------------------------------------------------------|------------------------------------|----|----------------------------------------------------------------------------|------|------|--|
| <b>Acquisition Go / No Go Decision</b><br>Punto de Control PM010 |                                    |    |                                                                            |      | Fase |  |
| Condición:                                                       |                                    | No | Documentado con:                                                           | Si   | No.  |  |
| 01 - Go no Go decisión tomada                                    |                                    |    | 01 - Acta de Go no Go firmada                                              |      |      |  |
| Fase 02                                                          |                                    |    | <b>Adquisición (Acquisition)</b>                                           |      |      |  |
| <b>Bid Decision</b><br>Fase<br>Punto de Control PM020            |                                    |    |                                                                            |      |      |  |
| Condición:                                                       | Si                                 | No | Documentado con:                                                           | Si   | No.  |  |
| 01 - Bid no Bid decisión tomada                                  |                                    |    | 01 - Proceso de Bid no Bid firmado                                         |      |      |  |
| Fase 03                                                          |                                    |    | Preparación de la Oferta (Bid Preparation)                                 |      |      |  |
| Punto de Control PM050                                           |                                    |    | <b>Bid Approval</b>                                                        | Fase |      |  |
| Condición:                                                       | Si                                 | No | Documentado con:                                                           | Si   | No.  |  |
| 01 - Decisión de aprobación tomada                               |                                    |    | 01- Acta de reunión de aprobación / Oferta firmadas                        |      |      |  |
| Fase 04                                                          |                                    |    | Negociación del Contrato (Contract Negociation)                            |      |      |  |
| Punto de Control PM070                                           | <b>Project Won or Lost</b><br>Fase |    |                                                                            |      |      |  |
| Condición:                                                       |                                    | No | Documentado con:                                                           |      | No.  |  |
| 01 - Decisión del cliente tomada                                 |                                    |    | 01 - Notificación del cliente / Orden de Compra                            |      |      |  |
| Fase 05                                                          |                                    |    | Transferencia del Proyecto (Project Handover)                              |      |      |  |
| <b>Project Start</b><br>Punto de Control PM080                   |                                    |    |                                                                            | Fase |      |  |
| Condición:                                                       |                                    | No | Documentado con:                                                           | Si   | No.  |  |
| 01 - Transferencia del Proyecto realizada                        |                                    |    | 01 - Acta de transferencia del Proyecto firmada                            |      |      |  |
| Fase 06                                                          |                                    |    | Apertura del Proyecto y Clarificaciones (Project Opening & Clarifications) |      |      |  |
| <b>Order Entry Clarified</b><br>Punto de Control PM100<br>Fase   |                                    |    |                                                                            |      |      |  |
| Condición:                                                       |                                    | No | Documentado con:                                                           | Si   | No.  |  |
| 01 - Proyecto registrado                                         |                                    |    | 01 - Asignación de número de Obra                                          |      |      |  |
|                                                                  |                                    |    | 02- Anertura de carneta de Obra                                            |      |      |  |

Figura 8.1-1a. Confirmación de las Fases y Puntos de Control del Proyecto

De esta manera quedan definidas las etapas que serán cumplidas a través del Proyecto hasta su cierre, así como también los hitos que deben alcanzarse para dar por concluida la Fase.

Esta herramienta se emplea como guía de verificación de la evolución del Proyecto y puede ser solicitada por el grupo de auditores de Proyectos para determinar el alcance de una auditoría integral de la Obra. El Gerente del Proyecto debe ser capaz de demostrar que a través de su gestión se están cumpliendo los distintos puntos de control. Bajo este concepto la Compañía pretende asegurar la calidad de la gestión de Proyectos enfocada en la mejor atención al Cliente.

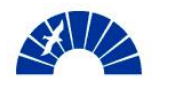

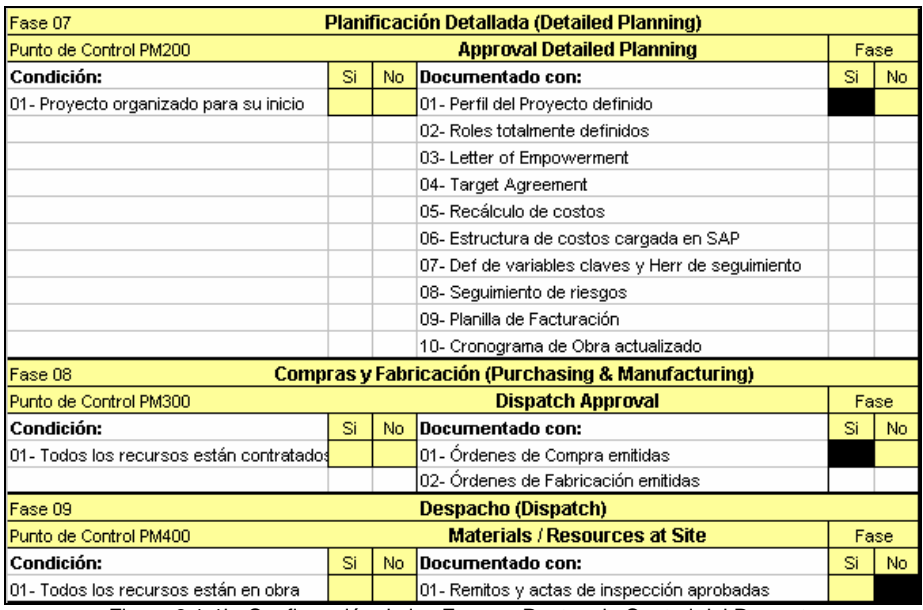

Figura 8.1-1b. Confirmación de las Fases y Puntos de Control del Proyecto

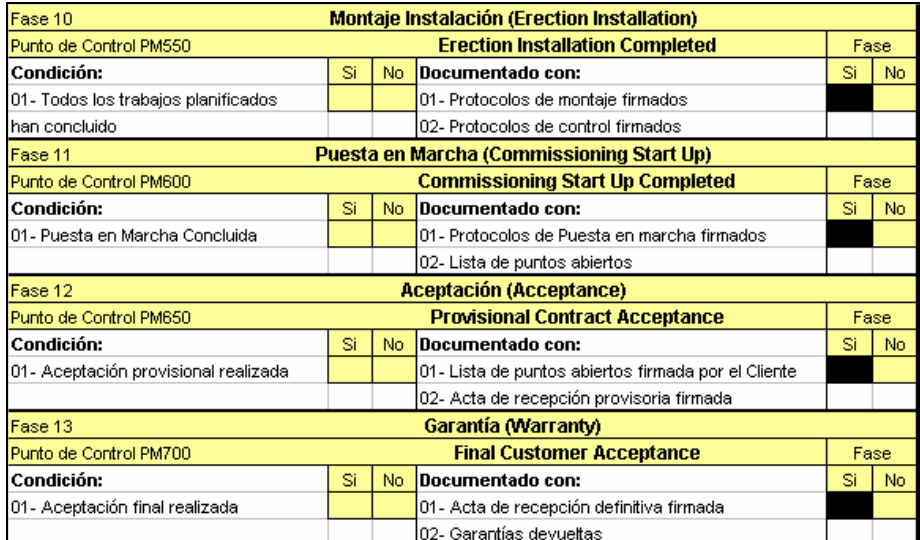

Figura 8.1-1c. Confirmación de las Fases y Puntos de Control del Proyecto

## *8.2 Definición de Roles del Proyecto para la Etapa de Desarrollo*

Se establecen los roles para las Fases que comprenden el Desarrollo del Proyecto, determinando los principales actores responsables de esta etapa.

Se define al:

- Project Manager: Que es el Gerente de Desarrollo de Contratos llevando a cabo las tareas de soporte a ventas.
- Commercial Project Manager: Se asigna al responsables comercial de Desarrollo de Contratos.
- Technical Project Manager: Que es el Autor de este informe llevando a cabo las tareas de soporte al Gerente del Proyecto según la definición y descripción del rol.

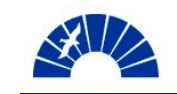

- Site Manager: Se asigna como Jefe de Obra para este Proyecto a un ingeniero de service con amplia experiencia en turbinas de vapor para generación de energía en aplicaciones industriales y para la red interconectada.
- Commercial Site Manager: Como comercial de Obra se emplea a un colaborador administrativo que cumple la misma función en service de mantenimiento de centrales térmicas. Adicionalmente, esta persona se desempeña como responsable de la administración del herramental empleado en el Montaje.
- Work Coordinator: Este rol de supervisión en obra es desempeñado por los tres supervisores de obra mecánico, eléctrico y de piping
- Project Purchaser: Se designa en este rol al responsable de compras de Proyectos de Desarrollo de Contratos.
- Logistic Coordinator: Se designa al responsable de logística del equipo de Desarrollo de Contratos. En este Proyecto desempeña tareas asociadas fundamentalmente a los transportes.
- Responsable de Seguridad, Higiene en el Trabajo y Medio Ambiente: Este rol es desempeñado por el responsable de seguridad de Desarrollo de Contratos, conjuntamente con el responsable de seguridad de SIEMENS y el responsable de seguridad en Obra.
- Responsable de la preparación de la Oferta: Gerente de ventas de nuevos turbosets y su comercial.

Dado que el Montaje del Turbogenerador es un Proyecto de categoría C para SIEMENS S.A. los roles que se listan a continuación son desempeñados por miembros del equipo de Proyecto que tienen asignada otra función dentro de la estructura del mismo.

- Función de Contract Management: Se define al Project Manager y a su comercial como responsables de la Función de Contract Management.
- Risk Manager: Se designa en este rol al Technical Project Manager y a un Asistente Comercial del Proyecto.
- Program Manager: Se designa en este rol al Technical Project Manager conjuntamente con el Site Manger.
- Quality Manager: Se define al Project Manager y su comercial como responsables de Calidad del Proyecto.
- Claim Manager: Se designa en este rol al Technical Project Manager y a un Asistente Comercial del Proyecto.

El Anexo 7 muestra la descripción de roles y sus responsabilidades.

#### *8.2.1 Informe de la Estructura del Proyecto a los Sectores involucrados de la Organización*

Habiendo conformado la estructura del equipo de conducción del Proyecto de Montaje, es responsabilidad del Project Manager informarla a aquellos Sectores de la empresa que participan en la Obra.

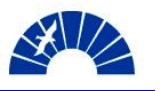

Los Sectores notificados coinciden con aquellos mencionados en la Sección 6.6, donde se informaba del Inicio del desarrollo del Proyecto.

La comunicación de la estructura del Proyecto se realiza a través del documento que se muestra en las Figuras 8.2.1-1a, b y c, el cuál es enviado a un representante de cada Sector.

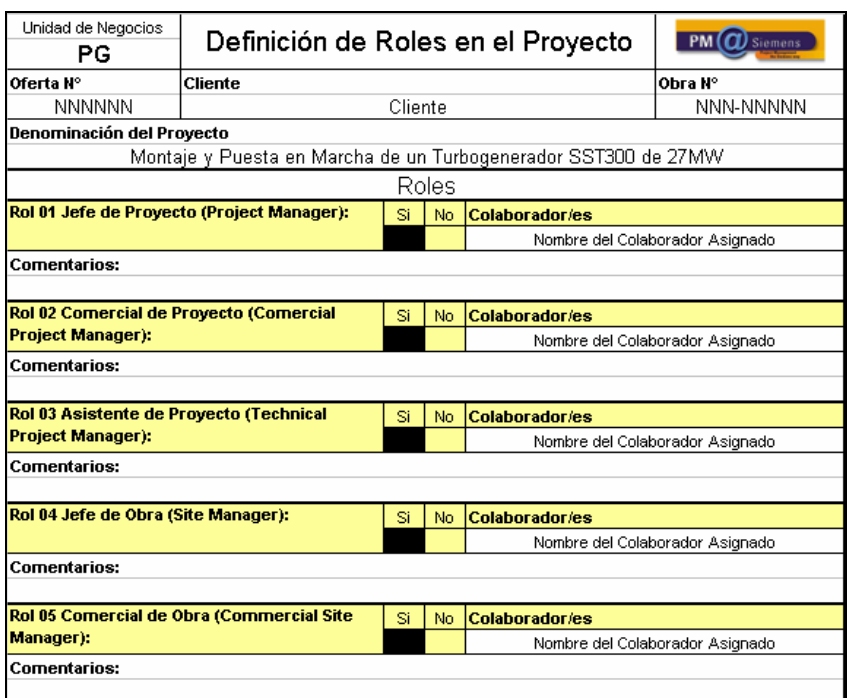

Figura 8.2.1-1a. Definición de Roles en el Proyecto

| <b>Rol 06 Contract Manager:</b>                          |  | No. | <b>Colaborador/es</b>           |  |  |  |
|----------------------------------------------------------|--|-----|---------------------------------|--|--|--|
|                                                          |  |     | Nombre del Colaborador Asignado |  |  |  |
| <b>Comentarios:</b>                                      |  |     |                                 |  |  |  |
|                                                          |  |     |                                 |  |  |  |
| Rol 07 Responsable de Riesgos (Risk<br>Manger):          |  | No. | Colaborador/es                  |  |  |  |
|                                                          |  |     | Nombre del Colaborador Asignado |  |  |  |
| <b>Comentarios:</b>                                      |  |     |                                 |  |  |  |
|                                                          |  |     |                                 |  |  |  |
| <b>Rol 08 Responsable de Cronogramas</b><br>(Scheduler): |  | No. | <b>Colaborador/es</b>           |  |  |  |
|                                                          |  |     | Nombre del Colaborador Asignado |  |  |  |
| <b>Comentarios:</b>                                      |  |     |                                 |  |  |  |
|                                                          |  |     |                                 |  |  |  |
| Rol 09 Supervisor de Obra (Work<br>Coordinator):         |  | No. | <b>Colaborador/es</b>           |  |  |  |
|                                                          |  |     | Nombre del Colaborador Asignado |  |  |  |
| <b>Comentarios:</b>                                      |  |     |                                 |  |  |  |
|                                                          |  |     |                                 |  |  |  |
| Rol 10 Responsable de la Calidad (Quality<br>Manager):   |  | No. | <b>Colaborador/es</b>           |  |  |  |
|                                                          |  |     | Nombre del Colaborador Asignado |  |  |  |
| <b>Comentarios:</b>                                      |  |     |                                 |  |  |  |
|                                                          |  |     |                                 |  |  |  |

Figura 8.2.1-1a. Definición de Roles en el Proyecto

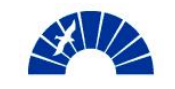

| Rol 11 Responsable de Reclamos (Claim<br>Manager):                    |    | No. | <b>Colaborador/es</b>           |  |  |  |
|-----------------------------------------------------------------------|----|-----|---------------------------------|--|--|--|
|                                                                       |    |     | Nombre del Colaborador Asignado |  |  |  |
| <b>Comentarios:</b>                                                   |    |     |                                 |  |  |  |
|                                                                       |    |     |                                 |  |  |  |
| Rol 12 Responsable de Compras (Project<br>Purchaser):                 |    | No. | <b>Colaborador/es</b>           |  |  |  |
|                                                                       |    |     | Nombre del Colaborador Asignado |  |  |  |
| <b>Comentarios:</b>                                                   |    |     |                                 |  |  |  |
|                                                                       |    |     |                                 |  |  |  |
| Rol 13 Responsable de Logística (Logistic<br>Coordinator):            |    | No. | <b>Colaborador/es</b>           |  |  |  |
|                                                                       |    |     | Nombre del Colaborador Asignado |  |  |  |
| <b>Comentarios:</b>                                                   |    |     |                                 |  |  |  |
|                                                                       |    |     |                                 |  |  |  |
| Rol 14 Responsable de Seguridad, Higiene en                           | Si | No. | <b>Colaborador/es</b>           |  |  |  |
| el Trabajo y Medio Ambiente (EHS Manager):                            |    |     | Nombre del Colaborador Asignado |  |  |  |
| <b>Comentarios:</b>                                                   |    |     |                                 |  |  |  |
|                                                                       |    |     |                                 |  |  |  |
| Rol 15 Responsable de Preparación de oferta<br>(Bid Project Manager): |    | No. | <b>Colaborador/es</b>           |  |  |  |
|                                                                       |    |     | Nombre del Colaborador Asignado |  |  |  |
| <b>Comentarios:</b>                                                   |    |     |                                 |  |  |  |
|                                                                       |    |     |                                 |  |  |  |

Figura 8.2.1-1c. Definición de Roles en el Proyecto

## *8.3 Realización de la reunión de lanzamiento (Kick Off Meeting) Interna*

El lanzamiento del Proyecto a nivel interno tiene por objetivo poner en conocimiento de las características y alcance de los trabajos a los colaboradores designados para llevarlo a cabo de acuerdo la definición de roles de la sección 8.2.

Los temas tratados en esta reunión se enumeran a continuación:

- Presentación de los integrantes del equipo de Proyecto.
- Descripción general de la Obra.
- Descripción del Cliente y la actividad que desarrolla. Motivaciones del Proyecto e importancia estratégica para el Cliente.
- Definición del alcance de los trabajos en forma detallada. Designación de responsabilidades.
- Presentación del Cronograma de Obra.
- Presentación del estado de Riesgos y Oportunidades del Proyecto. Determinación de las acciones exploratorias de las oportunidades del negocio.
- Revisión del estado de puntos abiertos del Proyecto:
	- o Definiciones de Outline Drawing Layout general de la central por parte de SIEMENS Brasil. Disposición de la unidad de aceite del Turbogenerador.
	- o Ingeniería de puesta a tierra del Turbogenerador. Clarificación de la interpretación del alcance por parte del Cliente.
	- o Contacto con las entidades reguladoras del mercado eléctrico en la zona de emplazamiento de la Obra a efectos de determinar requerimientos particulares en el marco de los estudios eléctricos de la futura instalación.

El resumen de temas tratados de asienta en la minuta de reunión interna de lanzamiento del Proyecto, la cuál es acordada por los miembros del equipo de desarrollo de la Obra.

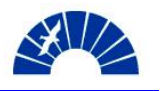

## *8.4 Realización de la reunión de lanzamiento (Kick Off Meeting) con el Cliente*

En la reunión de lanzamiento del Proyecto con el Cliente se realiza la presentación del equipo de desarrollo del Contrato por parte de SIEMENS S.A. Asimismo, el Cliente presenta a los contratistas que formarán parte de la Obra de construcción de la central térmica. Se pone a SIEMENS S.A. en conocimiento de los responsables de Ingeniería Civil e Ingeniería de Piping de Vapor. Adicionalmente, el Cliente presenta al su Project Manager, un consultor eléctrico reconocido en el mercado.

En la reunión se acuerdan los criterios de intercambio de comunicaciones y se realizan recomendaciones generales sobre la ingeniería a ser desarrollada por el Cliente:

- Se remarca la importancia del cuidado con que deben fijarse los insertos en la armadura metálica que conforma la fundación de la máquina, teniendo especial consideración sobre la posición de los mismos. Esto resulta crucial a efectos de evitar demoras en los trabajos de montaje si se llegara a detectar el corrimiento de un inserto pasante respecto de los ejes de la máquina. Para asistir en esta tarea, SIEMENS S.A. ofrece la participación de un agrimensor previo al vertido del hormigón en la fundación del equipo.
- Se recomienda dejar marcados los ejes de la fundación marcados en una placa metálica, a efectos de mantener la referencia para simplificar la determinación de los ejes de la máquina en la fase previa al montaje.
- Para la ingeniería de vapor, se indica al Cliente la necesidad de contar con las marcas de las posiciones de cada uno de los puntos de fijación elásticos que conforman el concepto de suportación de la cañería de vapor en frío y en caliente, considerando las dilataciones propias de las cañerías que surgen del cálculo de elasticidad del sistema.

Finalmente, se consulta al Cliente sobre su interpretación global del cronograma de construcción de la central y la fecha de concreción de la Obra completa. Con esto se pretende comprobar si existe la intención por parte del Cliente de que SIEMENS S.A. trabaje en la línea de una propuesta de acortamiento de los plazos de realización del montaje de la máquina para iniciar la marcha del equipo en una fecha temprana. El Cliente está dispuesto a evaluar una alternativa de estas características frente a los cronogramas de los otros proveedores que participan en el Proyecto.

## *8.5 Planificación de Adicionales al Contrato*

## *8.5.1 Adicionales al Montaje Eléctrico*

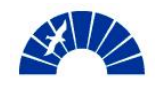

En el alcance original, los trabajos de montaje eléctrico se reducen al montaje de instrumentos, cableado e interconexión de los mismos hasta las Junction Boxes de la máquina; montaje de los tableros eléctricos. Están excluidos el montaje de bandejas, tendido de conductores entre las Junction Boxes y los tableros eléctricos, cableado e interconexiones entre tableros eléctricos y accionamientos.

La razón de estas exclusiones se deben fundamentalmente a la intención inicial del Cliente de reducir el monto ofertado por SIEMENS S.A. Evaluando la ingeniería eléctrica presentada por el proveedor de los equipos, SIEMENS propone al Cliente expandir el alcance de los trabajos, llevando el alcance original a un montaje de los sistemas eléctricos completos.

Para realizar la propuesta de un adicional de montaje se planea un esquema de tercerización de manera tal que se puedan comprometer los plazos frente a un scope completo de tareas de montaje eléctrico y con la intención de acortar los plazos de realización de los trabajos, tal como se indica en la Sección 8.5.2.

Se recurre a una empresa de montaje, a la que se le suministra la información de ingeniería eléctrica del conjunto para realizar una cotización por los trabajos de montaje eléctrico y asistencia durante la puesta en servicio de la máquina.

Se cuenta entonces con una Oferta por el montaje eléctrico la cual ingresa en la estructura de costos bajo la cabecera de grafos de servicios y se contempla en los costos del personal propio la disminución de staff destinado originalmente a las tareas ahora tercerizadas. Con esta base se desarrolla el precio por el adicional al montaje eléctrico.

## *8.5.2 Acortamiento del Cronograma de la Obra*

Tal como se define en la Sección 4.2.1, el cronograma contractual válido para la realización del montaje y puesta en servicio del Turbogenerador es de 128 días corridos. Este cronograma tomado como esquema básico y original de montaje está de acuerdo con los tiempos de supervisión sugeridos por el fabricante de los equipos, SIEMENS Ltda. de Brasil.

Realizando una evaluación detallada de los trabajos involucrados en cada tarea, en forma conjunta con el jefe de obra, se determinan aquellas tareas que permitan lograr un acortamiento del cronograma.

Las tareas vinculadas al montaje mecánico son aquellas sobre las que se centra la evaluación del acortamiento teniendo en cuenta que las tareas de montaje eléctrico tienen un plazo de finalización acordado con el proveedor de este servicio, así las tareas de montaje que pertenecían al camino crítico originalmente pueden anticiparse y la parte mecánica pasa a formar un nuevo camino crítico sobre el cuál se realizan las acciones más importantes de acortamiento.

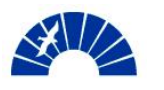

El trabajo del contratista permite, a través de la anticipación de su llegada a la Obra, anticipar la finalización del cronograma original en un máximo de treinta y cinco días pero para esto se requiere que el grupo mecánico reduzca la duración de sus trabajos en veinte días.

En las tareas de fabricación de piping de aceite, se enfoca una de las partes más importantes del acortamiento a través del refuerzo del equipo de montaje introduciendo un cañista y un mecánico soldador. Con esto se acortan las tareas de prefabricación de spools y ajuste final de la cañería a la máquina dado que se divide el trabajo conformando dos cuadrillas logrando así un acortamiento de doce días corridos.

En las tareas de tratamiento químico de las superficies del piping de aceite se busca también un acortamiento de los plazos originalmente previstos. El fin fundamental del lavado químico es atacar la superficie donde se realizan las soldaduras quitando restos de escorias y óxidos y también eliminando restos de grasas o aceites que pudieran contener las paredes internas del piping. Un elemento de suma importancia que influye en los tiempos de tratamiento químico y el tipo de ácido que debe emplearse, es la calidad de las soldaduras. Para disminuir estos tiempos se prevé la realización de las soldaduras con gases inertes, método TIG y especialmente para proteger la cara interna de la raíz de la soldadura, se aporta  $N_2$  para mantener el interior del caño libre de oxígeno. De esta manera disminuyen significativamente los tiempos de tratamiento químico. Con esto se logra un acortamiento de tres días corridos y se resta complejidad al emplear ácidos de menor concentración que los previstos originalmente.

Finalmente, con la inclusión de dos mecánicos, reforzando el equipo de montaje se trabaja en el acortamiento de las tareas de prealineado de los equipos, alineación final y ajuste a la fundación logrando así reducir la duración del conjunto de tareas en cinco días corridos.

Se propone al Cliente un acortamiento de la Obra en treinta días corridos tal que se someta a evaluación frente a las posibilidades de los demás contratistas que forman parte del Proyecto.

## *8.5.3 Presentación de la Propuesta por Adicionales al Contrato*

La estructura de personal que llevará a cabo la obra y que resulta de las modificaciones introducidas en la Sección 8.5.1 y 8.5.2 se muestran en la Figura 8.5.3-1.

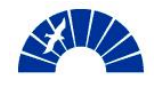

Generación de Energía Eléctrica

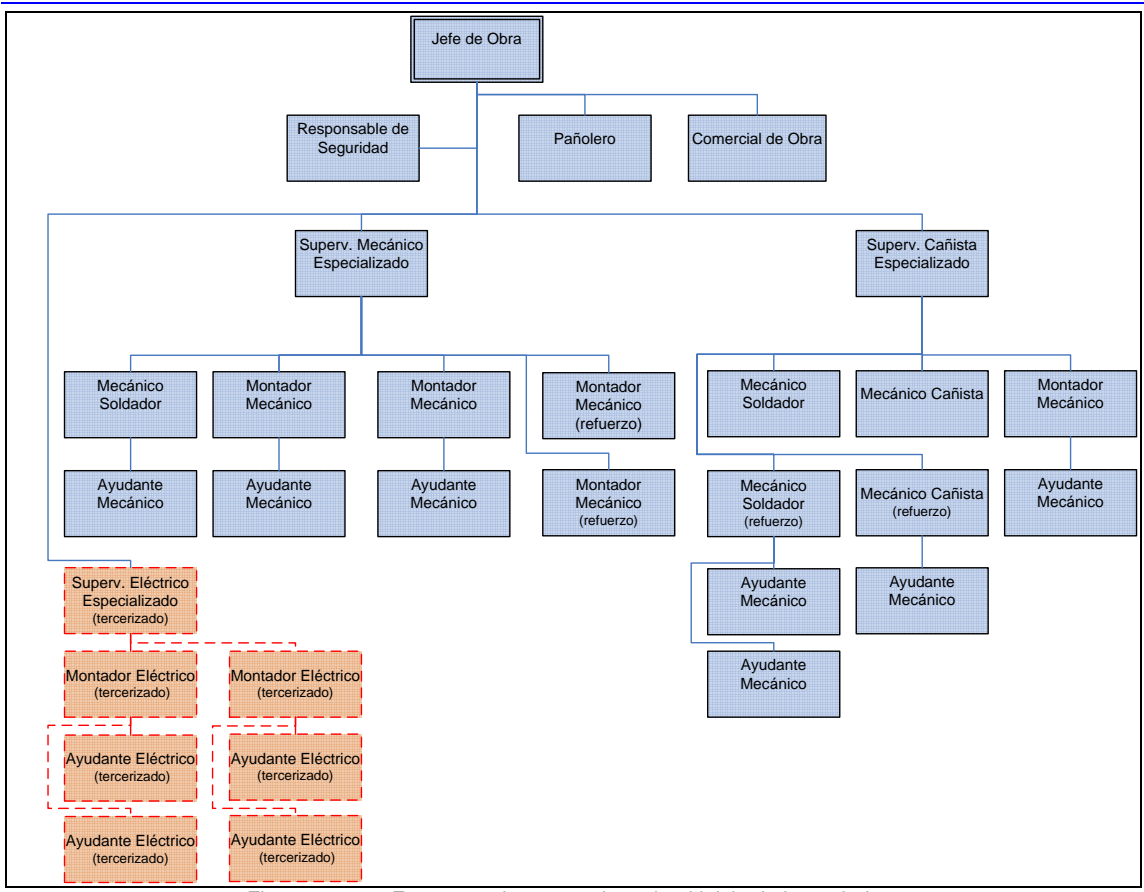

Figura 8.5.3-1. Estructura de personal previo al inicio de los trabajos.

Los elementos que deben tenerse en cuenta a la hora de realizar la propuesta comercial por el acortamiento de la Obra y la ampliación al alcance original del montaje eléctrico se listan a continuación:

- Costo asociado a la tercerización del montaje eléctrico.
- Ahorro en costos asociado a la disminución del staff de montaje eléctrico. Originalmente personal propio.
	- o Un supervisor eléctrico
	- o Dos montadores eléctricos
	- o Cuatro ayudantes eléctricos
- Costos asociados al refuerzo del staff de montaje mecánico y de piping.
	- o Un mecánico soldador
	- o Un mecánico cañista
	- o Dos montadores mecánicos
- Ahorro asociado a la reducción de la permanencia del equipo completo en la obra.

Con este esquema se presenta al Cliente una propuesta por la ampliación del límite del suministro de montaje eléctrico y el acortamiento de los plazos de la obra. El monto total de la propuesta asciende a \$225.000,00 y las condiciones comerciales aplicables son las mismas que aplican al Contrato original.

Con la aceptación del Cliente, se procede a realizar la orden de cambio al contrato original. De esta manera, el Cliente accede a un Contrato que se

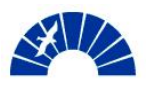

asemeja más a una modalidad llave en mano en lo que hace a los suministros del Turbogenerador y sus auxiliares. Esto le permite bajar su exposición al riesgo de las interfases de ingeniería que se producen en las interconexiones entre los sistemas.

## *8.6 Ingeniería del Proyecto*

### *8.6.1 Ingeniería suministrada por el fabricante de los equipos*

La ingeniería provista por el fabricante de los equipos se lista a continuación. Los documentos sombreados en las tablas son requeridos por SIEMENS S.A. para llevar a cabo las tareas de montaje y puesta en marcha de los equipos.

Dado que en muchos de los casos, se trata de documentación que tiene distintas etapas de revisión, SIEMENS S.A. participa en el seguimiento de las entregas, revisión de los documentos y comentarios a los mismos. A su vez se colabora con el Cliente asegurando que éste maneje la última revisión aplicable del documento como así también actuando como guía para que el Cliente pueda identificar informaciones puntuales en la documentación.

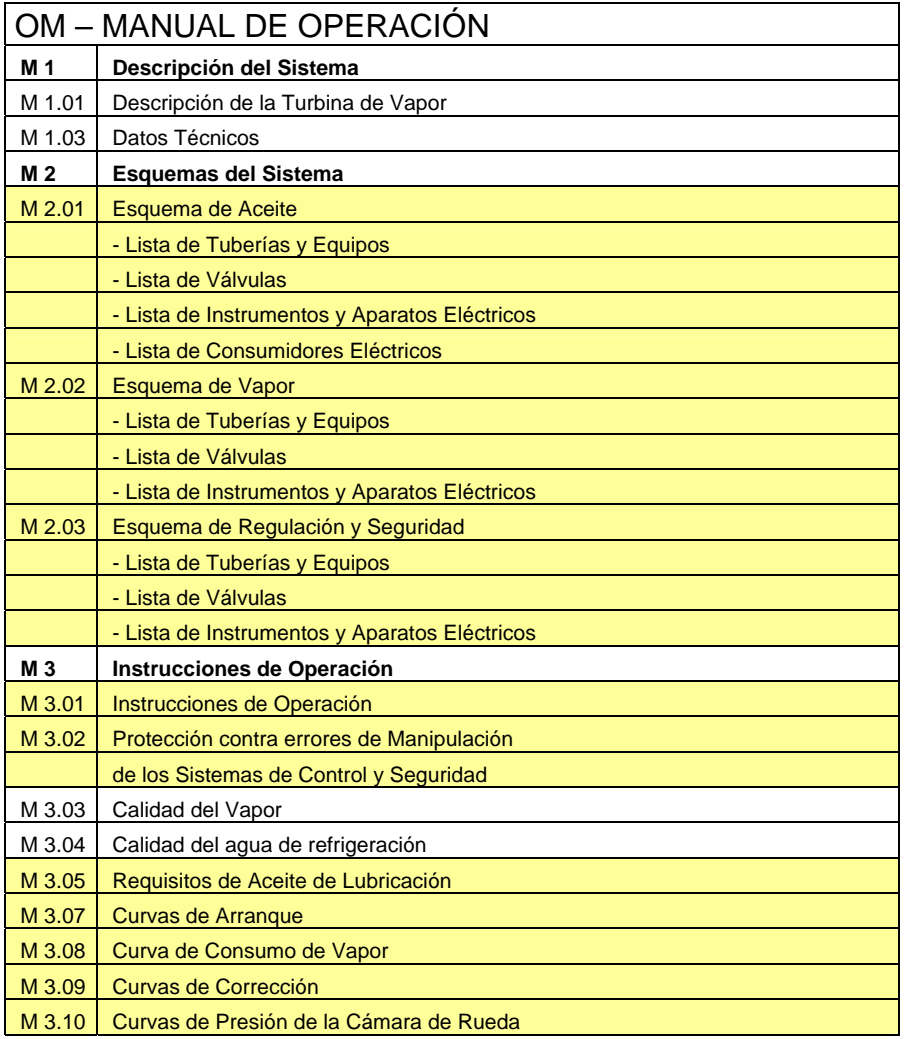

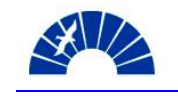

M 3.11 Curvas de Temperatura de Vapor

M 3.12 | Curva de Abertura del Etapa Rotativa de Regulación de Extracción Tabla 8.6.1-1. Manual de Operación del equipo

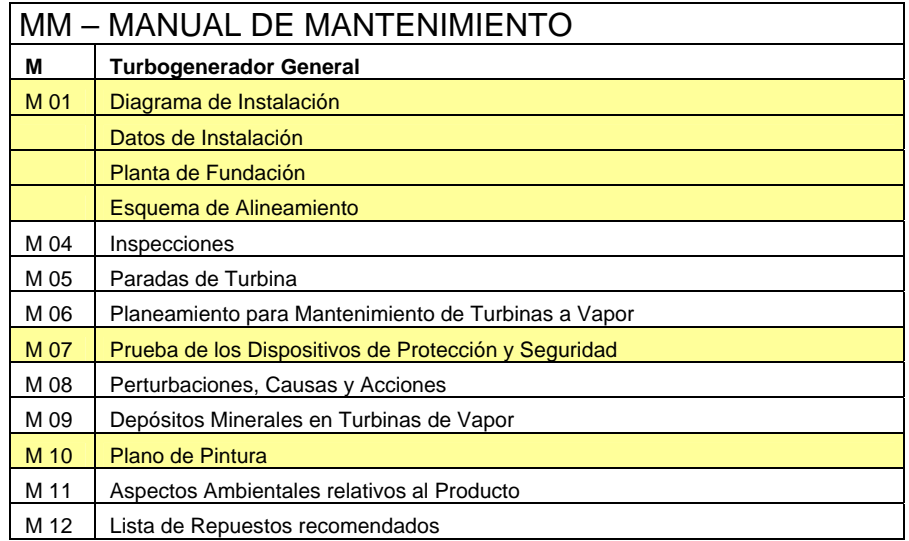

Tabla 8.6.1-2. Manual de Mantenimiento – Aspectos generales

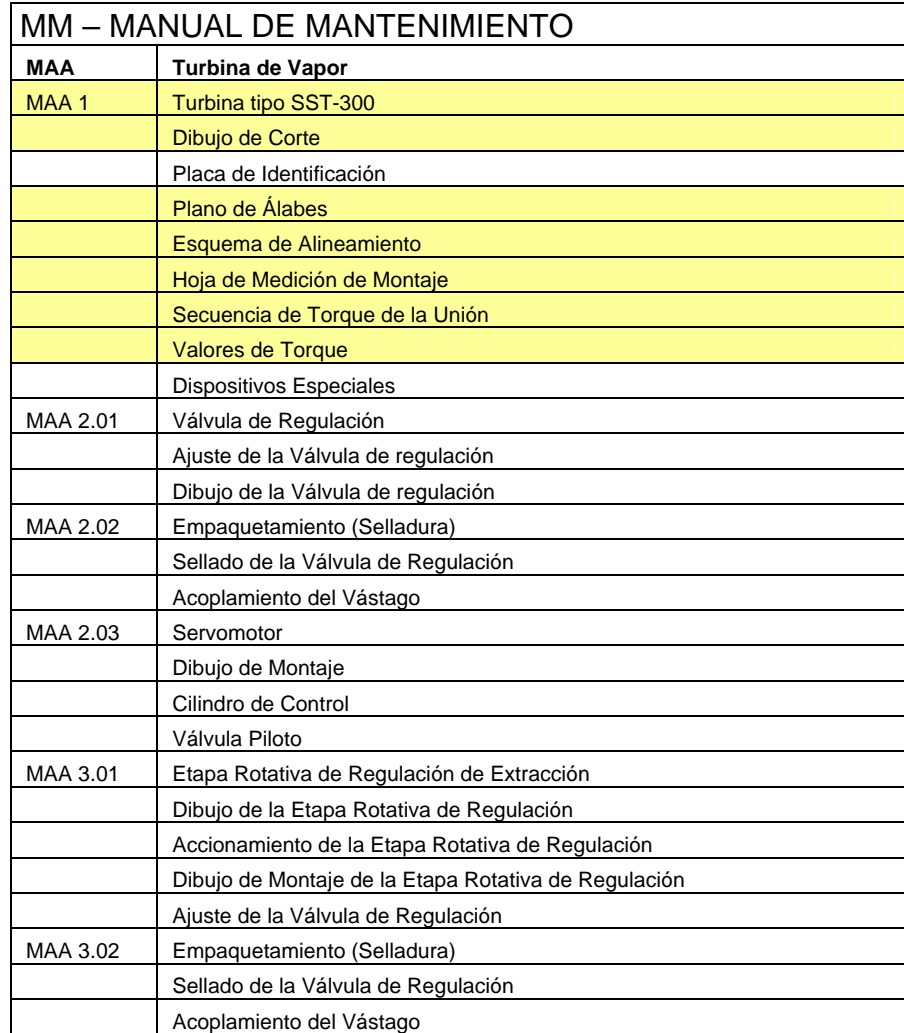

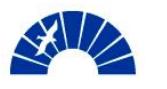

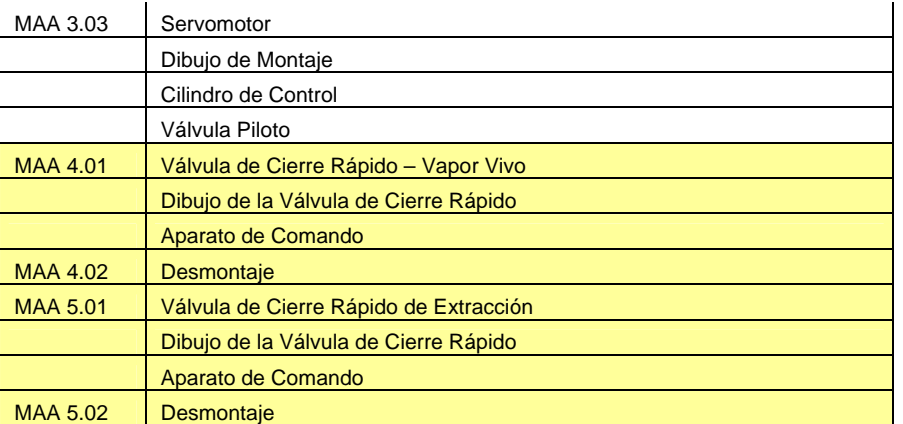

Tabla 8.6.1-3. Manual de Mantenimiento – Turbina de Vapor

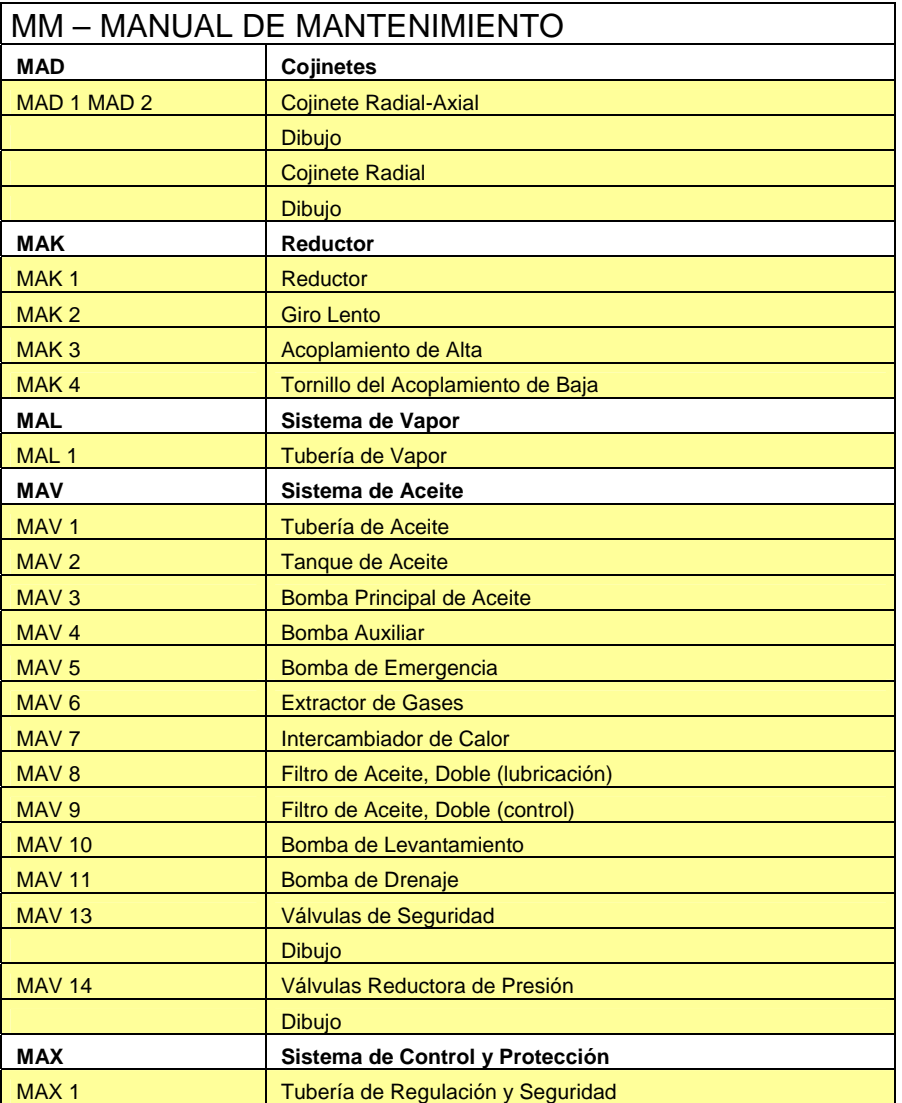

Tabla 8.6.1-4. Manual de Mantenimiento – Cojinetes, Reductor, Sistemas de Aceite y Vapor

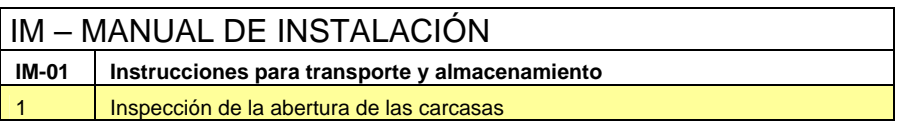

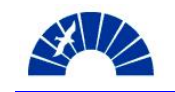

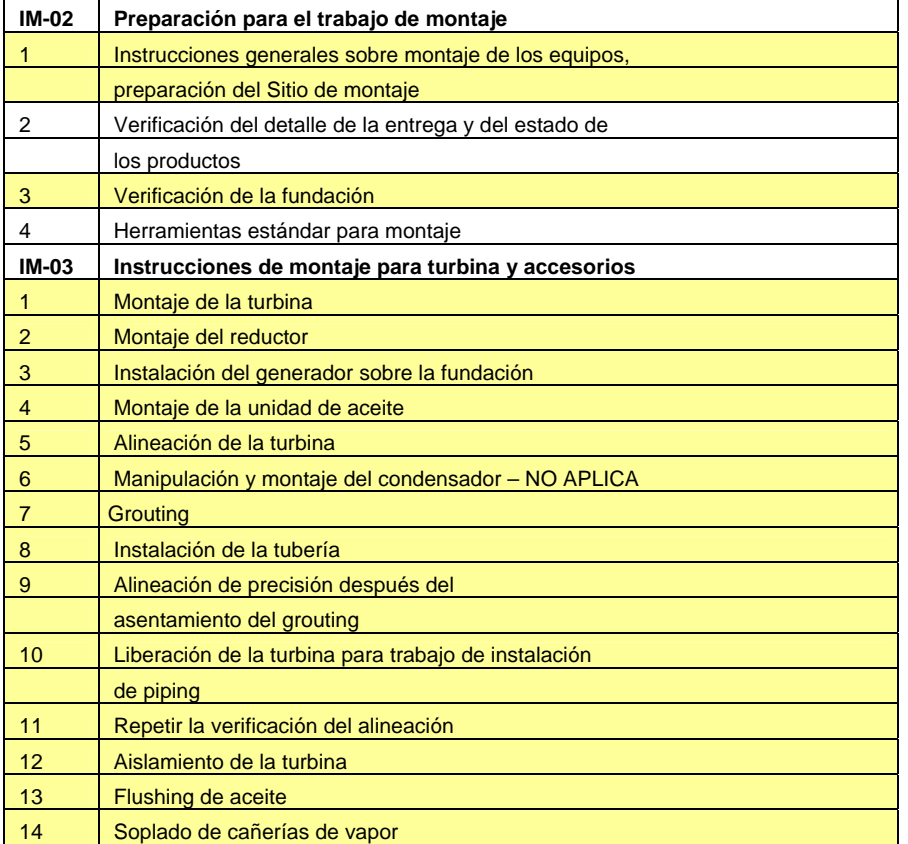

Tabla 8.6.1-5. Manual de Instalación

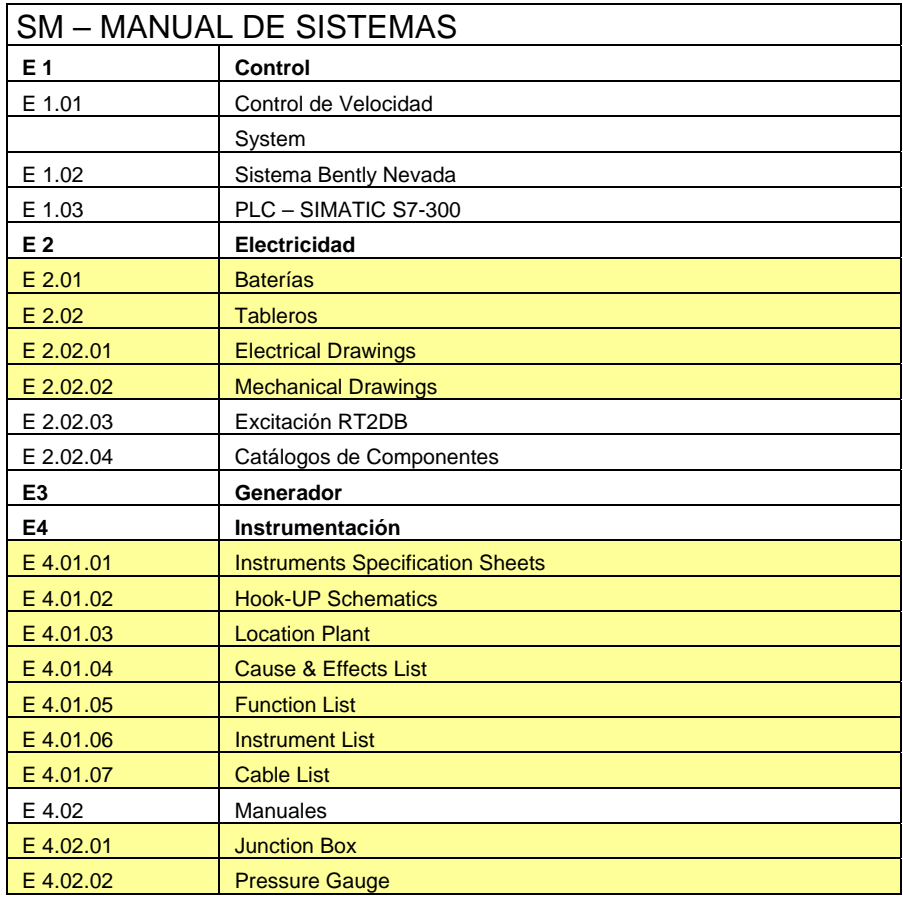

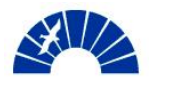

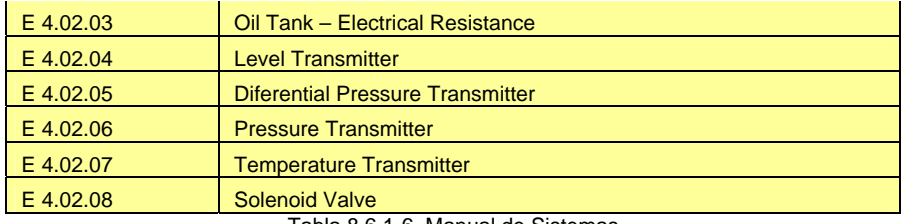

Tabla 8.6.1-6. Manual de Sistemas

## *8.6.2 Ingeniería suministrada por el Cliente*

La ingeniería desarrollada por el Cliente se detalla a continuación:

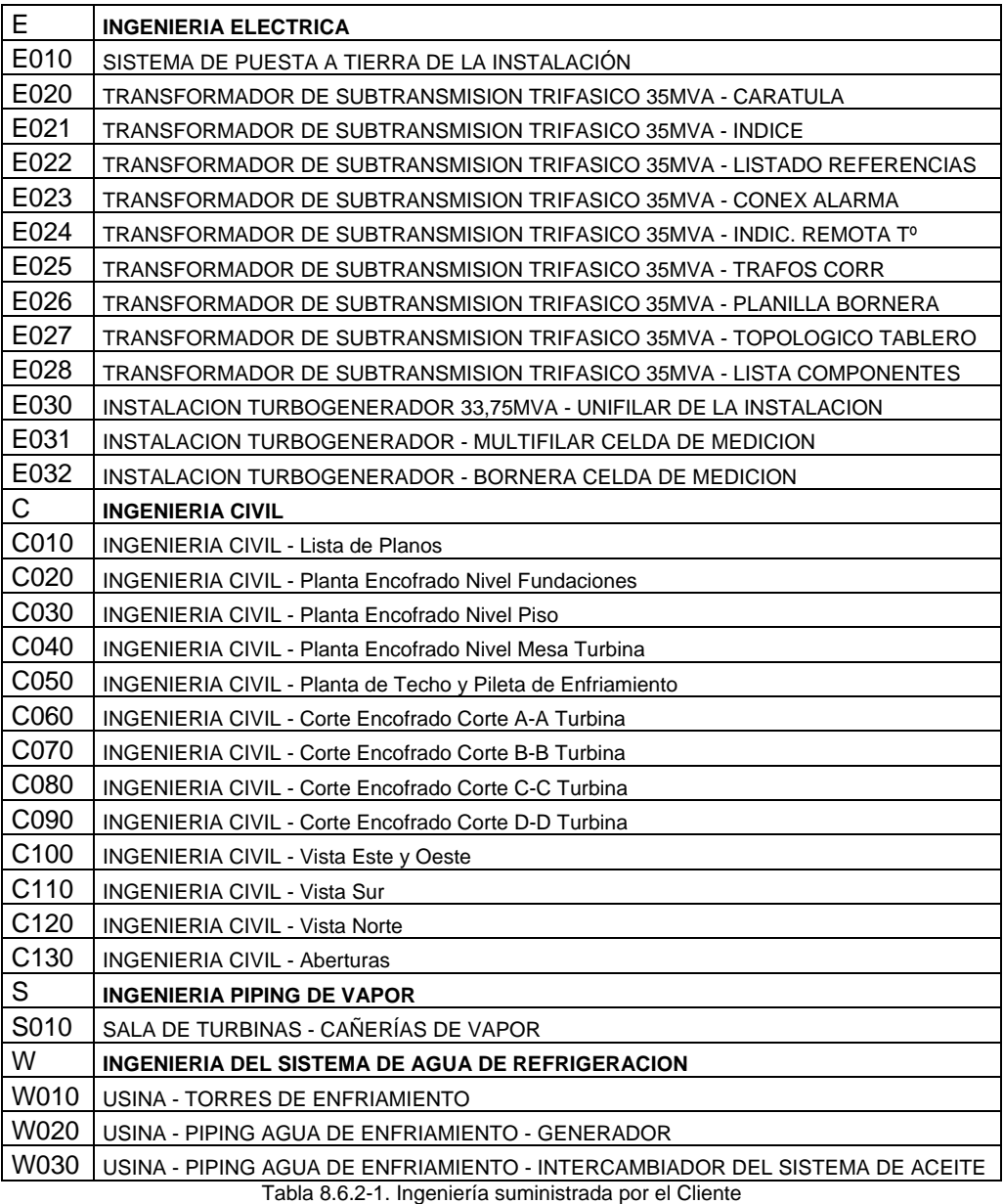

Los documentos de ingeniería civil referidos a la mesa de la turbina, tienen como origen la información suministrada en la ingeniería de SIEMENS Ltda. M.01 Diagrama de la Instalación, Datos de Instalación y Plan de la Fundación.

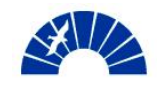

Esta información indica la disposición de los equipos, lo insertos pasantes y placas embebidas en la fundación, así como también las cargas estáticas, dinámicas y esfuerzos sobre bridas de la máquina.

## *8.6.3 Desarrollo de la Ingeniería de Montaje*

La realización de ingeniería por parte de SIEMENS S.A. se vincula esencialmente a aspectos eléctricos de acuerdo al alcance de los trabajos previstos en la planilla de interfases. Los trabajos de ingeniería a ser desarrollados por SIEMENS S.A. consisten en la realización de estudios eléctricos de la instalación al incluir el nuevo turbogenerador, el desarrollo de la puesta a tierra para el conjunto y el layout de conductores y bandejas porta cables.

## *8.6.3.1 Estudios eléctricos*

## *8.6.3.1.1 Estudio de Corto Circuito*

El concepto de generación de la central térmica consiste en alimentar a través de un transformador de 13,2/33kV a las barras principales de distribución a las cuales llega actualmente energía proveniente de la red interconectada desde una subestación transformadora de 132/33kV. La Figura 8.6.3-1 muestra el esquema unifilar de alimentación a la barra de distribución de la planta.

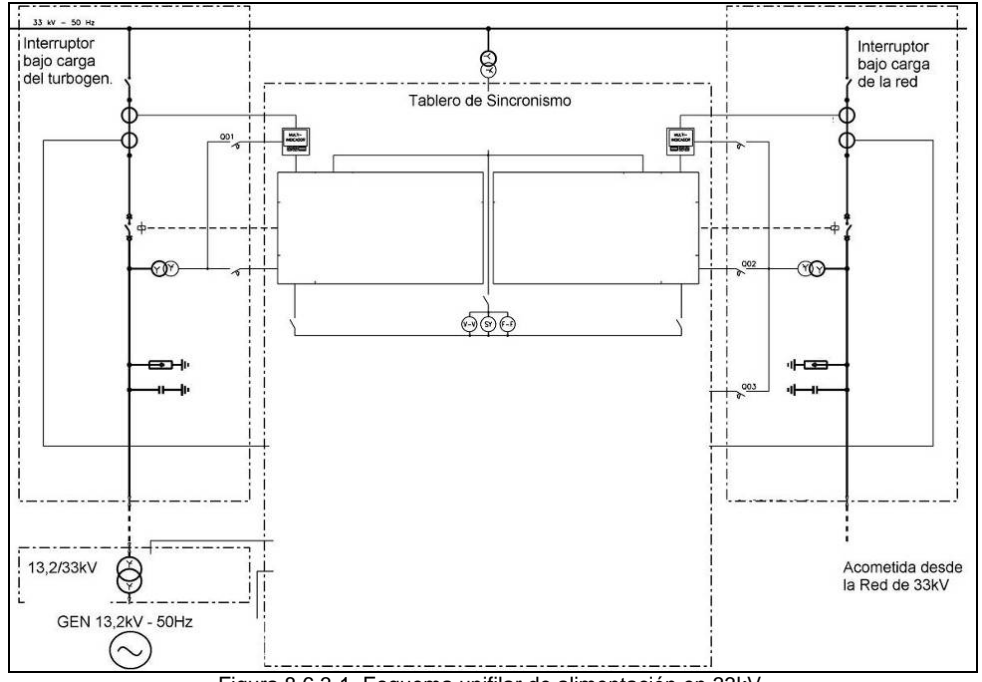

Figura 8.6.3-1. Esquema unifilar de alimentación en 33kV.

El estudio de corto circuito tiene por objetivo determinar cómo se modifican las potencias y corrientes de corto circuito de la instalación al involucrar al nuevo conjunto turbogenerador.

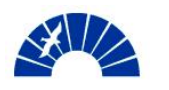

Los resultados, permiten determinar si la instalación actual debe modificarse en lo que hace a las potencias de corto circuito admitidas por las barras conductoras y los aislantes en el circuito de 33kV o la necesidad de incluir un reactor al circuito que disminuya la nueva potencia de corto circuito del sistema en caso de encontrarse en las inmediaciones de los límites admitidos por los tableros actuales.

## *8.6.3.1.2 Estudio de Selectividad*

El estudio de selectividad de las protecciones de la red tiene por objetivo obtener los valores de ajuste para cada protección del sistema contemplando la inclusión del nuevo conjunto turbogenerador.

La selectividad debe ser tal que la acción de las protecciones de los circuitos aguas abajo del nuevo turbogenerador sean más rápidas que las del transformador de 13,2/33kV y del Generador de modo tal que una perturbación que no es de magnitud considerable no pueda sacar de sincronismo al turbogrupo.

Asimismo, ante una caída de la red pública de alimentación, que en régimen normal aportará aproximadamente 10MW al establecimiento, las protecciones de las celdas de interruptores de media tensión deben ser capaces de evitar el flujo de energía desde la planta hacia la red y a su vez reducir la carga global de la planta en forma instantánea de modo que el generador no salga de servicio y dar tiempo al ciclo de vapor para reajustar la potencia del generador para llevarlo desde su régimen normal en 20MW aproximadamente hasta su potencia máxima y así reestablecer el funcionamiento de los sistemas de la planta.

Para lograr esto, se modelan los distintos escenarios evaluando los tiempos de cada protección poniendo especial atención en los setteos de los relés de protecciones del generador, del trasformador de 13,2/33kV del generador, del transformador de132/33kV de la red y de las celdas de interruptores de la red y del generador en 33kV.

Los nuevos ajustes de protecciones que surgen del estudio de selectividad pueden sufrir reajustes en la puesta en funcionamiento del turbogenerador, debiendo quedar claramente especificados los valores finales de setteos.

Puede ocurrir que el Cliente desee cambiar el ajuste de una protección, exponiendo al generador frente a desperfectos de la red, pero obteniendo un sistema que globalmente admite más perturbaciones.

Los resultados son requeridos, evaluados y aprobados por la Empersa Provincial de Energía y por CAMMESA. Ante cualquier objeción, estas entidades podrán requerir el reajuste de cualquier protección del sistema que pudiera afectar a la red.

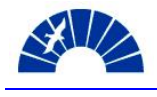

### *8.6.3.1.3 Estudio de Estabilidad*

Estos estudios son los que revisten de mayor complejidad dado que consisten en la modelización del conjunto generador y la simulación de su comportamiento al sincronizarlo con la red, la cuál también se encuentra modelada.

Se ensayan en los modelos los escenarios posibles de funcionamiento del turbogenerador en distintos estados de carga y modos de intercambio con la red evaluando los modos de regulación de tensión y velocidad del equipo. Se simulan perturbaciones, estudiando los flujos de potencias activa y reactiva entre el generador y la red.

El comportamiento electrodinámico del turbogenerador debe ser tal que admita variaciones impuestas por la red sin salir de servicio. La aceptación y aprobación de los ensayos realizados con el modelo del turbogenerador termina en la autorización de sincronizar la máquina por parte de las entidades reguladoras del mercado eléctrico. El modelo del turbogrupo desarrollado en el software de simulación se incorpora a la simulación de la red interconectada en su conjunto.

## *8.6.3.2 Puesta a tierra del conjunto Turbogenerador*

La segunda tarea de ingeniería eléctrica a ser desarrollada por SIEMENS S.A. consiste en el diseño de la malla de puesta a tierra de la instalación. La diagramación del tendido de puesta a tierra superficial entre el equipo y la platabanda donde se ajustan los terminales de los conductores se realiza como parte del Layout de conductores de la Sección 8.6.3.3.

El diseño de la malla de puesta a tierra enterrada se desarrolla tomando como base la ingeniería civil de la central. El concepto involucrado en la puesta a tierra consiste en la inserción en el H°A° de varillas metálicas adicionales a los hierros estructurales que cumplen la función de disipar a tierra las corrientes de falla que puedan producirse por mal funcionamiento de un equipo.

A su vez, la malla de puesta a tierra del nuevo turbogrupo debe ser potencialmente solidaria al sistema de puesta a tierra de la instalación existente en el sitio.

Se emplean varillas metálicas que recorren el perímetro de las fundaciones de los equipos y llevan las corrientes de descargas a través de las columnas hacia el nivel de tierra, ingresando en los pilotes enterrados bajo el nivel de +0.00mts.

Las Figuras 8.6.3.2-1 a 8.6.3.2-3 muestran la diagramación de la puesta a tierra para la instalación del turbogenerador.

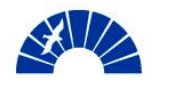

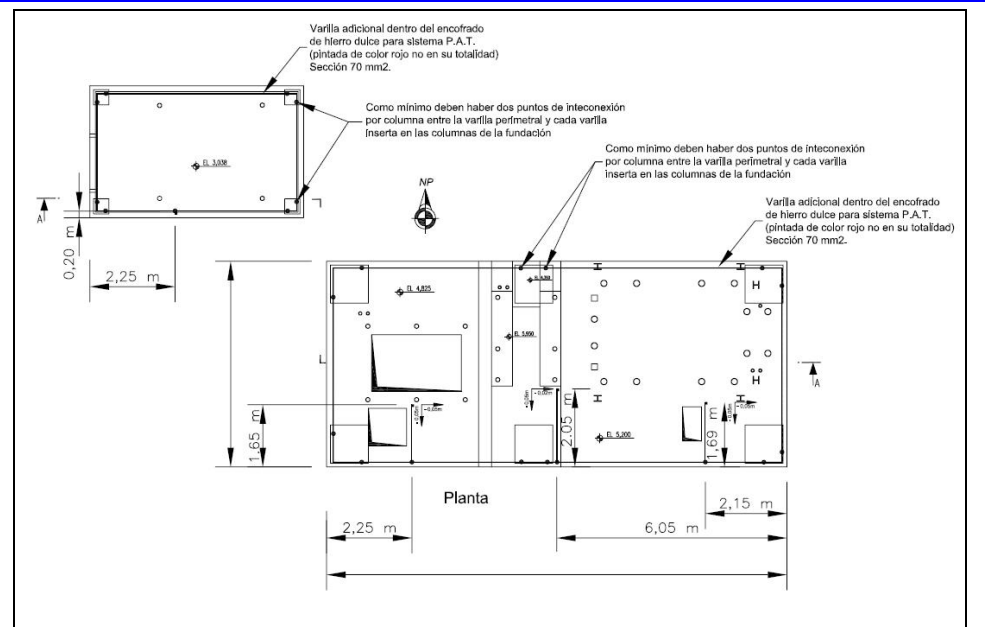

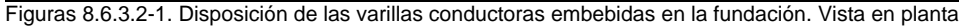

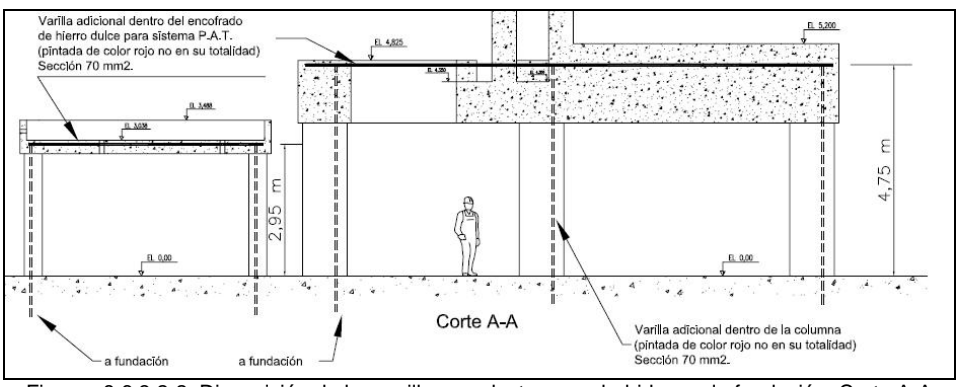

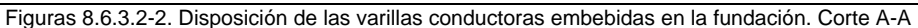

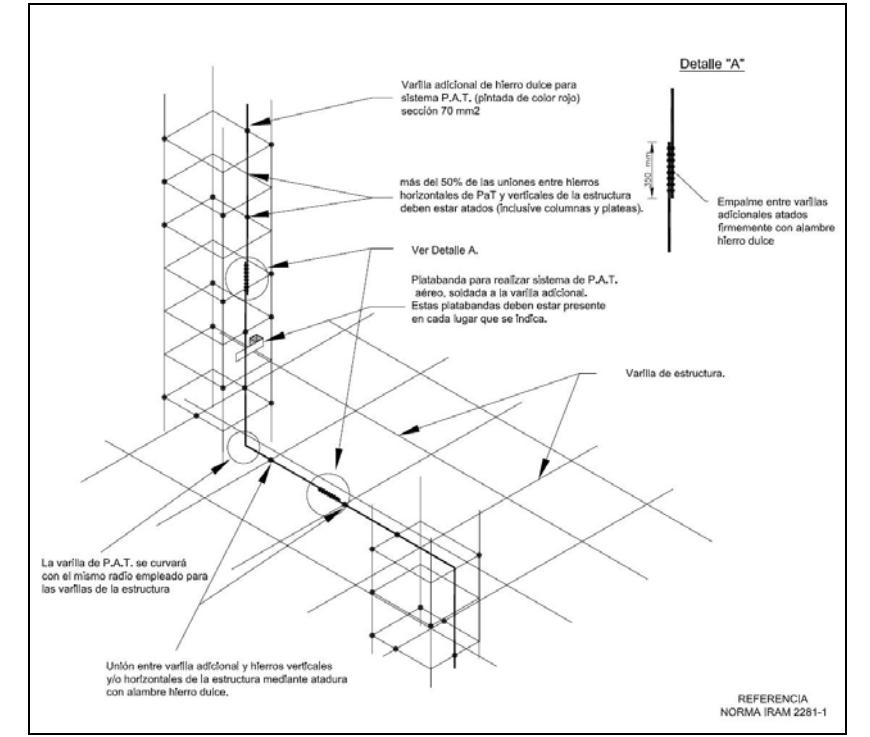

Figuras 8.6.3.2-2. Diseño típico. Varillas y platabandas de puesta a tierra. Norma IRAM 2281-1

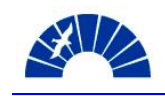

## *8.6.3.3 Layout de Bandejas y Conductores – Cómputo de longitudes para especificación de compra*

La última tarea de ingeniería de montaje en el marco del contrato, cosiste en el diseño del Layout de bandejas porta cables y conductores y posterior cómputo de longitudes de los distintos conductores para generar la especificación de compra de cada tipo de conductor requerido en los distintos tendidos.

Los pasos seguidos en la realización del Layout se detallan a continuación:

- Ubicación en el Layout de ingeniería civil los tableros y dispositivos:
	- o Caja de terminales del generador
	- o Junction boxes de la turbina
	- o Tablero de control del generador GCP
	- o Tablero de control de la turbina TCP
	- o Tablero de sincronismo SYN
	- o Centro de control de motores CCM CA CC: Provistos por el Cliente
	- o Tablero auxiliar del alimentación de 380V: Provisto por el Cliente
	- o Transformador 13,2/33kV: Provisto por el Cliente
	- o Banco de baterías y cargador: Provisto por el Cliente
	- o Pupitre de mando
- Introducción de los recorridos de piping de vapor. Ingeniería suministrada por el Cliente.
- Diagramación del tendido de bandejas porta cables. Verificación de interferencias.
- Cómputo de cantidad de conductores y recorridos de acuerdo a los puntos que se interconectan según la ingeniería eléctrica provista por SIEMENS Ltda. Determinación de las longitudes.
- Determinación de la cantidad de niveles de canalizaciones requeridas
- Computo de bandejas porta cables y accesorios (curvas, uniones, bulonería y soportes)

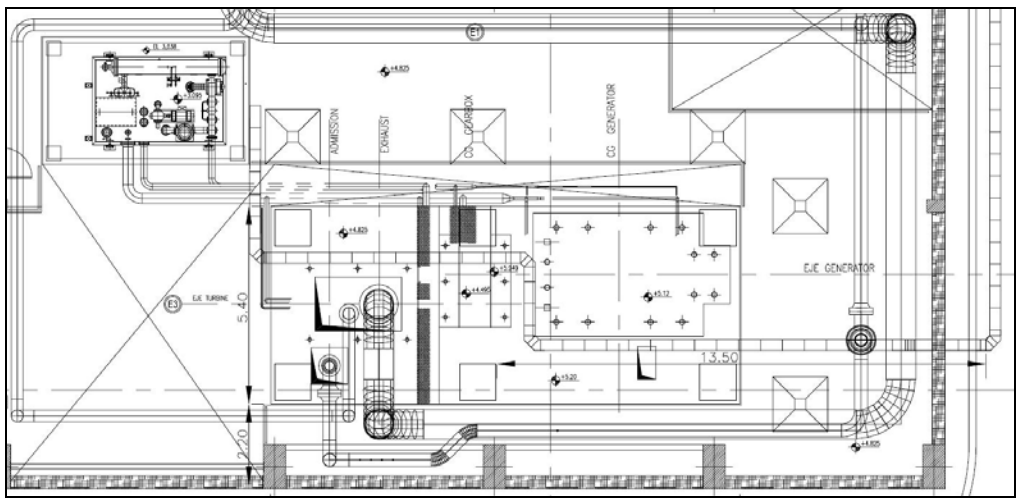

Figura 8.6.3.3-1. Esquema de layout de bandejas porta cables.

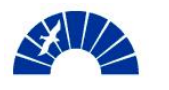

La Figura 8.6.3.3-1 muestra la fundación donde se ubica el turbogenerador y la disposición de las bandejas porta cables.

La especificación de compra de materiales eléctricos es entregada al Cliente para que éste inicie los procesos de licitación correspondientes. En el caso particular de los conductores de potencia de 1x400 mm<sup>2</sup> con armadura, por tratarse de un material particular no disponible en stock, los tiempos de entrega son considerables. De aquí la importancia de una entrega temprana de la especificación.

## *8.7 Planificación de las tareas de Montaje y Puesta en Marcha*

## *8.7.1 Topografía mecánica*

Las verificaciones de Topografía Mecánica previas al vertido del hormigón en el encofrado de la fundación del turbogenerador resultan de gran importancia, sobre todo en la alineación de los pasajes de losa donde se insertan los bulones de fijación de la turbina, el reductor y el generador, como lo muestran las Figuras 8.7.1-1 y 8.7.1-2

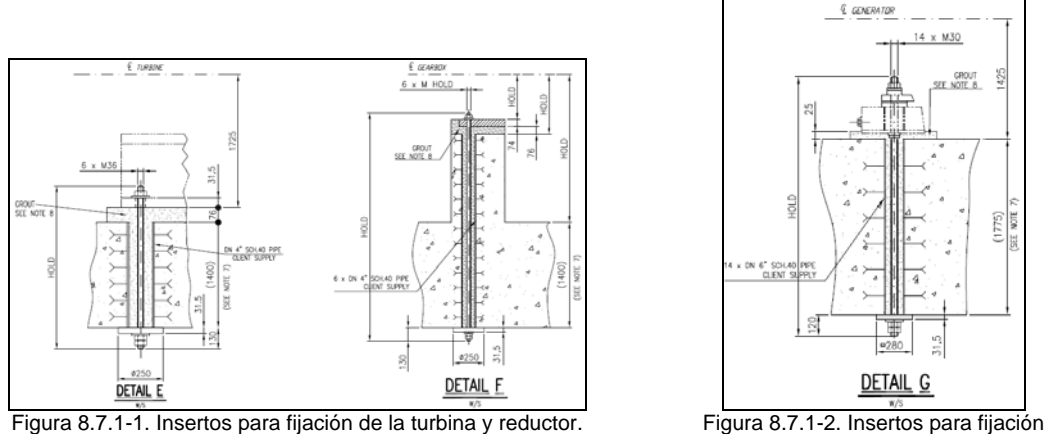

del generador.

De acuerdo al Plano de la Fundación (Foundation Plan) suministrado por el fabricante de los equipos, el espesor de la fundación es de aproximadamente 1800 mm. La realización de una perforación posterior al hormigonado del encofrado insume mucho tiempo y recursos que podrían emplearse en otras tareas.

Esta asistencia, en los momentos previos al vertido del hormigón, si bien no es requerida desde el punto de vista contractual para SIEMENS S.A., se pretende apoyar al Cliente en la realización de esta tarea para evitar una observación en el momento de liberación de la obra civil como apta para el inicio del montaje.

Previo al inicio de los trabajos de montaje mecánico, se realiza la segunda etapa de topografía mecánica. En este caso, se verifica el trazado de los ejes y posiciones de los insertos en la fundación post hormigonado para dar la liberación técnica de la fundación. Luego de esto se colocan los tornillos niveladores, los cuáles permitirán realizar los movimientos de alineación de los equipo una vez posados sobre dichos tornillos.

El Anexo 8 muestra el diagrama de la instalación con la disposición final de los equipos montados y la fundación de tipo pórtico que absorbe las cargas involucradas.

## *8.7.2 Montaje mecánico de los equipos principales*

El montaje mecánico de la turbina, el reductor y el generador sigue la secuencia que se detalla a continuación:

- Izamiento de los equipos con puente grúa de acuerdo al siguiente orden:
	- o Generador: 58,4 ton. Incluye estator, rotor y excitatriz. El conjunto se monta armado.
	- o Reductor: 11,5 ton.
	- o Turbina: 21,4 ton. Montada sobre un skid metálico. Se monta armada.

Cada equipo se eslinga de acuerdo al plano de transporte suministrado por el fabricante y se lleva a su posición final en la fundación a aproximadamente cinco metros desde el nivel de piso empleando el puente grúa disponible en la central.

- Prealineado de los equipos principales: Consiste en la realización de la alineación con el empleo de relojes o a través de láser de las bridas de cada equipo que se vincula. Se toma a la turbina como equipo fijo y al reductor como equipo a reubicar y se realiza la primera alineación. Luego se toma al conjunto turbina reductor como equipo fijo y se reubica al generador.
- Con los equipos prealineados se realiza el primer ajuste de las máquinas a la fundación.
- Grouting: Consiste en el relleno de la separación entre las placas base de la máquina y la fundación con un mortero fino cementicio o epoxídico, el cuál se vierte en estado fluido de manera tal que cubra todas las cavidades entre la máquina y la fundación. La función del grouting es asegurar la transferencia uniforme de las cargas dinámicas de la máquina a la fundación.
- Alineación final: Consiste en el chequeo final de la alineación de los equipos post fraguado del grouting. Seguido de este chequeo se realiza el ajuste final de los equipos a la fundación.
- Montaje y ajuste del acoplamiento entre la turbina y el reductor. Acople entre el reductor y el generador.

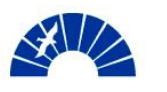

- Montaje de las válvulas de cierre rápido para la admisión y la extracción de vapor.
- Aislación térmica de la turbina. Consiste en el montaje de las mantas térmicas que evitan las pérdidas de energía a través de las carcasas de la turbina y a su vez asegura las dilataciones uniformes de todo el conjunto contemplando los gradientes de temperaturas de vapor a través del equipo.

El Anexo 8 muestra el diagrama de la instalación con la disposición final de los equipos montados.

### *8.7.3 Montaje del sistema de aceite para lubricación y control del Turbogenerador*

El montaje mecánico de la unidad de lubricación y control del sistema de aceite comprende la secuencia que se describe a continuación:

- Posicionamiento del tanque de aceite sobre su base. Esta tarea se realiza empleando el puente grúa de la planta.
- Montaje de bombas y motores, filtros e intercambiador de calor para la refrigeración del aceite de máquina. Todos estos dispositivos se montan sobre el tanque de aceite.
- Prefabricado de spools de acuerdo a los isométricos de piping suministrados por SIEMENS Ltda. Fabricación de soportes para piping de aceite.
- Ajuste de los tramos de piping a la máquina y montaje final de los mismos.
- Tratamiento químico del piping de lubricación realizando los bypasses de los cojinetes de la turbina y el generador y evitando el ingreso al reductor. Sobre el sistema de aceite de control de alta presión no se hace circular sustancias químicas.
	- o Se realiza una circulación de una base para remover grasas y aceites y luego se enjuaga con agua
	- o Se realiza un ataque ácido, se enjuaga y se pasiva con una base.
	- o Finalmente se realiza un enjuague y un secado con la inyección de  $N_2$  y una capa protectora de aceite o tectyl (recubrimiento anticorrosivo aceitoso)
- Ajuste final de las cañerías. Pruebas hidráulicas del sistema de regulación y control en alta presión.

## *8.7.3.1 Flushing del sistema de aceite*

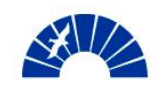

Una vez finalizado el montaje del sistema de aceite se realiza la circulación de aceite para la limpiar las cañerías previo a la puesta en servicio del Turbogenerador.

Inicialmente se realiza una circulación evitando el ingreso de aceite a los cojinetes y al reductor. Se eleva la temperatura del aceite y así se calientan las cañerías. Luego se enfría el aceite y se golpea el piping logrando la remoción de restos adheridos a las paredes internas que pudieran haber quedado de la limpieza química.

La suciedad se deposita en el fondo del tanque, el cuál debe ser vaciado y limpiado. Al aceite se la practica un microfiltrado por centrifugado para su reutilización.

Luego se conectan el piping a las bridas de la máquina y se realiza la circulación a través de los cojinetes.

Para el sistema de alta presión, el aceite circula previamente por los filtros del sistema, los cuales deben ser removidos y limpiados periódicamente durante todo el proceso de flushing hasta asegurar 48hs continuas con un Δpresión constante.

Con el flushing concluido pueden iniciarse las pruebas de puesta en servicio de cada uno de los sistemas de aceite. La circulación por las cañerías no cesa desde ese momento.

## *8.7.4 Montaje del sistema eléctrico, de control y comando*

El montaje eléctrico del Turbogenerador posee gran flexibilidad en cuanto a los plazos de realización de tareas y a la cantidad de frentes de avance posibles en el cronograma, dado que es relativamente independiente del montaje mecánico del grupo.

Las tareas de montaje eléctrico siguen la secuencia propuesta que se muestra a continuación:

- Montaje de bandejas y canalizaciones en la sala de comando y sala de tableros hasta el ingreso a la sala de máquinas.
- Tendido de conductores en la sala de comando y sala de tableros hasta el ingreso a la sala de máquinas.
- Montaje de tableros. Interconexión en tableros.
- Tendido de bandejas y canalizaciones en la sala de máquinas y hasta la posición de salida de conductores del generador y junction boxes de la turbina.

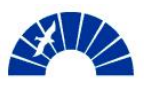

- Montaje de las junction boxes de la turbina y montaje de la caja de terminales del generador
- Tendido de conductores hasta caja de terminales y junction boxes. Interconexión de los conductores de potencia. Se trata de dos conductores por fase de 1x400mm<sup>2</sup> de sección. Intervención en el transformador de 13,2/33kV y las celdas de interruptores de media tensión. Tendido y conexionado de los conductores de puesta a tierra de los equipos.
- Fabricación de soportes para instrumentos, montaje de instrumentos y ejecución del tubing para la toma de señales desde la cañería hasta el instrumento.
- Tendido de conductores entre los instrumentos, bombas y las juncation boxes. Conexionados.
- Pruebas de continuidad previo al inicio de las tareas del commissioning de los sistemas

## *8.7.5 Puesta en servicio del Turbogenerador*

Los trabajos de puesta en marcha se describen a continuación:

- Calibración de instrumentos
- Commissioning de los tableros eléctricos:
	- o Tablero de control de la turbina
	- o Tablero de control del generador
	- o Tablero de sincronismo
- Ajustes de las protecciones electrónicas
- Pruebas del sistema de aceite. Sistema de levante del eje de la turbina y el generador. Sistema de control de válvulas de cierre rápido y regulación. Inicialización del sistema de giro lento del turbogenerador, esto es, inicio de la fase de puesta en marcha propiamente dicha.
- Inicio del calentamiento de las líneas de admisión, extracción y escape. Calentamiento de la turbina. Al alcanzar la temperatura de funcionamiento en la cañería se deja ingresar vapor a la máquina. Es importante evitar la formación de condensado entre el separador de gotas del piping de admisión y la brida de la turbina, por esto resulta de gran importancia que las cañerías alcancen la temperatura de funcionamiento.
- Primera puesta en marcha y pruebas sin carga

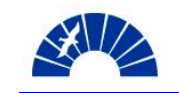

- o Puesta en marcha hasta velocidad nominal de funcionamiento 100%
- o Pruebas mecánicas de operación a velocidad nominal
- o Pruebas de sobre velocidad
- o Pruebas en desaceleración
- o Aceleración hasta velocidad nominal utilizando el dispositivo de arranque y carga automático
- o Pruebas eléctricas y electrónicas a velocidad nominal
- Sincronización y carga del Turbogenerador
	- o Pruebas de sincronismo con el interruptor del generador.
	- o Pruebas eléctricas a mínima carga (5% de carga nominal)
	- o Pruebas eléctricas al 10% de carga nominal
	- o Pruebas eléctricas al 20% de carga nominal
	- o Pruebas de sincronismo con el interruptor de la red
	- o Incremento de carga al 30% / 50% / 75% de la carga nominal
	- o Pruebas eléctricas al 30% / 50% / 75% de la carga nominal
	- o Pruebas de rechazo de carga al 30% de la potencia nominal
	- o Pruebas de rechazo de carga al 50% de la potencia nominal
	- o Pruebas de rechazo de carga al 75% de la potencia nominal. No aplicable en este contrato.
	- o Incremento de carga al 100% de la carga nominal
	- o Ensayos eléctricos al 100% de la carga nominal
	- o Pruebas de rechazo de carga al 100% de la potencia nominal. No aplicable en este contrato.
	- o Pruebas de rechazo de carga y operación en isla al 25% de la potencia generada.

#### *8.8 Confirmación del Cronograma de Obra previo al inicio de los trabajos*

Contemplando el acotamiento del cronograma original de la obra como se menciona en la Sección 8.5.2, se confirma la duración de la Obra en 98 días corridos.

Se fija como objetivo interno la finalización de la puesta en marcha en 93 días corridos a partir de la liberación de la fundación de la máquina apta para el inicio del montaje.

Debe hacerse notar que los acortamientos del cronograma se enfocan en las tareas de montaje exclusivamente, dejando inalterados los tiempos requeridos para la realización del commissioning de los tableros eléctricos del control de la turbina y el generador, programación del governor de conjunto, tareas que llevan a cabo los responsables por parte del fabricante del turbogenerador y que se encuentran fuera del alcance de acción de la empresa montadora.

Sobre los tiempos de puesta en marcha y las pruebas de la máquina en funcionamiento, resulta más compleja la introducción de mejoras en el cronograma dado que los tiempos responden a procesos termodinámicos

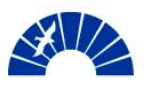

propios del turbogenerador y la lógica de automatización del controlador de la máquina.

La planificación en Obra de las tareas semanales y diarias es llevada a cabo por el Jefe de Obra conjuntamente con el asistente técnico del Proyecto desde las oficinas de la Administración Central de SIEMENS S.A. Se planifican los recursos requeridos y su llegada a Obra en un horizonte quincenal y semanal.

## *8.9 Planificación logística de la Obra*

La planificación logística de la obra está fundamentalmente vinculada a los aspectos de manutención y traslados del personal en el sitio y a la conformación de un obrador dentro de la planta y en las cercanías de la central térmica.

SIEMENES S.A. contrata para su personal contratado en Buenos Aires, de acuerdo a lo mencionado en las Secciones 4.2.1 y 8.5.3, todos los traslados en el sitio desde el hospedaje hasta el lugar de trabajo, el alojamiento, desayuno y almuerzo.

Adicionalmente, se otorga \$25 en concepto de merienda, cena y varios que serán reconocidos contra la presentación de comprobantes por parte del empleado ante el comercial de la Obra.

El personal se aloja en hoteles de la zona y se traslada a la Obra en un bus contratado por la empresa.

En planta, el obrador está conformado por un sector de taller donde se realizan las tareas de prefabricado de piping que consta de un contenedor de 40' con el herramental requerido para la realización de estas tareas. En este sector del obrador se disponen baños químicos para el personal, un contenedor con duchas y un contenedor de oficinas con conexión telefónica e Internet de banda ancha.

A nivel de la máquina y cerca de ésta, se dispone la segunda sección del obrador con un pañol de herramientas para montaje mecánico y la oficina técnica para el jefe de obra, equipada con teléfonos y una conexión de red e Internet inalambrica, WiFi.

Se contratan andamios para el trabajo por debajo del nivel de la máquina para la colocación de soportes y ajuste de los bulones de sujeción de los equipos.

Los transportes de contenedores, herramientas y máquinas especiales empleadas en el montaje se coordinan con el sector de logística de almacenes y expedición de SIEMENS S.A. desde el Centro Operativo Ruta 8 y desde el Obrador de SIEMENS S.A. en la Central Térmica Genelba.

Finalmente, de acuerdo a lo mencionado en la Sección 7.4, las visitas al sitio de la Obra permiten localizar y desarrollar proveedores locales, como por
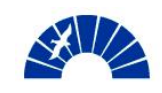

ejemplo talleres de mecanizado, torneros, ferreterías industriales, a los cuáles se puede acceder en el desarrollo de los trabajos en Obra. Esto resulta de gran importancia a efectos de evitar una movilización de equipos de mecanizado: tornos, fresadoras, rectificadoras y otros equipos de taller, manteniendo así un control más cerrado sobre los costos de transporte y alquiler de equipos.

Con estos proveedores se trabaja por cuenta corriente, con la emisión de órdenes de compras abiertas. El contacto con estos proveedores es desarrollado por los asistentes técnico y comercial del proyecto, conjuntamente con el responsable de compras del Proyecto.

De acuerdo a la definición de los límites de responsabilidades, Anexo 5, los equipos de movimiento de materiales y transportes internos están a cargo del Cliente. Por esto, se notifica la necesidad de emplear un autoelevador o una grúa pequeña para el transporte de los spools de cañerías de aceite hasta la casa de máquinas donde pueda ser tomado por el puente grúa del edificio. Este autoelevador, se empleará también en el transporte de piezas desde los almacenes hasta el sitio de montaje.

## *8.10 Recalculo y optimizaciones de costos previos al inicio de los trabajos en el sitio*

Para el inicio de Obra se fija un esquema de costos que responda en forma detallada con los gastos reales en los que se incurra en el desarrollo de la Obra.

Los costos finales planificados comprenden:

- Los costos asociados a los adicionales de obra. En este caso se trata del montaje eléctrico ampliado y los costos extra asociados al acortamiento de obra, así como también los ahorros producidos por la reducción de la permanencia del equipo de montaje en el sitio.
- Los costos finales que surgen de la presupuestación detallada y optimizaciones en la contratación de recursos de infraestructura de Obra en la ciudad donde se encuentra la planta en vez de la opción de realizar contrataciones en Buenos Aires.
- La eliminación de cualquier previsión que se haya considerado durante la presupuestación original.
- La planificación detallada de la compra de consumibles de Obra.

Con estas consideraciones, el costo total planificado de la Obra a su inicio resulta en \$1.122.000,00. Esto es, una reducción \$26.000,00 respecto del presupuesto original de oferta aún considerando los costos asociados a los trabajos adicionales.

Esta última estimación resulta exigente, de modo que la obra requiere un seguimiento detallado de la evolución de costos. Para ello se empleará la herramienta de Estado del Proyecto, donde se realizará la carga de costos

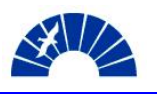

reales y los pronósticos de los costos finales del Proyecto a medida avanza la Obra.

La Figura 8.10-1 y 8.10-2 muestran la distribución de costos del Proyecto y los costos acumulados totales y por cabecera de grafos respectivamente.

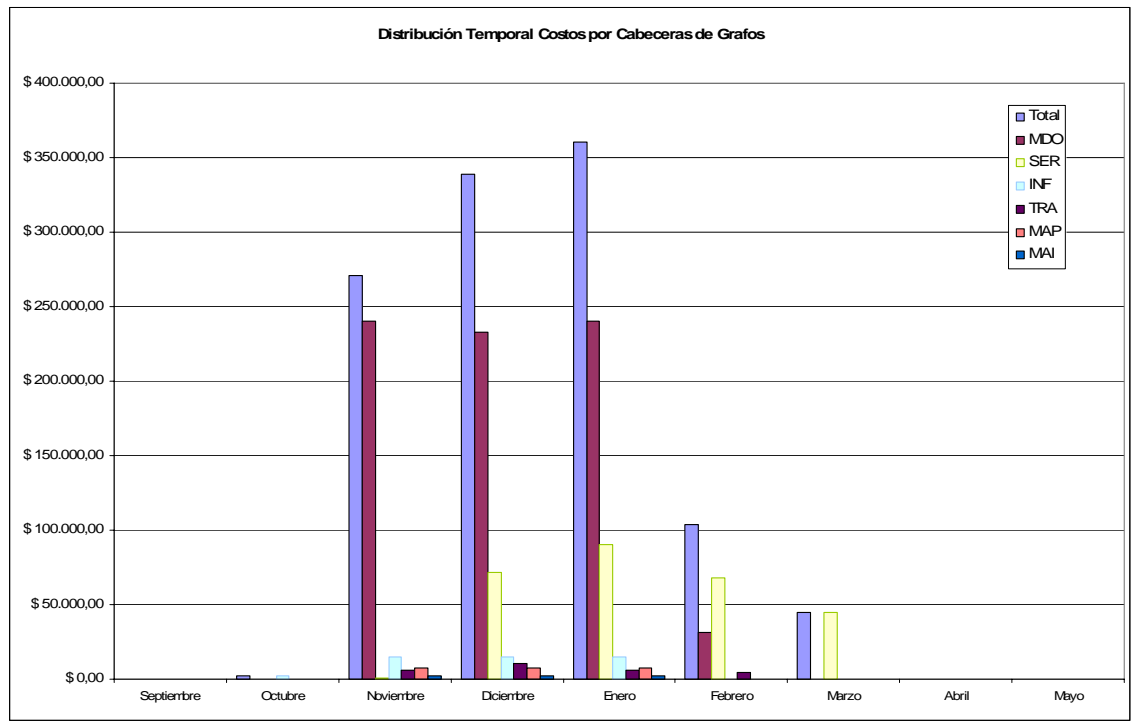

Figura 8.10-1. Distribución de Costos del Proyecto.

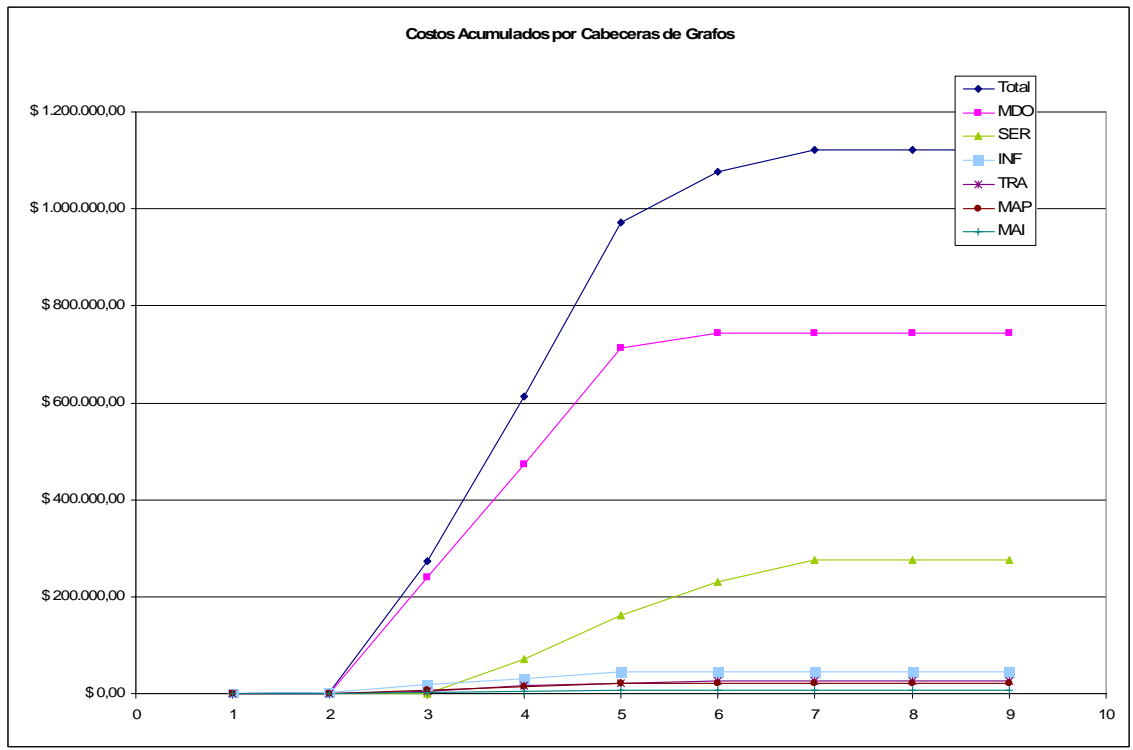

Figura 8.10-2. Costos Acumulados del Proyecto.

Donde las codificaciones de las cabeceras de grafo representan:

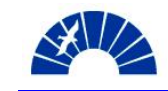

- MDO: Mano de Obra propia
- SER: Servicios
- INF: Infraestructura
- TRA: Transportes
- MAP y MAI: Materiales Productivos e Improductivos (que no se aplican en forma directa al montaje)

#### *8.11 Carga en el sistema de la estructura de costos del Proyecto*

Los costos de la Obra optimizados de acuerdo a lo tratado en la Sección 8.10 y con la apertura de grafos descrita en la Sección 4.2.1.10, son cargados en SAP y a partir de ese momento, el sistema registra:

- El volumen de venta original del Proyecto según Contrato.
- Los costos y márgenes asociados al Proyecto según Contrato.
- El incremento de volumen del Proyecto debido a la negociación de Adicionales al Contrato y las correspondientes Change Orders.
- Los costos y márgenes resultantes de la optimización en la planificación detallada del Proyecto y previo al inicio del montaje.
- Los costos reales y resultados finales del Proyecto.

## *8.12 Verificación y Revisión de la definición de Variables Claves y las Herramientas para su seguimiento*

En la fase de Planificación Detallada del Proyecto, se realiza la última verificación y revisión de las Variables Clave y herramientas para su seguimiento. Con esta última definición se realizará el seguimiento de las Fases restantes del Proyecto.

Respecto de las Variables Clave señaladas en la Sección 7.1, no se distinguen nuevas Variables que deban considerarse a efecto del seguimiento detallado y las acciones de control sobre las mismas.

La Tabla 8.12-1 muestra la revisión final de las Variables Clave del Proyecto y sus correspondientes herramientas de seguimiento.

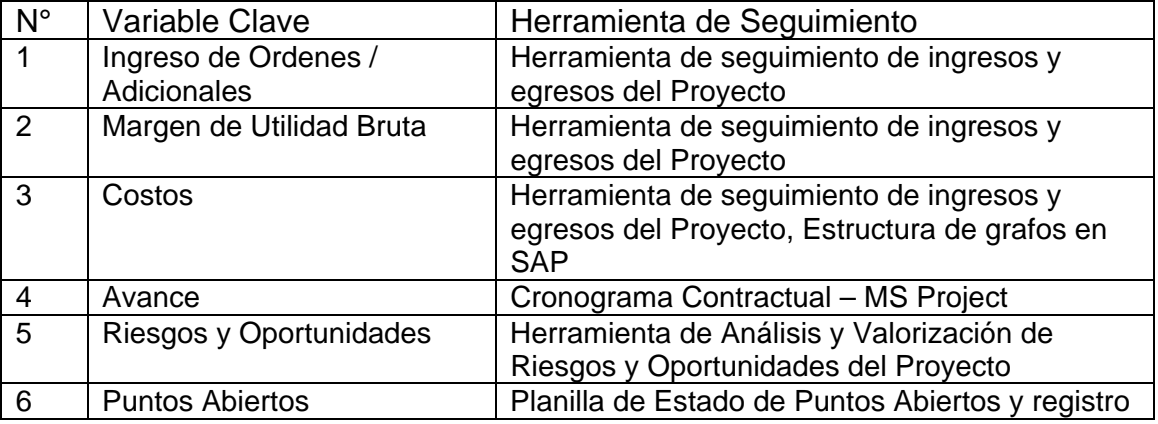

Tabla 8.12-1. Variables Clave y Herramientas para su Seguimiento en su revisión final.

#### *8.13 Revisión del estado de los Riesgos y Oportunidades de Proyecto*

A través de la herramienta de Análisis y Valorización de Riesgos y Oportunidades se realiza una actualización del estado y evolución de los riesgos y las oportunidades de acuerdo a las medidas y acciones estudiadas en la Fase de Planificación Detallada.

La Figura 8.13-1 muestra el estado actual de los Riesgos del Proyecto.

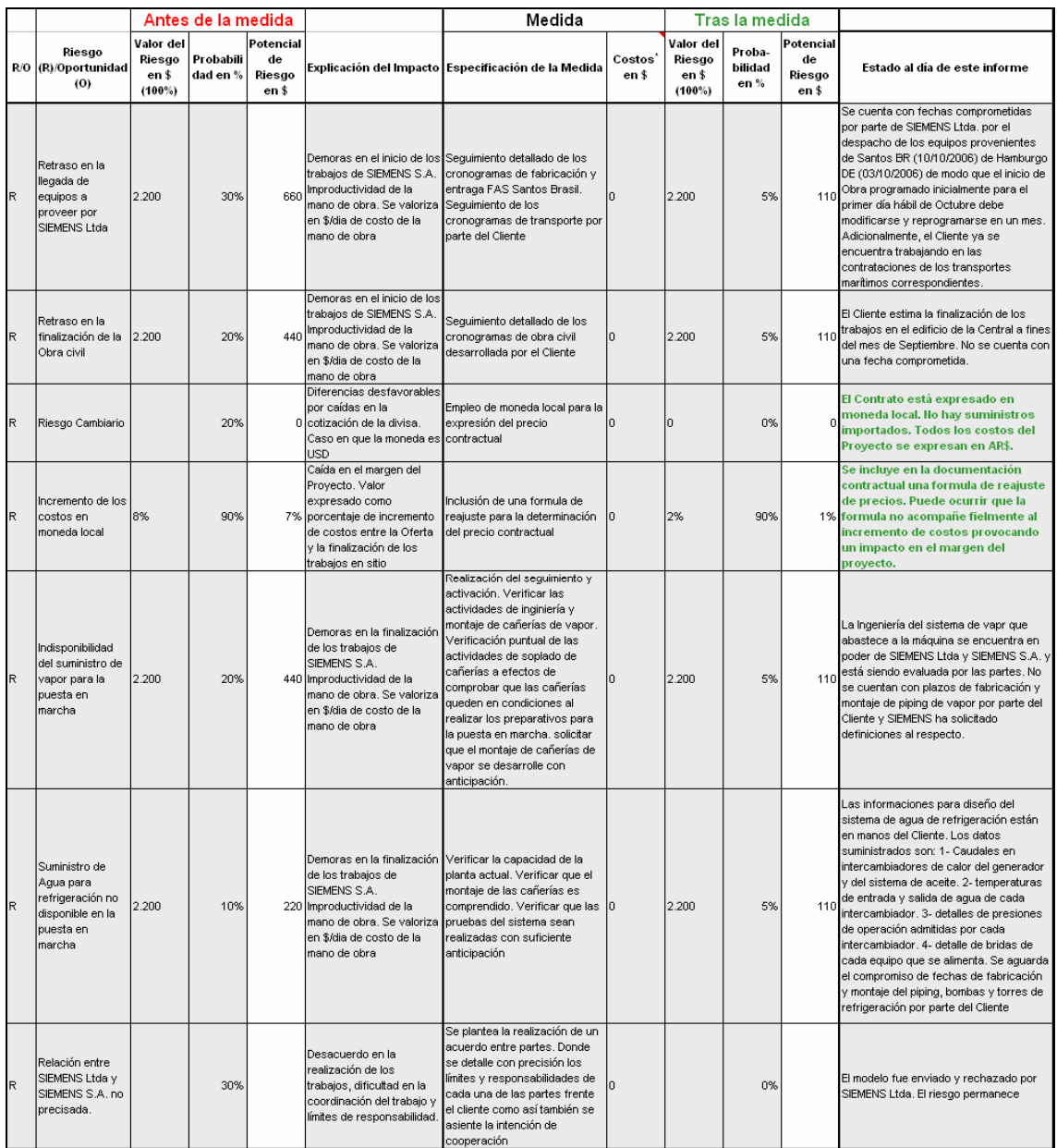

Figura 8.13-1. Estado de Riesgos del Proyecto en la Fase de Planificación Detallada

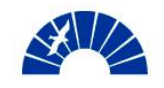

La Figura 8.13-2 muestra el estado actual de las Oportunidades del Proyecto.

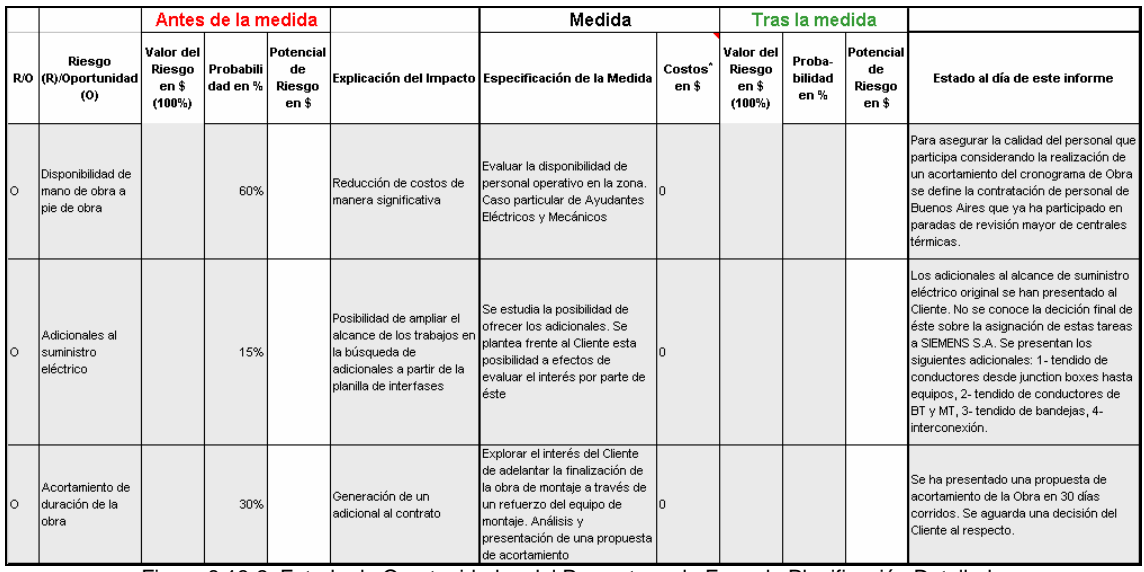

Figura 8.13-2. Estado de Oportunidades del Proyecto en la Fase de Planificación Detallada

# *8.14 Verificación y Revisión de los hitos de certificación y facturación de Proyecto incluyendo adicionales y cambios tratados con el Cliente*

Considerando el monto original del Contrato sometido al acortamiento de la Obra propuesto al Cliente como un adicional, los hitos de certificación se reducen a tres.

Los porcentajes de avance certificables de acuerdo al análisis del cronograma de Obra contemplando el acortamiento de la Obra de 30 días y la ampliación del alcance de montaje eléctrico se muestran a continuación:

- Certificación 1: 53% de avance
- Certificación 2: 33% de avance
- Certificación 3: 14% de avance

Debe hacerse notar que la certificación temprana del un 53% de avance se debe fundamentalmente a que los acortamientos se logran con acciones que reducen los tiempos de montaje, dejando inalterados los tiempos de commissioning de los equipos y la puesta en marcha.

La Figura 8.14-1 muestra la Panilla de Facturación correspondiente al monto contractual original.

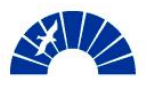

#### Generación de Energía Eléctrica

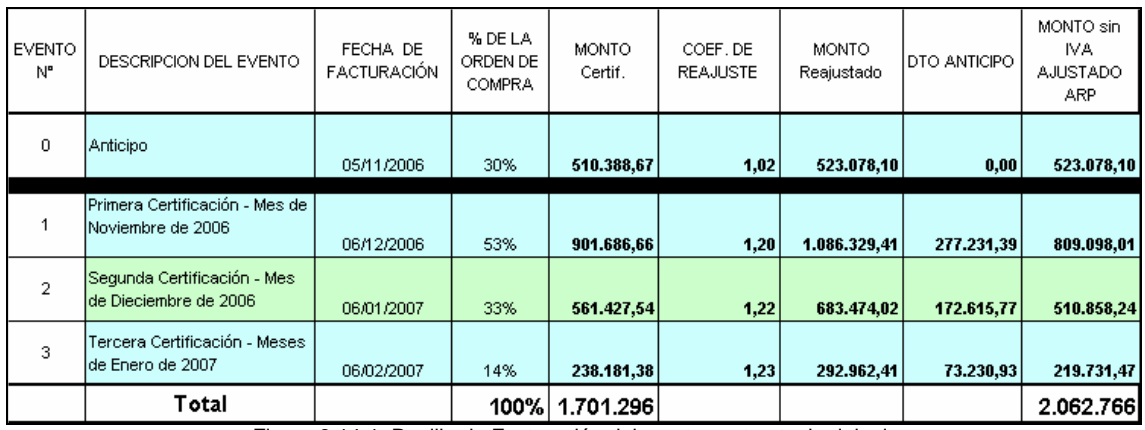

Figura 8.14-1. Panilla de Facturación del monto contractual original.

Para la certificación y facturación del adicional se emplea una planilla de facturación distinta a la que rige para el monto total del Contrato original. Esto se debe a que los índices de base para redeterminación del precio del Adicional al Contrato corresponden al mes de Abril de 2006 publicados por INDEC en el mes de Mayo de 2006.

La Figura 8.14-2 muestra la Planilla de Facturación correspondiente al monto del Adicional al Contrato.

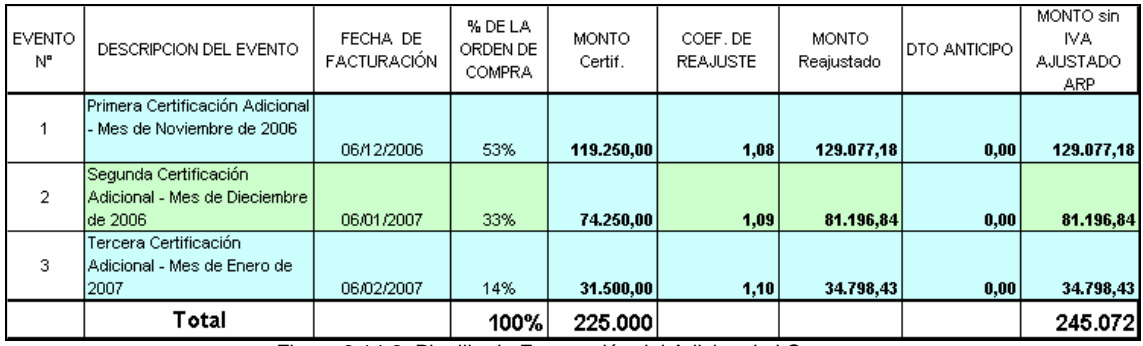

Figura 8.14-2. Planilla de Facturación del Adicional al Contrato

Finalmente, la Figura 8.14-3 muestra la distribución de egresos e ingresos del Proyecto de acuerdo al resultado de la Planificación Detallada, contemplando los Adicionales al Contrato.

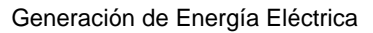

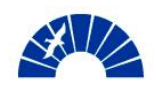

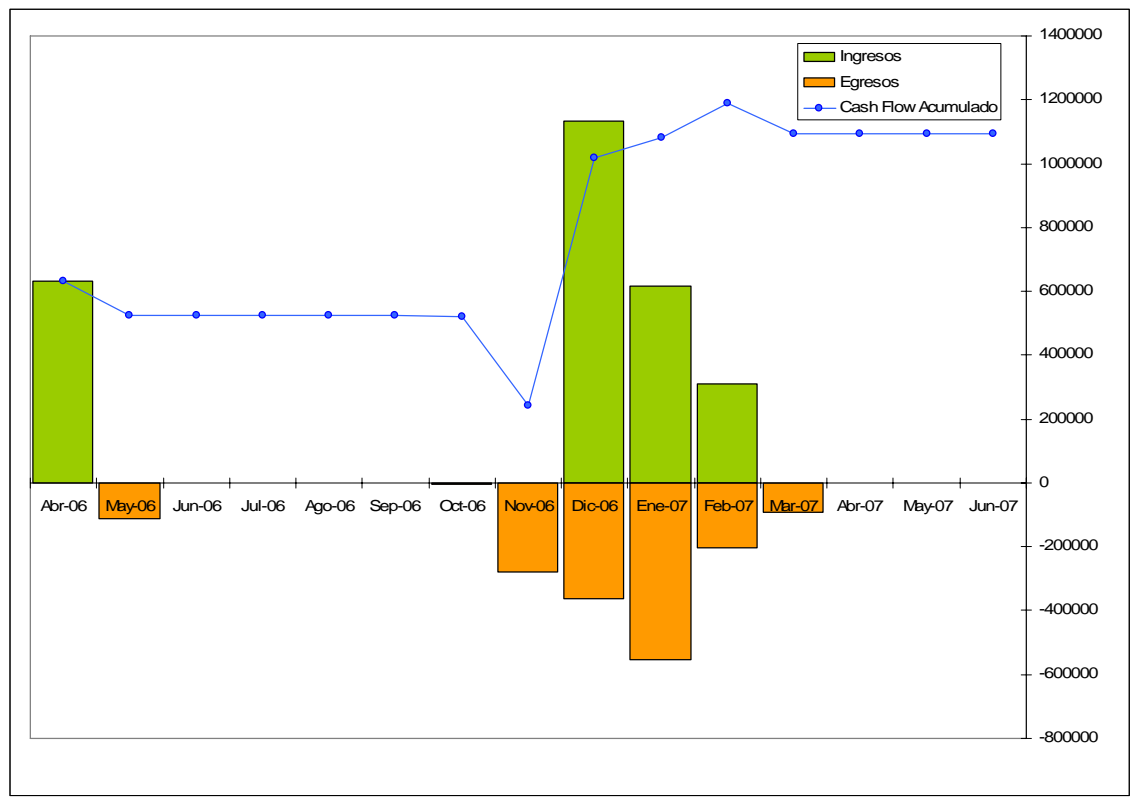

Figura 8.14-3. Evolución de Ingresos y Egresos del Proyecto.

## *8.15 Comunicación a SIEMENS del lanzamiento de la Obra y sus características*

El Gerente del Proyecto realiza un comunicado donde se informa a los distintos sectores de la Compañía del inicio de la Obra. Esta comunicación presenta los detalles que caracterizan al Proyecto como así también un resumen del cronograma de los trabajos en el sitio.

Aquellos sectores involucrados en el Proyecto, basarán sus acciones en las fechas informadas en esta comunicación para realizar su planificación interna.

### *8.16 Aprobación de la Planificación Detallada del Proyecto*

Habiendo desarrollado las tareas de planificación del Proyecto, el Project Manager convoca al equipo de Proyecto y a la Dirección de la Unidad de Negocios a una reunión donde se describe detalladamente el estado del Proyecto y las acciones que resultan del la Planificación Detallada.

Con el acuerdo de la Dirección, se da por aprobada la Planificación Detallada del Proyecto y se da por cumplido el punto de control PM200 que da por finalizada la Fase 7 del Proyecto.

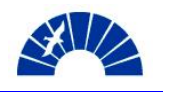

# *9 Compras y Fabricación (Purchasing and Manufacturing)*

La Fase 8 del Proyecto, consiste en el Abastecimiento y Fabricación de los productos que objeto del Proyecto. Para el Montaje y Puesta en Servicio del Turbogenerador, la fabricación de los equipos que serán montados en la Obra no se encuentra bajo la responsabilidad SIEMENS S.A. Debido a esto, las acciones que la filial Argentina toma relacionadas con los procesos de manufactura de los equipos que conforman el Turbogenerador desarrollados por SIEMENS Ltda. consisten en el acompañamiento del Cliente en su relación contractual con la filial brasilera, el seguimiento de los cronogramas de fabricación y el seguimiento de la logística de exportación e importación de los equipos.

El objetivo de las acciones citadas anteriormente es por un lado fortalecer el vínculo con el Cliente y por otro, trabajar sobre las medidas de mitigación de los riesgos asociados a las fechas de llegada de los componentes del turbogenerador y al inicio de la Obra de Montaje.

### *9.1 Realización de la planificación de recursos*

El proceso de Compras en el Proyecto de Montaje del Turbogenerador SST300 se inicia con la planificación de recursos requeridos para llevar a cabo las tareas en Obra.

Los procesos de compras que deben realizarse se listan a continuación:

- Contratación de servicios de ingeniería eléctrica para la realización de los estudios de Selectividad y Estabilidad de la instalación ante la interconexión del nuevo Turbogenerador.
- La contratación del Ingeniero Agrimensor que realiza los trabajos de Topografía Mecánica de los equipos.
- Servicio de Montaje Eléctrico de acuerdo al esquema de tercerización planteado en la Sección 8.5.1.
- Servicio de limpieza y tratamiento químico de las cañerías de aceite de lubricación y control del turbogenerador.
- La contratación de los transportes de contenedores y pañoles de herramientas que conforman el obrador.
- Alquiler de baños químicos para el obrador y el servicio de limpieza de los mismos.
- Líneas telefónicas y servicio de Internet para el obrador.
- Contratación de los hoteles para el personal de Obra y la supervisión.
- Contratación de los traslados en el sitio de la Obra.
- Compra de vestimenta para el personal y elementos de protección.
- Emisión de órdenes de compra abiertas para ferreterías industriales y talleres de apoyo en el sitio de Obra.

Para los rubros mencionados anteriormente se debe cumplir con un proceso de compras para Proyectos creado por el grupo de Desarrollo de Contratos de

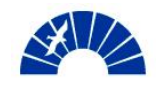

Power Generation en el marco de la Iniciativa PM@SIEMENS. Este proceso es llevado a cabo por el responsable de compras del Proyecto conjuntamente con los asistentes técnicos y comerciales y la autorización del Project Manager y su comercial.

### *9.2 Realización de las solicitudes de gestión de compras*

La primera etapa del proceso de compras consiste en la realización de la solicitud de gestión de compras. La responsabilidad por la elaboración de las solicitudes es de los asistentes técnicos del Proyecto, quienes desarrollan la planificación detallada de la Obra y que toman contacto con proveedores potenciales de acuerdo a la planificación de recursos del Proyecto.

Habiendo comprendido en forma detallada la necesidad de abastecimiento del Proyecto, se realizan entrevistas con proveedores para solicitar cotizaciones por la provisión de materiales o la prestación del servicio entregando la descripción de la necesidad por parte de SIEMENS y adicionalmente emitiendo la documentación técnica que sea requerida por el proveedor para la confección de su oferta.

El grupo de Desarrollo de Contratos cuenta con una base de datos de proveedores en diversos rubros que han sido contratados en otras Obras y la evaluación técnica y comercial de los resultados de cada contratación. Se recurre a esta base de datos o directamente al mercado en caso de carecer de contactos en la base de proveedores del Sector.

Contando con al menos una cotización, el responsable técnico del Proyecto procede a completar el formulario de solicitud de gestión de compras para cada una de las necesidades citadas en la Sección 9.2.

En el caso de la contratación de los servicios de Ingeniería Eléctrica y el Montaje Eléctrico, se cuenta con la asistencia de los especialistas eléctricos del equipo de Desarrollo de Contratos. Para la contratación de transportes se cuenta con la asistencia del responsable de logística del Proyecto.

La solicitud de gestión de compras se completa de la manera en que se muestra en las Figura 9.2-1 y 9.2-2.

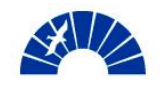

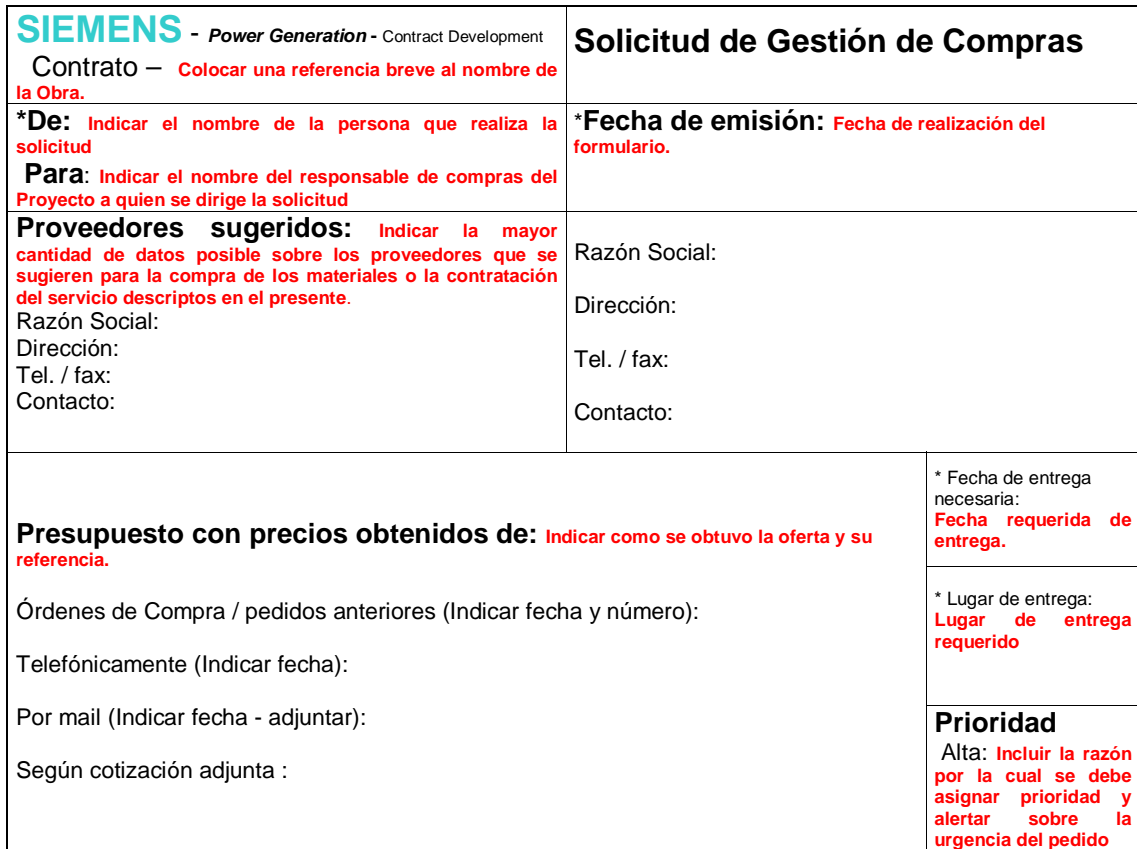

Figura 9.2-1. Encabezado de la Solicitud de Gestión de Compras.

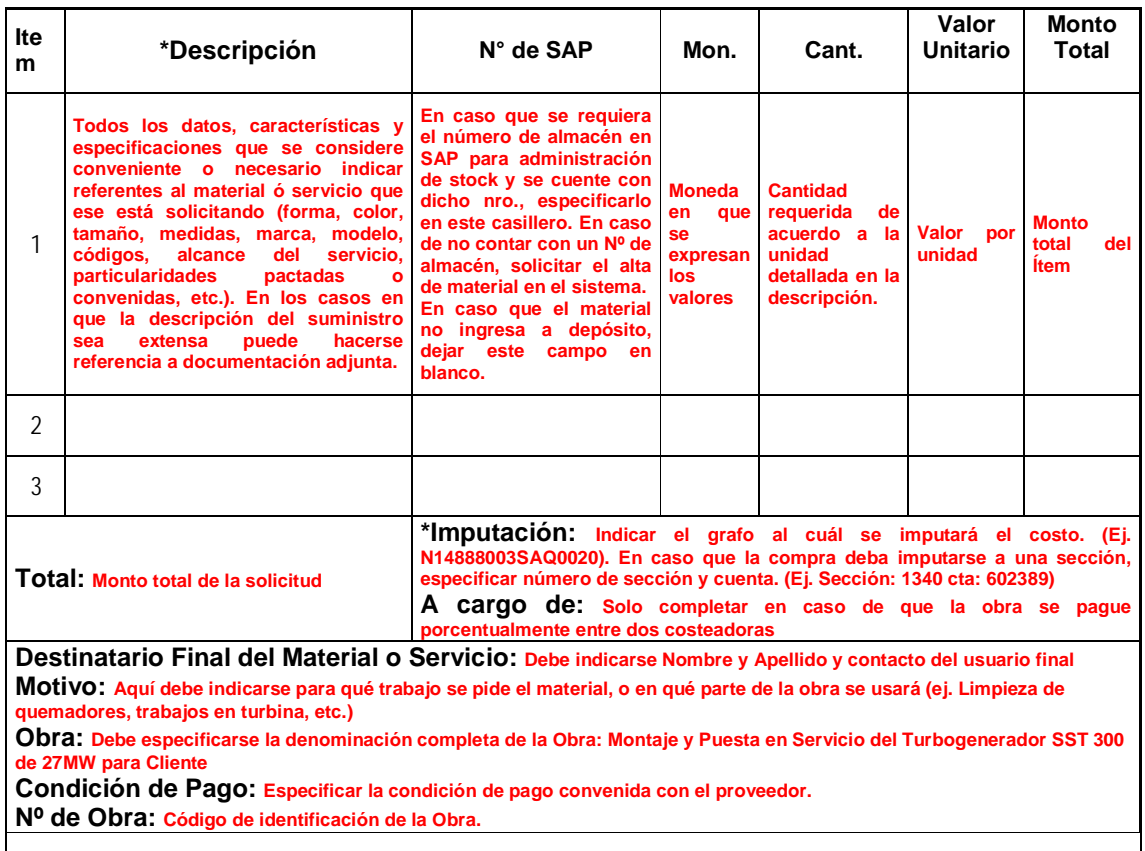

Figura 9.2-2. Cuerpo principal de la Solicitud de Gestión de Compras.

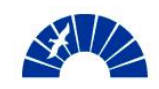

La claridad en las definiciones realizadas en cada solicitud tiene un impacto directo en la calidad del proceso global de compras y del abastecimiento al Proyecto.

Cada solicitud con las cotizaciones conseguidas son enviadas al responsable de compras del Proyecto para la elaboración del pedido interno y su carga en el sistema.

# *9.3 Realización de los pedidos internos y su aprobación. Carga de los pedidos en el sistema SAP*

La confección de los pedidos internos es responsabilidad del responsable de compras del Proyecto. El objetivo del pedido interno es traducir las necesidades del Proyecto expresadas en la solicitud de gestión de compras al formato definitivo en que se cargará el pedido en el sistema ERP de la empresa mostrando el contenido tal como se emitirá en la orden de compra.

A su vez, el pedido interno permite completar las descripciones de los requerimientos, sobre todo en aquellos casos en que las solicitudes surgen de necesidades en las Obras donde se carece de suficiente información y del contacto con proveedores.

Los pedidos internos tienen una numeración correlativa aplicable a todos los Proyectos de Power Generation y cada uno de ellos conforma un legajo de cada compra. El seguimiento del proceso de compras desde este momento es realizado por el responsable de compras del Proyecto y el Project Manager o por aquella persona en que el Gerente haya delegado esta responsabilidad.

Habiendo realizado el pedido interno, el responsable de compras del Proyecto emite este documento para la aprobación por parte del Project Manager y su comercial. Con la aprobación se procede a cargar una solicitud de pedido en SAP, la cuál debe ser liberada técnica y comercialmente por personas que tengan el perfil requerido de acuerdo a los montos de la solicitud.

Con las liberaciones de las solicitudes de pedido en SAP, se envía al Sector de Compras de la Compañía una comunicación que contiene:

- Solicitud de Gestión de Compras: Emitida por el requirente.
- Cotización de referencia y proveedor o proveedores sugeridos.
- Pedido Interno y su aprobación: Realizado por el responsable de compras del Proyecto.
- Carga de la Solicitud de Pedido en SAP: Número.
- Liberaciones Comercial y Técnica.

### *9.4 Emisión de órdenes de compra de Proyecto*

El Sector de Compras recibe por parte de la organización del Proyecto la solicitud de pedido en SAP con la documentación de respaldo de acuerdo a lo

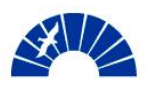

mencionado en la Sección 9.3 para iniciar el proceso propio del Sector que culmina con la emisión de la orden de compra.

De acuerdo a los montos involucrados y a la cantidad de proveedores sugeridos por la organización del Proyecto, el Sector de Compras puede recurrir a la búsqueda de alterativas de aprovisionamiento. En aquellas compras por montos elevados tal como lo es el Montaje Eléctrico del Proyecto, se debe desarrollar un proceso de licitación de los trabajos, donde la evaluación técnica de las propuestas presentadas es responsabilidad del Project Manager y la responsabilidad por la evaluación integral de los participantes del proceso de licitación es tanto del Project Manager como de los representantes del Sector de Compras.

Basándose en la evaluación técnica realizada por el equipo de desarrollo del Proyecto y la evaluación general de los proveedores, aquellas propuestas calificadas son evaluadas comercialmente por el Commercial Project Manager y los representantes del Sector de Compras. De esta manera se llega a la decisión de adjudicación de los trabajos y se procede a la realización de la orden de compra la cuál, luego de ser liberada en el Sector de Compras, es evaluada por el responsable de compras del Proyecto para su envío y notificación de la contratación del proveedor.

Con la participación del Sector de Compras y el cumplimiento de los procedimientos descritos anteriormente, se asegura la transparencia del aprovisionamiento del Proyecto logrando también la compatibilidad con los costos y riesgos aceptables por el Proyecto.

### *9.5 Preparación de la documentación de seguridad para el ingreso en obra y el inicio de los trabajos*

La documentación y acciones requeridas para el inicio de los trabajos en Obra son desarrolladas por el responsable de seguridad del Proyecto conjuntamente con el Project Manager de acuerdo al siguiente detalle:

- Realización del alta del personal propio a través de la participación del sector de Recursos Humanos de la Organización.
- Realización de los exámenes psicofísicos pre-ocupacionales para el personal propio y emisión de los certificados de aptitud médica.
- Elaboración del Plan de Seguridad, su aprobación por la ART y su presentación al Cliente.
- Realización de la denuncia de Inicio de Obra en el IERIC<sup>5</sup>.
- Solicitud de documentación de proveedores:
	- o Nomina de personal con su documentación en regla
	- o Plan de seguridad del proveedor (caso aplicable)
	- o Denuncia de Inicio de Obra (caso aplicable)
	- o Documentación reglamentaria para vehículos
	- o Certificados de calibración de instrumentos (caso aplicable)

<u>.</u>

<sup>&</sup>lt;sup>5</sup> IERIC: Instituto de Estadística y Registro de la Industria de la Contrucción. http://www.ieric.org.ar/

- Presentación de la nómina de personal propio y de proveedores al Cliente con la documentación reglamentaria.
- Presentación de la documentación de los vehículos de obra propios y de proveedores

Con la documentación presentada y aprobada por parte del Cliente, el responsable de seguridad del Proyecto se reúne con su par por parte del Cliente para ultimar detalles y planes de acción relacionados con las prácticas habituales del personal que trabaja en la instalación del Cliente.

De esta manera, están dadas las condiciones para inicial los trabajos en el sitio de acuerdo a los cronogramas de Obra comprometidos con el Cliente.

#### *9.6 Realización de las reuniones de seguimiento y monitoreo de Proyecto internas*

Para la realización de la coordinación y el seguimiento de los procesos de aprovisionamiento del Proyecto, se acuerda la realización de reuniones quincenales con la participación requerida de:

- El Project Manager
- El Commercial Project Manager
- Los asistentes técnico y comercial del Proyecto
- El responsable de compras del Proyecto

Adicionalmente se requiere en algunos casos la participación de los especialistas eléctricos, el Jefe de Obra, el responsable de seguridad e higiene del Proyecto.

Los temas tratados en las reuniones consisten fundamentalmente en el monitoreo del estado de cada proceso de compra del Proyecto en ejecución, la revisión de los Riesgos del Proyecto y el estado de las medidas desarrolladas para la mitigación de los mismos.

### *9.7 Realización de las reuniones de seguimiento y monitoreo de Proyecto con el Cliente*

Se acuerda la realización de reuniones mensuales con el Cliente durante esta Fase, con el objetivo de:

- Verificar los avances de las obras vinculadas al Montaje del Turbogenerador.
	- o Obra civil
	- o Obra de fabricación y montaje del Piping de Vapor
	- o Obra de fabricación y montaje del sistema de Agua de Refrigeración

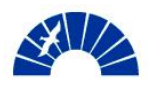

- Realizar los ajustes sobre el cronograma de Montaje del Turbogenerador de acuerdo a las interfases producidas con las obras vinculadas y el despacho de los equipos por parte de SIEMENS Ltda.
- Verificación y seguimiento de los puntos abiertos
- Verificación y seguimiento de los hitos de certificación y facturación

### *9.8 Revisión del Análisis y valorización de riesgos y oportunidades en etapa de desarrollo del proyecto*

Considerando el acortamiento del cronograma de obra acordado con el Cliente, el incumplimiento de los nuevos plazos de ejecución de los trabajos se convierte en un riesgo a ser tenido en cuenta en el análisis.

El impacto de este riesgo consiste en incurrir en las multas contractuales aplicables a SIEMENS S.A. por el retraso en la finalización de la puesta en servicio del Turbogenerador.

En la Fase de aprovisionamiento del Proyecto, la medida de mitigación aplicable a este riesgo consiste en asegurar que los proveedores cumplan con las fechas y cronogramas pactados. Esto resulta de gran importancia, en particular, en el caso del montaje eléctrico del Turbogenerador. De esta manera, si bien el monto del impacto permanece inalterado, la probabilidad de ocurrencia disminuye significativamente.

### *9.9 Cumplimiento de los Puntos de Control de la Fase de Compras y Fabricación del Proyecto*

Habiendo emitido todas la ordenes de compra que permiten abastecer al Proyecto de los recursos requeridos por éste, se da por cumplido el Punto de Control PM300 que da por finalizada la Fase 8 – Compras y Fabricación del Proyecto.

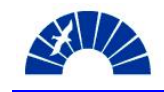

# *10 Despacho (Dispatch)*

La Fase 9 – Despacho de la Iniciativa PM@SIEMENS es aplicable a proyectos cuyo objeto es la provisión de equipamiento de fabricación propia o de terceros. También se desarrolla en aquellos casos en los que la organización local está involucrada en la logística de transporte desde origen hasta el sitio de montaje.

Si el Proyecto de provisión del Turbogenerador SST300 fuera para SIEMENS S.A. un negocio propio, el despacho de cada componente sería tratado en esta Sección.

Las tareas contempladas en el despacho del equipo se listan a continuación:

- Emisión de la documentación de exportación e importación del los equipos. Packing List y Facturas pro forma de los equipos y set de repuestos.
- Emisión de planos de transporte
	- Realización de las pruebas e inspección de los equipos.
		- o Realización de la inspección de la Turbina previo a su ensamblaje y posterior embalaje
		- o Inspección y ensayos de funcionamiento de los tableros eléctricos.
		- o Inspección del Generador y Reductor en origen
- Emisión de los Protocolos de ensamblaje en fábrica de la Turbina
- Emisión de las Actas de Inspección
- Emisión de los Protocolos de Ensayos
- Emisión y conformación de Remitos

El equipo de desarrollo del Proyecto de Montaje asiste a Cliente para reunir en tiempo y forma la documentación que le permita a éste contratar los transportes marítimos y terrestres de los equipos desde la condición FAS en puerto de origen hasta la central donde se realizará el montaje. Con esto, SIEMENS S.A. se asegura el conocimiento detallado del proceso de transporte en cuanto a tiempos y fechas factibles para el inicio de los trabajos de Montaje en Obra.

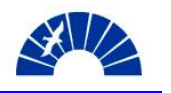

# *11 Montaje – Instalación (Erection Installation)*

### *11.1 Desarrollo del Montaje / Instalación de los Sistemas*

La confirmación de la fecha de llegada de los equipos al sitio de obra es emitida por el Cliente en el momento en que éste consigue las reservas de los transportes marítimos y terrestres. Contando con esta información, comienzan los preparativos puntuales con vistas al inicio de los trabajos en el sitio. Estas acciones se asocian fundamentalmente a dos rubros de la estructura de la Obra, la mano de obra propia y la organización de infraestructura y logística de la Obra.

Tomando la confirmación del Cliente, que ocurre con dos meses de anticipación a la fecha de llegada de los equipos al sitio, los preparativos para el lanzamiento de la Obra se realizan sobre una base de compromiso formal. De esta manera se pretende mitigar uno de los riesgos más importantes señalados en la Sección 8.13, las demoras en llegada de los equipos provistos por SIEMENS Ltda. asociadas a la improductividad de la mano de obra.

Conjuntamente con el Site Manager, se realiza la selección del personal que participará de la Obra. Se designa al Responsable de Seguridad en Obra, que es un técnico de seguridad que participa de las obras de mantenimiento de centrales térmicas. La figura del Comercial de Obra y Administrador del pañol de herramientas se unifica, dado que por la magnitud de la Obra de Montaje, estos roles pueden ser desempeñados por una persona. Este puesto será desempeñado por una persona contratada y que

Los roles de supevisión, tanto de montaje mecánico como de fabricación y montaje de piping, son cubiertos por el personal del sector de Field Service de la Unidad de Negocios.

Para la selección y contratación del personal operativo, soldadores, cañistas, montadores mecánicos y ayudantes, se emplea una lista conformada por la organización de Desarrollo de Contratos donde se lleva un registro de personal con sus datos, especialidad y evaluación de desempeño realizadas por los Jefes de Obra en las cuales la persona ha participado. La contratación se realiza en el marco del convenio UOCRA considerando las categorías definidas en la Sección 4.2.1.

Finalmente, se tramitan las inscripciones y estudios psicofísicos requeridos por ley para el personal para permitir su ingreso a Obra. Asimismo, se otorga la vestimenta reglamentaria y elementos de protección personal.

La Figura 11.1-1 muestra la estructura de personal definitiva que desarrollará los trabajos en el Sitio.

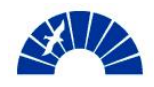

Generación de Energía Eléctrica

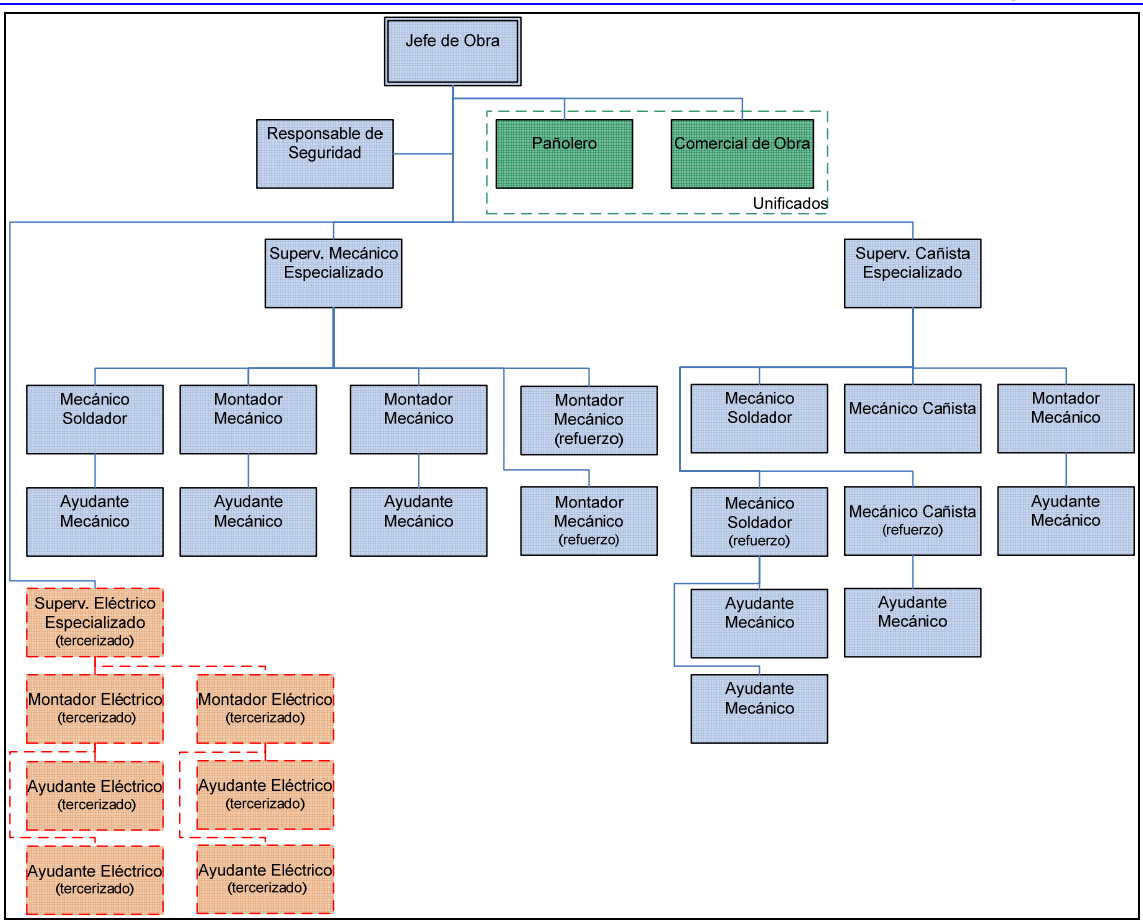

Figura 11.1-1. Estructura de personal definitiva que desarrollará los trabajos en el Sitio.

La organización de infraestructura de Obra, consiste en la realización de las tareas que permiten poner en el sitio todos los elementos necesarios para el inicio de los trabajos y la permanencia del personal en la Obra. En este rubro las tareas realizadas se detallan a continuación:

- Tareas asociadas al personal:
	- o Contratación de los hoteles donde se aloja el personal.
	- o Contratación del sitio donde se le da el almuerzo a los trabajadores.
- Tareas asociadas al obrador:
	- o Traslado de los contenedores de herramientas de montaje mecánico y de fabricación de piping al sitio de trabajo.
	- o Alquiler de andamios para trabajos en altura.
	- o Contratación del servicio de baños químicos, contenedores de duchas y oficinas.
	- o Colocación de las líneas telefónicas y servicio de Internet.
- Tareas asociadas a las reglamentaciones a ser cumplimentadas para dar inicio a la Obra:
	- o Confección del plan de seguridad de la obra, aprobación por parte de la ART y presentación al Cliente.
	- o Confección y presentación de la denuncia de inicio de obra del IERIC.
	- o Entrega al Cliente de la documentación de proveedores de acuerdo a lo mencionado en la Sección 9.5.

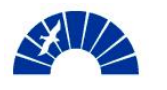

Bajo estas condiciones se da inicio a la Obra.

Las primeras tareas desarrolladas tienen relación con la topografía mecánica. Previo al vertido del hormigón se realizan las primeras verificaciones de en alineación de los insertos en la fundación de los equipos. Luego del fraguado de la fundación y previo al montaje de los equipos principales sobre esta base se realiza una segunda etapa de trabajos de topografía donde se verifican las posiciones de dichos insertos en la losa y se colocan los tornillos niveladores de las máquinas de acuerdo a lo mencionado en la Sección 8.7.1.

Con la llegada de los equipos principales a montar y la puesta a disposición de los equipo debajo del gancho del puente grúa, se cumple el hito contractual que da por iniciado el Montaje.

El Montaje mecánico de los equipos y del sistema de aceite se desarrolla de acuerdo a lo descripto en las Secciones 8.7.2 y 8.7.3. Adicionalmente, las tareas de Montaje eléctrico, son desarrolladas por el proveedor contratado a tal efecto tal como se menciona en la Sección 8.7.4.

La asistencia del equipo de desarrollo del Proyecto desde las oficinas consiste en la programación diaria de las tareas con el responsable de la Obra

## *11.2 Realización del seguimiento de costos, certificación y facturación de Proyecto*

El seguimiento de costos del Proyecto se realiza en forma detallada diariamente por los asistentes técnico y comercial. Cada factura entregada por un proveedor es conformada por los asistentes para efectuar los pagos y semanalmente llega desde la Obra los comprobantes de gastos realizados por caja chica. De esta manera se puede realizar un control que permita detectar desviaciones de lo originalmente planificado y se efectúa el seguimiento de esta Variable Clave del Proyecto.

Mensualmente, al efectuar una bajada de los costos ingresados en SAP, se realiza el control de la evolución de costos reales y su proyección y forecast. De esta manera, en cada mes se puede comprobar, en base a los costos incurridos y la proyección de los costos desde ese instante hasta que finalice el Proyecto, cuáles serán los desvíos en cada rubro de la estructura de costos y así evaluar la calidad de las acciones de optimización que se llevan a cabo en cuanto a los costos del Proyecto. De esta manera se controla otra de las Variables Clave del Proyecto. La Figura 11.2-1 muestra el modo en que se realiza la proyección de los costos del Proyecto y la comparación respecto del costeo original con que se planea desarrollar la Obra. Se toma como ejemplo una evolución real de dos meses, obteniendo una reducción en costos de 0.45%.

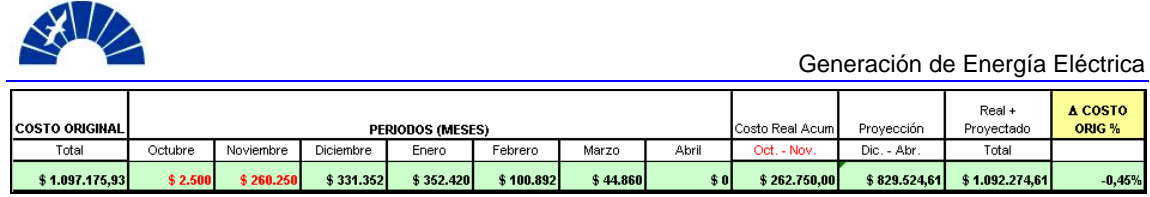

Figura 11.2-1. Proyección de costos del Proyecto con una evolución real de 2 meses.

Las Figuras 11.2-2 y 11.2-3 muestran el estado de los costos y su proyección tal como se estiman al inicio de la obra. En este caso se está incluida la reducción alcanzada a partir de la unificación de los puestos de pañolero y comercial de obra.

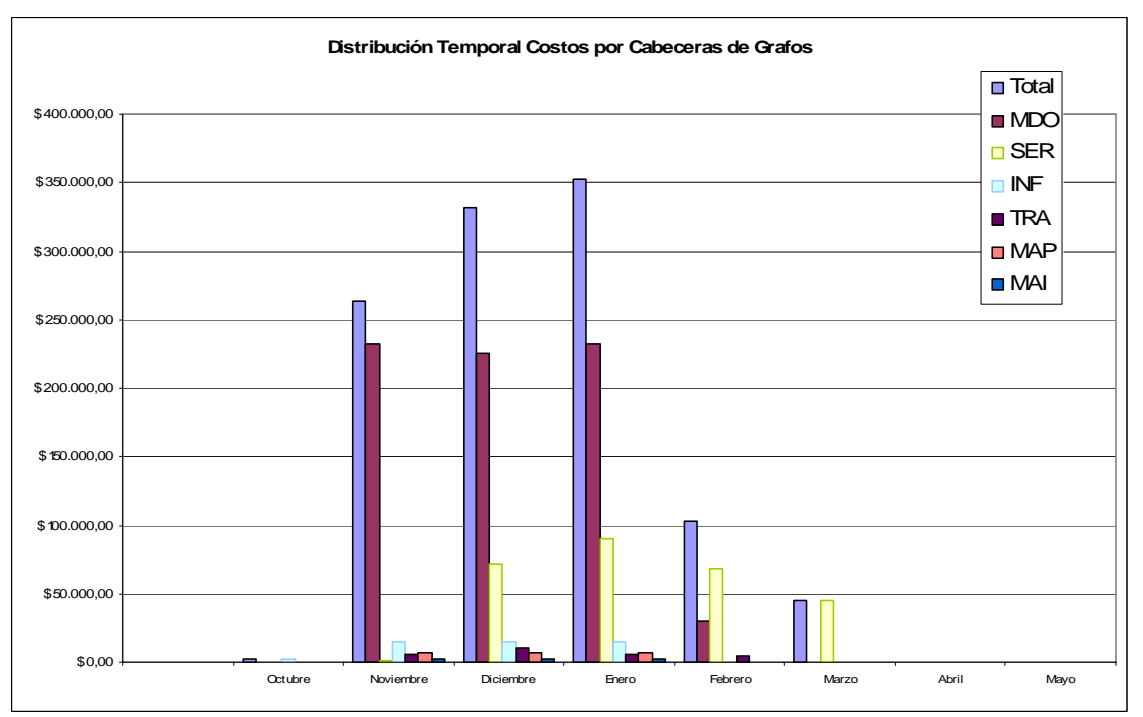

Figura 11.2-2. Distribución de costos del Proyecto y su proyección estimada al Inicio de la Obra

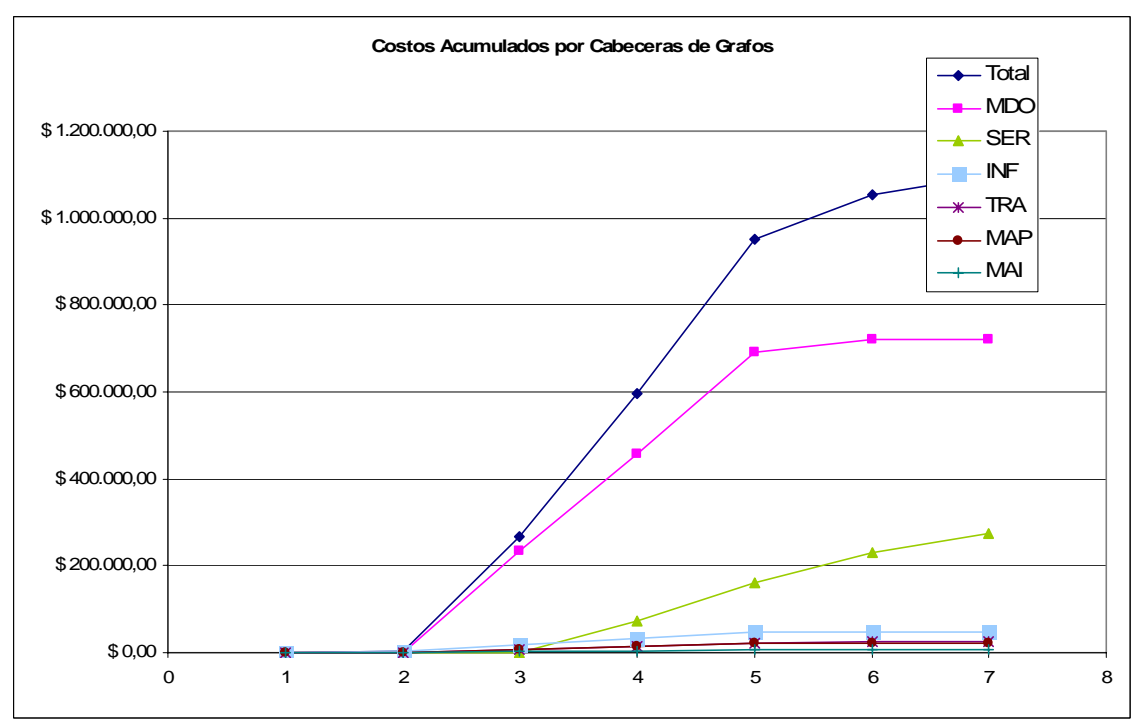

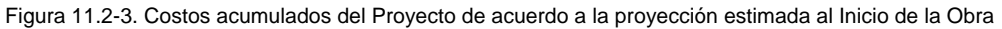

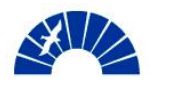

Las certificaciones de Obra se realizan a través de una planilla empleada por el Jefe de Obra para realizar la medición de avance en forma mensual de acuerdo a las cláusulas planteadas en el Contrato. Los montos indicados en la planilla de certificación incluyen el monto original de la Orden de Compra y la Orden de Cambio por el acortamiento del cronograma de Obra, contemplando los reajustes por afectación de los valores con la fórmula de redeterminación del precio tal como se menciona en la Sección 8.14.

En el Anexo 9 se adjuntan las planillas de certificación contemplando los avances de Obra. Con cada planilla firmada por el Cliente, el responsable en obra por parte del fabricante de los equipos y el Jefe de Obra, se procede a emitir la factura correspondiente a cada certificación.

### *11.3 Realización de los Informes Diarios de Seguridad en Obra*

Durante la realización de los trabajos en la Obra, el responsable de seguridad emite diariamente los informes mencionando incidentes detectados y las acciones correctivas llevadas a cabo por el responsable nominado en cada ítem.

Cada informe es enviado diariamente a aquellos miembros del equipo de desarrollo del Proyecto que hayan sido nominados por el Project Manager. En este caso, los informes van dirigidos al Gerente de Desarrollo de Contratos, Responsable de Seguridad e Higiene de Desarrollo de Contratos y el Project Manager.

Los informes son conservados en la Obra y están a disposición del Cliente para ser presentados ante una auditoría llevada a cabo por éste.

La Figura 11.3-1 muestra el modelo del informe de seguridad empleado en la obra de montaje y puesta en marcha del Turbogenerador.

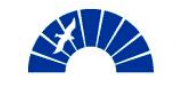

|                                                                                 |                 |  | <b>UN - Contract Development</b>                                 |       |                                                                    |  |  |       |                      |  |                 |  |                                                                  |              |  | Fecha:    |  |  | 16/07/2006 |  |                             |                        |  |                |         |                    |  |  |
|---------------------------------------------------------------------------------|-----------------|--|------------------------------------------------------------------|-------|--------------------------------------------------------------------|--|--|-------|----------------------|--|-----------------|--|------------------------------------------------------------------|--------------|--|-----------|--|--|------------|--|-----------------------------|------------------------|--|----------------|---------|--------------------|--|--|
|                                                                                 |                 |  | PM (CI) Siemens                                                  |       |                                                                    |  |  |       |                      |  |                 |  | <b>INFORME DIARIO DE SEGURIDAD E HIGIENE</b>                     |              |  |           |  |  |            |  |                             | N. OFERTA:<br>AAA-AAAA |  |                | N.OBRA: | BBB-BBBB           |  |  |
|                                                                                 |                 |  |                                                                  |       |                                                                    |  |  |       |                      |  |                 |  |                                                                  |              |  |           |  |  |            |  | Formulario: Imp-008 Rev-0   | N° de Informe:         |  |                |         | 0001               |  |  |
|                                                                                 |                 |  | Proyecto: Montaje y Puesta en Marcha de un Turbogenerador SST300 |       |                                                                    |  |  |       |                      |  |                 |  |                                                                  |              |  |           |  |  |            |  | Cliente:                    |                        |  | Nombre Cliente |         |                    |  |  |
| Ciudad:                                                                         |                 |  | Santa Fe                                                         |       |                                                                    |  |  |       |                      |  |                 |  | País:                                                            |              |  | Argentina |  |  |            |  | Tipo de Obra:               |                        |  |                |         | Montaje            |  |  |
| Responsable de Seguridad e higiene: Nombre del Responsable de Seguridad en Obra |                 |  |                                                                  |       |                                                                    |  |  |       |                      |  |                 |  |                                                                  |              |  |           |  |  |            |  |                             |                        |  |                |         |                    |  |  |
| <b>ITEM</b>                                                                     |                 |  |                                                                  |       |                                                                    |  |  |       | <b>OBSERVACIONES</b> |  |                 |  |                                                                  |              |  |           |  |  |            |  | <b>ACCIONES CORRECTIVAS</b> |                        |  |                |         | <b>RESPONSABLE</b> |  |  |
| 1                                                                               |                 |  | Descripción del evento                                           |       |                                                                    |  |  |       |                      |  |                 |  |                                                                  |              |  |           |  |  |            |  | Descripción de la Acción    |                        |  |                |         | Nombre             |  |  |
|                                                                                 |                 |  |                                                                  |       |                                                                    |  |  |       |                      |  |                 |  |                                                                  |              |  |           |  |  |            |  |                             |                        |  |                |         |                    |  |  |
|                                                                                 |                 |  |                                                                  |       |                                                                    |  |  |       |                      |  |                 |  |                                                                  |              |  |           |  |  |            |  |                             |                        |  |                |         |                    |  |  |
|                                                                                 |                 |  |                                                                  |       |                                                                    |  |  |       |                      |  |                 |  |                                                                  |              |  |           |  |  |            |  |                             |                        |  |                |         |                    |  |  |
|                                                                                 |                 |  |                                                                  |       |                                                                    |  |  |       |                      |  |                 |  |                                                                  |              |  |           |  |  |            |  |                             |                        |  |                |         |                    |  |  |
| 2                                                                               |                 |  |                                                                  |       |                                                                    |  |  |       |                      |  |                 |  |                                                                  |              |  |           |  |  |            |  |                             |                        |  |                |         |                    |  |  |
|                                                                                 |                 |  |                                                                  |       |                                                                    |  |  |       |                      |  |                 |  |                                                                  |              |  |           |  |  |            |  |                             |                        |  |                |         |                    |  |  |
|                                                                                 |                 |  |                                                                  |       |                                                                    |  |  |       |                      |  |                 |  |                                                                  |              |  |           |  |  |            |  |                             |                        |  |                |         |                    |  |  |
|                                                                                 |                 |  |                                                                  | UN-PG |                                                                    |  |  |       |                      |  |                 |  |                                                                  | Distribución |  |           |  |  |            |  |                             |                        |  | Distribución   |         |                    |  |  |
|                                                                                 | Nombre:<br>Obra |  |                                                                  |       | Nombre Resp. De Seguridad en<br>Gerente de Desarrollo de Contratos |  |  |       |                      |  |                 |  |                                                                  |              |  |           |  |  |            |  |                             |                        |  |                |         |                    |  |  |
|                                                                                 |                 |  |                                                                  |       |                                                                    |  |  |       |                      |  |                 |  | Responsable de seguridad e higiene de<br>Desarrollo de contratos |              |  |           |  |  |            |  |                             |                        |  |                |         |                    |  |  |
|                                                                                 |                 |  |                                                                  |       |                                                                    |  |  |       |                      |  | Project Manager |  |                                                                  |              |  |           |  |  |            |  |                             |                        |  |                |         |                    |  |  |
|                                                                                 |                 |  | Firma                                                            |       |                                                                    |  |  | Fecha |                      |  |                 |  |                                                                  |              |  |           |  |  |            |  |                             |                        |  |                |         |                    |  |  |

Figura 11.3-1. Informe Diario de Seguridad en Obra.

# *11.4 Preparación del Conjunto Turbogenerador para el Commissioning*

### *11.4.1 Emisión y Conformidad de los Protocolos de Montaje y de Control*

Finalizado el período de Montaje del Turbogenerador y previo al inicio del commissioning de los equipos, se realiza la emisión de los Protocolos de Montaje. En estos documentos se deja asentada toda la información referida al resultado de las tareas de Montaje y el estado actual del conjunto.

La información contenida en los protocolos se refiere fundamentalmente a:

- Información de alineación y nivelación de los equipos.
- Torques de los bulones de sujeción de cada equipo.
- Distancias entre bridas e informes de paralelismo. Correspondientes a las bridas de piping de vapor y la configuración de las líneas y soportes en frío.
- Luz disponible en las arandelas testigo que permiten el normal desplazamiento de las piezas que conforman la turbina cuando ésta aumenta su temperatura.
- Registro de vibraciones de las fundaciones de los equipos previo a su puesta en servicio.
- Registros de nivel sonoro en los puntos en los que se evalúa los niveles de ruidos del Turbogenerador en su puesta en servicio. Se evalúan los niveles de sonido ambiental.
- Registros de impactos por cm<sup>2</sup> en las placas de prueba empleadas durante la tarea de soplado de las cañerías de vapor.

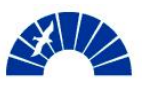

Registro del estado y limpieza de las líneas de aceite luego de finalizado el proceso de flushing del sistema.

En cuanto a los sistemas de control del conjunto, se emiten los protocolos que se detallan a continuación:

- Informes sobre el estado de calibración de los instrumentos de:
	- o Presión
	- o Temperatura
	- o Caudal
	- o Posición y Vibraciones
- Informes sobre conexionado de los sistemas eléctricos e interfases con los sistemas del Cliente.
- Informe del estado de los controladores del conjunto turbogenerador y su aptitud para el inicio de los procedimientos de puesta en marcha.

Para cada uno de estos protocolos se solicita la aceptación y conformidad del responsable de la Obra por parte del Cliente.

### *11.4.2 Emisión y Conformidad de la documentación para la puesta en marcha*

Se entrega al Cliente el plan de pruebas a ser realizadas durante la puesta en marcha para que éste pueda realizar una planificación de requerimientos de vapor y energía eléctrica de la planta a los efectos de poder desarrollar cada prueba. Este plan entregado contiene el detalle de las pruebas a realizar tal como se indica en la Sección 8.7.5.

Con el estudio de este plan, el Cliente puede emitir su acuerdo o solicitar su modificación para conformar el plan de pruebas definitivo del conjunto durante el Commissioning y la puesta en servicio.

Con los protocolos y documentos para la puesta en servicio conformados por el Cliente se da por cumplido el Punto de Control PM550 que da por finalizada la Fase 10 – Montaje e Instalación del Proyecto.

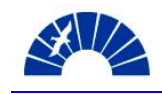

# *12 Puesta en Marcha (Commissioning & Start Up)*

### *12.1 Desarrollo del Commissioning / Pruebas y Puesta en Funcionamiento de los Sistemas*

El Commissioning de los equipos y la puesta en marcha se realiza bajo el esquema planificado conjuntamente con el Cliente de acuerdo a lo expresado en 8.7.5 y 11.4.2.

La participación de los operadores de la central por parte del Cliente es de especial importancia dado que permite un conocimiento más detallado de los componentes que conforman el Turbogenerador.

En cada una de las tareas citadas en la Sección 8.7.5 se documentan los resultados que pasarán a formar parte de los protocolos de Puesta en Marcha.

Finalizados estos procedimientos, el turbogenerador se encuentra interconectado con la red y generando y apto para la realización de las pruebas de performance definidas en el Contrato de provisión de los equipos.

#### *12.2 Emisión y Conformidad de los Protocolos de Puesta en Marcha*

Los protocolos de Puesta en Marcha contienen la información original de diseño de los sistemas y aquellos valores medidos en el commissioning y la puesta en servicio. Esta información queda almacenada como registro de funcionamiento inicial y es entregado al Cliente para su aprobación.

# *12.3 Elaboración de la documentación apta para la Operación del Turbogenerador*

Los manuales de Operación del Turbogenerador son completados con las informaciones obtenidas del commissioning y la puesta en marcha. Estos manuales son entregados al Cliente en formato digital y contienen todos los documentos de ingeniería, manuales de componentes, procedimientos técnicos de mantenimiento, instrucciones de puesta en marcha y curvas de operación de la turbina y generador.

### *12.4 Capacitación del personal de operaciones de la central*

La capacitación del personal de planta es llevada a cabo por los Jefes de Obra y el personal que desarrolla el commissioning y la puesta en servicio. Se trata de un curso dictado en aula sobre los procedimientos de operación de la máquina y el diagnóstico ante la aparición de anomalías.

Dado que se trata de equipos computarizados en su mayoría, la capacitación se centra en la comprensión del programa e interfaz hombre-máquina y la

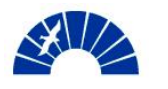

asociación de cada evento en el programa a un efecto que ocurre sobre el equipo.

### *12.5 Elaboración de la lista de Puntos Abiertos tras la Puesta en Marcha*

Como resultado del desarrollo de la Obra pueden surgir puntos abiertos que quedan como pendientes del Contrato y deben ser resueltos por la empresa montadora durante la aceptación de la Obra y el período de garantía.

La Figura 12.5-1 muestra la planilla de Puntos Abiertos elaborada al finalizar el proceso de Puesta en Marcha del Turbogenerador.

|                                | Montaje y Puesta en Marcha de un Turogenerador SST 300 de 27 MW |                    |                          |             |            | Actualización                             | 15/01/2007           |  |  |  |
|--------------------------------|-----------------------------------------------------------------|--------------------|--------------------------|-------------|------------|-------------------------------------------|----------------------|--|--|--|
|                                |                                                                 |                    |                          |             |            | Revisión                                  |                      |  |  |  |
|                                |                                                                 | PROYECTO [CLIENTE] |                          |             |            | Oferta N°                                 | Obra N°              |  |  |  |
| Sequimiento de Puntos Abiertos |                                                                 |                    |                          |             |            | AAA-AAAA                                  | BBB-BBBB             |  |  |  |
|                                | Fecha<br>Fecha                                                  |                    |                          |             |            |                                           |                      |  |  |  |
|                                |                                                                 |                    |                          |             |            |                                           | Seguimiento / Estado |  |  |  |
| Nro                            | Descripción                                                     |                    | Responsable Modificación | Vencimiento | Tema       |                                           |                      |  |  |  |
|                                |                                                                 |                    |                          |             | Mecánico / |                                           |                      |  |  |  |
|                                | Descripción                                                     | Nombre             |                          |             |            | Eléctrico / Otro Estado del punto abierto |                      |  |  |  |
|                                |                                                                 |                    |                          |             |            |                                           |                      |  |  |  |
| 3                              |                                                                 |                    |                          |             |            |                                           |                      |  |  |  |
| 4                              |                                                                 |                    |                          |             |            |                                           |                      |  |  |  |

Figura 12.5-1. Planilla de Puntos Abiertos.

Habiendo emitido los protocolos de Puesta en Marcha y elaborado el documento de puntos abiertos, se da por cumplido el Punto de Control PM600 que da por finalizada la Fase 11 – Commissioning y Puesta en Marcha del Proyecto.

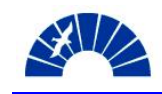

# *13 Aceptación (Acceptance)*

#### *13.1 Preparación y realización de las Pruebas de Performance de los Sistemas*

Las Pruebas de Performance de los equipos se llevan a cabo para comprobar que el funcionamiento del Turbogenerador está de acuerdo con las especificaciones comprometidas por el fabricante en su Contrato.

Las pruebas que se efectúan sobre el equipo son:

- Pruebas de Potencia: Se evalúa la potencia activa máxima entregada por el Turbogenerador. El equipo debe ser capaz de generar en su máxima potencia no menos del 3% por debajo de la potencia de diseño especificada.
- Pruebas de Consumo de Vapor: Se representan las curvas de consumo de vapor reales bajo distintos estados de carga y se comprueba que el consumo está de acuerdo con los valores de diseño de manera tal que el rendimiento del equipo sea igual o superior al originalmente pactado.
- Pruebas de Nivel Sonoro: Se evalúan en distintos puntos del layout de la planta los niveles de ruido en los distintos estados de carga del conjunto.

El incumplimiento de alguno de estos tres tests, implican la aplicación de multas por parte del Cliente a menos que se tomen acciones correctivas que permitan reestablecer las condiciones normales de operación en un plazo no mayor a seis meses.

### *13.2 Conformación de la lista de Puntos Abiertos con el Cliente*

La lista de Puntos Abiertos de la Obra que quedan pendientes al finalizar las pruebas de performance del Turbogenerador pasa a formar parte de un anexo a la Recepción Provisoria del Contrato y deben ser resueltos en el período de garantía del Montaje.

Se toma como base la lista de Puntos Abiertos elaborada al finalizar la Puesta en Servicio del sistema, a la cuál se agregan aquellos puntos que surjan durante las pruebas de performance y se eliminan aquellos resueltos en este período.

La lista es entregada al Cliente para ser referenciada en el Acta de Recepción Provisoria.

### *13.3 Solicitud y Firma del Acta de Recepción Provisoria (PAC)*

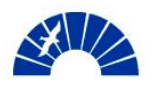

Habiendo obtenido los resultados de las pruebas de aceptación del Turbogenerador y conformada la lista de puntos abiertos por parte del Cliente, se solicita a éste elaborar y emitir el Acta de Recepción Provisoria del Contrato.

El Acta se compone de los siguientes elementos:

- Introducción: señalando el Objeto del Contrato y lugar de emplazamiento de la Obra.
- Fecha de finalización de la ejecución de la totalidad de la Obra.
- Plazo de garantía por la Obra de Montaje del Turbogenerador.
- Devolución de Pólizas de Fiel Cumplimiento.
- Constitución de Fondos de Reparo por mantenimiento de la garantía.

La firma del Acta de Recepción Provisoria da por concluida la fase de implementación del Proyecto en la Obra y da inicio al Período de Garantía por el Servicio de Montaje.

### *13.4 Realización de la reunión de Lecciones Aprendidas*

Durante la realización del Proyecto, el equipo de desarrollo va reuniendo aquellas experiencias o acciones realizadas que han tenido un impacto positivo o negativo en el Proyecto y que se desea formen parte de la base de Lecciones Aprendidas para futuros proyectos desarrollados por la Organización.

La reunión de Lecciones Aprendidas del Proyecto tiene por objetivo poner en conocimiento y resumir todas estas experiencias dentro del grupo de desarrollo.

La Iniciativa PM@SIEMENS cuenta con una herramienta de Lecciones Aprendidas para dejarlas asentadas dentro del archivo del Proyecto y para ser cargada dentro de la base de experiencias de proyectos de todas las Unidades de Negocios y que es accesible a través de la Portal de la Iniciativa en la Intranet corporativa.

La Figura 13.4-1 muestra la herramienta de Lecciones Aprendidas del Proyecto en estado de desarrollo.

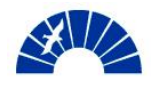

Generación de Energía Eléctrica

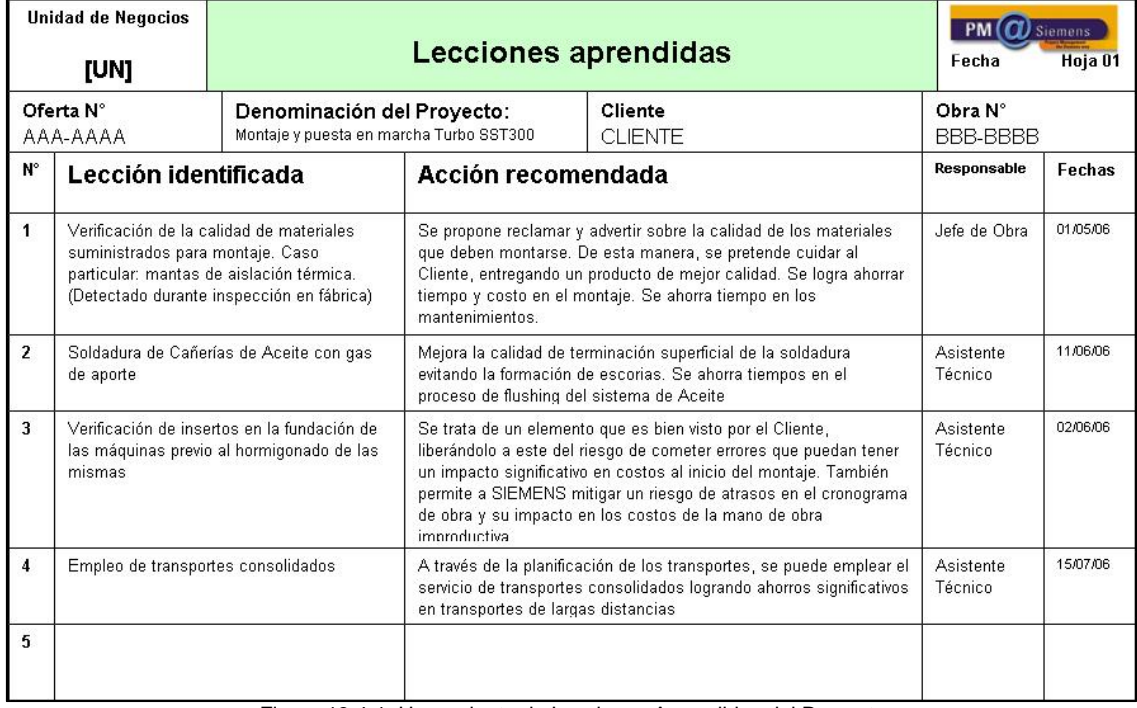

Figura 13.4-1. Herramienta de Lecciones Aprendidas del Proyecto

# *13.5 Realización del Assessment del Gerenciamiento del Proyecto*

De acuerdo a lo expresado en la Sección 7.9, el Project Management Assessment es realizado en dos Fases del Proyecto, teniendo en cuenta que la duración del Montaje y Puesta en Marcha de Turbogenerador tiene una duración menor a seis meses. El primer Assessment se realiza en la fase de Análisis y Clarificaciones del Proyecto. La segunda evaluación se realiza durante las Fases de Cierre del Proyecto.

El Project Manager debe completar el cuestionario tal como fue detallado en la Sección 7.9 y en esta ocasión se deberán observar puntajes superiores en cada uno de los 15 aspectos evaluados que conforman el gráfico telaraña mostrado en la Figura 7.9-1. Tal como se indica en dicha Sección, por tratarse de un proyecto de categoría C, el Montaje y Puesta en Servicio del Turbogenerador SST300 no es sometido a esta evaluación del gerenciamiento.

### *13.6 Realización del Reporte Final para el Control de Cierre del Proyecto*

El Reporte Final para el Control del Cierre del Proyecto tiene por objetivo resumir aquellas informaciones del estado de Cierre del Proyecto de manera tal que este documento actúa como registro de las acciones realizadas o pendientes que permiten conformar dar por concluido al Proyecto en el marco de la Iniciativa PM@SIEMENS.

El documento puede sufrir varias revisiones en la medida que se van llevando a cabo las acciones de cierre del Proyecto.

En la Fase de Aceptación del Proyecto se elabora el documento por primera vez tras la firma del Acta de Recepción Provisoria.

La estructura el documento se detalla a continuación:

- **Carátula** 
	- o Denominación del Proyecto
	- o Cliente
	- o Checklist de Control de Cierre del Proyecto (17 conceptos)
	- o Comentarios al Checklist
	- o Conformidad y Firmas
- Informe
	- o Información básica de fechas relevantes del Proyecto
	- o Evaluación de resultados
		- **Estructura de costos y Margen sobre venta**
		- Cumplimiento del Cronograma
	- o Evaluación del desempeño del equipo de desarrollo del Proyecto
		- Conducción
		- **Funcionamiento del equipo**
		- Capacidades desarrolladas / mejoradas
	- o Evaluación de la relación con terceros
		- Soporte y colaboración interna Interacción con otras divisiones
		- **Socios**
		- Proveedores
	- o Evaluación de la relación con el Cliente
		- Cooperación
		- **Capacidad técnica**
		- Capacidad negociadora
		- Actitud comercial
		- Su satisfacción
	- o Evaluación de otros temas relacionados con el desarrollo del Proyecto
		- Cuidado del medio ambiente
		- **Seguridad e higiene del trabajo**
		- Técnicas / Tecnologías Aplicadas
		- Estrategia de compras y negociación empleadas
		- Estrategia de reclamos empleada
	- o Otros comentarios generales

El Checklist de Control del Cierre correspondiente a la Fase de Aceptación del Contrato debería tener las características que muestra la Figura 13.6-1 a y b.

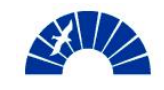

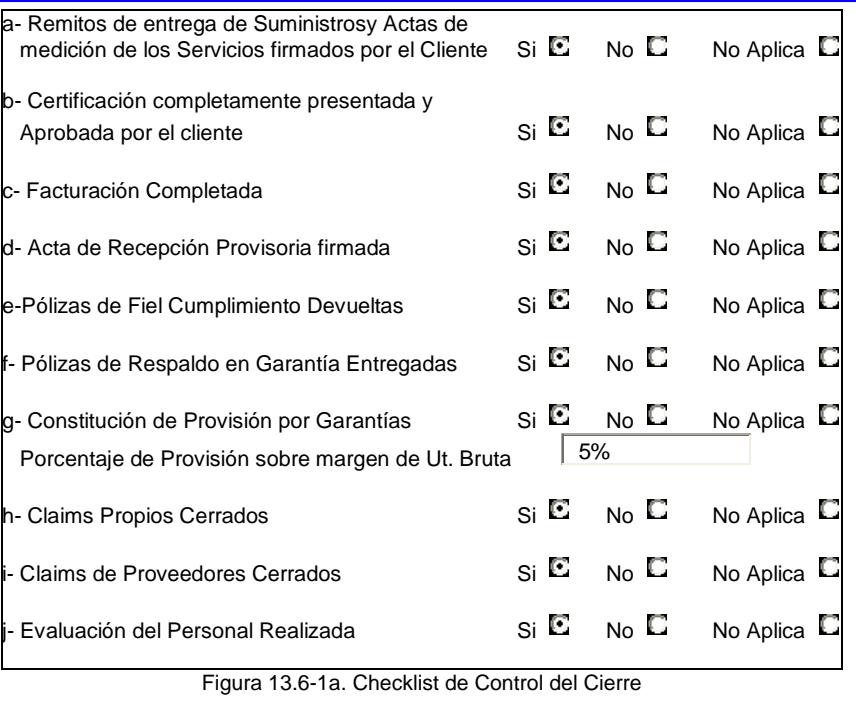

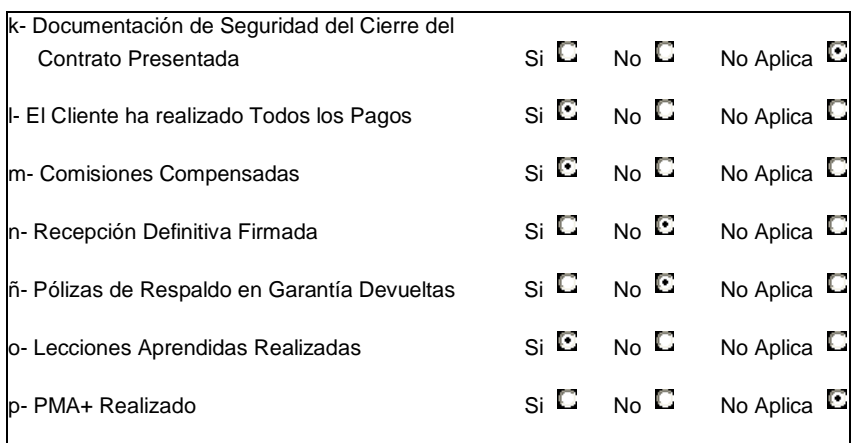

Figura 13.6-1b. Checklist de Control del Cierre (continuación)

Habiendo firmado el Acta de Recepción Provisoria y conformado el documento de Cierre del Proyecto, se da por cumplido el Punto de Control PM650 que da por finalizada la Fase 12 – Aceptación.

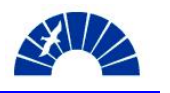

# *14 Fase de Garantía (Warranty Phase)*

### *14.1 Desarrollo y resolución de los Puntos Abiertos acordados en la Recepción Provisoria del Contrato*

Durante el período de Garantía por los servicios de Montaje y Puesta en Marcha del Turbogrupo, se deben solucionar aquellos puntos pendientes indicados en la lista anexa al Acta de Recepción Provisoria del Contrato.

Con la resolución de cada ítem, se emite una Nota de Pedido describiendo la resolución del punto y solicitando la conformidad por parte del Cliente. Por su parte, el Cliente tiene la posibilidad de solicitar cambios o emitir su aceptación a través de una Orden de Servicio. Se procede de esta manera dado que al concluir la etapa de trabajos en la Obra, ya no se dispone de personal permanente en ésta y el Libro de Obra deja de emplearse como medio formal de comunicación.

## *14.2 Solicitud, firma del Acta de Recepción Definitiva (FAC) y devolución de Garantías*

Con la resolución de los ítems contenidos en la Lista de Puntos Abiertos y habiéndose cumplido el Plazo de Garantía de seis meses contados a partir de la firma del Acta de Recepción Provisoria, SIEMENS solicita la Recepción Definitiva del Contrato.

El Acta se compone de los siguientes elementos:

- Introducción: Señalando el Objeto del Contrato y lugar de emplazamiento de la Obra.
- Fecha de finalización de la ejecución de la totalidad de la Obra.
- Fecha de finalización del Período de Garantía.
- Cancelación de Fondos de Reparo por mantenimiento de los compromisos durante la garantía.
- Manifestación de que se han solucionado satisfactoriamente los ítems incluidos en la Lista de Puntos Abiertos y la declaración de que las partes no tienen ningún reclamo entre sí.

La firma del Acta de Recepción Definitiva da por concluido el período de garantía y pone fin al vínculo contractual entre las partes.

### *14.3 Realización de la Encuesta de Satisfacción del Cliente*

Seguido a la Recepción Definitiva del Contrato, se envía al cliente una encuesta de satisfacción.

En el marco de la Iniciativa de Gerenciamiento de Proyectos, se desarrolla un cuestionario para Clientes que tiene por objetivo evaluar las calificaciones

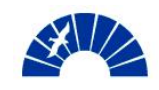

asignadas por estos con la finalización de un servicio de montaje o un mantenimiento.

El enfoque de la herramienta se centra en aspectos como la comunicación, la confiabilidad, la capacidad técnica, la atención y la seguridad y cuidado del medio ambiente en el trabajo. Sobre dichos aspectos se formulan preguntas que deben ser evaluadas con una puntuación entre 1 y 10.

Luego se formulan preguntas abiertas en las que el Cliente puede efectuar comentarios particulares sobre las calificaciones otorgadas y aspectos en los que se puede mejorar desde su óptica.

La evaluación del feedback del Cliente permitirá al Project Manager, conjuntamente con el PM Assessment, obtener una evaluación integral del Proyecto remarcando aquellos aspectos en los que se debe mejorar y poniendo en valor aquellos puntos positivos en el desarrollo de futuros proyectos.

Se adjunta en el Anexo 10 la Encuesta de Satisfacción de Clientes.

# *14.4 Actualización del Reporte Final para el control del Cierre del Proyecto y Archivo del Proyecto*

En esta Fase se realiza una última actualización y verificación del Reporte Final para control del Cierre del Proyecto. Esta revisión contempla especialmente aquellos puntos del Checklist que quedaron pendientes y se han cumplido a lo lago de la Fase de Garantía del Proyecto.

Las Figuras 14.4-1 a y b muestran el estado final del Checklist de Control de Cierre del Proyecto.

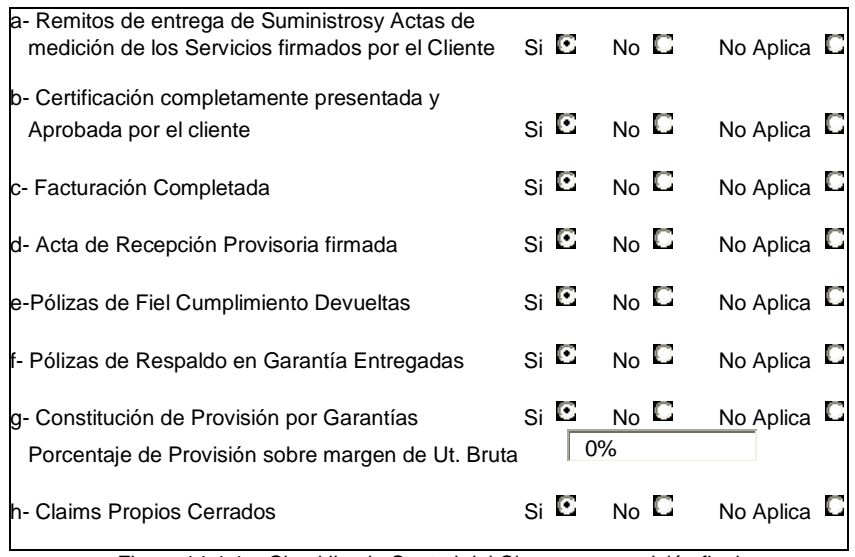

Figura 14.4-1a. Checklist de Control del Cierre en su revisión final

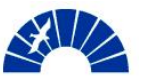

| li- Claims de Proveedores Cerrados                                                       | $S_i$ $\blacksquare$       | N <sub>0</sub> | No Aplica      |
|------------------------------------------------------------------------------------------|----------------------------|----------------|----------------|
| i- Evaluación del Personal Realizada                                                     | $\mathsf{Si} \ \mathbb{C}$ | N <sub>0</sub> | No Aplica      |
| k- Documentación de Seguridad del Cierre del<br>Contrato Presentada                      | si Li                      | N <sub>0</sub> | C<br>No Aplica |
| I- El Cliente ha realizado Todos los Pagos                                               | $Si$ $\Box$                | N <sub>0</sub> | No Aplica      |
| m- Comisiones Compensadas                                                                | si ©                       | N <sub>0</sub> | No Aplica      |
| n- Recepción Definitiva Firmada                                                          | $Si$ $\Box$                | N <sub>0</sub> | No Aplica<br>ш |
| ñ- Pólizas de Respaldo en Garantía Devueltas                                             | $\mathsf{Si} \ \mathbb{C}$ | N <sub>0</sub> | No Aplica      |
| o- Lecciones Aprendidas Realizadas                                                       | $Si$ $\Box$                | N <sub>0</sub> | u<br>No Aplica |
| p- PMA+ Realizado                                                                        | si Li                      | N <sub>0</sub> | O<br>No Aplica |
| $\Gamma$ ause 1114 b Cheeldist de Centrel del Cierre en eu revisión final (continuación) |                            |                |                |

Figura 14.4-1b. Checklist de Control del Cierre en su revisión final (continuación)

El Reporte Final queda como carátula de guía principal en el archivo del Proyecto. Los controles y auditorías posteriores del Cierre del Proyecto emplean este documento avalado por las firmas del Gerente de Desarrollo de Contratos, el responsable comercial de Desarrollo de Contratos, el Project Manager y el Commercial Project Manager, como elemento de verificación del cumplimiento de los procesos formales en las fases de Cierre del Proyecto.

En el Archivo del Proyecto debe contemplarse dejar una versión impresa de todos los documentos y comunicaciones intercambiadas a lo largo de las Fases de desarrollo. Este archivo es mandatorio a nivel corporativo por encima de los requerimientos y recomendaciones de la Iniciativa de Gerenciamiento de Proyectos.

### *14.5 Disolución de la Organización del Proyecto*

Es responsabilidad del Gerente de Desarrollo de Contratos la disolución del equipo de desarrollo del Proyecto y la reasignación de tareas a los distintos miembros de esta organización.

Habiendo firmado el Acta de Recepción Definitiva, conformada la revisión final del documento de Cierre del Proyecto y disuelta la organización que ha llevado a cabo el desarrollo del mismo, se da por cumplido el Punto de Control PM700 que da por finalizada la Fase 13 – Fase de Garantía y así finaliza el desarrollo del Proyecto de Montaje y Puesta en Marcha del Turbogenerador SIEMENS SST300 de 27MW.

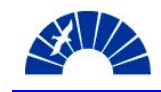

### *15 Conclusiones*

El desarrollo del Proyecto de Montaje y Puesta en Marcha del Turbogenerador SST300 representa para SIEMENS MERCOSUR el desarrollo de un nuevo modelo de negocios donde, tras la venta de un equipo de fabricación regional, surge este nuevo Proyecto como propuesta local que permite dar al Cliente una alternativa competitiva desde el punto de vista de costos comparado con un servicio equivalente pero con management y personal operativo expatriado como se daba antiguamente.

Con esta propuesta se accede al mercado de aplicaciones de generación de energía en la industria alimenticia y agroindustrial acompañando la expansión en el empleo y procesamiento de la soja como eje de crecimiento de este sector. El éxito del Proyecto global por la provisión del equipo, su montaje y puesta en servicio colocará a SIEMENS en una posición de privilegio en esta industria.

Frente a los competidores, que ofrecen esquemas de supervisión del montaje por parte del fabricante y tercerizan los trabajos de instalación y puesta en servicio en forma completa, la propuesta integral de SIEMENS, que reúne todas las responsabilidades en distintas filiales de la misma empresa, representa para el Cliente contar con la garantía, el soporte y conocimiento de los equipos por parte del personal que realiza el montaje fruto de la experiencia en el campo de service de equipos similares de generación de energía en aplicaciones industriales de todo el país.

El enfoque metodológico de la Iniciativa de Gerenciamiento de Proyectos empleada en el desarrollo del Montaje y Puesta en Marcha valida, a través de sus recomendaciones, procesos y herramientas, los criterios empleados a lo largo del Proyecto para el seguimiento de las fases del mismo y la toma de decisiones por parte del Project Manager. La eficacia de esta metodología se pondrá de manifiesto con los resultados del Proyecto.

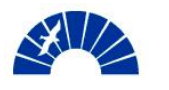

# *16 Bibliografía*

- SIEMENS AG Power Transmission and Distribution. 2003. *PM@SIEMENS – PM GUIDE*. 3rd Revision 06/03
- Harold Kerzner. 2001. *Project Management "A Systems Approach to Planning, Scheduling, and Controlling".* 7th Edition. John Willey & Sons Inc. ISBN 0-471-39342-8
- David R. Hampton. 2003. *Administración*. 3ra. Edición. Editorial Mc Graw Hill. ISBN 0-07-025942-9
- Carlos M. Jiménez. 2003. *Costos para empresarios*. Ediciones Macchi. ISBN 950-537-322-8
- CAMMESA. 2004. *Procedimiento Técnico Nro. 4 "Ingreso de Nuevos Grandes Usuarios Mayores, Distribuidores, Generadores, Autogeneradores y Cogeneradores al MEM".* 06/2004.

Referencias Web:

- INSTITUTO NACIONAL DE ESTADÍSTICA Y CENSOS http://www.indec.mecon.ar/ - Índices de Precios
- SIKA ARGENTINA SAIC http://www.sika.com.ar/ Morteros cementicios para fijación de equipos industriales
- Politek S.A. http://www.polytek.com.ar/ Protectores anticorrosivos aceitosos equipos mecánicos.

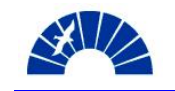
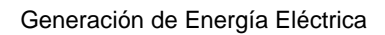

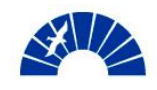

### *Anexos*

## *Anexo 1. Recomendaciones Mandatorias de la Iniciativa PM@SIEMENS*

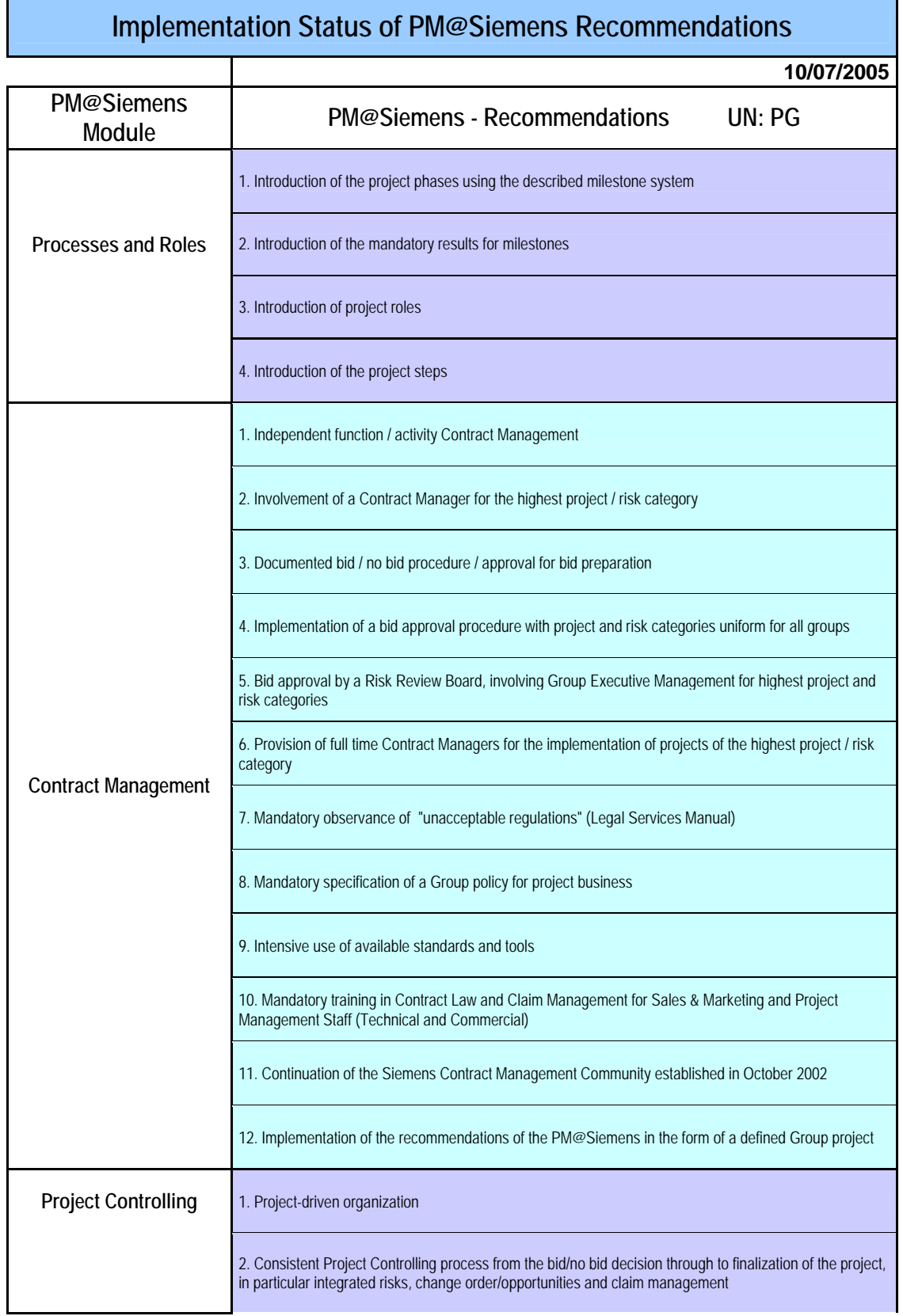

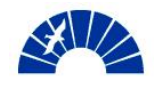

#### Generación de Energía Eléctrica

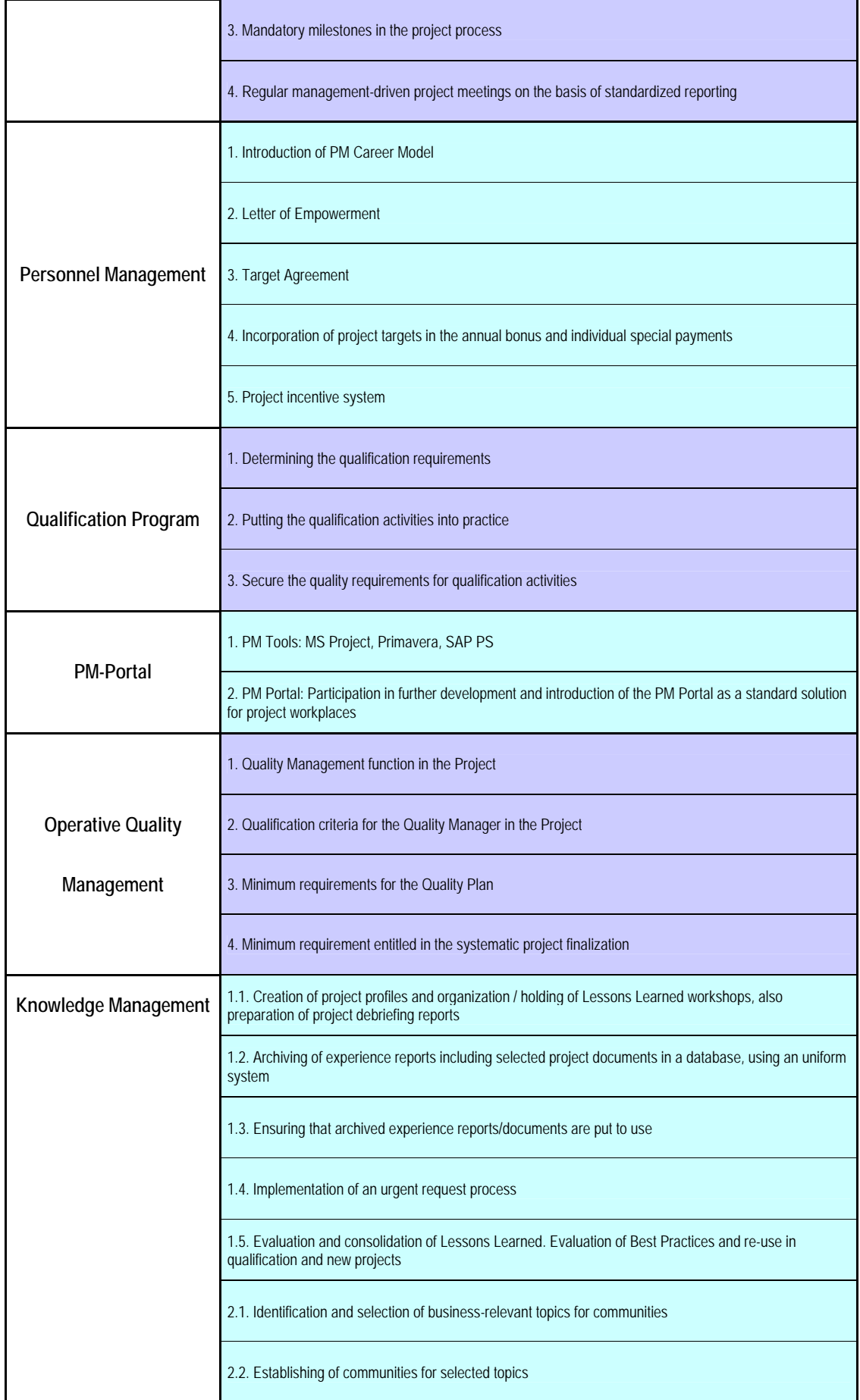

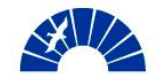

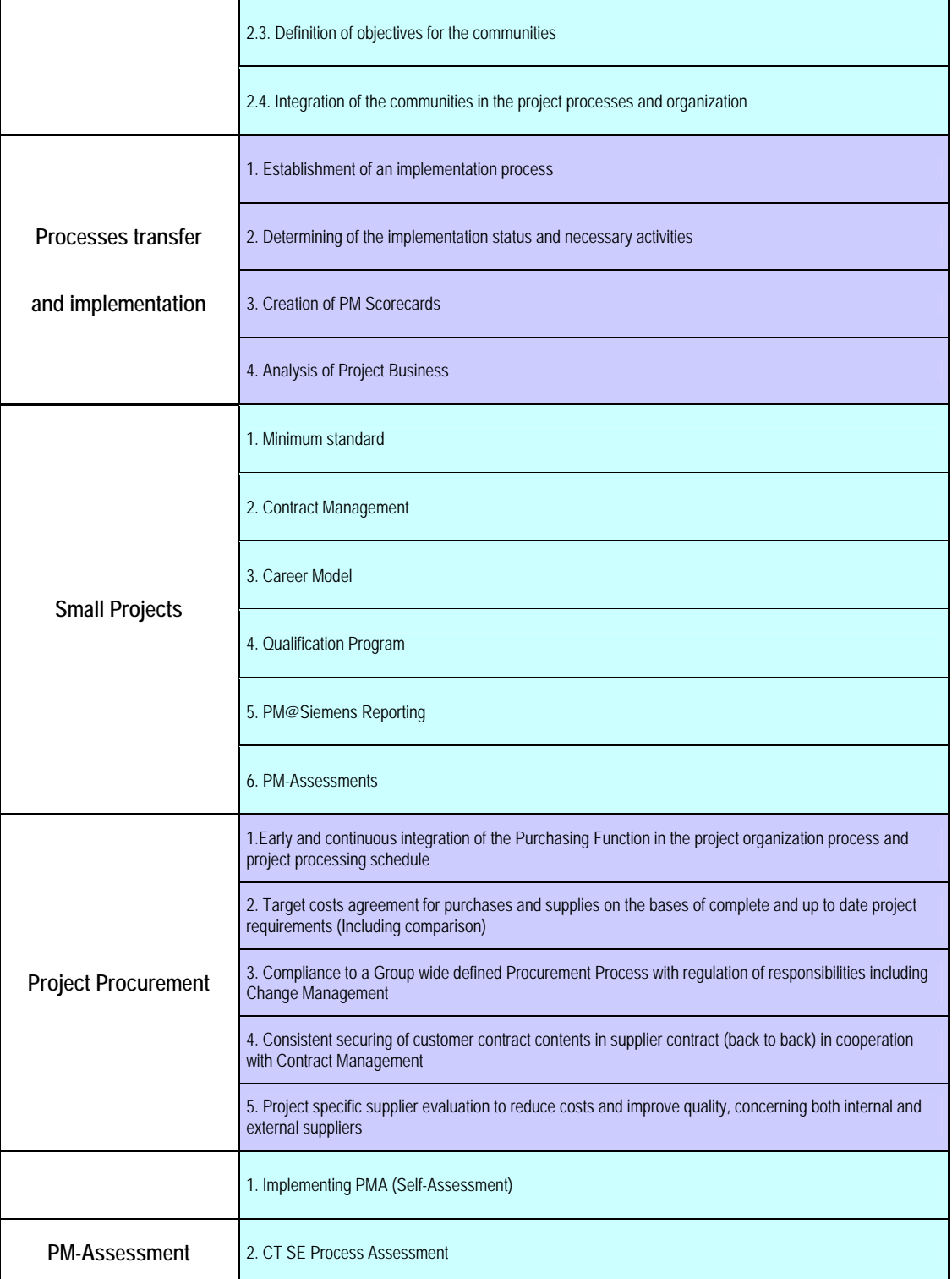

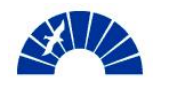

## *Anexo 2. Checklist de la Iniciativa PM@SIEMENS – Power Generation*

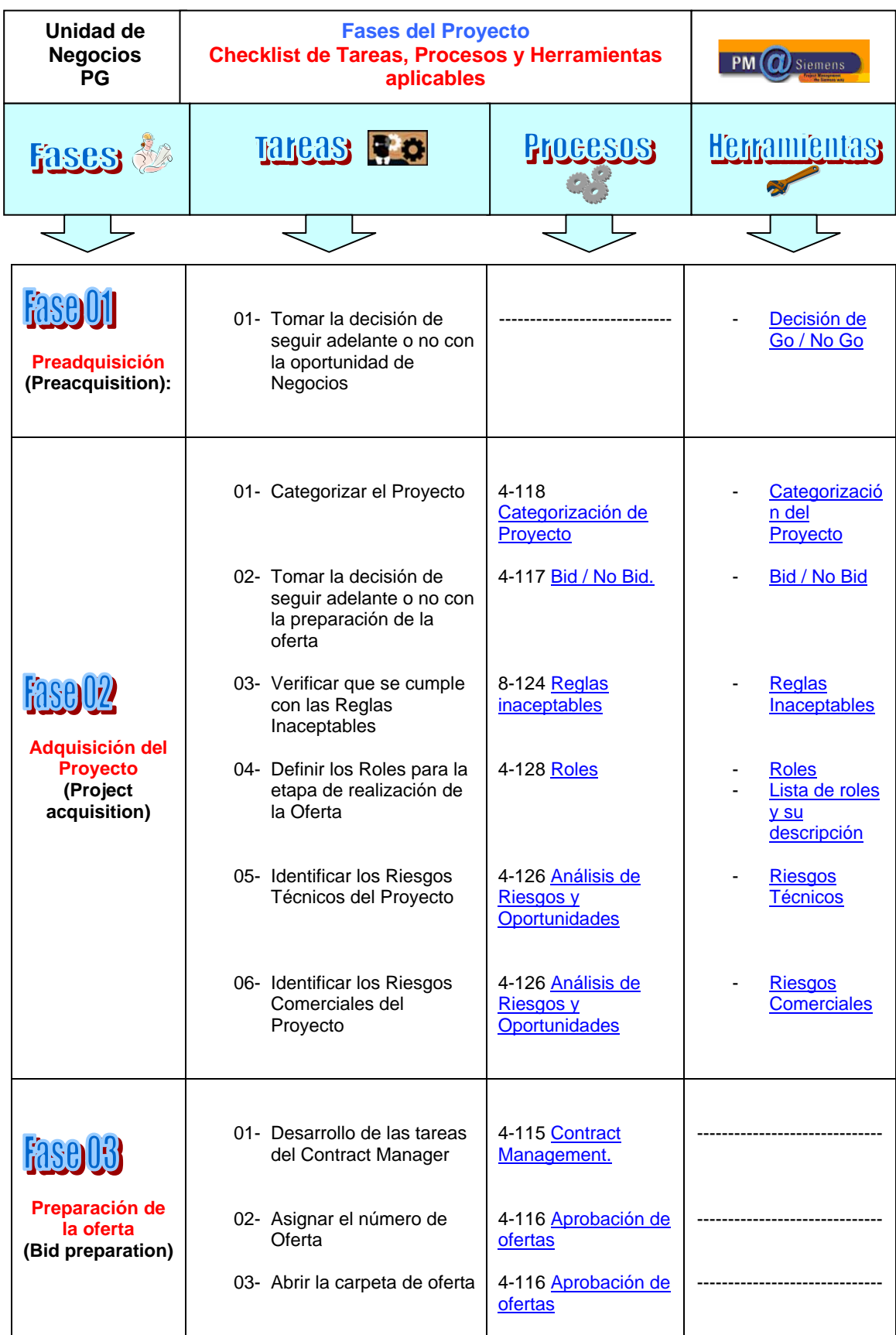

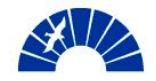

### Generación de Energía Eléctrica

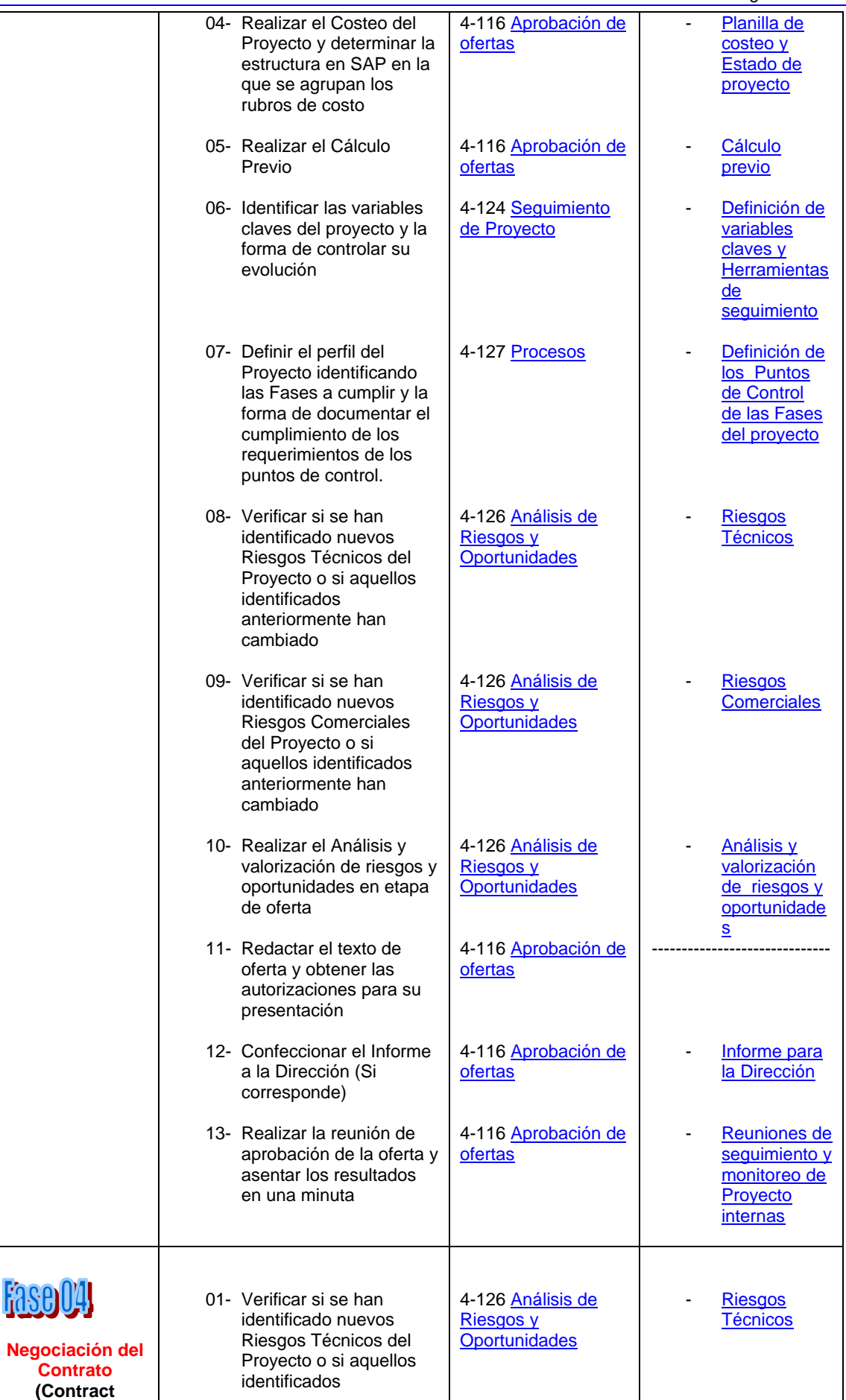

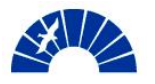

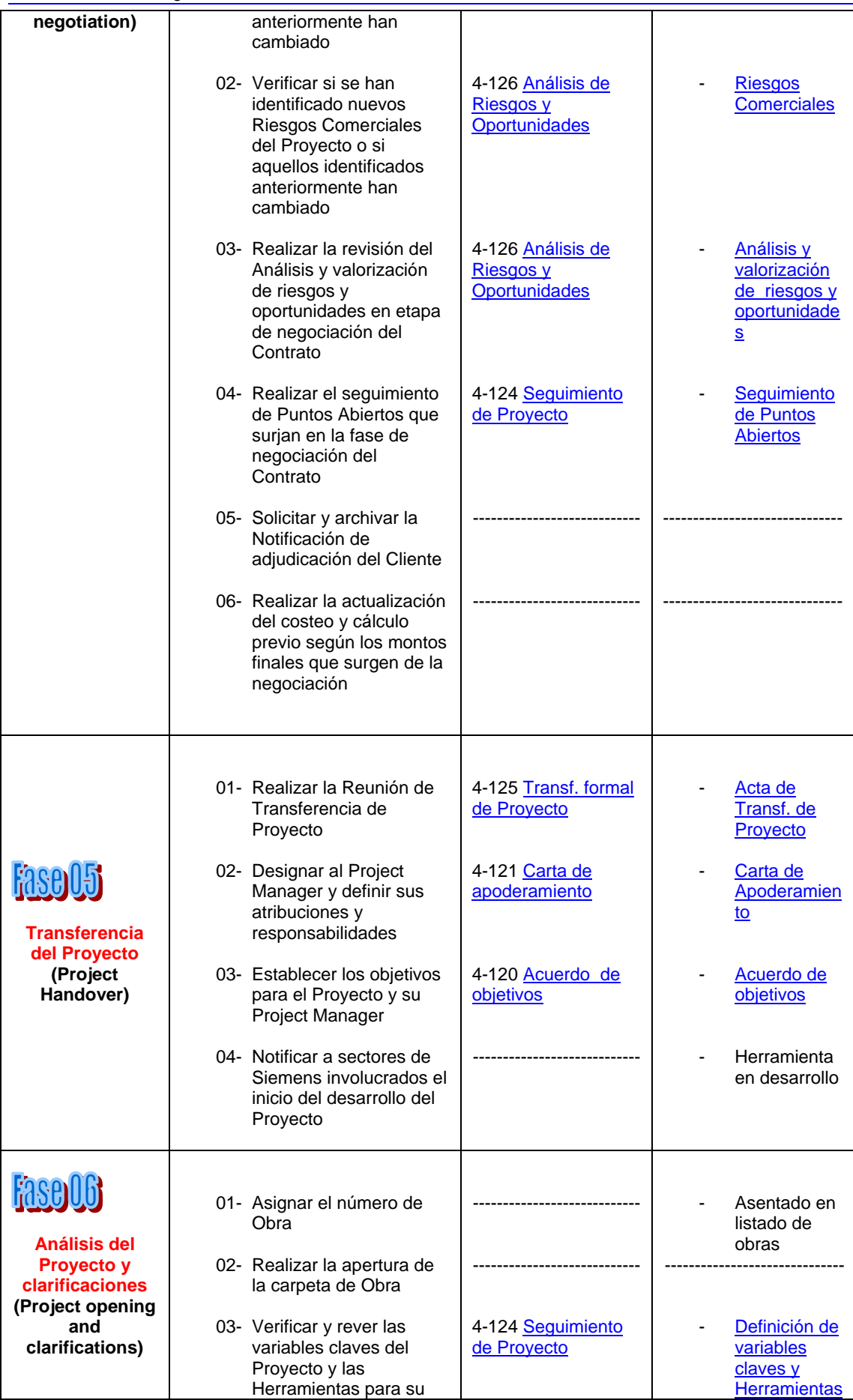

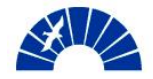

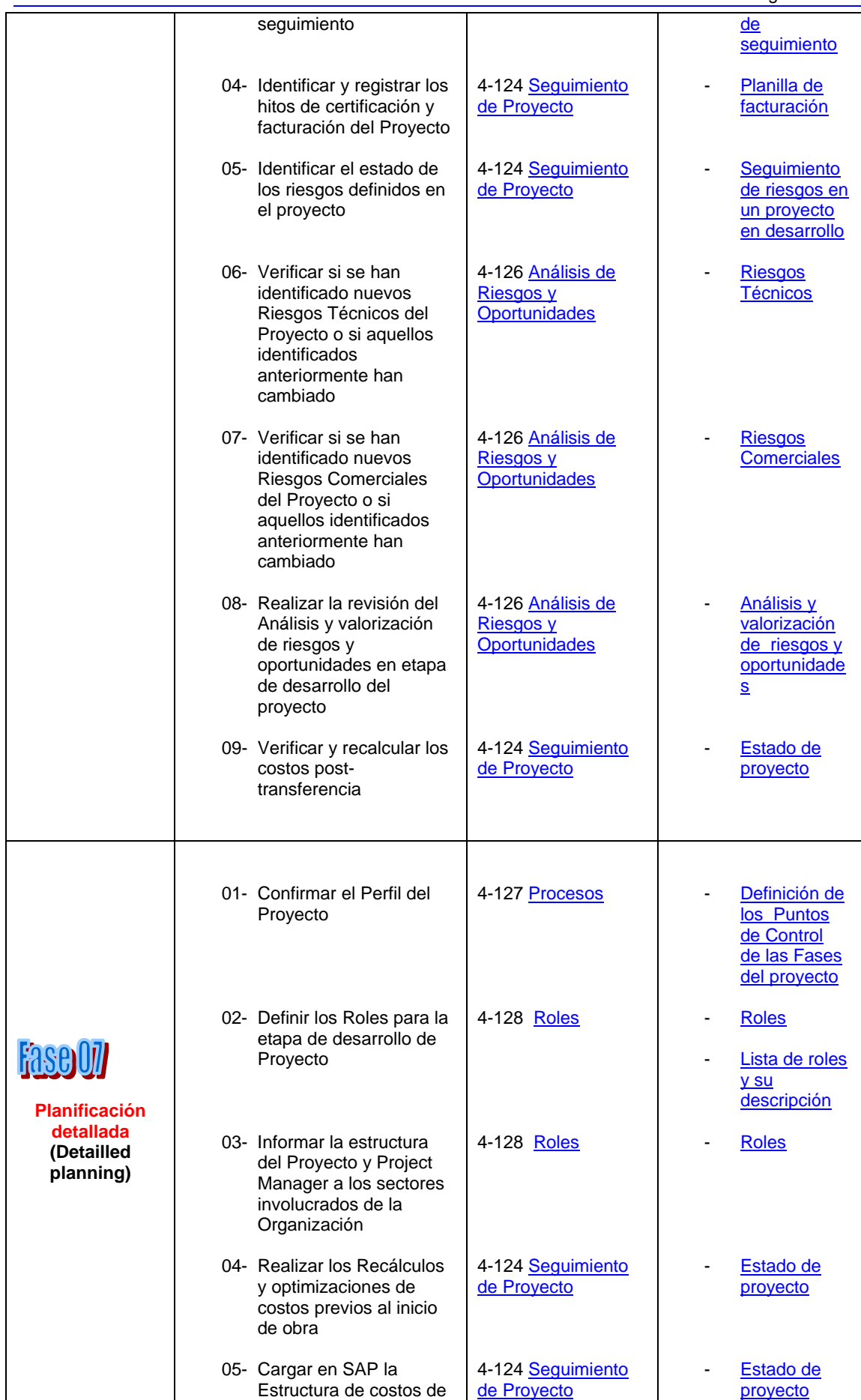

#### Generación de Energía Eléctrica

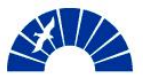

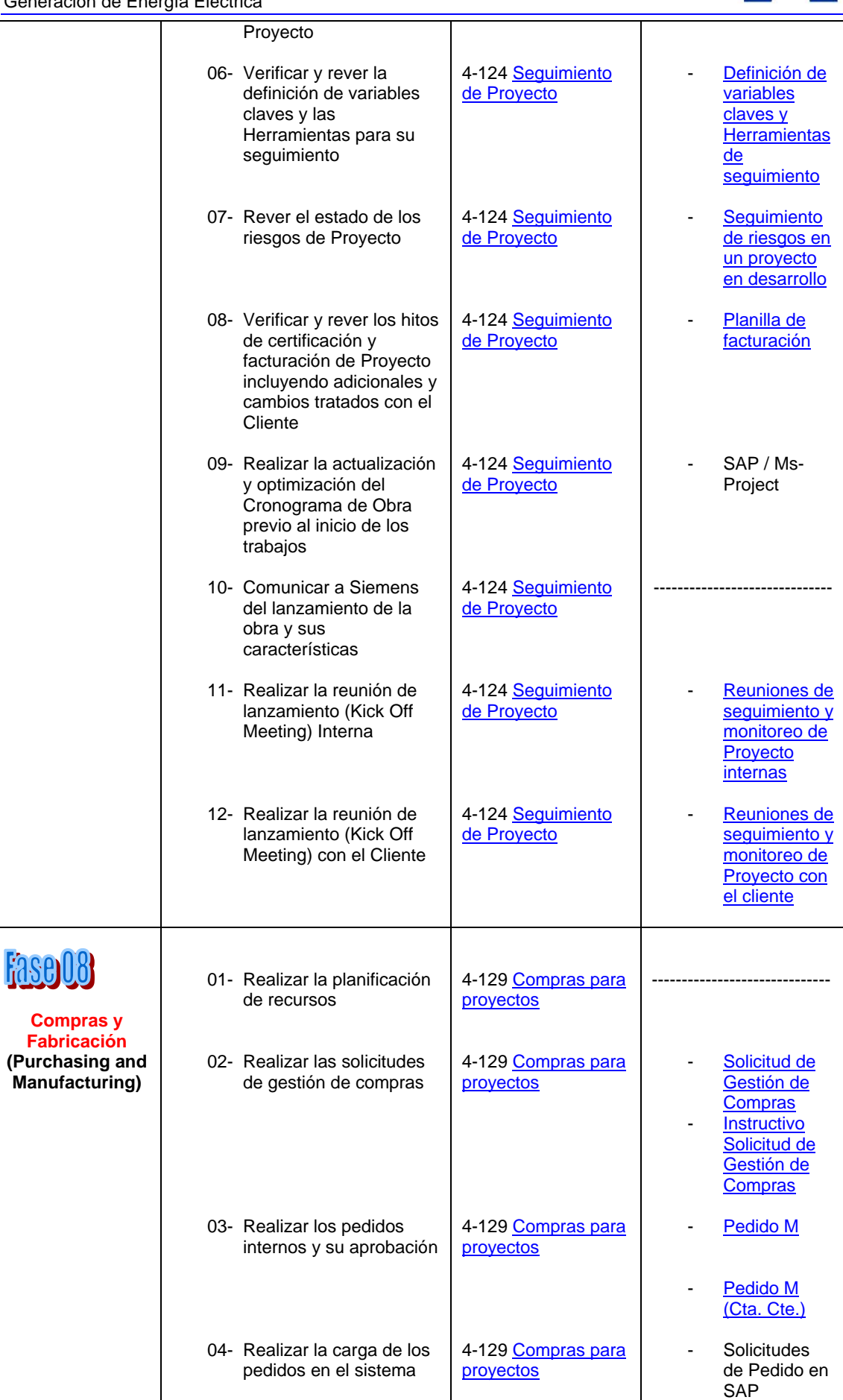

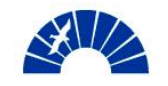

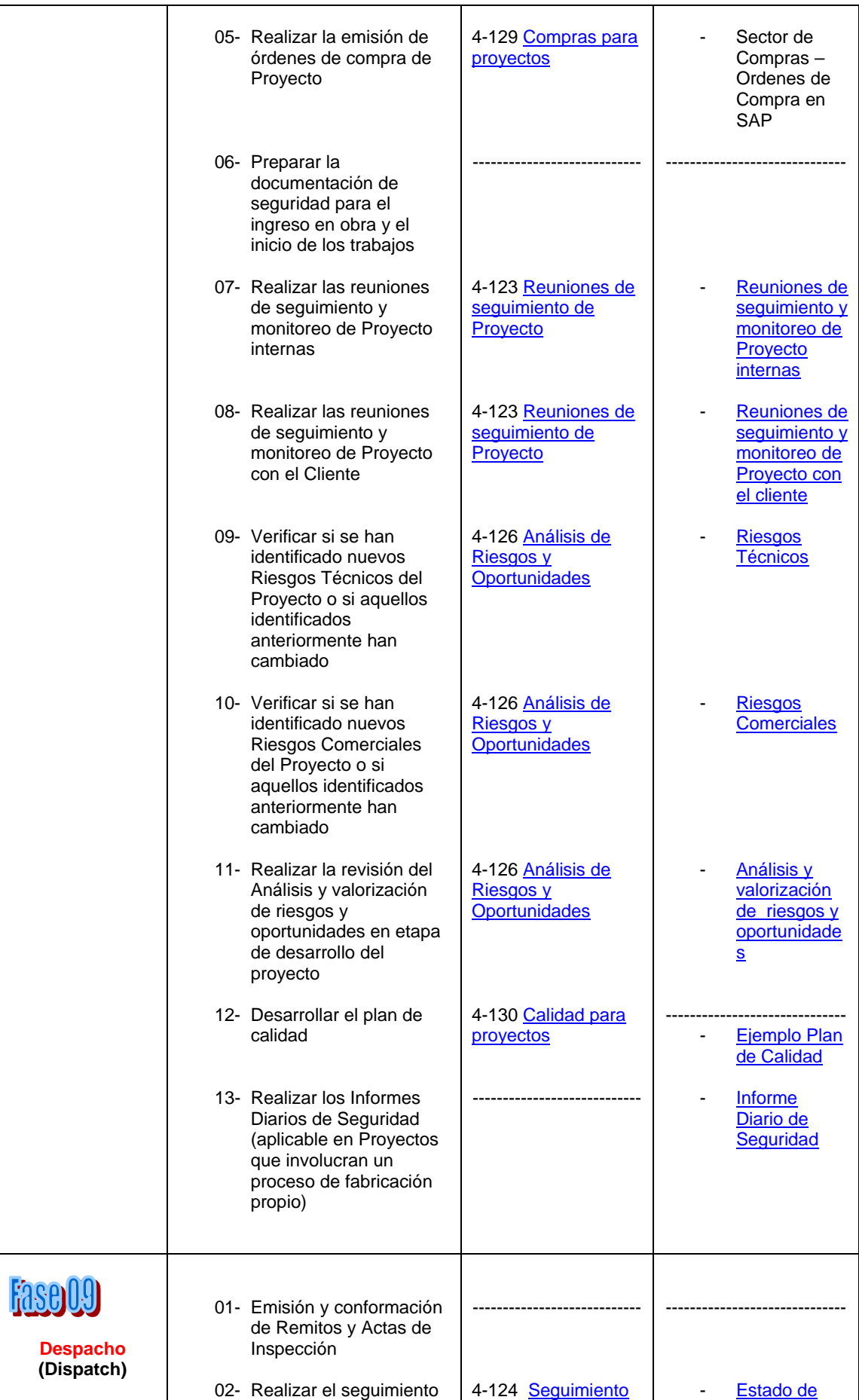

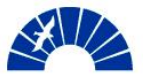

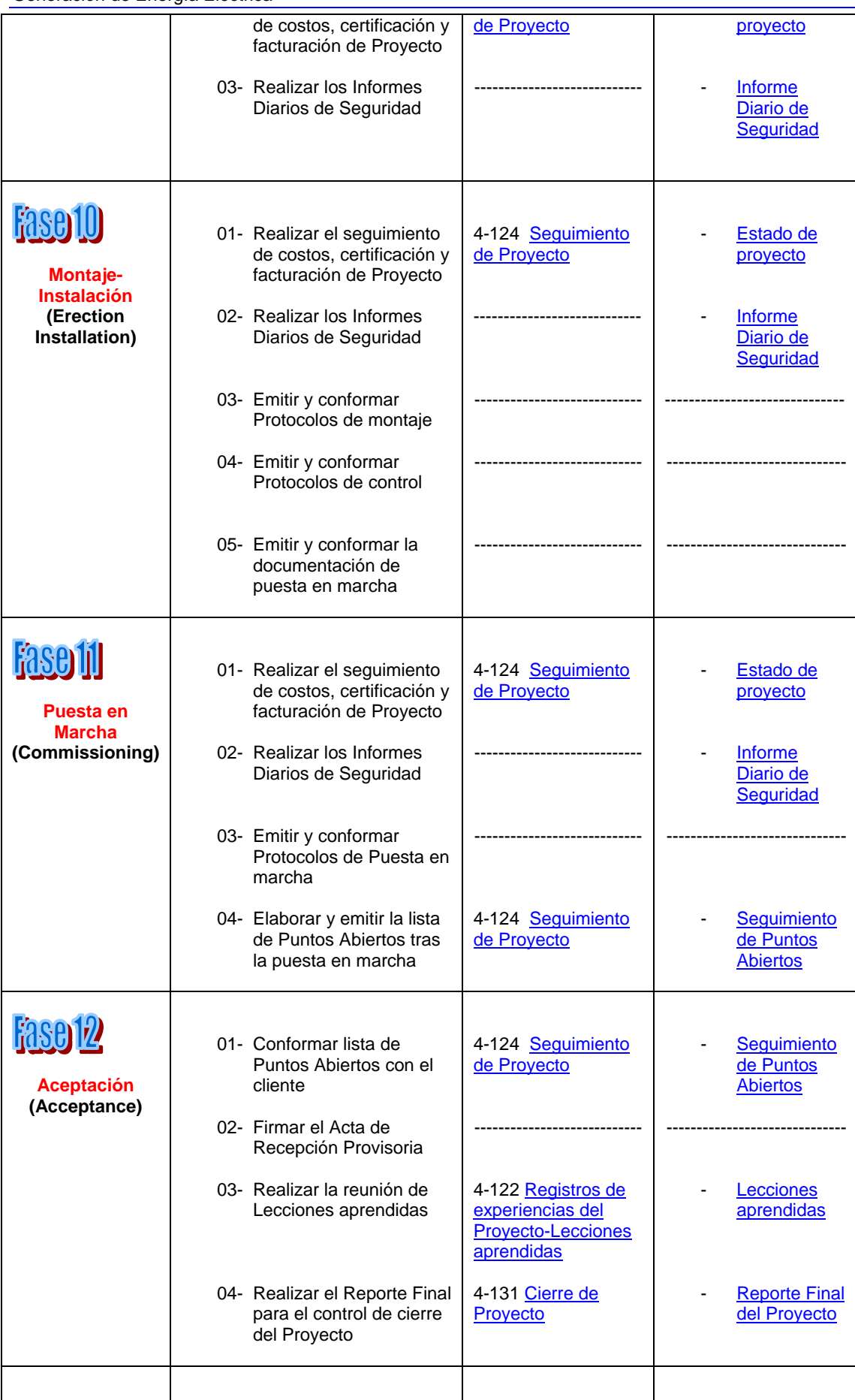

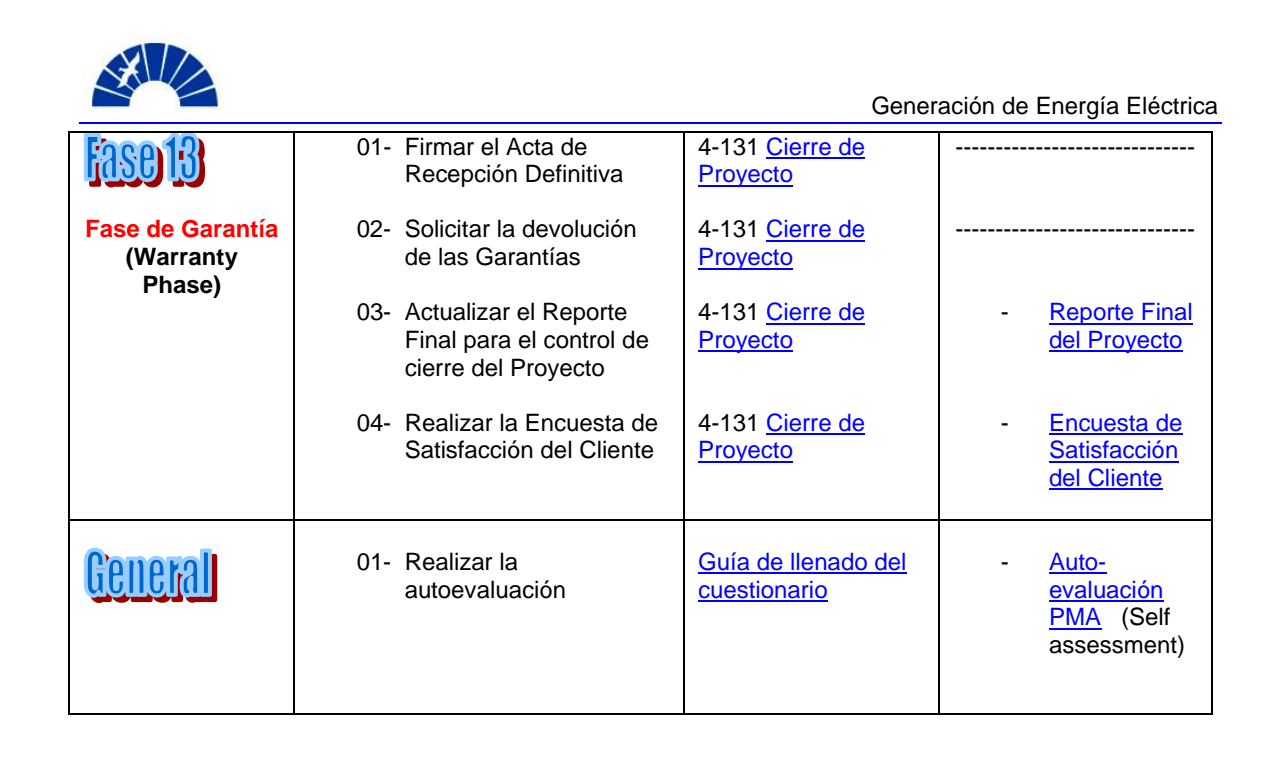

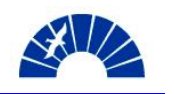

## *Anexo 3.1 Herramienta de Análisis de Riesgos Técnicos*

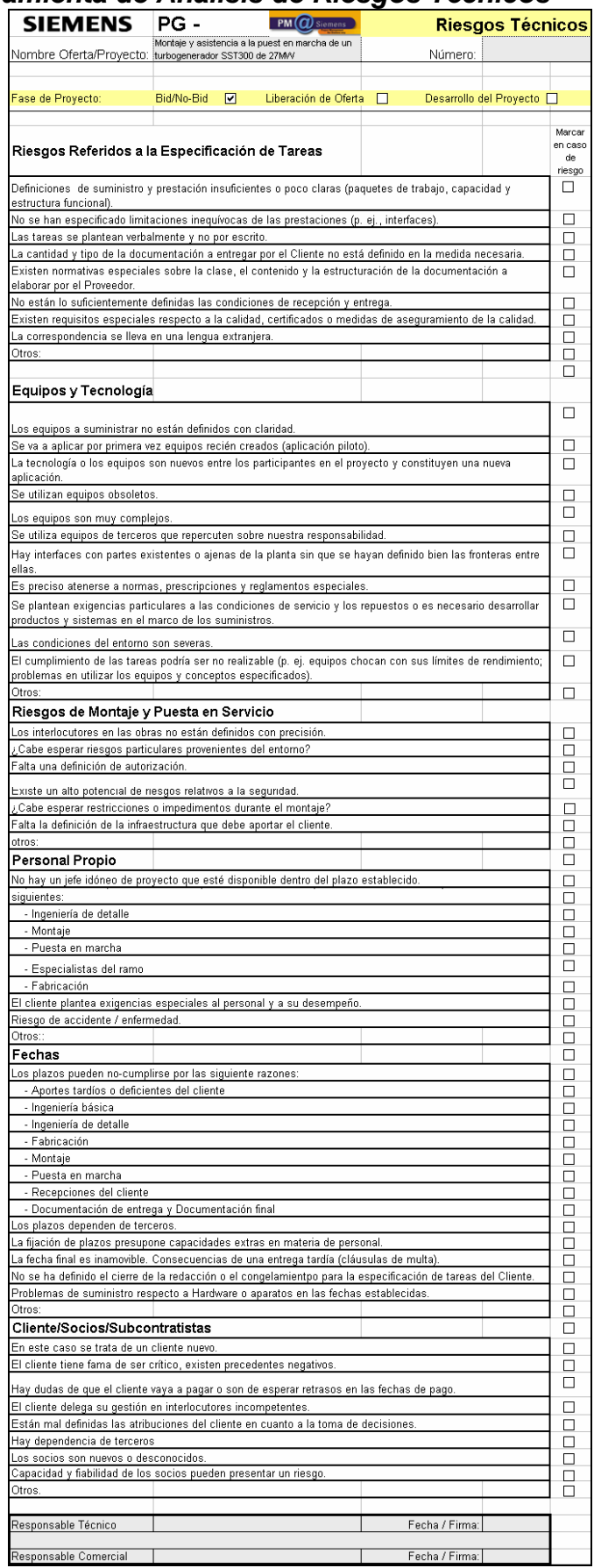

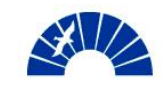

## *Anexo 3.2 Herramienta de Análisis de Riesgos Comerciales*

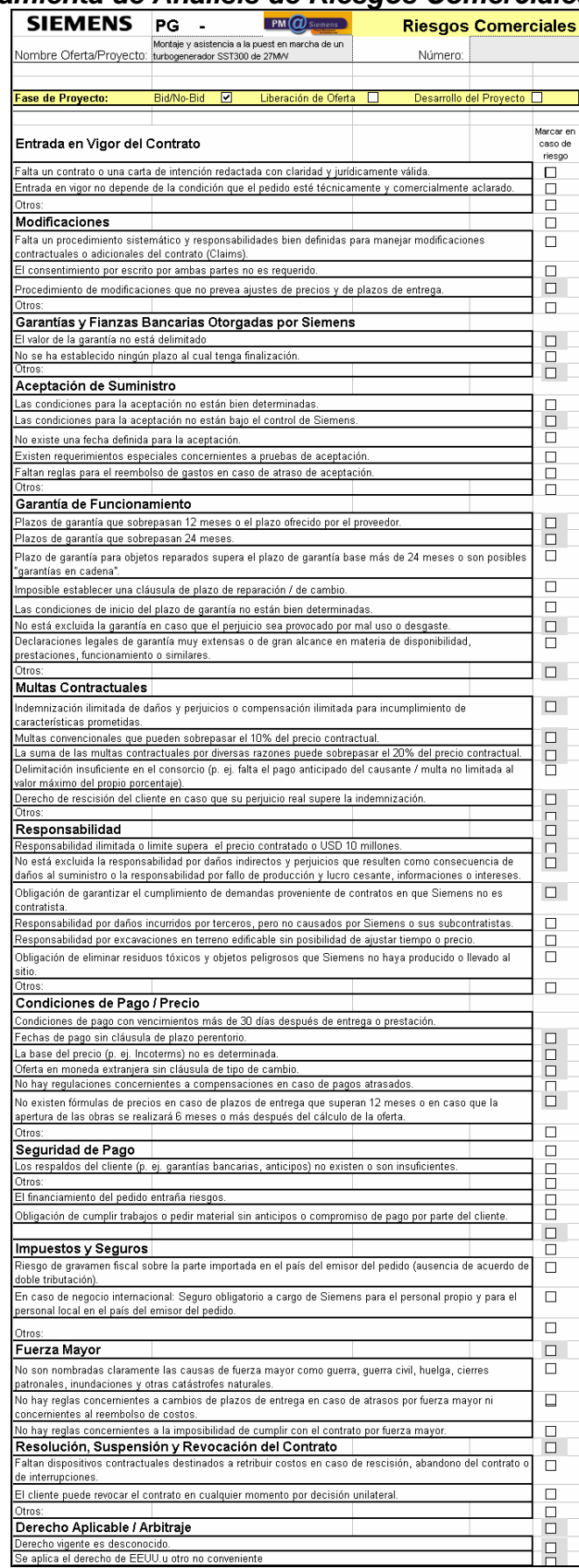

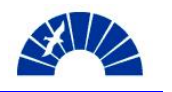

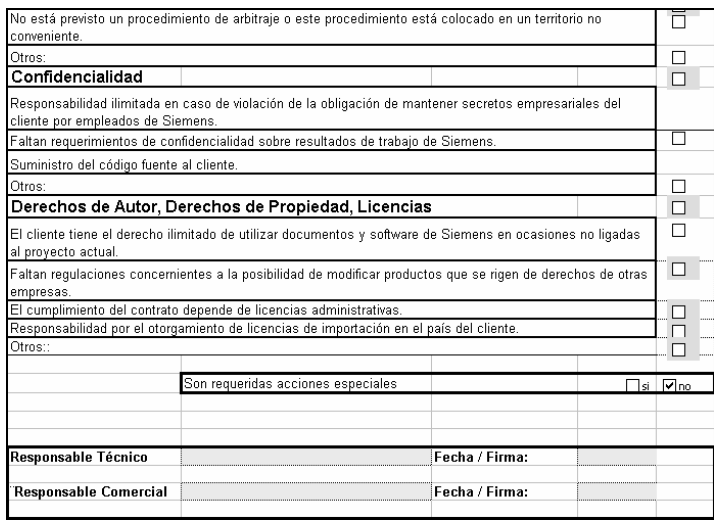

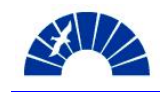

## *Anexo 4 Herramienta de Bid / No Bid Decision*

# Definición del Proyecto

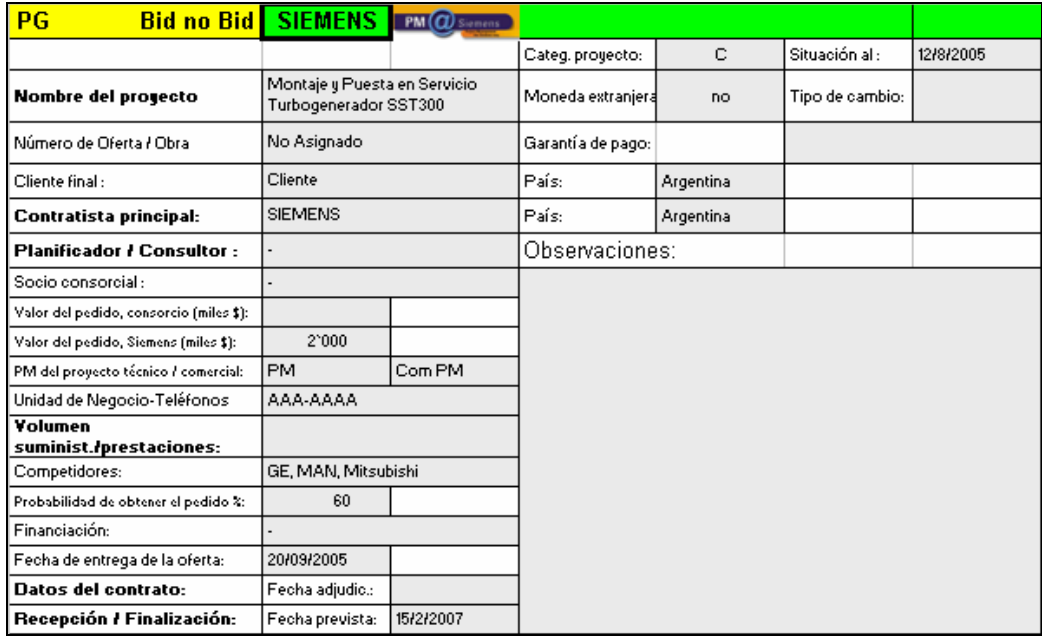

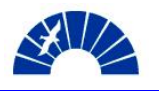

## Criterios de Exclusión

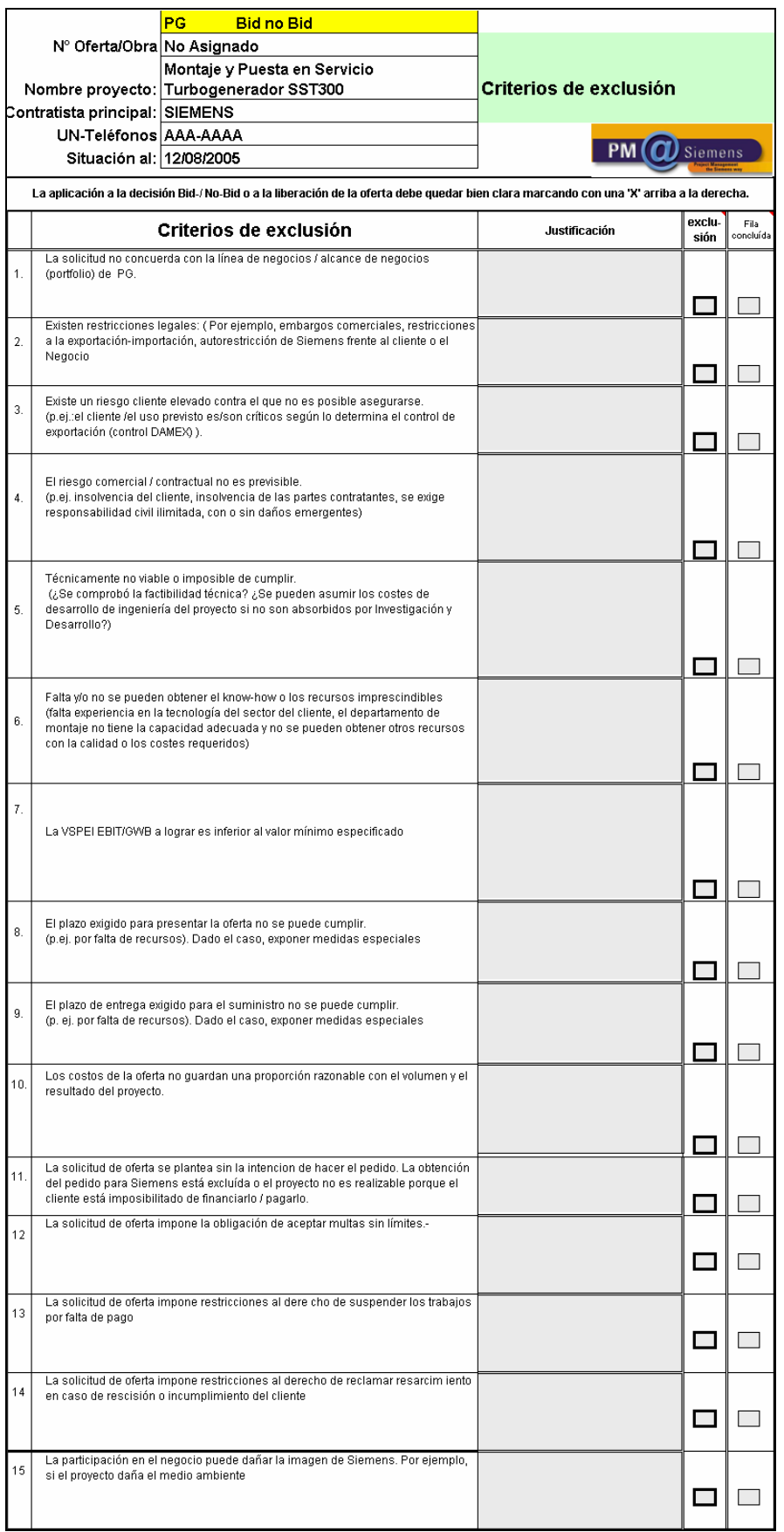

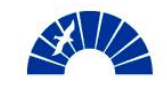

## Atractividad

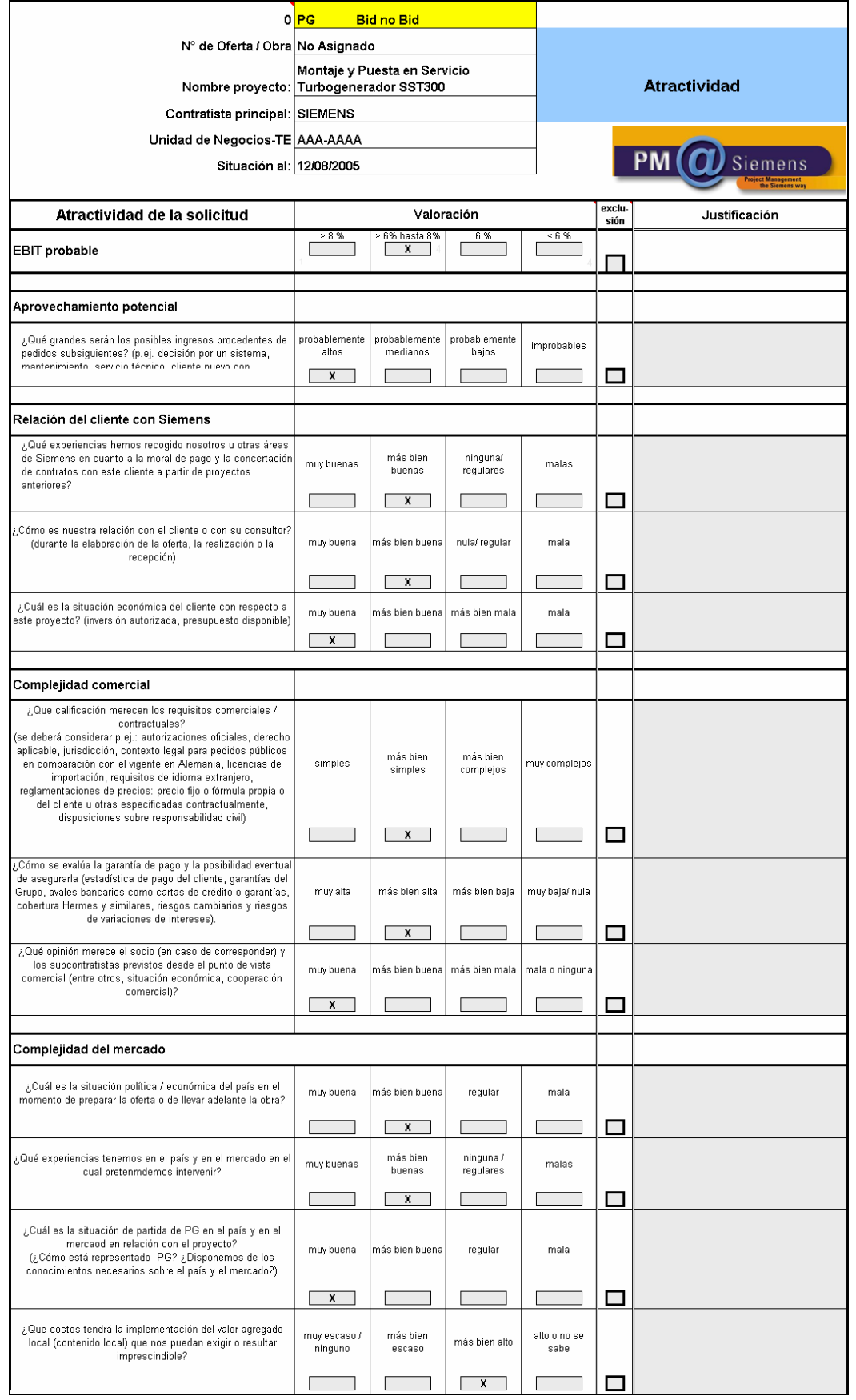

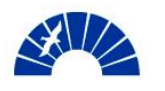

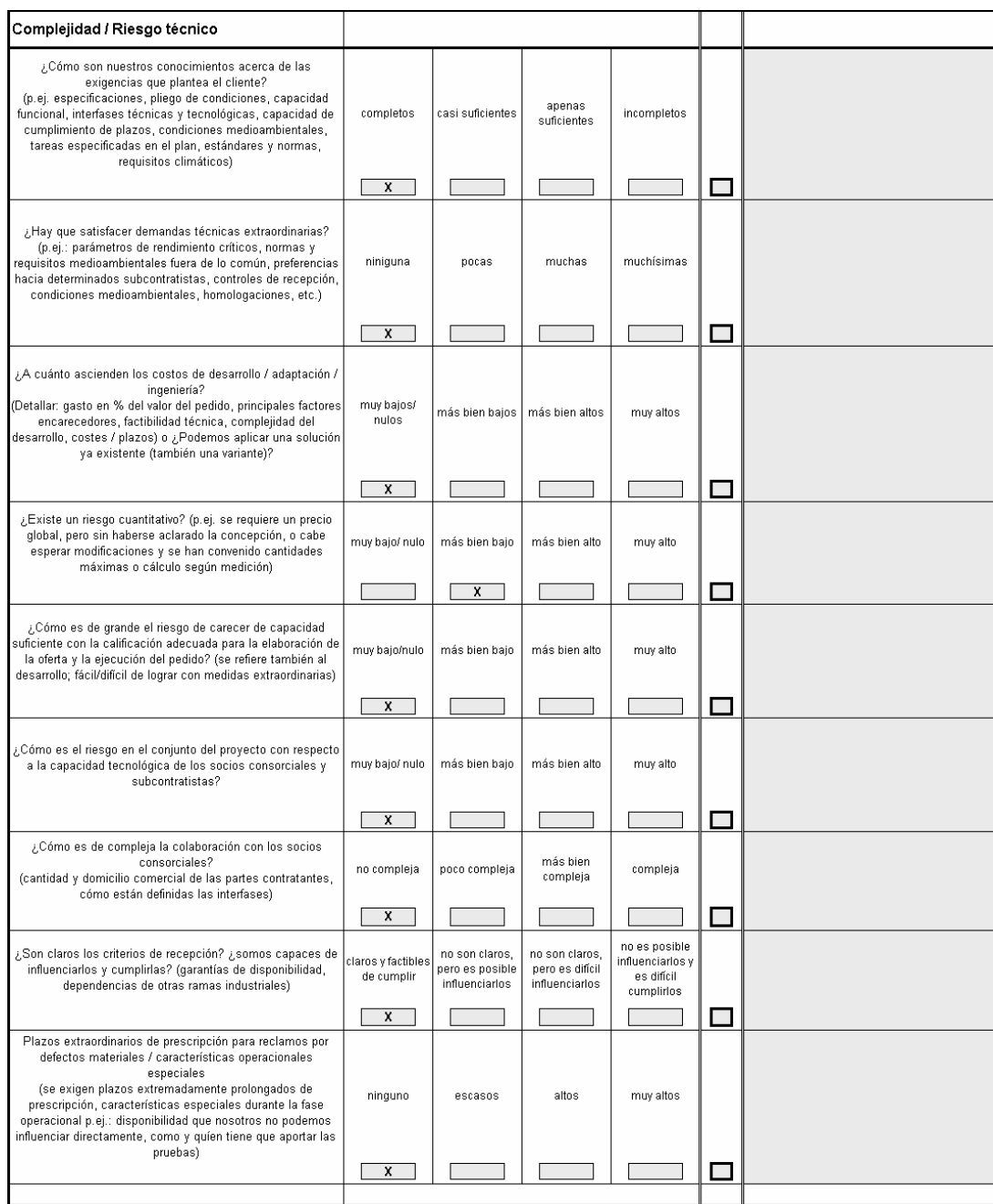

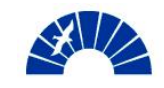

## Probabilidad

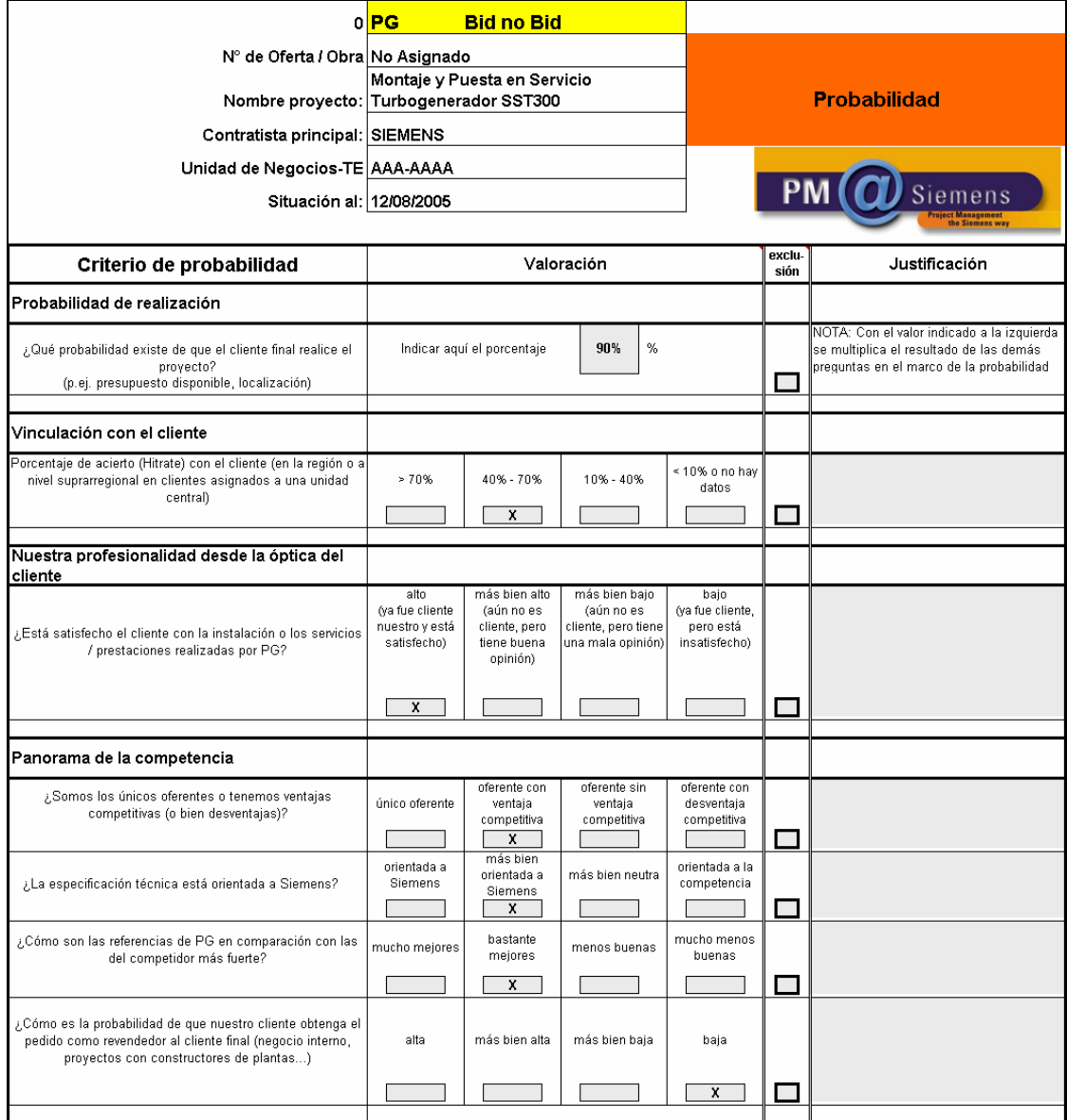

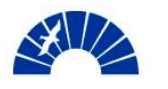

### Matriz de decisión

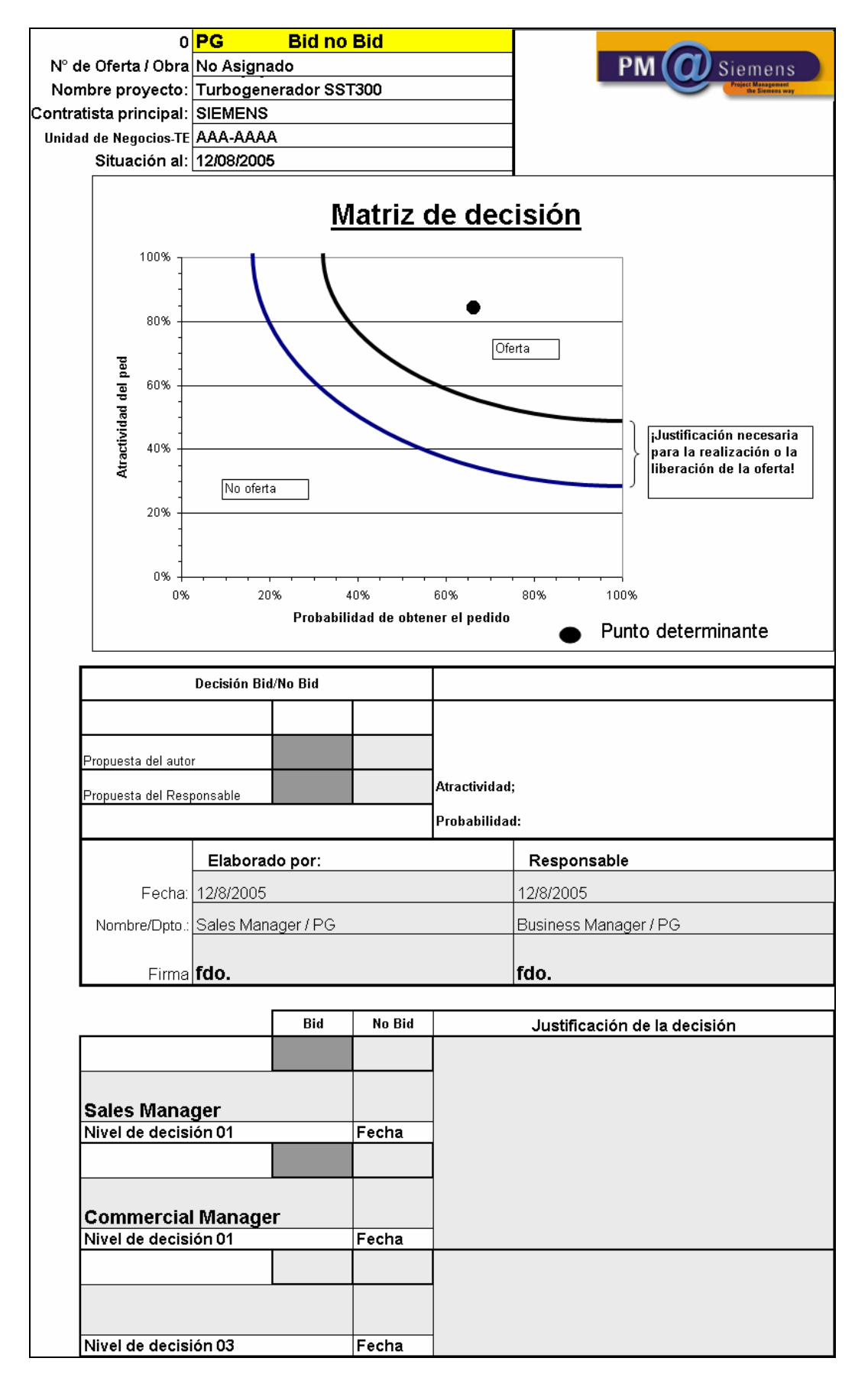

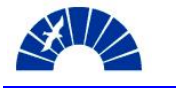

 $\mathbf{I}$ 

## *Anexo 5 Planilla de Interfases*

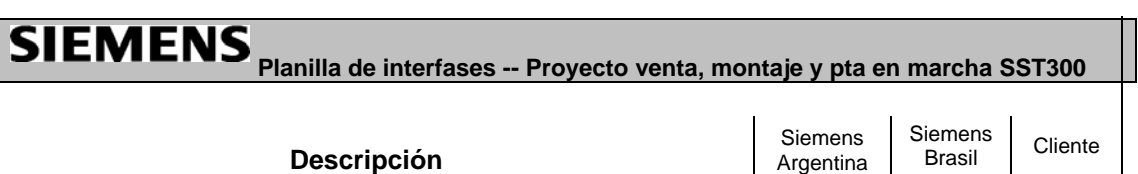

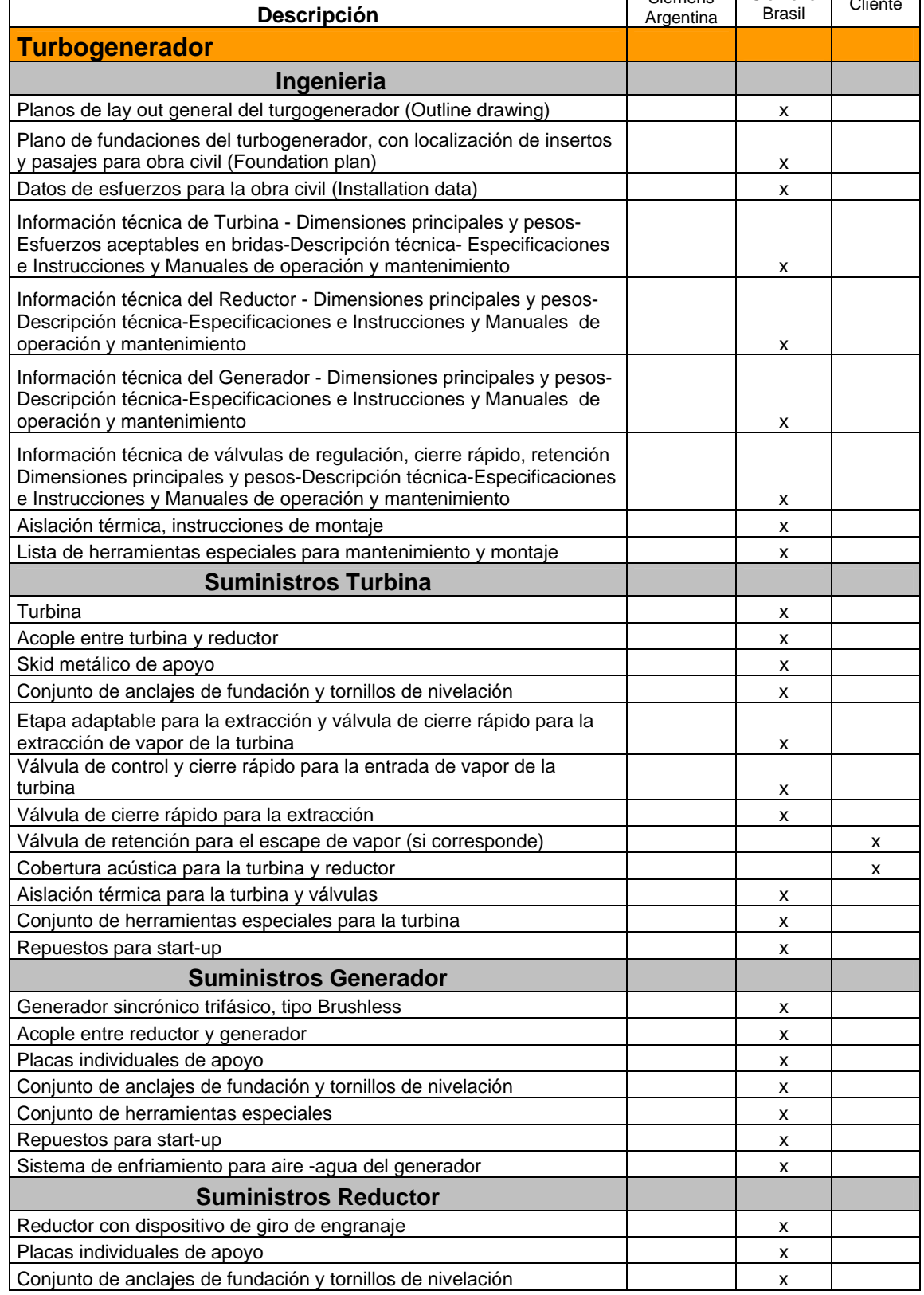

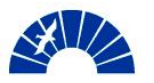

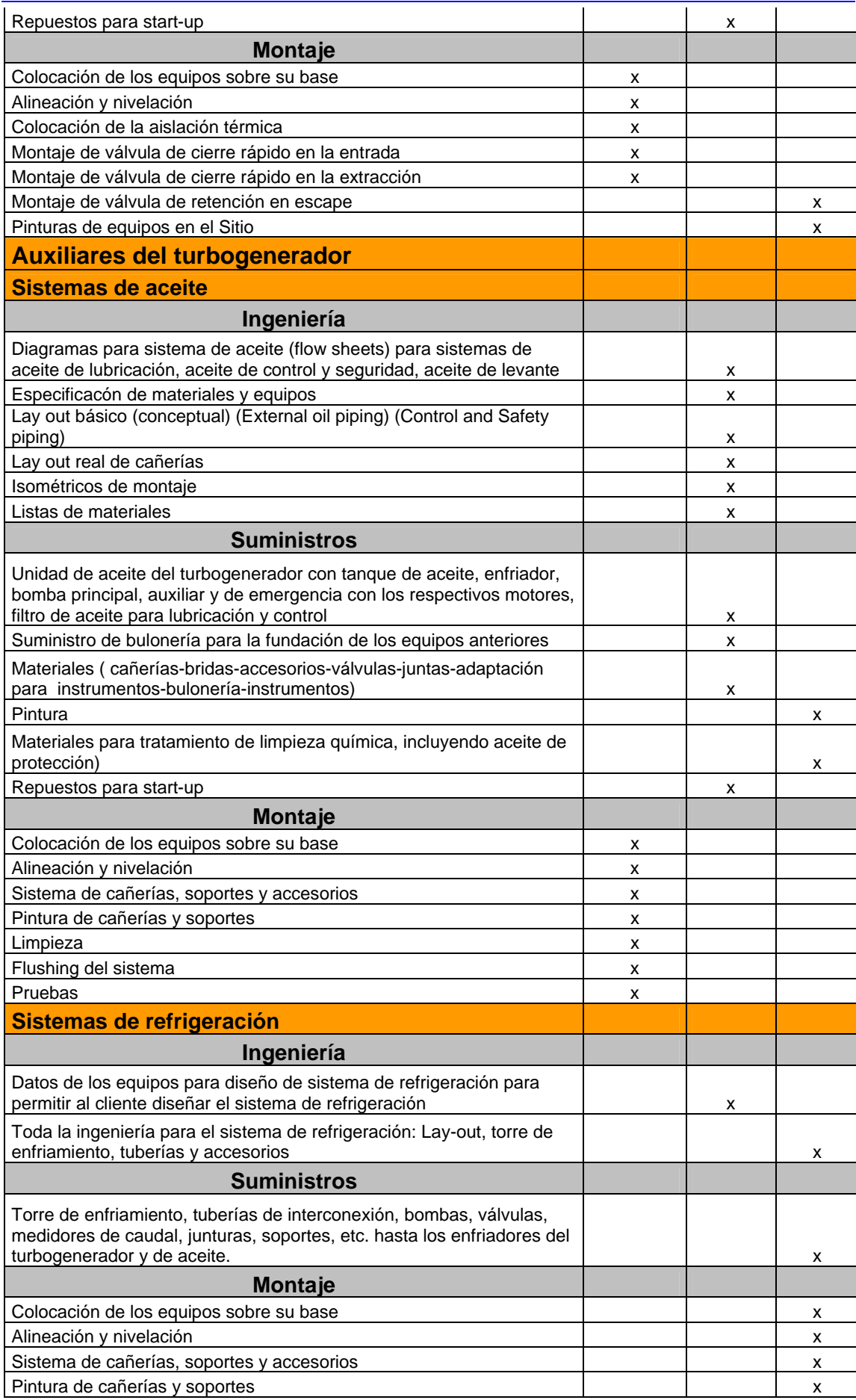

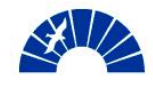

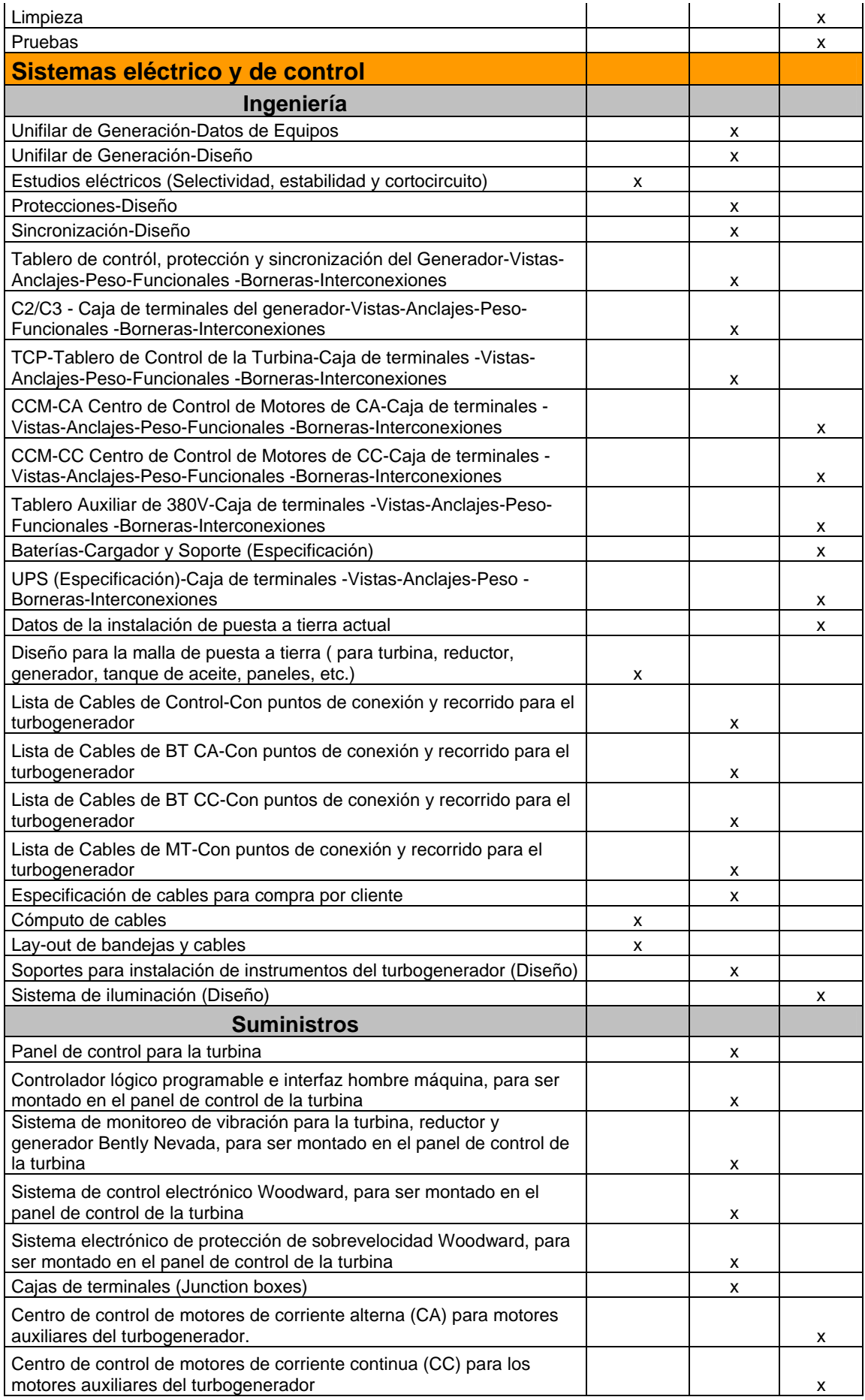

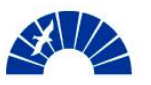

Generación de Energía Eléctrica

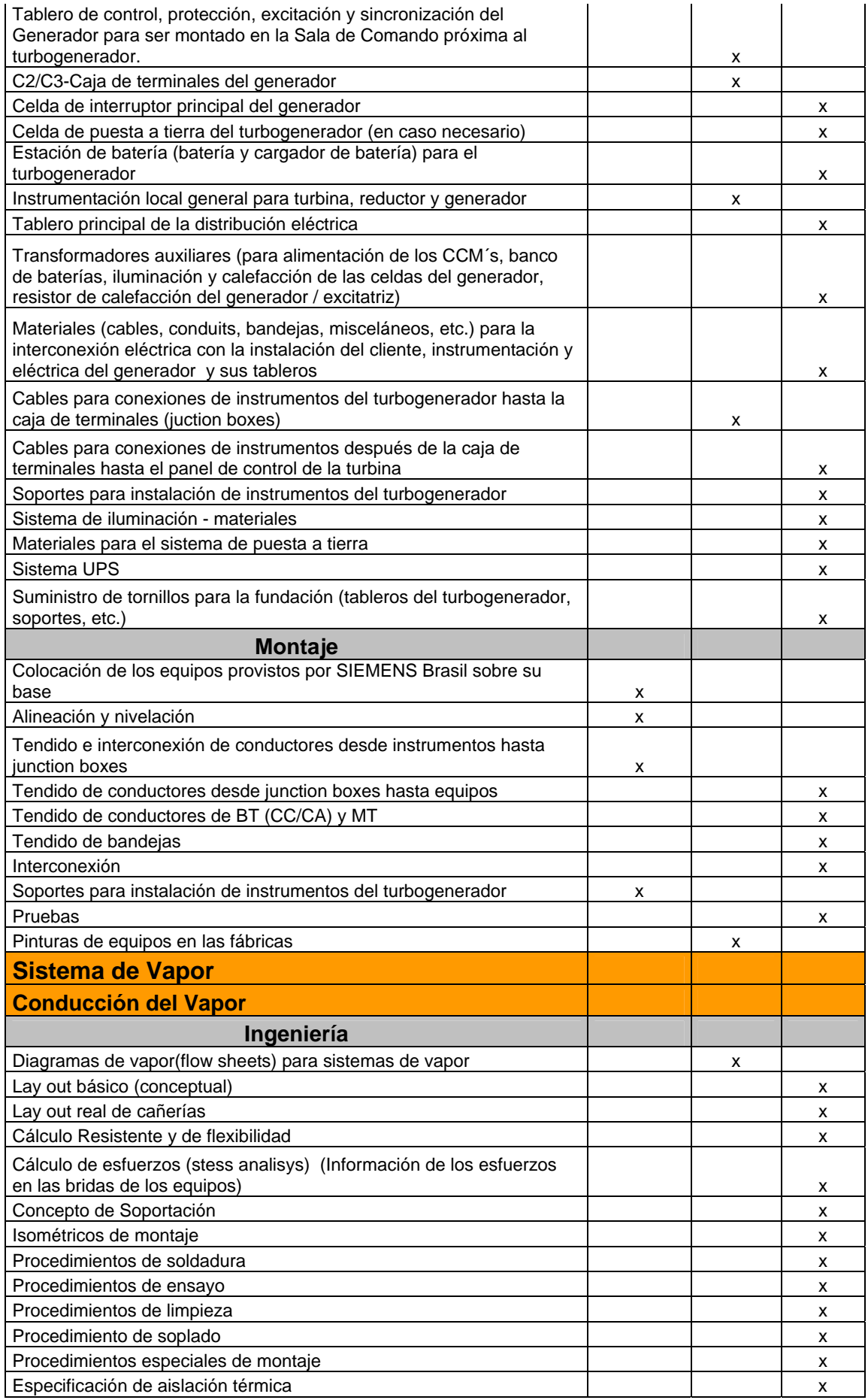

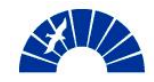

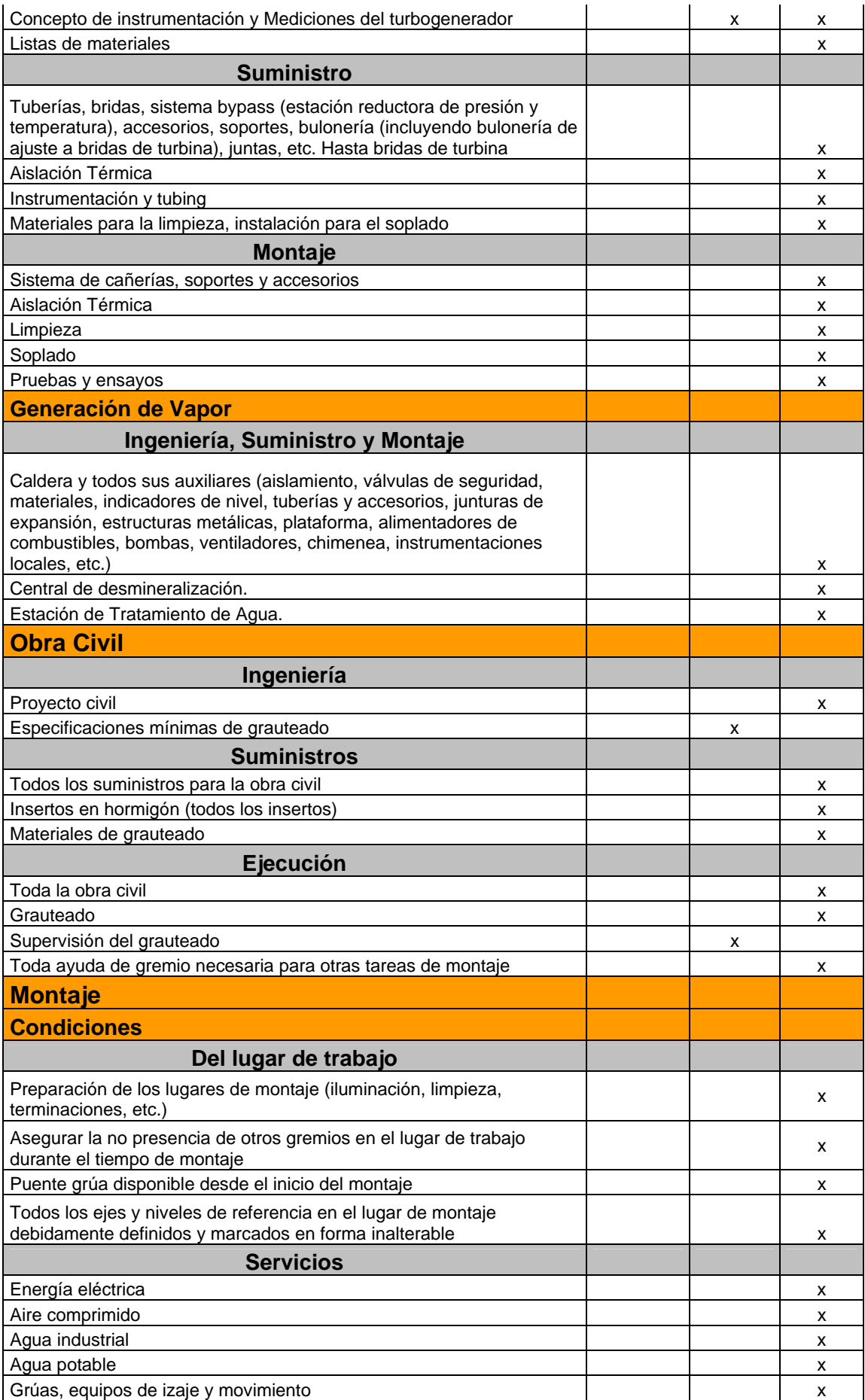

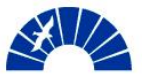

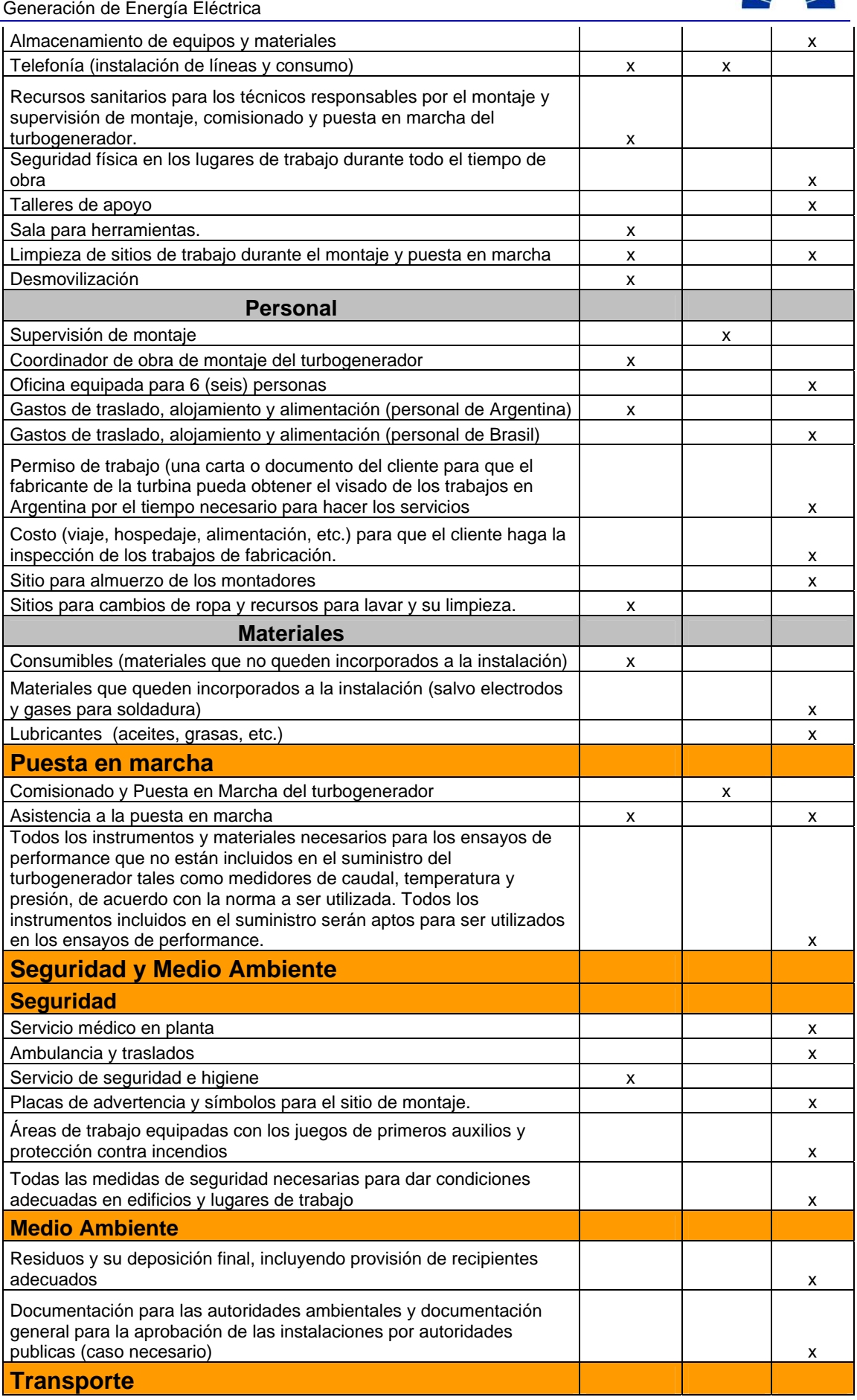

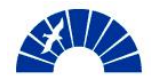

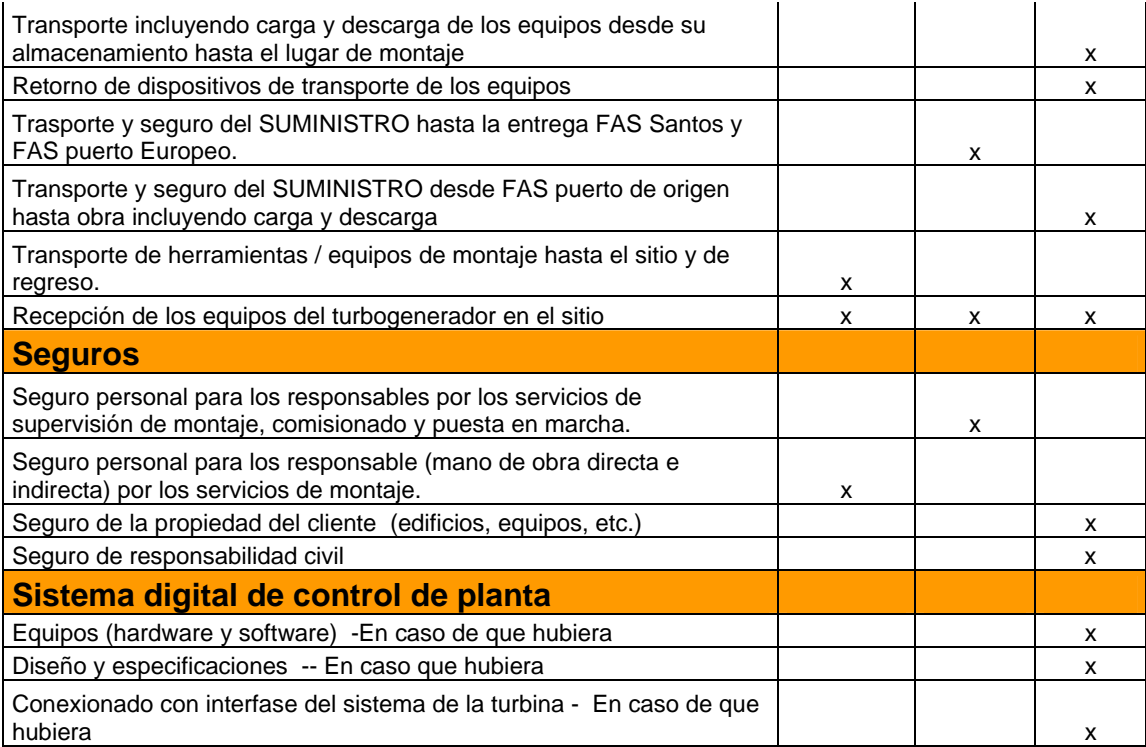

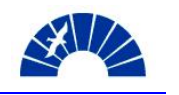

### *Anexo 6. Obtención de los coeficientes de reajuste de precios*

## **Indice Indec i/o coef x i/o Po x coef x i/o Po Po 1 1 1 1 1 1 1 510.388,67 Ai 170,3** 1,07 0,28 142.221,46 **Ao** 158,9 **Bi 166,07** 1,01 0,66 334.329,51 **Bo** 164,79 **Ci 263,22** 1,01 0,09 46.527,13 **Co** 259,87 1,02 **523.078,10 Pi (anticipo)**

## Anticipo

# Certificación 1

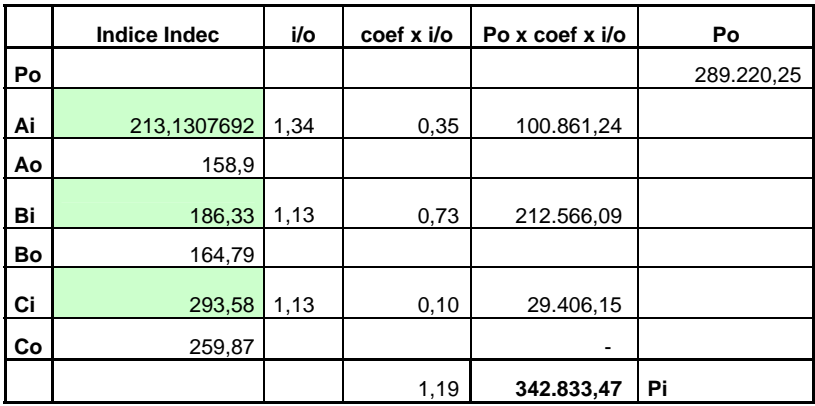

# Certificación 2

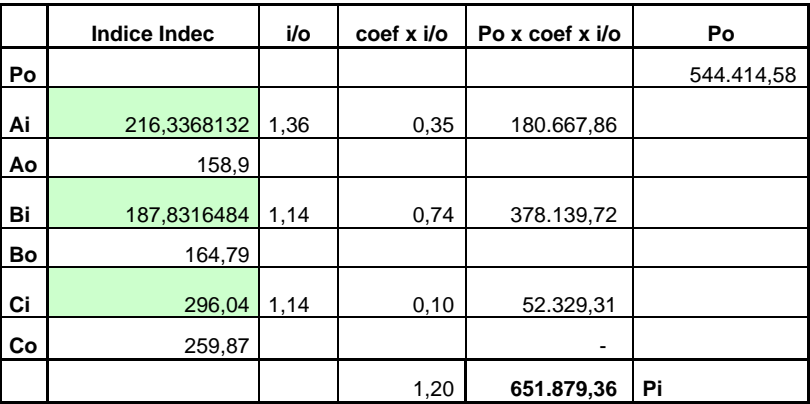

Certificación 3

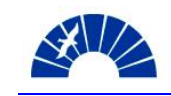

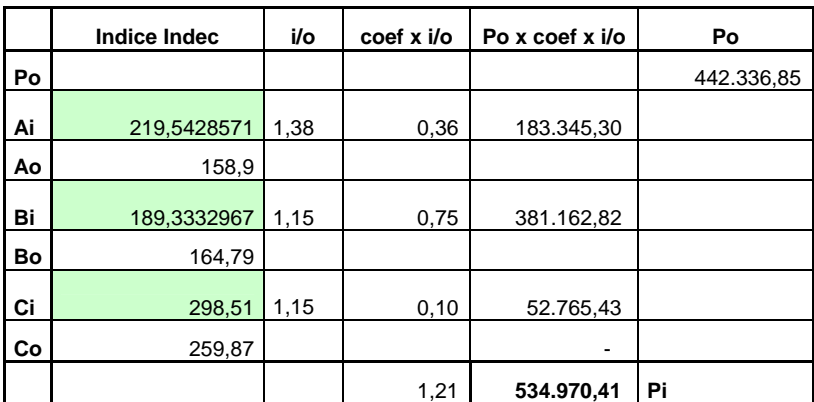

# Certificación 4

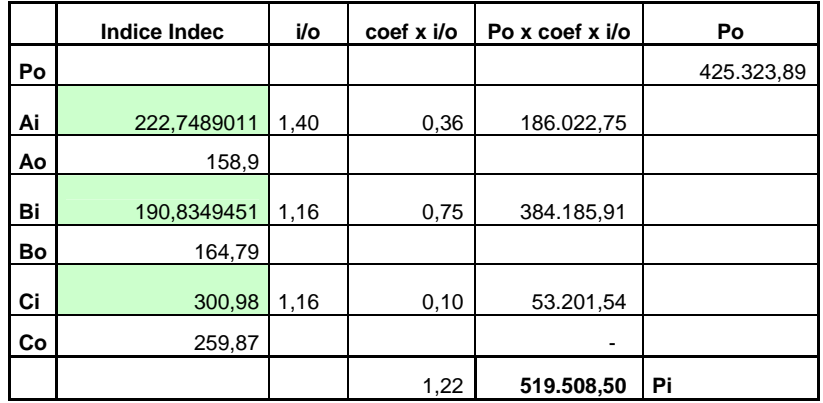

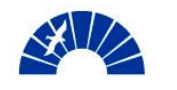

### *Anexo 7. Descripción de Roles y Responsabilidades del Proyecto*

#### *Rol 01 Jefe de Proyecto (Project Manager):*

Descripción:

El Jefe de Proyecto es el responsable de alcanzar todos los objetivos acordados para el Proyecto, tanto técnicos, como comerciales y financieros.

Podrá delegar responsabilidades y tareas en los demás miembros de la organización del Proyecto que dependen de él o en terceros sin que esto implique ninguna limitación en su responsabilidad integral sobre el Proyecto en su conjunto.

Las principales tareas que hacen a su función son:

- Representar al Proyecto frente al cliente y a terceros
- Recalcular el costo del Proyecto tal como fue vendido luego de la Transferencia del Proyecto
- Planificar el Proyecto y establecer sus metas
- Establecer el equipo del Proyecto y asignar tareas y responsabilidades
- Realizar el Control del Proyecto (Cronograma, costo, calidad ,etc)
- Realizar informes periódicos
- Coordinación y supervisión de las interfases entre las distintas organizaciones y actores.
- Decisión estratégica de las compras
- Desarrollo de alternativas para la corrección de desviaciones a lo planificado
- Gerencia el Contrato, los Riesgos y los Reclamos.
- Asegurar el cierre del Proyecto

#### *Rol 02 Comercial de Proyecto (Comercial Project Manager):*

#### Descripción:

El Comercial del Proyecto es quien acompaña al Jefe del Proyecto en la conducción del Proyecto aportando una visión complementaria y cumpliendo el principio de SIEMENS de gestión conjunta.

Las principales tareas que hacen a su función son:

- Soporte a gestión del Jefe de Proyecto en los aspectos comerciales
- Control comercial del Proyecto
- Control financiero del Proyecto
- Participación en la elaboración de los informes periódicos
- Participación en el cierre del Proyecto

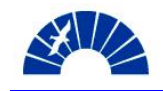

## *Rol 03 Asistente de Proyecto (Technical Project Manager):*

Descripción:

Es el responsable por alcanzar los objetivos técnicos del Proyecto.

Las principales tareas que hacen a su función son:

- Coordinar y controlar las tareas de ingeniería y su cronograma
- Realizar informes periódicos
- Soportar la gestión del Jefe de Proyecto
- Realizar el gerenciamiento de los cambios técnicos al alcance del Proyecto
- Participación en el cierre del Proyecto

### *Rol 04 Jefe de Obra (Site Manager):*

Descripción:

Es el representante del Proyecto y el responsable por todas las actividades y los objetivos del Proyecto en el Sitio.

Las principales tareas que hacen a su función son:

- Organización del lugar y equipos de trabajo
- Respetar y hacer respetar las Reglas del Sitio, especialmente en lo que hace a calidad, seguridad y medio ambiente
- Coordinación de todas las actividades en el Sitio
- Reportar al Jefe del Proyecto

### *Rol 05 Comercial de Obra (Commercial Site Manager):*

Descripción:

Es quien acompaña al Jefe de Obra en su gestión del Proyecto en el Sitio.

Las principales tareas que hacen a su función son:

- Realización de la planificación financiera
- Administración de los recursos económicos
- Realización de las compras locales
- Realización de todas las actividades administrativas relacionadas con el personal

#### *Rol 06 Contract Manager:*

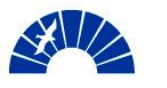

Descripción:

En las fases de oferta y contrato:

Debe asegurarse de que los documentos que se utilicen o produzcan describan todos los requisitos, obligaciones e interfaces dentro del proyecto tan en detalle como sea posible y no permitan que persistan o puedan originarse diferencias de interpretación.

Para ello los documentos deberán tener:

- Descripción detallada y completa de los requisitos técnicos y de lo ofertado.
- Definición de qué obligaciones se contraen y en qué plazo.
- Asegurar que las interferencias durante el proceso del proyecto no pongan en peligro el éxito del mismo.
- Inclusión contractual de las condiciones de los proveedores y del pago
- Clara definición sobre los daños consecuenciales, de la responsabilidad, de la garantía y de otros aspectos legales.
- Fijar la base contractual para la estrategia de claim y change order management
- Definir claramente los riesgos técnicos y comerciales del proyecto
- Tomar en cuenta las regulaciones específicas del país, que sean aplicables.
- Tener presente los acuerdos con los subcontratistas y proveedores
- Mejorar la calidad del contrato por medio del uso de estándares de la UN

Durante el desarrollo:

- Resguardar el resultado previsto del proyecto
- Conseguir una opinión uniforme de todos los participantes con respecto al contenido del contrato y de su interpretación
- Evitar los riesgos que resultan de una situación confusa del contrato
- Reducir el efecto de riesgos reconocidos pero inevitables
- Tener un sistema confiable para tratar un claim entrante y hacer cumplir claims salientes
- Terminar el análisis de las condiciones o de los requisitos contractuales establecidos.
- Asegurar la integración de los departamentos especialistas (e.g. servicios jurídicos, departamento de impuesto, departamento de seguro, etc.)
- Chequear la puesta en práctica de la política de proyecto de la UN
- Chequear la conformidad con el proceso LoA
- Precisar los riesgos reconocidos del proyecto (cliente, contrato, socios, proveedores, técnica, infraestructura, logística, otros) y por lo que no son evitables.
- Poner en práctica la estrategia definida de claim y change order en los documentos de la oferta o del contrato
- Crear acciones alternativas o recomendaciones

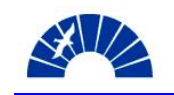

- Definir exactamente el alcance de la negociación en los documentos del contrato
- Preparar la decisión de firmar o rechazar órdenes.

En la finalización del Proyecto:

- Analizar del contrato concluido , incluidos el cierre de todos reclamos
- Chequear la conformidad con la ejecución de LoA
- Verificar satisfacción del cliente

### *Rol 07 Responsable de Riesgos (Risk Manger):*

Descripción:

Es quien debe realizar la gestión de los Riesgos en cada Fase del Proyecto.

Las principales tareas que hacen a su función son:

- Coordinar la identificación y realizar su registro
- Coordinar el desarrollo de las medidas de mitigación
- Seguimiento del cumplimiento de esas medidas

#### *Rol 08 Responsable de Cronogramas (Scheduler):*

Descripción:

Es quien debe realizar la gestión de los Cronogramas del Proyecto.

Las principales tareas que hacen a su función son:

- Recopilación de la información necesaria para la ejecución
- Elaboración de los cronogramas
- Coordinación de los cronogramas de todos los actores internos y externos
- Seguimiento del cumplimiento, análisis de las desviaciones y evaluación con el Jefe del Proyecto y su equipo las medidas correctivas
- Realización de informes periódicos
- Distribución de las versiones actualizadas

### *Rol 09 Supervisor de Obra (Work Coordinator):*

#### Descripción:

Es quien por delegación del Jefe de Obra debe coordinar las actividades asignadas a un grupo por él liderado en un área determinada.

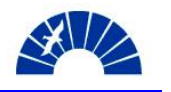

Las principales tareas que hacen a su función son:

- Planificar las tareas de acuerdo con el cronograma de obra
- Definir y conseguir los recursos necesarios
- Instruir al personal en las tareas específicas a realizar
- Cuidar por el cumplimiento de todo lo relacionado con la seguridad y el medio ambiente

#### *Rol 10 Responsable de la Calidad (Quality Manager):*

Descripción:

Es el responsable de alcanzar los objetivos de calidad del Proyecto y cumplir con los requerimientos de Siemens, el Cliente u otros que sean aplicables.

Las principales tareas que hacen a su función son:

- Recopilación y evaluación de todos los requerimientos
- Creación del Plan de calidad del Proyecto
- Realizar el seguimiento, participación y documentaciones necesarias de su cumplimiento
- Detecciones de desviaciones a la calidad y de sus medidas correctivas
- Participación en la elaboración de las medidas correctivas
- Elaboración del Informe de calidad del Proyecto

#### *Rol 11 Responsable de Reclamos (Claim Manager):*

Descripción:

Es el responsable de realizar la gestión de los Reclamos que puedan surgir tanto propios, como del Cliente o de terceros.

Las principales tareas que hacen a su función son:

- Recibir de quien lo informe los detalles del reclamo y registrarlo.
- Evaluarlo con el Jefe del Proyecto y decidir las acciones consecuentes
- Realizar las informaciones necesarias a los miembros del equipo del Proyecto
- Elaborar las respuestas o presentaciones en coordinación con todos los actores necesarios
- Realizar su seguimiento y evaluar sus consecuencias y lecciones aprendidas

#### *Rol 12 Responsable de Compras (Project Purchaser):*

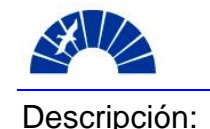

Es el responsable de realizar la gestión de las Compras de Suministros y Servicios para el Proyecto para lograr en colaboración con Compras asegurar su contratación y provisión.

Las principales tareas que hacen a su función son:

- Recibir los requerimientos de quien los origine y registrarlo.
- Asegurar su disponibilidad en el mercado, verificar especificaciones, conseguir y establecer precios de referencia
- Elaborara la documentación establecida y gestionar las aprobaciones necesarias.
- Realizar el requerimiento a Compras
- Realizar el seguimiento de la colocación de la Órden de Compra y provisión
- Realizar informes periódicos del estado de las gestiones

#### *Rol 13 Responsable de Logística (Logistic Coordinator):*

Descripción:

Es el responsable de realizar toda la gestión para que los materiales y personas puedan llegar a su lugar de destino en la forma requerida.

Las principales tareas que hacen a su función son:

- Recibir los requerimientos de quien los origine y registrarlos.
- Realizar las gestiones de ingreso y egreso del país de materiales y personas.
- Gestionar y coordinar todos los transportes así como sus ingresos a los lugares de destino.
- Cuidar por la vigencia y aplicación de los seguros
- Realizar el seguimiento de las necesidades
- Realizar informes periódicos del estado de las gestiones

#### *Rol 14 Responsable de Seguridad, Higiene en el Trabajo y Medio Ambiente (EHS Manager):*

#### Descripción:

Es el responsable de asegurar que las actividades en obra se realicen en condiciones seguras y que se cumplan todos los requerimientos legales y contractuales en la materia.

Las principales tareas que hacen a su función son:

Evaluar los requerimientos del cliente.

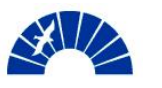

Cumplir con todas las condiciones que las ART requieren previo al inicio de la obra

Asegurar el cumplimiento durante el desarrollo de las tareas Documentar las acciones realizadas

### *Rol 15 Responsable de Preparación de oferta (Bid Project Manager):*

#### Descripción:

Es el responsable de la elaboración en tiempo y forma de la Oferta. Las principales tareas que hacen a su función son:

- Coordinación las actividades de los demás participantes en la elaboración
- Elaboración de un cronograma de oferta
- Análisis y clarificación de las especificaciones del cliente
- Cumplir con todos los requerimientos de la Iniciativa PM@Siemens
- Requerir y conseguir las ofertas necesarias
- Realizar cálculo de la oferta
- Registro de todas las bases tomadas para confección de la oferta
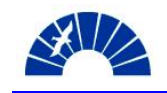

*Anexo 8. Diagrama de la Instalación. Plano de la Fundación del Turbogenerador SST300* 

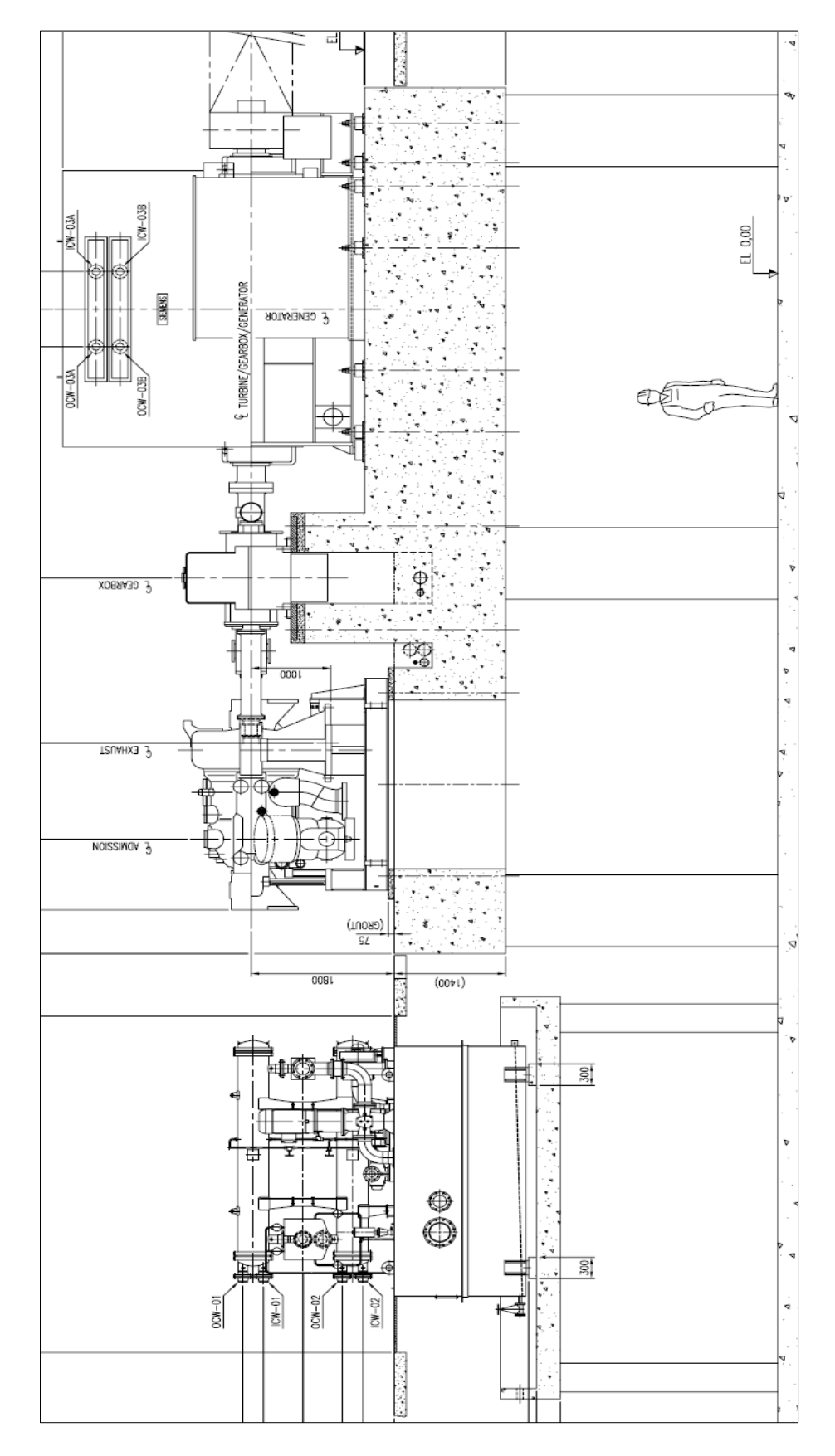

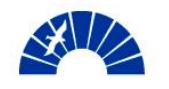

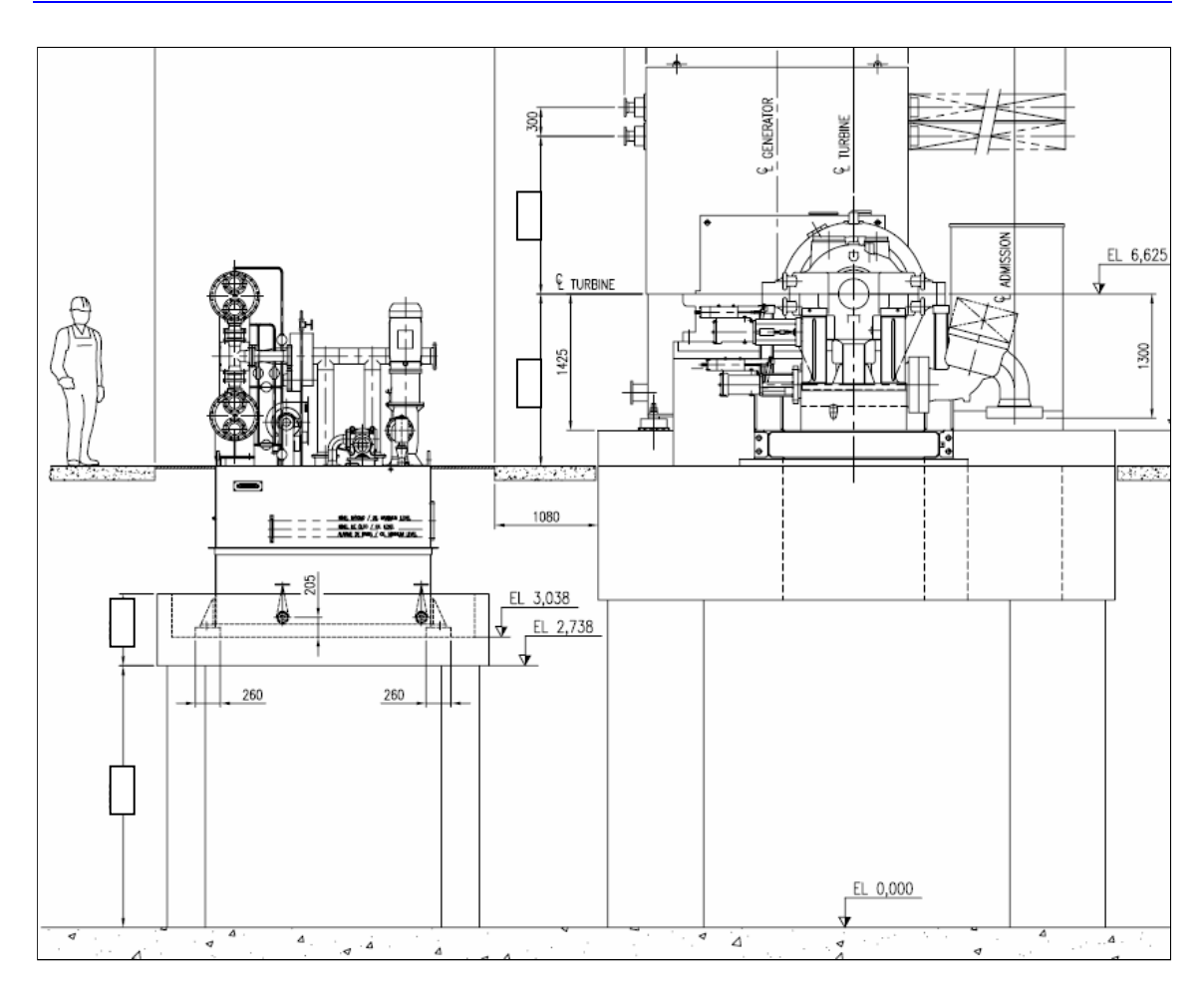

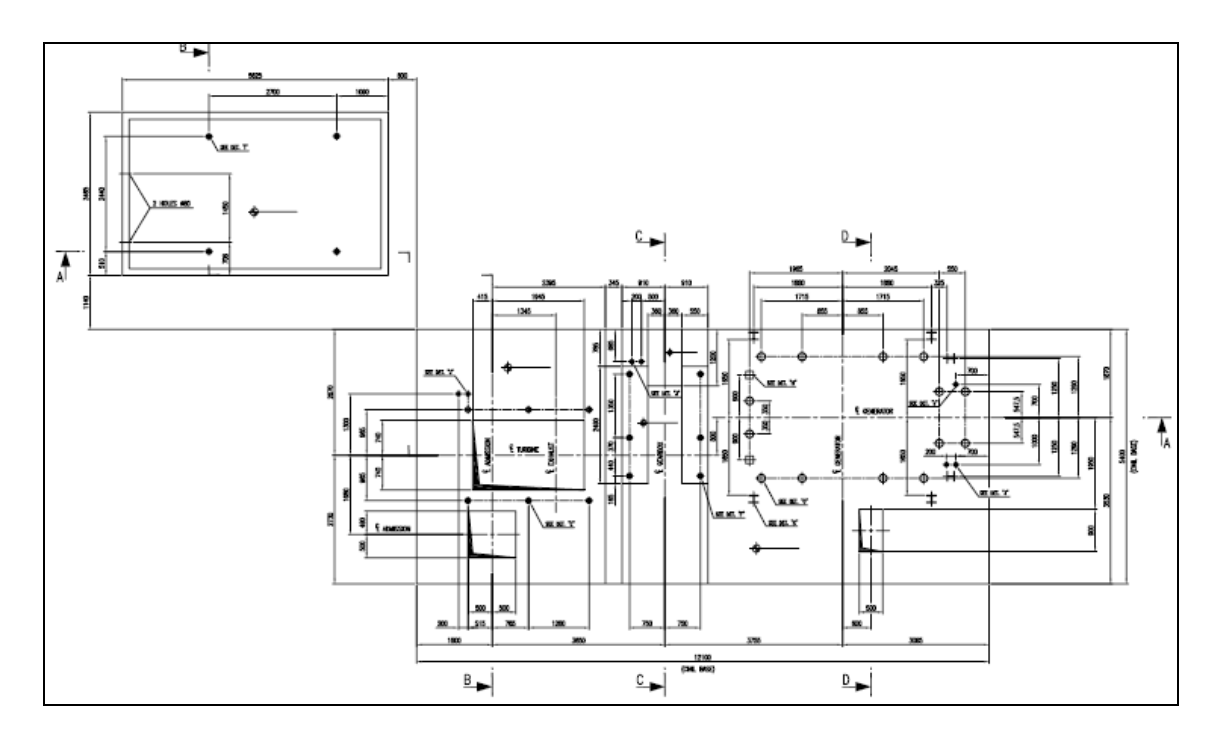

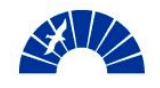

Generación de Energía Eléctrica

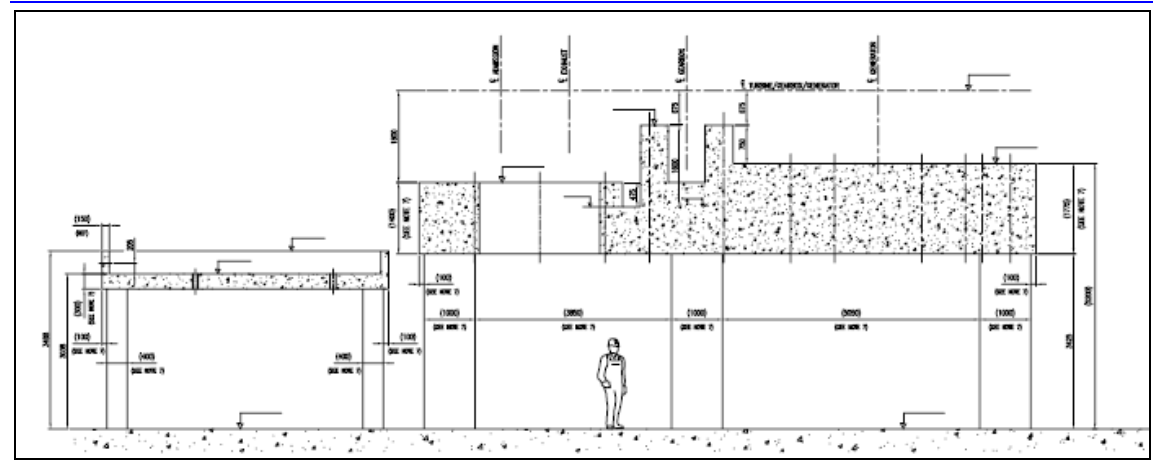

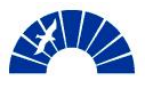

## *Anexo 9. Planillas de Certificación*

Certificación 1: Noviembre de 2006.

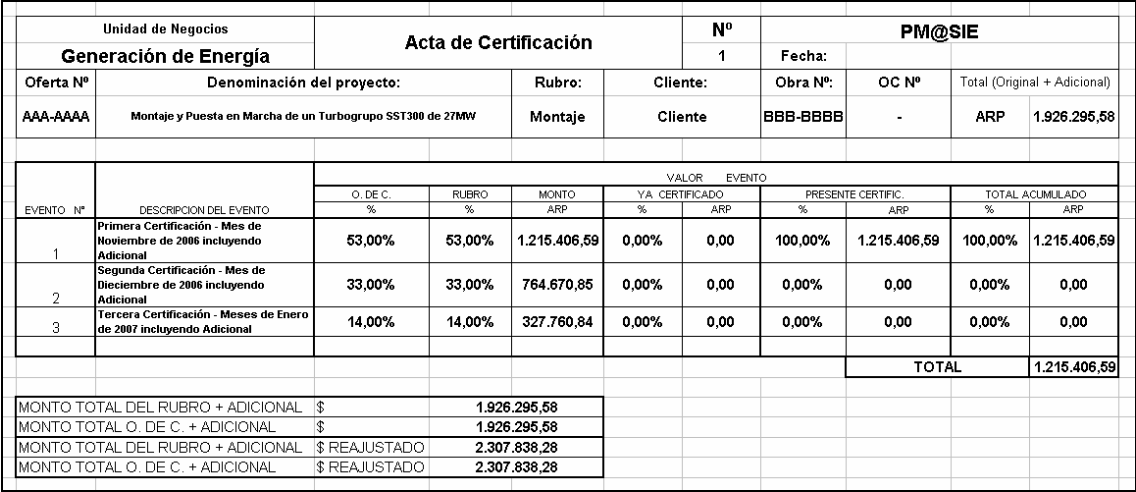

## Certificación 2: Diciembre de 2006.

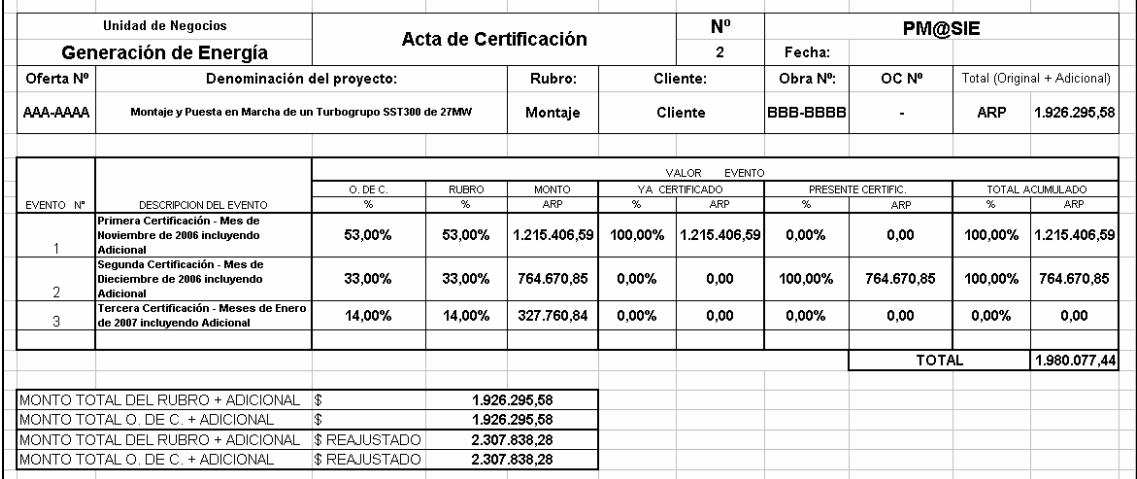

Certificación 3: Enero de 2007.

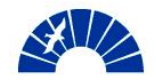

## Generación de Energía Eléctrica

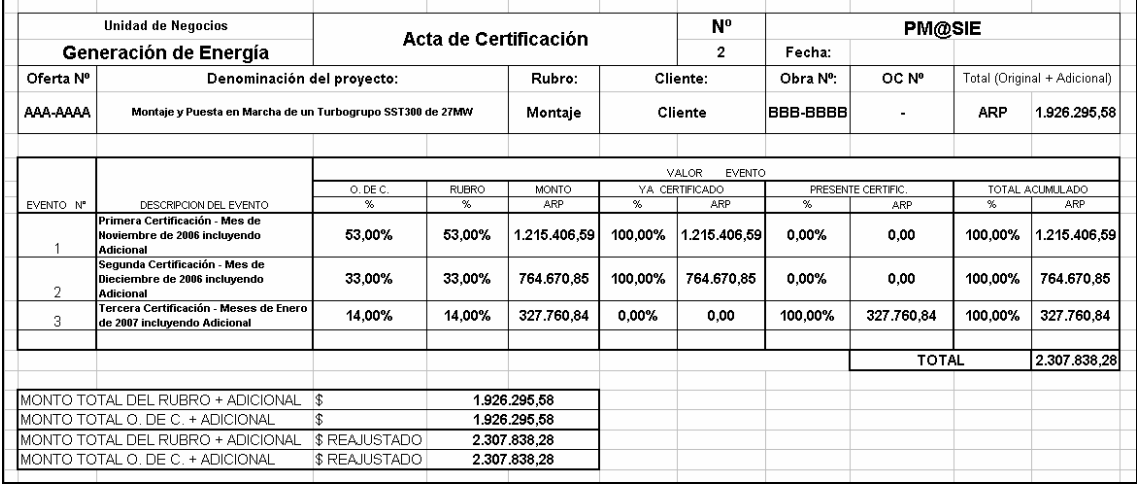

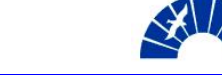

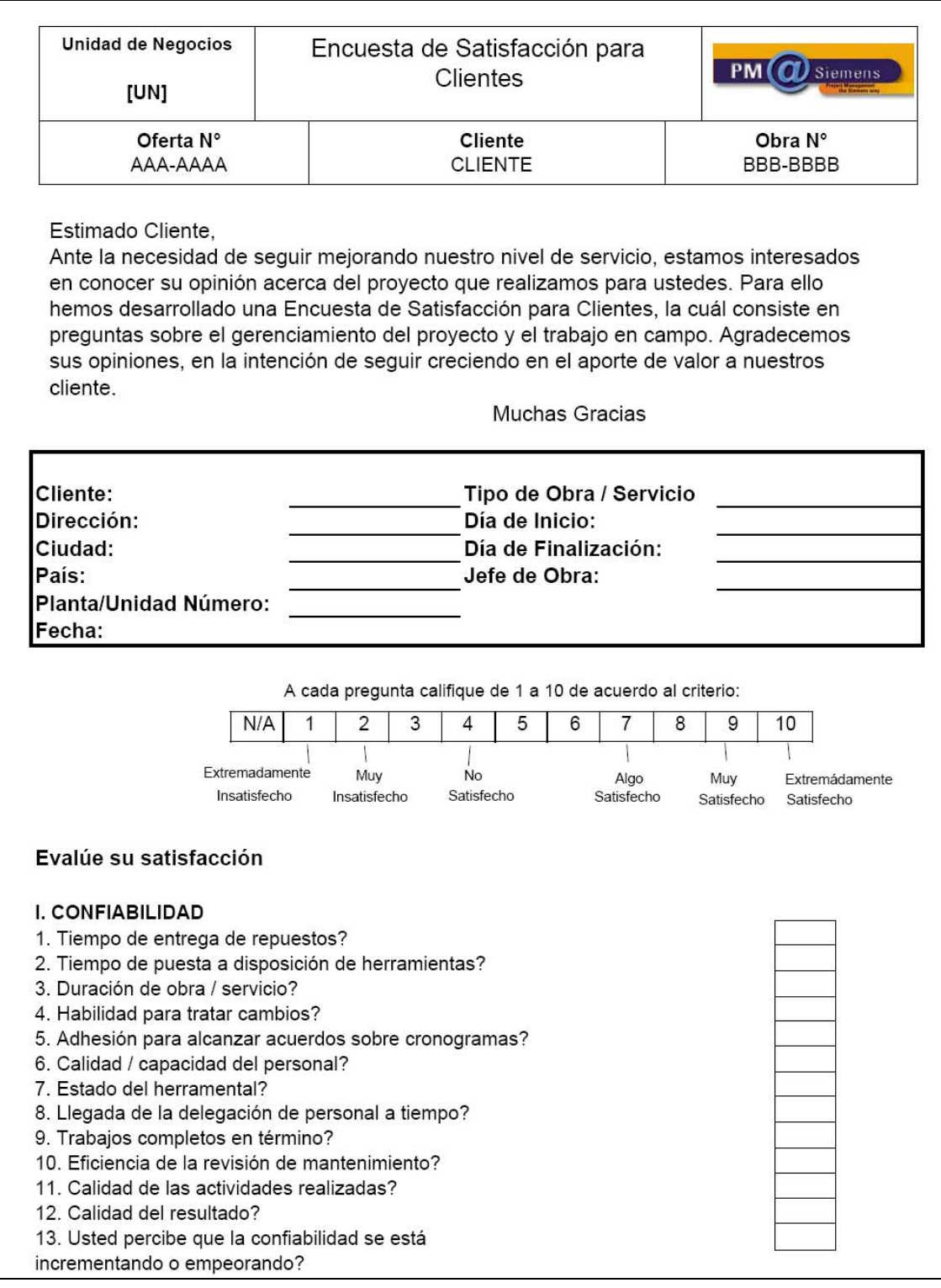

## *Anexo 10. Encuesta de Satisfacción de Clientes*

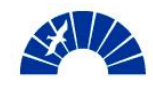

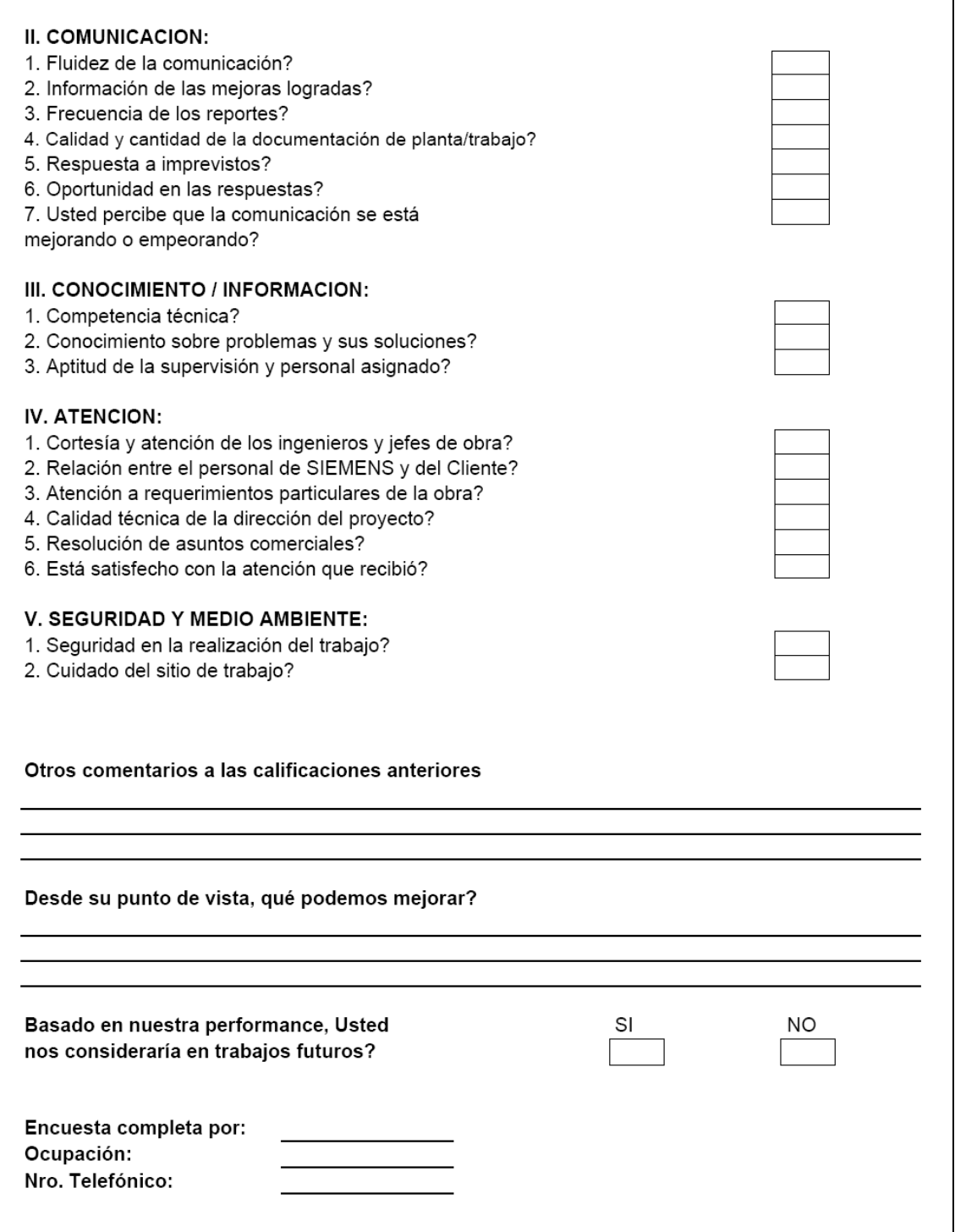